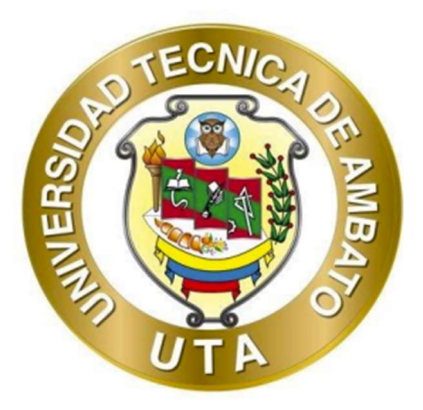

# UNIVERSIDAD TÉCNICA DE AMBATO

# FACULTAD DE INGENIERÍA CIVIL Y MECÁNICA

# CARRERA DE INGENIERÍA CIVIL

# PROYECTO TÉCNICO PREVIO A LA OBTENCIÓN DEL TÍTULO DE

# INGENIERO CIVIL

TEMA:

"DISEÑO DE UN PLAN DE CONSERVACIÓN DE LA ESTRUCTURA DE LA CAPA DE RODADURA DE LA VÍA CATIMBO - CHIAMBIATO ABS 0+000 – 4+300 DE LA PROVINCIA DE TUNGURAHUA."

Autor: Diego Mauricio Pizarro Lindo

Tutor: Ing. Galo Wilfrido Núñez Aldás, Mg.

## AMBATO – ECUADOR

Agosto – 2023

## APROBACIÓN DEL TUTOR

En mi calidad de Tutor del Proyecto Técnico, previo a la obtención del Título de Ingeniero Civil, con el tema: "DISEÑO DE UN PLAN DE CONSERVACIÓN DE LA ESTRUCTURA DE LA CAPA DE RODADURA DE LA VÍA CATIMBO -CHIAMBIATO ABS 0+000 - 4+300 DE LA PROVINCIA DE TUNGURAHUA". elaborado por el Sr. Diego Mauricio Pizarro Lindo, portador de la cédula de ciudadanía: C.I. 1805304811, estudiante de la Carrera de Ingeniería Civil, de la Facultad de Ingeniería Civil y Mecánica.

Certifico:

- Que el presente proyecto técnico es original de su autor.
- Ha sido revisado cada uno de sus capítulos componentes.  $\bullet$
- · Está concluido en su totalidad.

Ambato, agosto 2023

Ing. Galo Wilfrido Núñez Aldas, Mg.

#### **TUTOR**

## AUTORÍA DEL TRABAJO DE TITULACIÓN

Yo, Diego Mauricio Pizarro Lindo, con C.I 1805304811 declaro que todas las actividades y contenidos expuestos en el presente Proyecto Técnico con el tema "DISEÑO DE UN PLAN DE CONSERVACIÓN DE LA ESTRUCTURA DE LA CAPA DE RODADURA DE LA VÍA CATIMBO - CHIAMBIATO ABS 0+000 -4+300 DE LA PROVINCIA DE TUNGURAHUA.", así como también los análisis estadísticos, gráficos, conclusiones y recomendaciones son de mi exclusiva responsabilidad como autor del proyecto, a excepción de las referencias bibliográficas citadas en el mismo.

Ambato, agosto 2023

Diego Mauricio Pizarro Lindo

## C.I. 1805304811

### **AUTOR**

## **DERECHOS DE AUTOR**

Autorizo a la Universidad Técnica de Ambato, para que haga de este Proyecto Técnico o parte de él, un documento disponible para su lectura, consulta y procesos de investigación, según las normas de la Institución.

Cedo los Derechos en línea patrimoniales de mi Proyecto Técnico, con fines de difusión pública, además apruebo la reproducción de este documento dentro de las regulaciones de la Universidad, siempre y cuando esta reproducción no suponga una ganancia económica y se realice respetando mis derechos de autor.

Ambato, agosto 2023

Diego Mauricio Pizarro Lindo

#### C.I. 1805304811

#### **AUTOR**

## APROBACIÓN DEL TRIBUNAL DE GRADO

Los miembros del Tribunal de Grado aprueban el informe del Proyecto Técnico, realizado por el estudiante Diego Mauricio Pizarro Lindo de la Carrera de Ingeniería Civil bajo el tema "DISEÑO DE UN PLAN DE CONSERVACIÓN DE LA ESTRUCTURA DE LA CAPA DE RODADURA DE LA VÍA CATIMBO -CHIAMBIATO ABS 0+000 - 4+300 DE LA PROVINCIA DE TUNGURAHUA."

Ambato, agosto 2023

Para constancia firman:

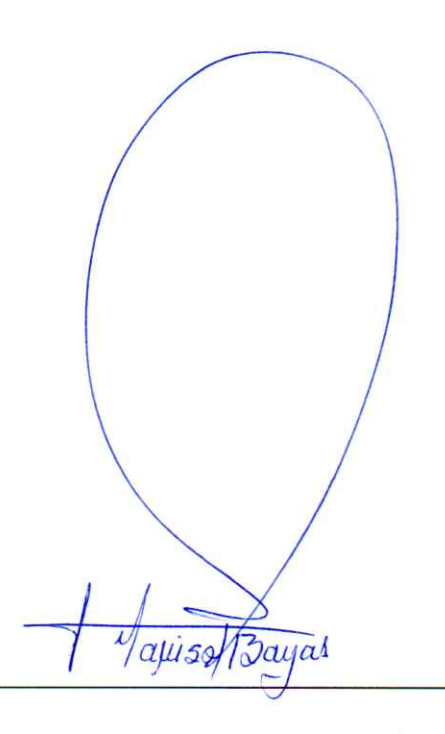

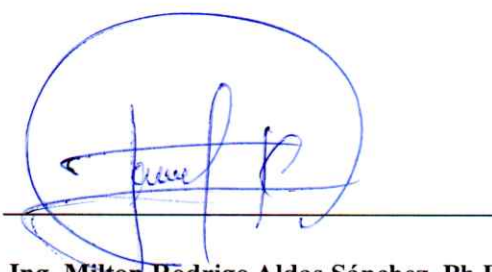

Ing. Milton Rodrigo Aldas Sánchez, Ph.D.

### **MIEMBRO CALIFICADOR**

Ing. Myriam Marisol Bayas Altamirano, Mg.

#### **MIEMBRO CALIFICADOR**

### DEDICATORIA

Quiero dedicar este trabajo de titulación a mi abuelita, gracias por ser la persona que jamás me ha dejado solo y ser el apoyo más importante en mi vida, a mi ñaño Nelson por ser la figura de Padre que he tenido y por ser mi apoyo en los momentos que más lo he necesitado, pero en especial quiero dedicar este trabajo de titulación a "Goku" gracias por estar estos años siendo mi fiel compañero, ser mi refugio cuando todo estaba mal y perdón por permitir que te hayan alejado de mí, es la falla más importante de mi vida y es algo que jamás superaré, donde quiera que estes amigo solo espero que estes bien yo haré lo imposible por cumplir las cosas que te conté y ser feliz, te amo amigo y espero volverte a ver algún día.

Diego Pizarro

#### AGRADECIMIENTO

Primero que nada, quiero agradecer a mi perro por estar siempre a mi lado durante las largas horas de estudio y trabajo en mi proyecto de titulación. Su lealtad, amor y compañía incondicional han sido una gran fuente de consuelo para mí cuando me sentía agobiado y necesitaba un descanso. Gracias por ser mi mejor amigo y por hacer mi vida más feliz y completa.

También quiero expresar mi profundo agradecimiento a mi abuelita, quien me ha brindado apoyo y orientación durante todo mi proceso de aprendizaje. Gracias por tus palabras sabias, tus historias inspiradoras y tu amor incondicional. Tus valores y enseñanzas han sido un faro de luz en mi vida, guiándome siempre hacia la verdad y el bien.

A mi mamá, quiero agradecerle por todo lo que ha hecho por mí. Gracias por tus consejos sabios y tu amor inagotable. Tu dedicación y sacrificio son las razones por las que estoy aquí hoy, a punto de graduarme y empezar una nueva etapa en mi vida. Te quiero mucho.

Finalmente, quiero agradecer a la Presi Free y la NRG GANG. Su amistad y lealtad.

# ÍNDICE GENERAL DE CONTENIDOS

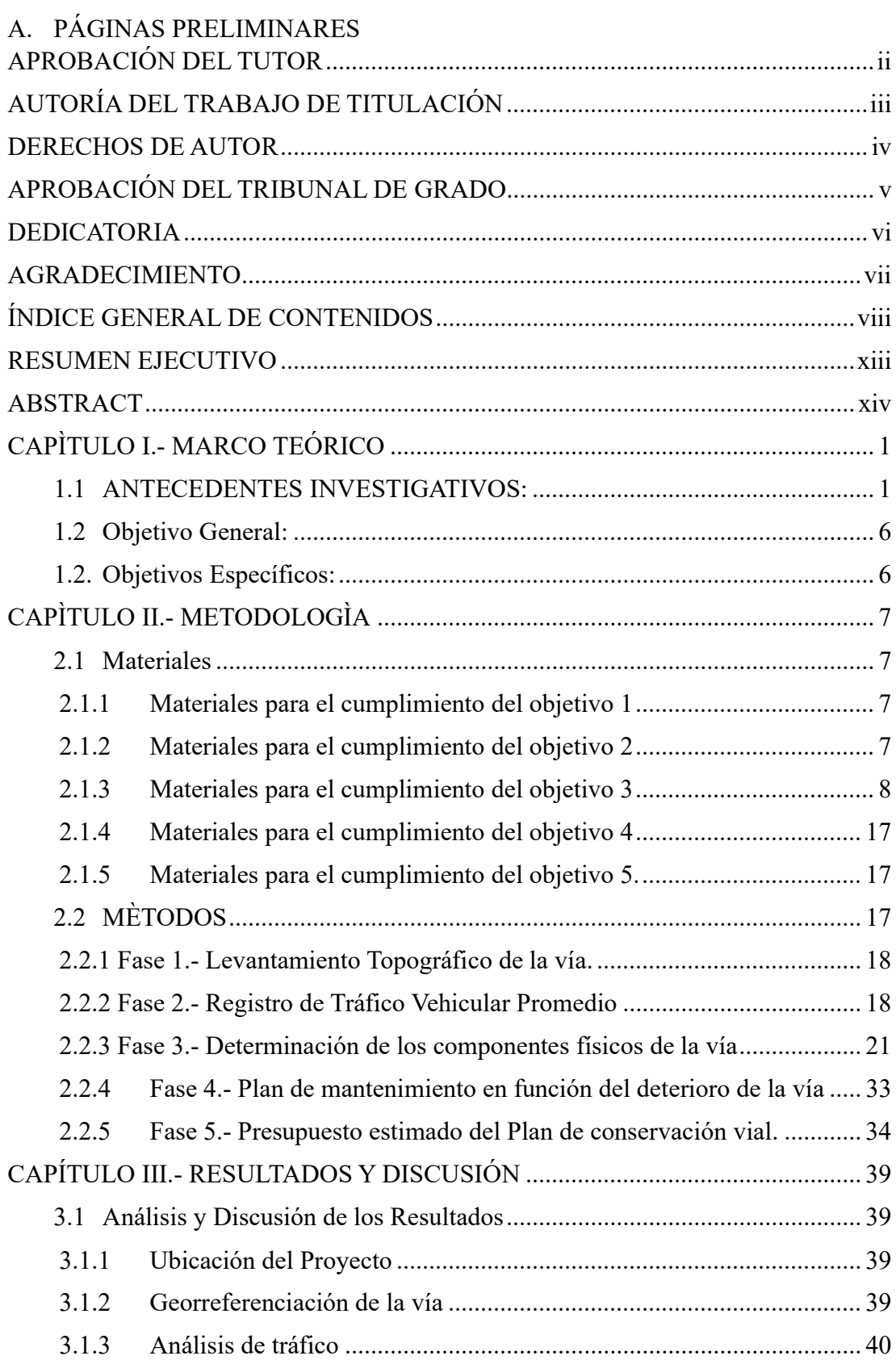

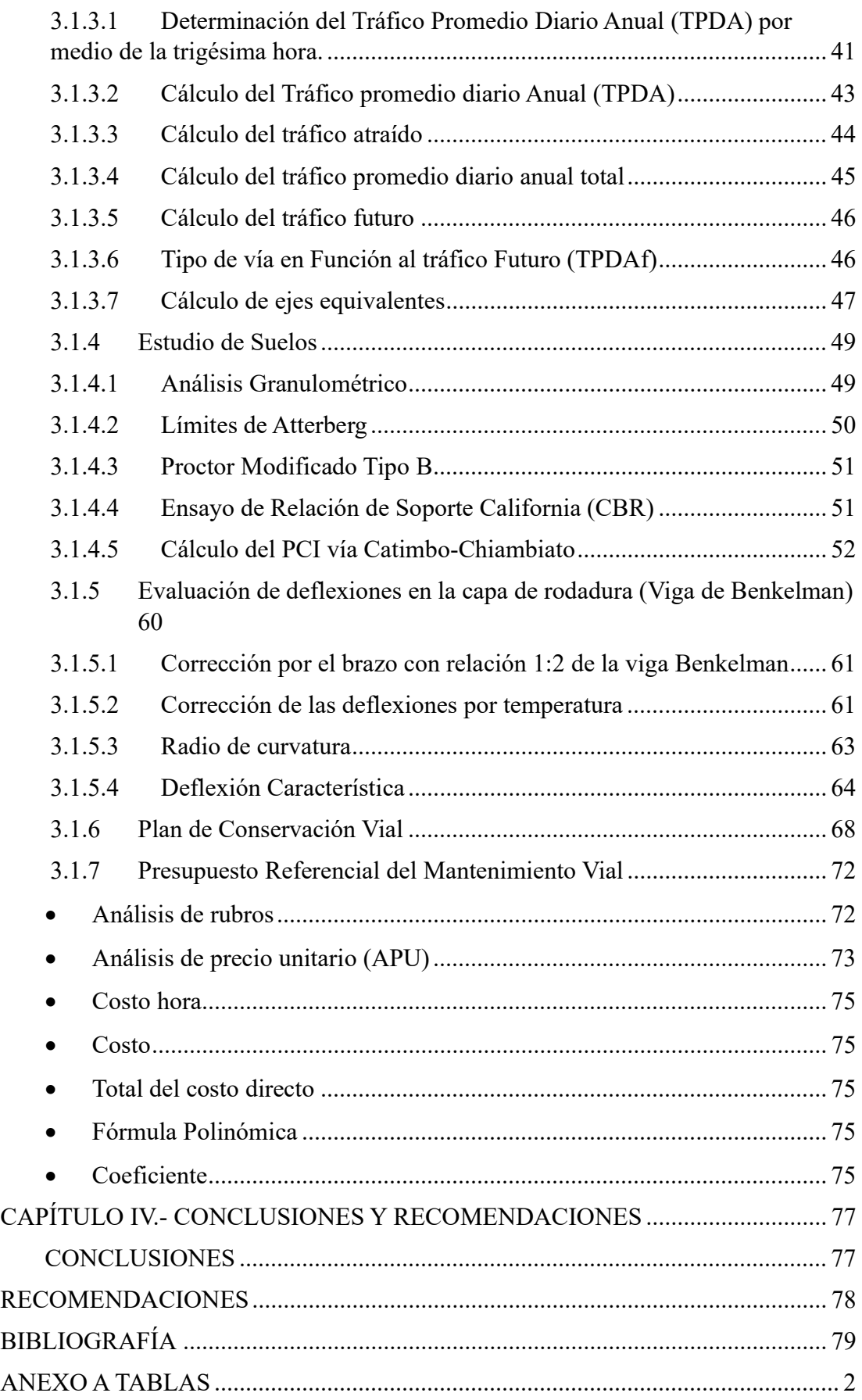

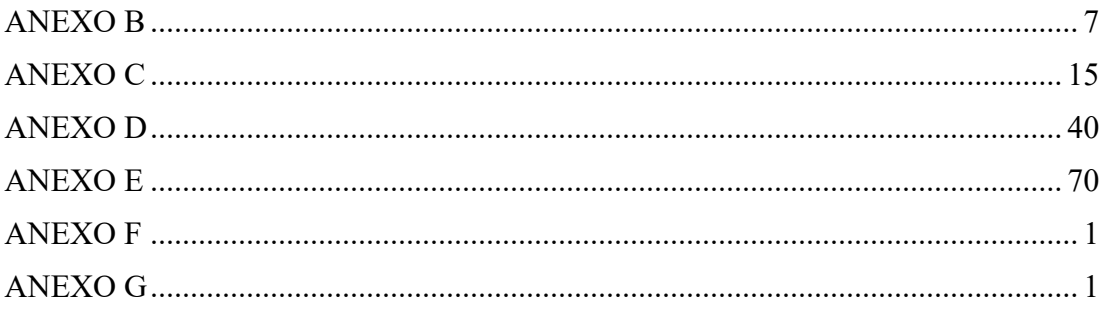

# ÍNDICE DE TABLAS Y FIGURAS

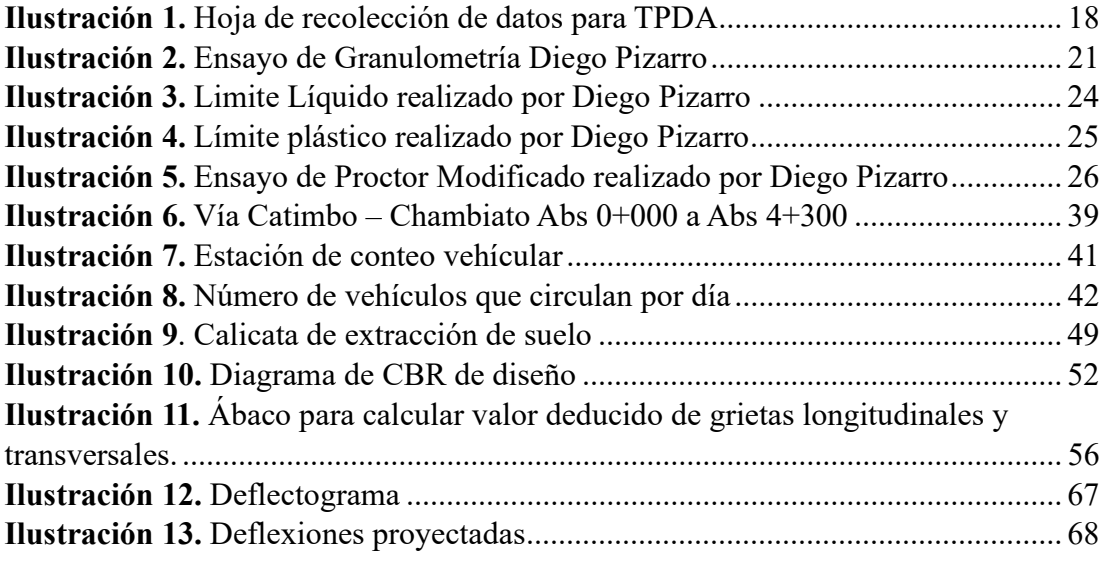

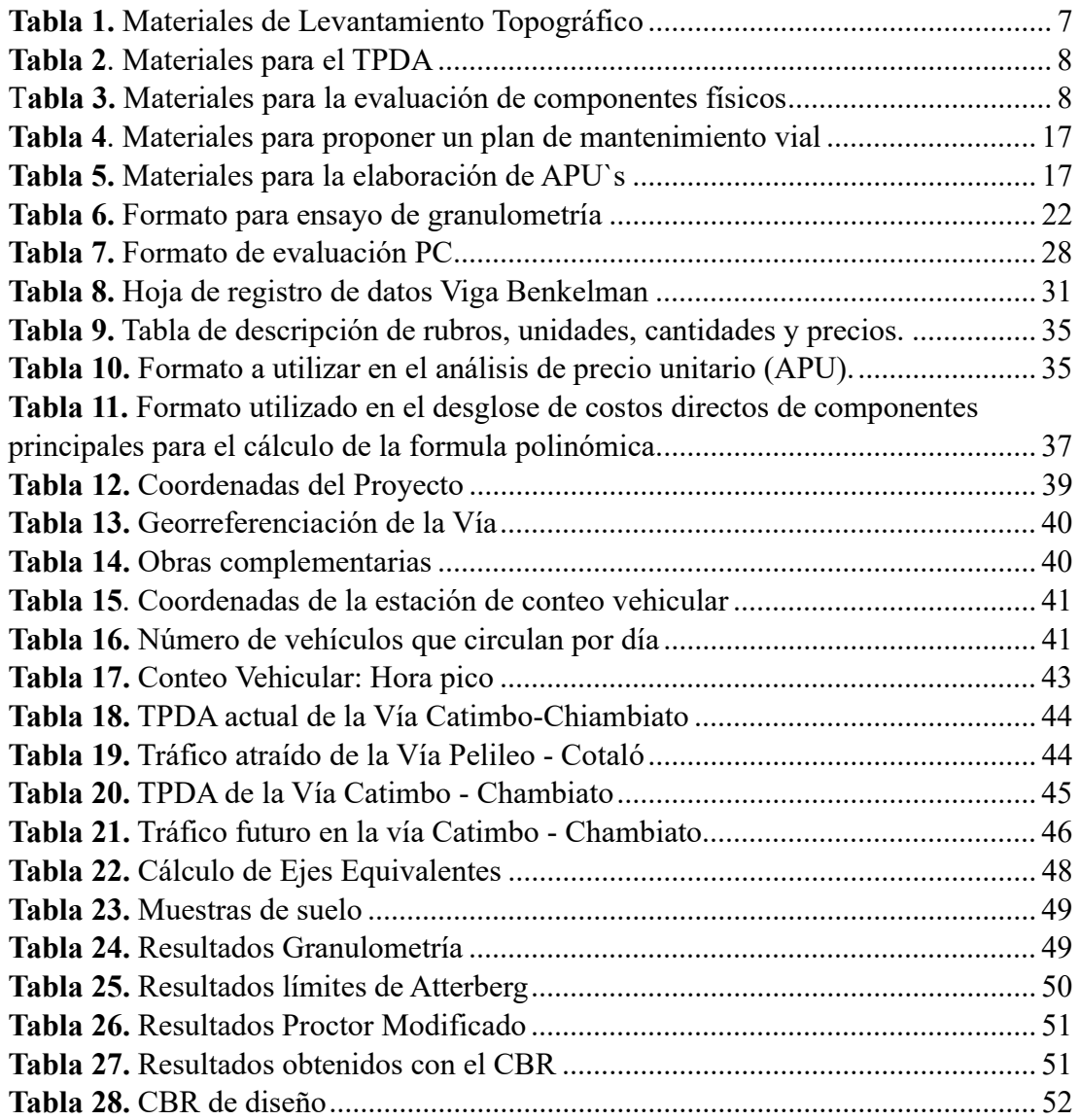

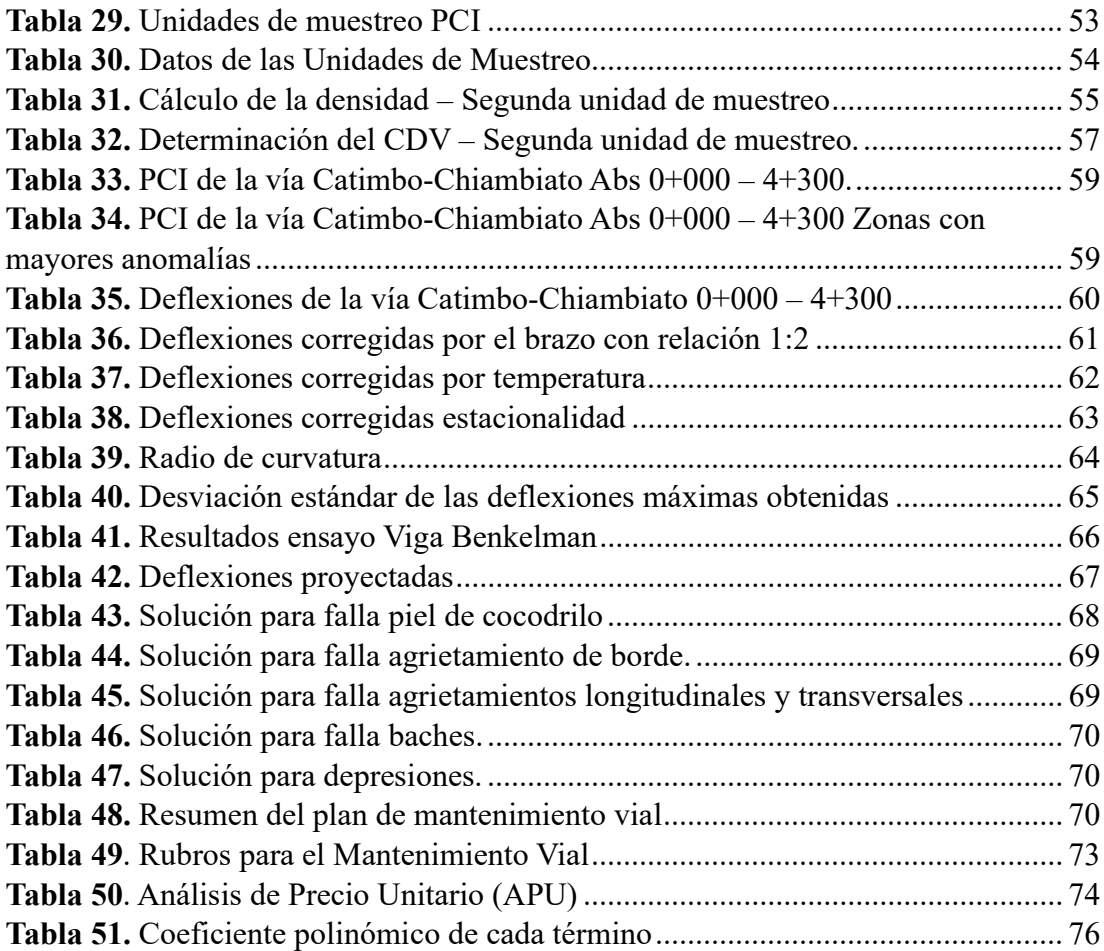

#### RESUMEN EJECUTIVO

Se abordó el estado actual de la Vía Catimbo - Chiambiato, el cual se caracterizaba por un preocupante deterioro en la estructura de la capa de rodadura de la vía. Ante esta situación, resultaba imperativo analizar a fondo las condiciones de la carretera para identificar las áreas más afectadas por deformaciones y desgaste, a fin de proponer un plan de conservación adecuado que permitiera mejorar su calidad y seguridad.

Se llevó a cabo un riguroso proceso de investigación que incluyó un levantamiento topográfico y una evaluación del tráfico utilizando la metodología del Tráfico Promedio Diario Anual (TPDA). Estos análisis permitieron obtener una visión detallada de la situación vial y detectar los puntos críticos con mayores problemas de deterioro. Además, se evaluaron aspectos fundamentales como las características del suelo, Proctor, PCI y el CBR para determinar las causas principales del deterioro observado.

Tras el análisis realizado, se propuso un plan de conservación integral que abarcaba diversas acciones correctivas. Entre ellas se incluyó la reparación de baches y fisuras, el recarpeteo de la capa de rodadura y la implementación de medidas para controlar la erosión. Este plan se fundamentó en objetivos claros de conservación y se adaptó a las limitaciones presupuestarias existentes. Asimismo, se utilizó una metodología basada en las normativas viales ecuatorianas y se aplicaron criterios científicos y técnicos para obtener resultados confiables. El estudio brindó una visión integral del estado de la vía, proponiendo un plan de conservación efectivo con miras a mejorar la calidad y seguridad del tramo vial en cuestión.

Palabras Clave: Deterioro vial, TPDA, Levantamiento topográfico, conservación, Erosión, Seguridad vial, PCI.

#### ABSTRACT

The current state of the Catimbo - Chiambiato Road was addressed, characterized by concerning deterioration in the road surface structure. Given this situation, it was imperative to thoroughly analyze the road conditions to identify areas most affected by deformations and wear, in order to propose an appropriate conservation plan to enhance its quality and safety.

A rigorous research process was conducted, involving a topographic survey and an assessment of traffic using the Average Daily Traffic (ADT) methodology. These analyses provided a detailed view of the road situation, identifying critical points with significant deterioration problems. Additionally, fundamental aspects such as soil characteristics, Proctor, PCI, and CBR were evaluated to determine the main causes of observed deterioration.

Based on the analysis, a comprehensive conservation plan was proposed, encompassing various corrective actions. These included patching and repairing potholes and cracks, resurfacing the road surface, and implementing erosion control measures. The plan was grounded in clear conservation objectives and tailored to existing budget limitations. Furthermore, it employed a methodology based on Ecuadorian road regulations and applied scientific and technical criteria to ensure reliable results. The study offered a holistic view of the road's condition, proposing an effective conservation plan aimed at enhancing the quality and safety of the road segment.

Keywords: Road deterioration, ADT, Topographic survey, Conservation plan, Erosion, Road safety.

## CAPÌTULO I.- MARCO TEÓRICO

#### 1.1 ANTECEDENTES INVESTIGATIVOS:

La inversión en infraestructura vial es crucial para el desarrollo del sector y la economía en general, ya que permite la conectividad de las personas y el acceso a servicios públicos, mercados y oportunidades laborales. Al mejorar y ampliar las conexiones viales, se facilita un transporte más accesible y fluido tanto para las personas como para el transporte de carga, lo que implica menores costos y mayor eficiencia en la movilidad y logística. Estos beneficios influyen positivamente en la competitividad, la eficiencia y los costos globales de la economía.[1]

Por tanto, una infraestructura de transporte de calidad y amplia cobertura es crucial para fomentar un crecimiento económico sostenible y mejorar el bienestar de la población. Específicamente, la red vial desempeña un papel fundamental en el desarrollo y se posiciona como uno de los activos más valiosos del sector público. No obstante, en América Latina y el Caribe (ALC), esta infraestructura ha sido descuidada, generando una brecha significativa entre las expectativas y necesidades de la población y el nivel de servicio proporcionado por las carreteras existentes. Para superar este desafío, es necesario adoptar prácticas modernas de gestión de activos que contemplen todo el ciclo de vida de las vías, permitiendo así optimizar las inversiones en infraestructura vial y alinearlas con los objetivos de desarrollo sostenible. Esta estrategia se traduce en una solución efectiva para reducir la mencionada brecha y asegurar un uso eficiente de los recursos, garantizando así un desarrollo sostenible a largo plazo.[2]

Es por ello que, la buena calidad de los trámales viales se pueden ver afectados por eventos climáticos extremos, como inundaciones, olas de calor, sequías, lluvias intensas, huracanes, granizadas y heladas, han tenido un impacto significativo en la infraestructura carretera. Además, se espera que los efectos del cambio climático continúen afectando en el futuro cercano. Existe evidencia que demuestra que la presencia y el aumento en frecuencia e intensidad de estos fenómenos climáticos contribuyen de manera considerable al deterioro de los pavimentos de las carreteras.[3]

Debido a esto se estableció una escala de calidad de infraestructura vial que varía de 1 a 7, donde 1 representa una calidad extremadamente deficiente y 7 una calidad excelente en América Latina hay una proporción de 0.05 kilómetros de carreteras pavimentadas por cada kilómetro cuadrado de tierra, los países europeos de la OCDE tienen 2.1 kilómetros pavimentados. En la India, la proporción es de 1.3 kilómetros y en China es de 0.7 kilómetros. Por otro lado, los países de América del Norte de la OCDE cuentan con 0.5 kilómetros pavimentados, según se indica en el informe citado.

En relación a la información presentada en Chile, según información proporcionada por la Dirección de Infraestructura Vial, en 2016, la extensa red de carreteras del país abarcaba aproximadamente 77,800 kilómetros, de los cuales solo el 25% estaba pavimentado. Esto significaba que cerca de 47,000 kilómetros de vías carecían de pavimentación en ese momento. En cuanto a Ecuador, el país contaba con una red vial de 42,670 kilómetros en su totalidad. Según datos de 2017 del Ministerio de Obras Públicas, alrededor del 36% de la red vial estatal y provincial estaba pavimentada. En el caso de Panamá, de los 15,137 kilómetros de vías existentes en el país, aproximadamente 6,351 kilómetros estaban pavimentados, según los registros publicados en 2010 por el World Fact Book de la CIA.

Por ello algunos datos obtenidos dicen que, en Paraguay, aproximadamente el 42,4% de su población rural tiene acceso a carreteras transitables y pavimentadas, lo que implica que alrededor de 1,8 millones de paraguayos rurales carecen de una red vial confiable durante todo el año. Aunque el promedio nacional es bajo y apenas supera a los países del África Subsahariana, existe una gran heterogeneidad dentro del propio país. Mientras que en la zona central la accesibilidad rural supera el 96%, en áreas como Misiones es del 52,4%. En el extremo opuesto, en la región del Chaco, existen áreas como Alto Paraguay, donde la accesibilidad es del 1,6%, lo que significa que más del 98% de la población rural no cuenta con acceso a una infraestructura vial confiable.[4]

También la vialidad rural también tiene una gran participación dentro de lo que se refiere a desarrollo puesto que, a nivel internacional, es importante destacar que la ruralidad en los países desarrollados difiere de la que se observa en América Latina y el Caribe. En el caso específico de los caminos rurales, que incluyen tanto los secundarios (con un volumen de tránsito estimado entre 150 y 700 vehículos por día) como los terciarios (con menos de 150 vehículos por día) de la red vial, su existencia y su estado de funcionamiento son de vital importancia para la conectividad territorial y para brindar servicios de movilidad a la población residente, así como a las cadenas logísticas agroindustriales y otros bienes producidos en esas áreas.[4]

La red vial de Ecuador, conocida como red vial nacional, comprende diferentes tipos de carreteras y caminos. Esta red se divide en la red vial estatal, que incluye la red primaria y secundaria con una extensión de 10.160 km, la red vial provincial (vías terciarias) y la red vial cantonal (caminos vecinales). La red vial estatal, que abarca las vías primarias y secundarias, es la más importante, ya que conecta las capitales de provincia, los puertos, los pasos fronterizos y los centros económicos y poblacionales. En total, la red vial se extiende a lo largo de 42.000 km. Según datos del Ministerio de Transporte, el 74% de la red vial estatal está pavimentada y el 62% se encuentra en buenas condiciones. Sin embargo, solo el 2% de la red cantonal presenta un estado óptimo. [5]

Por esto la infraestructura vial en Ecuador ha experimentado continuas dificultades, como interrupciones y colapso de puentes y carreteras, debido tanto al riesgo sísmico como a los factores climáticos. Durante décadas, los gobiernos se han enfrentado a estas situaciones con soluciones costosas y de corto plazo, sin contar con el respaldo tecnológico necesario para garantizar un desarrollo seguro. Estos problemas en la red vial han tenido un impacto directo en el proceso de desarrollo económico y productivo de Ecuador, contribuyendo a la pobreza y limitando el acceso a bienes, productos y servicios esenciales que están garantizados por la Constitución.[6]

En cuanto a la red total de carreteras ecuatorianas aproximadamente 15.000 km están pavimentados. La mayor extensión de carreteras se encuentra en la región interandina, conocida como la Sierra. Aunque la cobertura demográfica de la red vial es considerada completa, existe una notable desigualdad geográfica, con una presencia limitada de la red vial estatal. Esto puede explicarse por el enfoque en el criterio de tráfico para la planificación de la red. Si bien este criterio no es incorrecto, su uso exclusivo puede llevar a la concentración de la infraestructura, inequidades en el acceso y problemas en tramos específicos.

En cuanto a la red vial nacional se divide en vías estatales (primarias y secundarias), provinciales (terciarias) y cantonales (caminos vecinales). El Ministerio de Transportes y Obras Públicas (MTOP) es responsable de la administración de la red estatal, mientras que los consejos provinciales y municipales se encargan de la administración de las redes provinciales y cantonales, respectivamente. Sin embargo, debido al mal estado de las vías secundarias y terciarias, el MTOP ha promovido mejoras para adaptar las carreteras a la demanda de transporte. Actualmente, hay 568 km de concesiones viales otorgadas a las empresas privadas Panavial (Rumichaca-Riobamba) y Consur (Río Siete-Huaquillas). Además, hay 1.100 km de red delegados a las prefecturas, quienes se encargan del mantenimiento. La mayoría de la red, sin embargo, sigue siendo administrada directamente por el MTOP.[5]

El diseño vial debe permitir el transporte seguro para todos los usuarios de las vías, teniendo especial énfasis en los más vulnerables (peatones, ciclistas, personas con discapacidad, adultos mayores y niños), tal como lo plantea el Sistema Seguro y la Seguridad Sostenible[7].

En Ecuador, la falta de implementación adecuada del mantenimiento vial ha llevado a un aumento del deterioro prematuro en muchas carreteras del país, lo cual ha resultado en una notable disminución de los niveles de servicio. Esta situación ha afectado directamente a los usuarios, ya que ha generado un incremento en los costos de los viajes y ha contribuido al aumento de accidentes en las carreteras. De acuerdo con la Organización Mundial de la Salud (OMS), los accidentes de tránsito causan más de 1.25 millones de muertes cada año (OMS, 2015). Por lo tanto, es imperativo desarrollar planes de mantenimiento adecuados y realizarlos en los intervalos apropiados, tomando en cuenta todas las razones mencionadas anteriormente.[8]

Los pavimentos, ya sean flexibles o rígidos, no experimentan fallas o colapsos de manera repentina, sino que lo hacen de forma gradual y progresiva. Las constantes solicitudes del tráfico y el clima siempre se manifiestan en la superficie del pavimento. Al observar el inicio y evaluar estos daños que se van produciendo, es posible seleccionar las medidas correctivas más oportunas y adecuadas para contrarrestar o al menos retrasar este proceso de deterioro, conservando la estructura del pavimento y prolongando su vida útil. Los principios modernos de mantenimiento y rehabilitación de pavimentos se basan en diferentes técnicas o procedimientos para evaluar la condición de los pavimentos. Estos métodos están destinados a caracterizar los procesos de deterioro, planificar, diseñar y aplicar las soluciones necesarias, y determinar los mecanismos o causas que los generan. Sin esta información, sería difícil recomendar los métodos más apropiados.[9]

En la provincia de Tungurahua, se contabilizan un total de 1856.95 km de carreteras que conducen a una vía alternativa, 62.35 km que llevan a una planta de tratamiento, 55.79 km que conducen a un relleno sanitario, 209.77 km que conducen a proyectos sociales, 209.77 km que conducen a proyectos estratégicos, 30.36 km y 171.54 km que conducen a proyectos productivos.

En el cantón Ambato, la mayoría de las vías tienen un estado regular, con un total de 349.47 km en ese estado.

En el cantón San Pedro de Pelileo, la mayoría de las vías están en estado regular, con un total de 117.12 km. La parroquia Pelileo es la que tiene la mayor cantidad de vías en estado regular, con 35.08 km.[10]

La importancia de la conservación vial en San Pedro de Pelileo es que su principal actividad económica se desarrolla en el ámbito de la agricultura, los cultivos ocupan la mayor área del cantón con el 39,31el uso agrícola mayoritario en el cantón son los cultivos de maíz suave y tomate de árbol,[11]

Además, la producción de ganado, leche y las microempresas manufactureras de jeans son una fuente de ingresos prioritaria para esta población, todas estas actividades fomentan el desarrollo económico y social de la comunidad y dependen de una infraestructura vial en buen estado.[12]

## 1.2 Objetivo General:

Proponer un plan de conservación de la estructura de la capa de rodadura de la vía Catimbo- Chambiato, Cantón Pelileo de la provincia de Tungurahua.

## 1.2.1 Objetivos Específicos:

- Desarrollar un levantamiento topográfico en la vía Catimbo- Chambiato, Abs 0+000 – 4+300, de la provincia de Tungurahua.
- Conocer el tráfico en la vía Catimbo- Chambiato, Abs 0+000 4+300, de la provincia de Tungurahua.
- Evaluar los componentes físicos que se encuentren en la vía Catimbo-Chambiato, Abs 0+000 – 4+300, de la provincia de Tungurahua.
- Proponer un plan de mantenimiento en función del deterioro hallado en la vía Catimbo- Chambiato, Abs 0+000 – 4+300, de la provincia de Tungurahua.
- Determinar presupuesto referencial para actividades de mantenimiento vial en el tramo de la vía Catimbo- Chambiato, Abs 0+000 – 4+300, de la provincia de Tungurahua.

# CAPÌTULO II.- METODOLOGÌA

## 2.1 Materiales

En la realización de este trabajo experimental se utilizó la siguiente lista de materiales para su óptima ejecución en cumplimiento con las normas constructivas:

## 2.1.1 Materiales para el cumplimiento del objetivo 1

 Objetivo 1: Desarrollar un levantamiento topográfico en la vía Catimbo-Chambiato, Abs 0+000 – 4+300, de la provincia de Tungurahua.

Este objetivo se basa en el levantamiento topográfico de la vía seleccionada, la geolocalización de sus cotas y su longitud real.

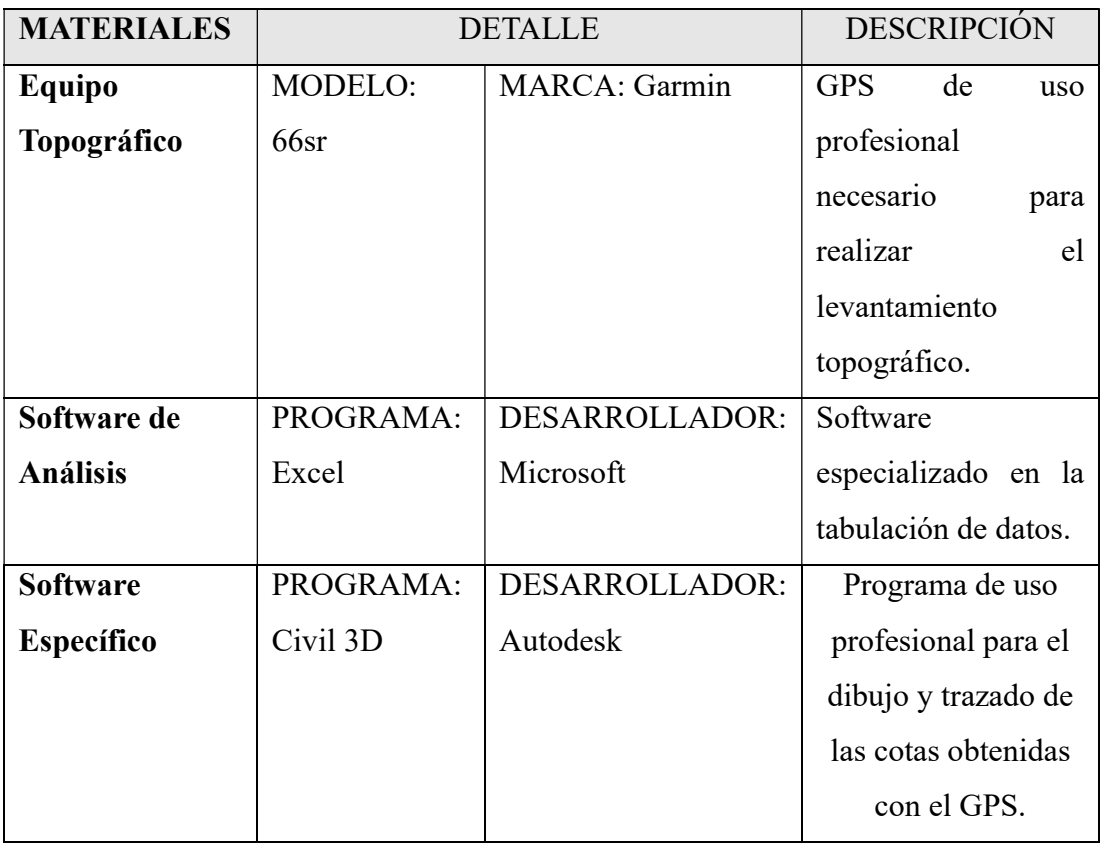

## Tabla 1. Materiales de Levantamiento Topográfico

Fuente: Autor

## 2.1.2 Materiales para el cumplimiento del objetivo 2

 Objetivo 2: Conocer el tráfico en la vía Catimbo- Chambiato, Abs 0+000 – 4+300, de la provincia de Tungurahua.

Este objetivo tiene como finalidad conocer el tráfico promedio anual para determinar el grado de importancia de la vía y para ello se realizó el TPDA utilizando los siguientes materiales.

| Ensayo            | Normativa        | Materiales | Detalle            |
|-------------------|------------------|------------|--------------------|
| Clasificación por | Normativa        |            | Para conocer el    |
| Capacidad         | Ecuatoriana Vial | Excel      | grado de servicio  |
|                   | NEVI-12          |            | de los ramales     |
|                   |                  |            | viales del país se |
|                   |                  |            | ha establecido en  |
|                   |                  |            | la NEVI-12 una     |
|                   |                  |            | clasificación por  |
|                   |                  |            | funcionabilidad    |
|                   |                  |            | tanto para zonas   |
|                   |                  |            | urbanas como       |
|                   |                  |            | rurales.           |

Tabla 2. Materiales para el TPDA

Fuente: Autor

## 2.1.3 Materiales para el cumplimiento del objetivo 3

 Objetivo 3: Evaluar los componentes físicos que se encuentren en la vía Catimbo- Chambiato, Abs 0+000 – 4+300, de la provincia de Tungurahua.

Para llevar a cabo este objetivo hay que seguir los lineamientos de las normas vigentes tanto internacionales como nacionales.

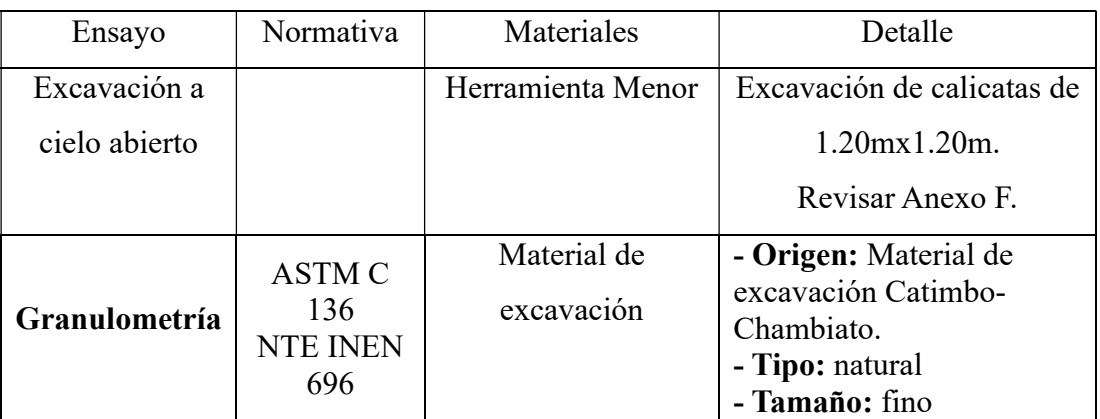

Tabla 3 Materiales para la evaluación de componentes físicos

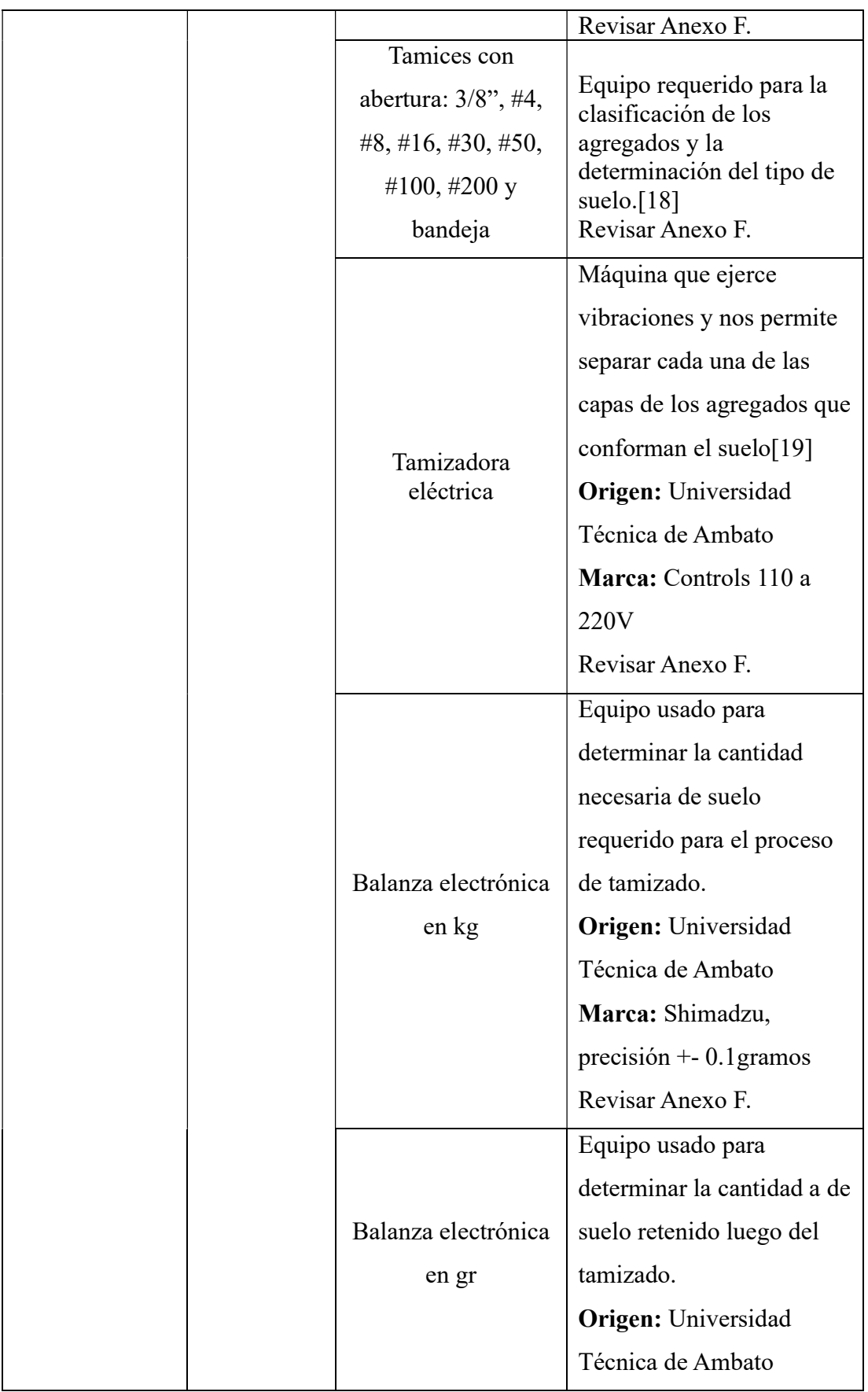

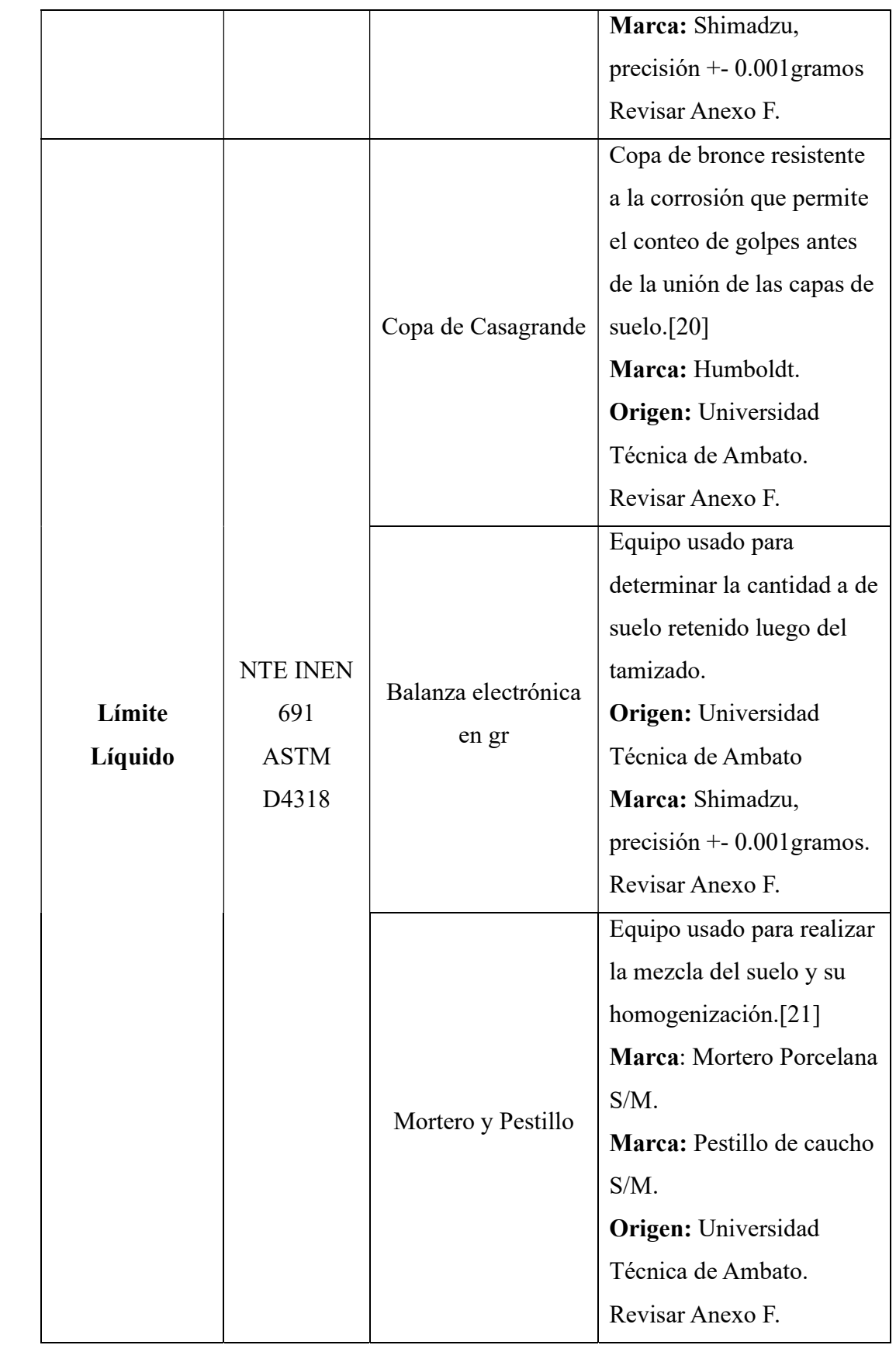

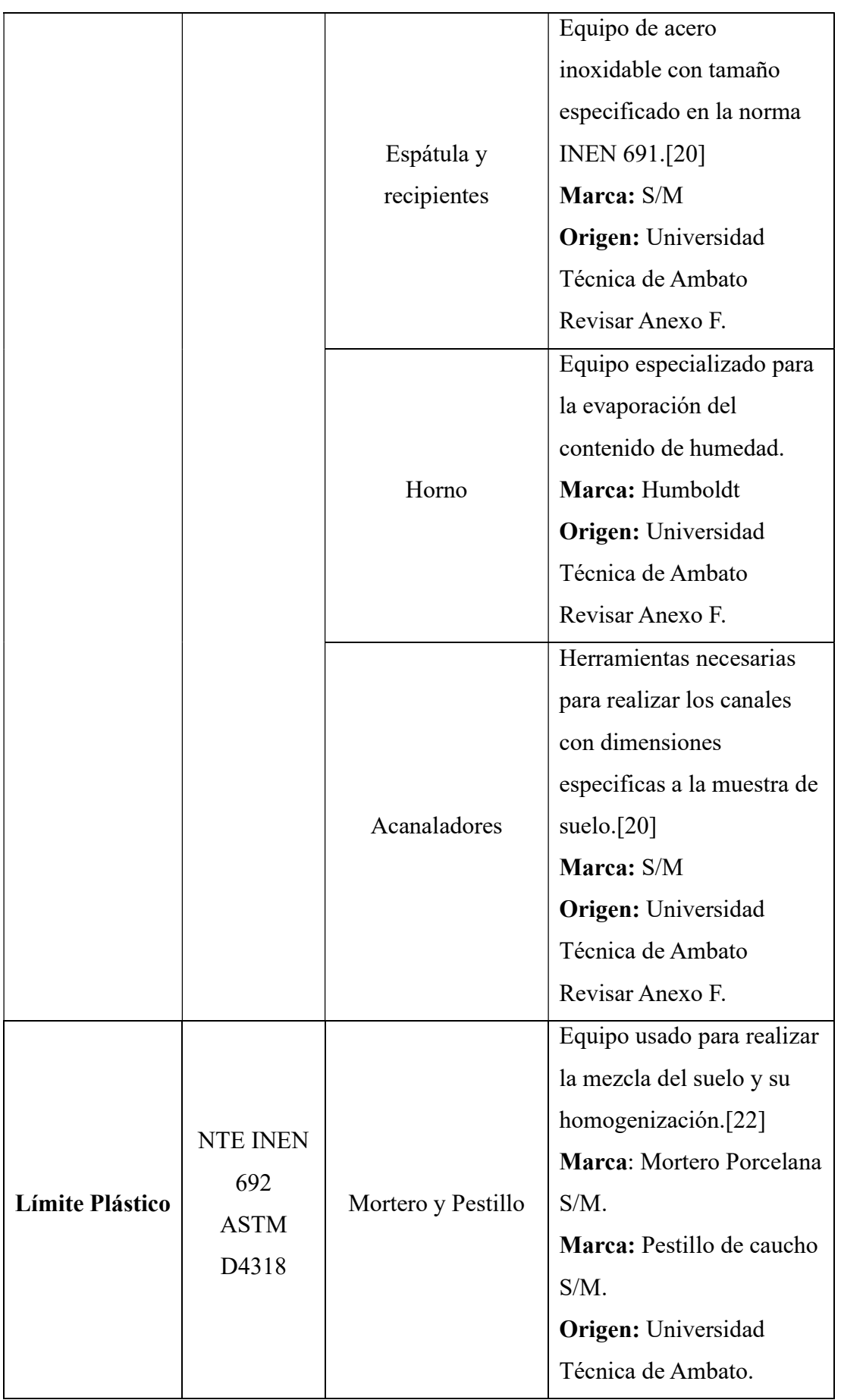

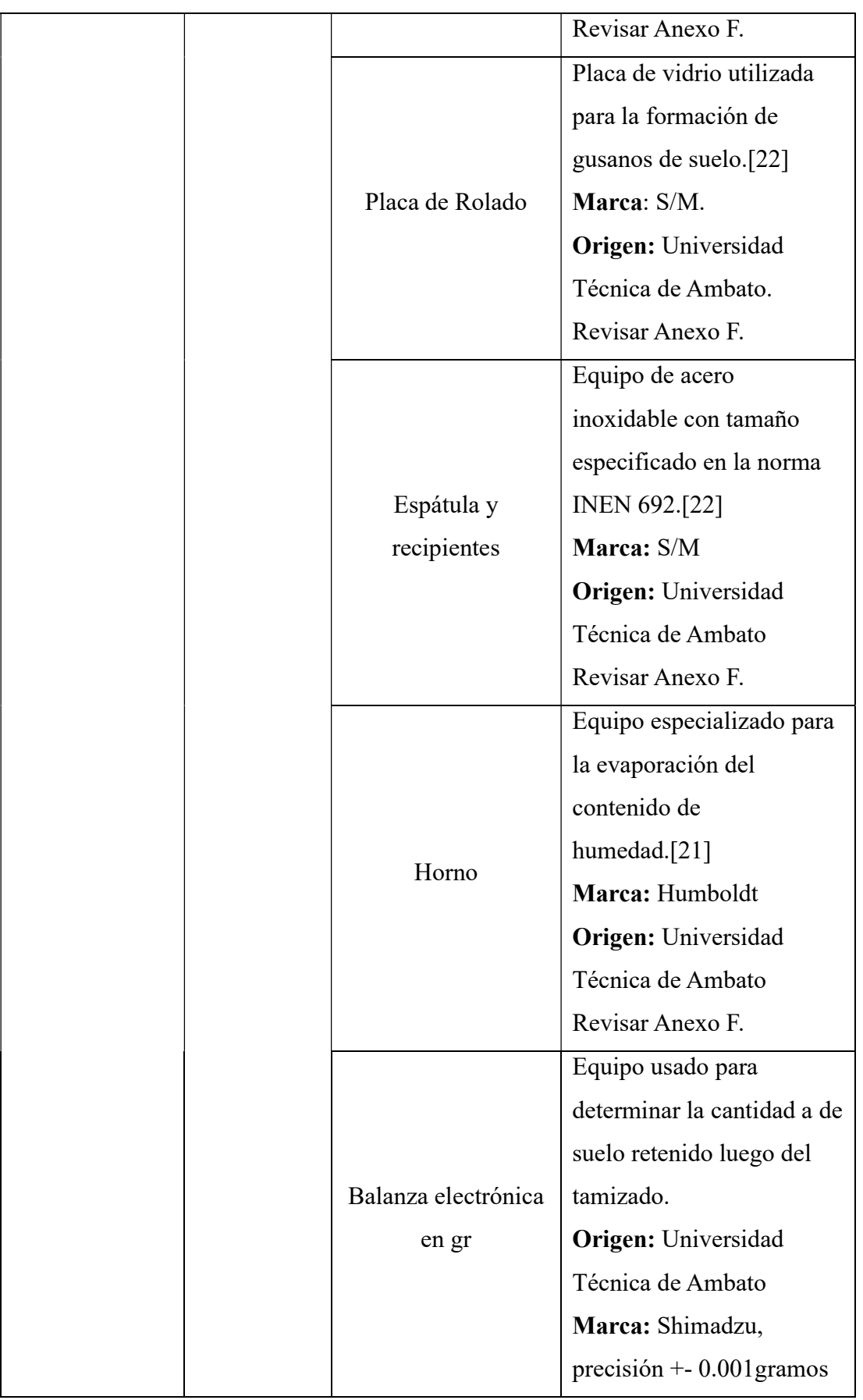

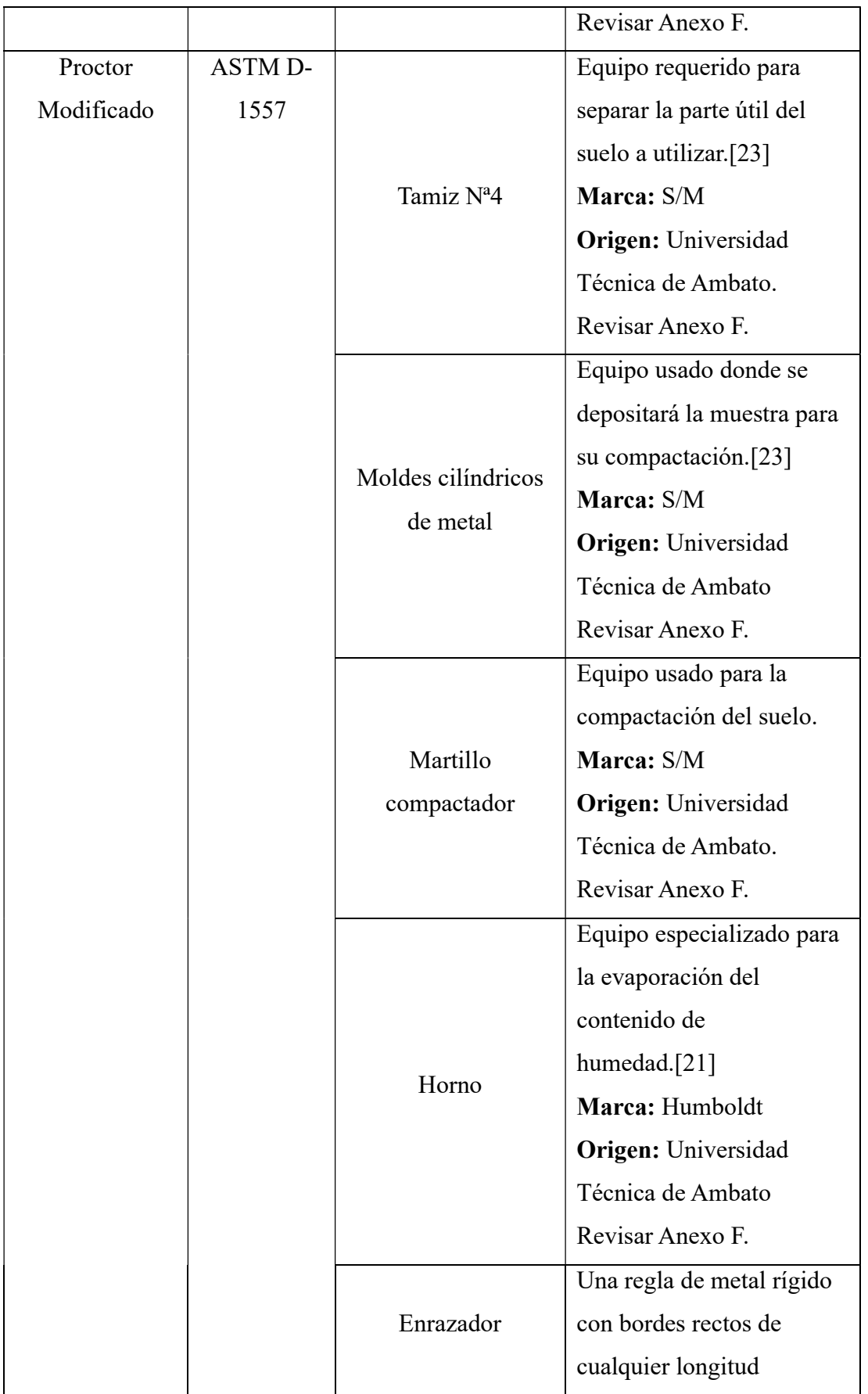

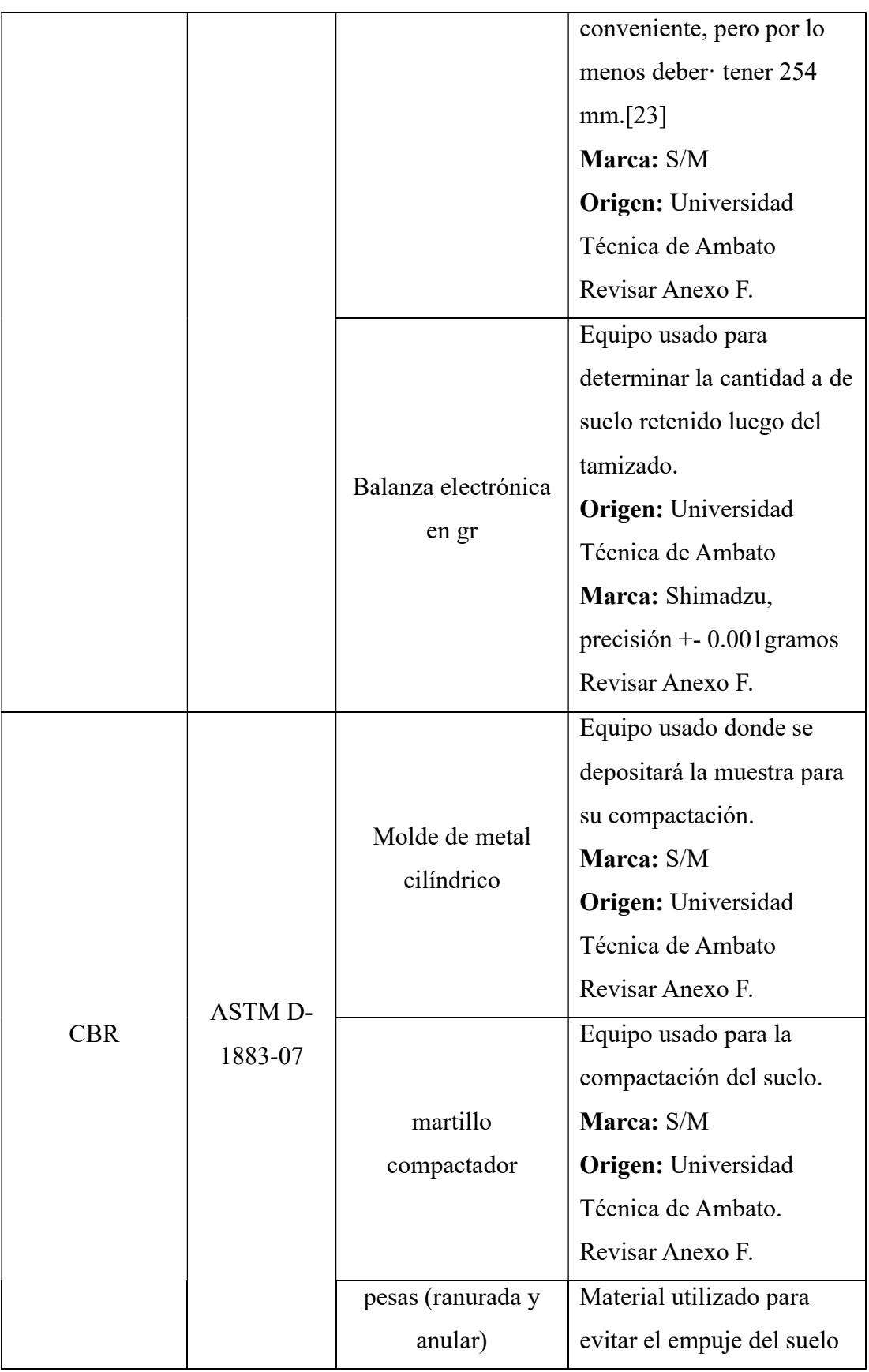

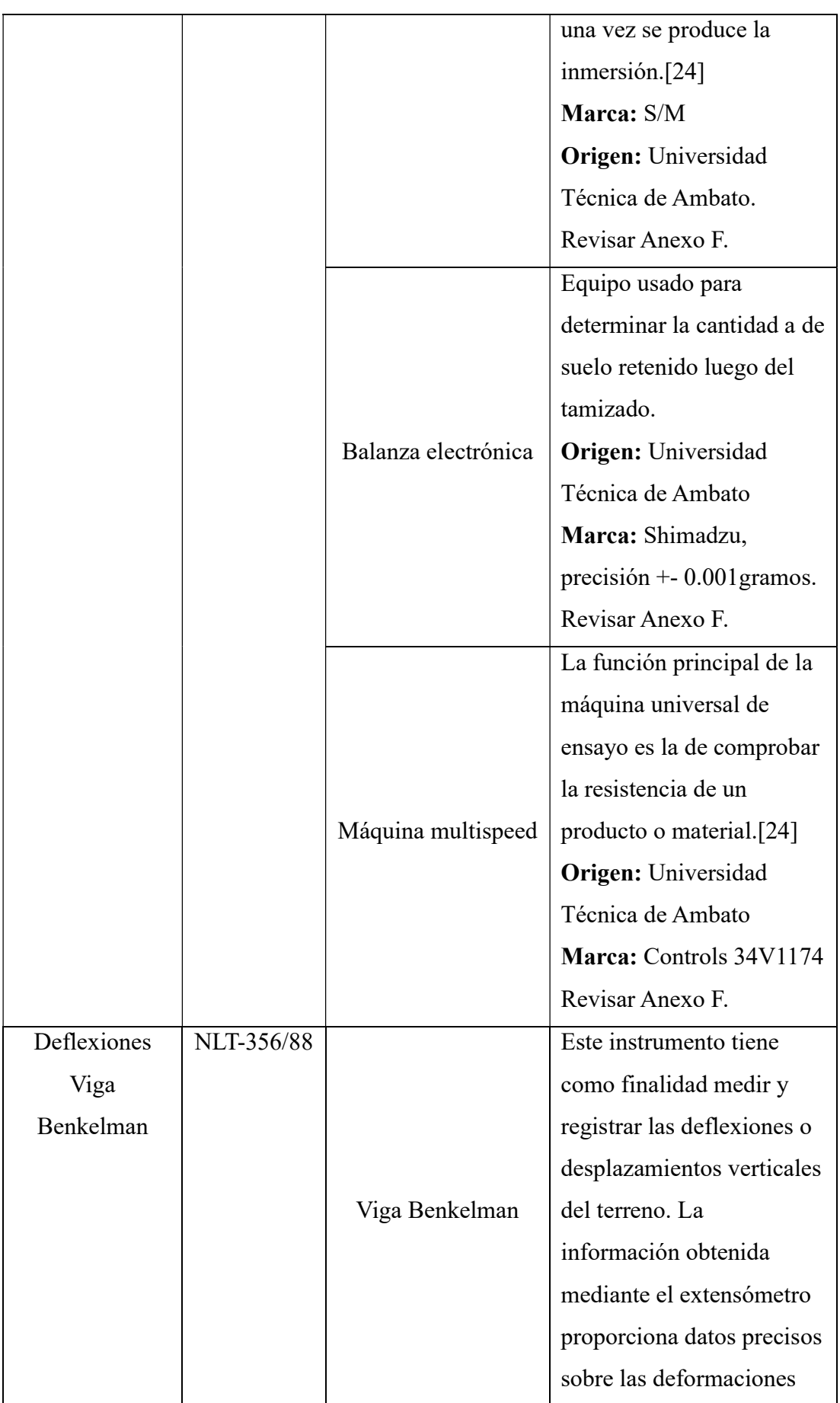

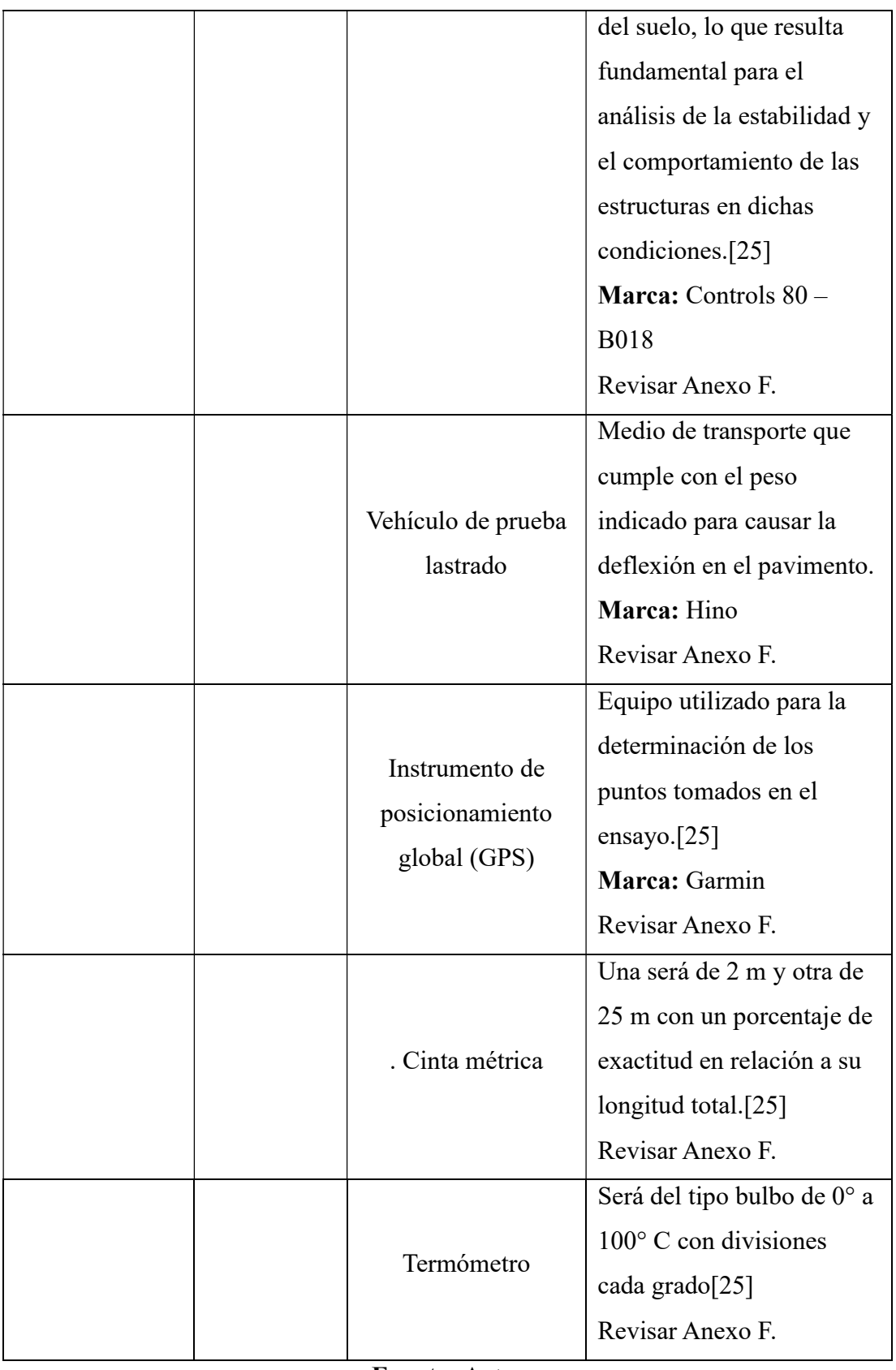

Fuente: Autor

## 2.1.4 Materiales para el cumplimiento del objetivo 4

 Objetivo 4: Proponer un plan de mantenimiento en función del deterioro hallado en la vía Catimbo- Chambiato, Abs 0+000 – 4+300, de la provincia de Tungurahua.

Normativa Materiales Detalle Normativa Ecuatoriana Vial NEVI-12 Word Luego de la evaluación del estado de la vía seleccionada se efectúa la propuesta del tipo de mantenimiento vial a realizar.

Tabla 4. Materiales para proponer un plan de mantenimiento vial

Fuente: Autor

## 2.1.5 Materiales para el cumplimiento del objetivo 5.

 Objetivo 5: Determinar presupuesto referencial para actividades de mantenimiento vial en el tramo de la vía Catimbo- Chambiato, Abs 0+000 – 4+300, de la provincia de Tungurahua.

| Normativa             | Materiales | Detalle                                   |
|-----------------------|------------|-------------------------------------------|
| Normativa Ecuatoriana |            | Para la determinación del presupuesto     |
| Vial NEVI-12          | Excel      | referencial de actividades de             |
|                       |            | mantenimiento vial se utilizó un software |
|                       |            | de recolección de datos (Excel).          |

Tabla 5. Materiales para la elaboración de APU`s

Fuente: Autor

## 2.2 MÈTODOS

Para el diseño de un plan de conservación de la estructura de la capa de rodadura de la vía Catimbo - Chiambiato, Abs 0+000 – 4+300 de la provincia de Tungurahua se

dividió el trabajo en 5 etapas las cuales suplen los objetivos planteados, dichas fases se detallan a continuación:

### 2.2.1 Fase 1.- Levantamiento Topográfico de la vía.

Se llevó a cabo un minucioso proceso de recopilación y análisis de datos topográficos con el objetivo de obtener información precisa y detallada sobre las características geométricas y topográficas de la zona de estudio. Este levantamiento se realizó utilizando equipos de última generación, sistemas de posicionamiento global (GPS), siguiendo rigurosos protocolos y normas técnicas establecidas. La finalidad de este levantamiento topográfico fue proporcionar una base sólida y confiable para el diseño y la planificación de proyectos viales en la ciudad de Ambato, permitiendo así optimizar la eficiencia, seguridad y funcionalidad de las infraestructuras viales en la región.

#### 2.2.2 Fase 2.- Registro de Tráfico Vehicular Promedio

Se llevó a cabo el conteo del Tráfico Promedio Diario Anual (TPDA) con el objetivo de obtener información precisa sobre el flujo vehicular en la zona de estudio. Durante un periodo determinado, se registró el número de vehículos que transitaban por las vías seleccionadas, se analizó patrones de tráfico, se identificó las horas pico de congestión y se determinó la carga vehicular que soporta la infraestructura vial.

Ilustración 1. Hoja de recolección de datos para TPDA

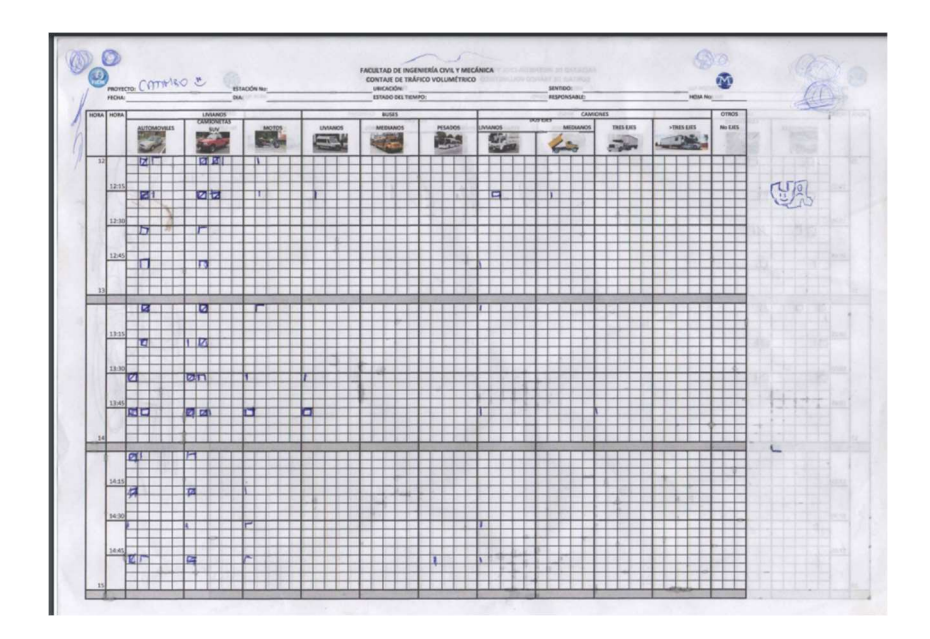

Fuente: Autor

#### Tráfico Promedio Diario Anual

Según la Norma NEVI, el TPDA se define como la suma de los volúmenes de tráfico diarios durante un año, dividida entre 365 días. Esta medida es fundamental para el diseño y dimensionamiento de carreteras, ya que proporciona información clave sobre la capacidad y carga de la vía, permitiendo determinar si se requieren mejoras en la infraestructura para acomodar el flujo de vehículos.[15]

a futuro. [26]

TPDA actual

$$
TPDA\ a = \frac{VHP}{k}
$$

Ecuación 2.1

Donde:

TPDAa: TPDA actual

VHP: Volumen de la hora pico

K: Factor de la relación entre el volumen de la  $30$ va hora y TE. (K = 0.08 para zonas urbanas, 0.12 para zonas rurales secundarias y 0.16 para zonas rurales principales)

$$
TPDA = TPDA \, actual + Tat
$$

Donde:

TPDA: Tráfico promedio diario anual TPDA actual: Tráfico promedio diario anual actual

Tat: Tráfico atraído = 10% de TE

#### Volumen de hora pico

El Volumen de Hora Pico (VHP) es una medida utilizada en ingeniería de tráfico para representar la cantidad de vehículos que circulan por una vía o tramo de carretera en el periodo de máxima demanda durante el día. [27]

Esta variación se anota en la siguiente ecuación como el factor k, que relaciona el volumen de la 30va hora y el TE.

$$
VHP = k * TPD Aa
$$

Ecuación 2.3

Donde:

VHP: Volumen de la hora pico

TPDAa: TPDA actual

K: Factor de la relación entre el volumen de la 30va hora y TE.  $(K = 0.08$  para zonas urbanas, 0.12 para zonas rurales secundarias y 0.16 para zonas rurales principales)

#### Tráfico futuro

El Tráfico Futuro se refiere a la estimación o proyección del volumen de tráfico vehicular que se espera en una determinada vía o área geográfica en el futuro[28]

Se lo estimó de acuerdo a la siguiente ecuación:

$$
T_f = Ta * (1 + i)^n
$$

Ecuación 2.4

Donde:

 $T_f$ : Tráfico Futuro

Ta: Tráfico actual o TPDA

- i: Tasa de crecimiento del tráfico
- n: Número de Años proyectados

### Tránsito atraído

El tránsito atraído se refiere al volumen de tráfico generado por una determinada actividad o atractivo en una zona específica.[29]

 $T(at) = 10\% * TPDA_a$ 

Ecuación 2.5

Donde: TPDAa: Tráfico actual T(at): Tránsito atraído

# 2.2.3 Fase 3.- Determinación de los componentes físicos de la vía Granulometría

La metodología empleada se enfoca en analizar la distribución de partículas en el suelo de acuerdo a su tamaño, permitiendo así determinar si un suelo es adecuado para su uso como subbase o base, ya que la composición porcentual del suelo tiene un impacto directo en su resistencia mecánica y comportamiento. [30]

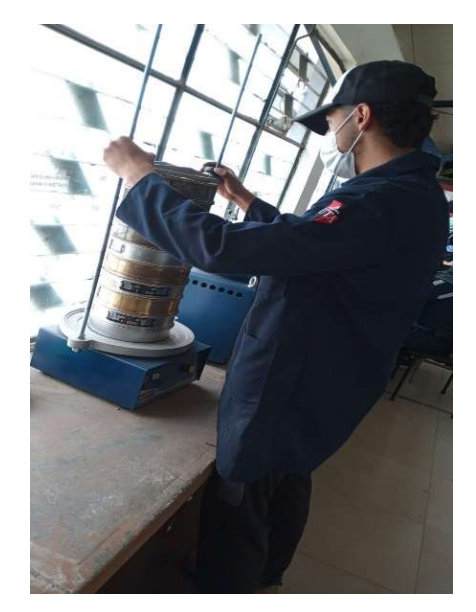

Ilustración 2. Ensayo de Granulometría Diego Pizarro

Para llevar a cabo este análisis, se recolectó una muestra de suelo de 1000 gramos y se utilizaron tamices de granulometría fina que abarcan desde el tamiz #4 (4.72 mm de abertura) hasta el tamiz #200 (0.075 mm de abertura). Estos tamices fueron ordenados en forma descendente según su abertura, comenzando por el más amplio hasta el más estrecho. Posteriormente, la muestra de suelo se sometió a un proceso de vibración en una máquina de tamizado durante un periodo de 15 minutos, seguido de la medición del peso del suelo retenido en cada tamiz. Mediante el uso de los pesos de suelo retenido y el porcentaje de suelo que atravesó cada tamiz, se calculó el porcentaje de composición de cada muestra de suelo.[30] disis, se recolectó una muestra de suelo de 1000 gramos y se<br>
ulometría fina que abarcan desde el tamiz #4 (4.72 mm de<br>
00 (0.075 mm de abertura). Estos tamices fueron ordenados<br>
in su abertura, comenzando por el más ampl se recolectó una muestra de suelo de 1000 gramos y se<br>
netría fina que abarcan desde el tamiz #4 (4.72 mm de<br>
0.075 mm de abertura). Estos tamices fueron ordenados<br>
1 abertura, comenzando por el más amplio hasta el más<br>
u se recolecto una muestra de suelo de 1000 gramos y se<br>netría fina que abarcan desde el tamiz #4 (4.72 mm de<br>0.075 mm de abertura). Estos tamices fueron ordenados<br>1 abertura, comenzando por el más amplio hasta el más<br>netra metría fina que abarcan desde el tamiz #4 (4.72 mm de<br>
(0.075 mm de abertura). Estos tamices fueron ordenados<br>
u abertura, comenzando por el más amplio hasta el más<br>
uuestra de suelo se sometió a un proceso de vibración en (0.075 mm de abertura). Estos tamices fueron ordenados<br>
u abertura, comenzando por el más amplio hasta el más<br>
uestra de suelo se sometió a un proceso de vibración en<br>
ante un periodo de 15 minutos, seguido de la medición 0.075 mm de abertura). Estos tamces tueron ordenados<br>
u abertura, comenzando por el más amplio hasta el más<br>
uestra de suelo se sometió a un proceso de vibración en<br>
ante un periodo de 15 minutos, seguido de la medición<br> u abertura, comenzando por el más amplio hasta el más<br>
uestra de suelo se sometió a un proceso de vibración en<br>
ante un periodo de 15 minutos, seguido de la medición<br>
en cada tamiz. Mediante el uso de los pesos de suelo<br> mateur de suelo se sometió a un proceso de vibración en<br>
ante un periodo de 15 minutos, seguido de la medición<br>
en cada tamiz. Mediante el uso de los pesos de suelo<br>
elo que atravesó cada tamiz, se calculó el porcentaje d

|                |                                                               | la muestra de suelo se sometió a un proceso de vibración en |  |  |  |
|----------------|---------------------------------------------------------------|-------------------------------------------------------------|--|--|--|
|                | o durante un periodo de 15 minutos, seguido de la medición    |                                                             |  |  |  |
|                | ido en cada tamiz. Mediante el uso de los pesos de suelo      |                                                             |  |  |  |
|                | le suelo que atravesó cada tamiz, se calculó el porcentaje de |                                                             |  |  |  |
|                |                                                               |                                                             |  |  |  |
|                | estra de suelo.[30]                                           |                                                             |  |  |  |
|                |                                                               |                                                             |  |  |  |
|                | 6. Formato para ensayo de granulometría                       |                                                             |  |  |  |
|                | ANÁLISIS GRANULOMÉTRICO                                       |                                                             |  |  |  |
| TAMIZ Nº       | ABERTURA (mm)                                                 |                                                             |  |  |  |
| $\overline{4}$ | 4.760                                                         |                                                             |  |  |  |
| 8              | 2.380                                                         |                                                             |  |  |  |
| 10             | 2.000                                                         |                                                             |  |  |  |
| 16             | 1.190                                                         |                                                             |  |  |  |
| 30             | 0.595                                                         |                                                             |  |  |  |
| 40             | 0.420                                                         |                                                             |  |  |  |
| 50             | 0.297                                                         |                                                             |  |  |  |
| 60             | 0.250                                                         |                                                             |  |  |  |
| 100            | 0.149                                                         |                                                             |  |  |  |
| 200            | 0.074                                                         |                                                             |  |  |  |
| <b>FUENTE</b>  |                                                               |                                                             |  |  |  |
|                | <b>Fuente:</b> Diego Pizarro                                  |                                                             |  |  |  |

Tabla 6. Formato para ensayo de granulometría

Fuente: Diego Pizarro

## Clasificación del suelo

La clasificación técnica de los suelos se enfoca en sus características, las cuales son determinadas mediante ensayos de límites de Atterberg y granulometría.

 Es importante tener en cuenta que la clasificación de los suelos basada únicamente en su granulometría no considera muchas propiedades del suelo, lo que los hace inadecuados para trabajos de ingeniería. Los sistemas AASHTO y SUCS tienen en cuenta ambas características, siendo el primero utilizado principalmente por organismos estatales y regionales de carreteras, mientras que el segundo es preferido por ingenieros geotécnicos.[31]

#### Límites de Atterberg
- Límite líquido: El límite líquido se define como el nivel de humedad del suelo en el cual, en relación con el peso del suelo en estado seco, se transforma en suelo con características líquidas.[32] Para determinar este límite, se utiliza una muestra de suelo que ha sido sometida a tamizado y ha pasado por el tamiz #40. Luego, se le agrega agua hasta alcanzar una consistencia moldeable, y posteriormente se utiliza la copa de Casagrande para realizar un ensayo que se basa en contar el número de golpes. De este ensayo se obtiene un resultado que indica el límite líquido del suelo.
- Límite plástico: El límite plástico se refiere al porcentaje de humedad, en comparación con el peso seco de la muestra, en el que un suelo cohesivo cambia de un estado semisólido a uno plástico.[33] Este límite se determina mediante un ensayo que utiliza una muestra de suelo que ha pasado por el tamiz #40. Se añade agua en pequeñas cantidades al suelo hasta lograr una consistencia que no se adhiera al cristal, y luego se moldean cilindros de 3 a 4 mm de diámetro.
- Índice de plasticidad: Su obtención viene dada de la diferencia entre el límite líquido y límite plástico.

Si el índice posee un valor bajo, el suelo posee características plásticas, si es alto, incrementaría el peligro de deterioro de las condiciones físicas.

 $IP = LL - LP$ 

Ecuación 2.6

Límite líquido: En el ensayo de límite líquido, se tomaron alrededor de 300 gramos de muestra y se colocaron en un mortero. Luego, se agregó agua gradualmente hasta lograr una consistencia adecuada para llenar la copa de Casagrande y cubrir su superficie de ensayo. A continuación, se creó un canal en el centro de la muestra con un ranurador, asegurándose de llegar hasta el fondo de la copa. Una vez completado este paso, se activó la copa de Casagrande y se contó el número de golpes requeridos para que el suelo se uniera. Estos golpes se clasificaron en intervalos: de 0 a 15, de 15 a 25, de 25 a 35 y de 35 a 45. El proceso se repitió tres veces para cada nivel de humedad necesario hasta obtener el mismo número de golpes. Finalmente, se tomó una muestra de la parte donde se unieron los dos lados separados por el canal, se pesó y se determinó su contenido de humedad.

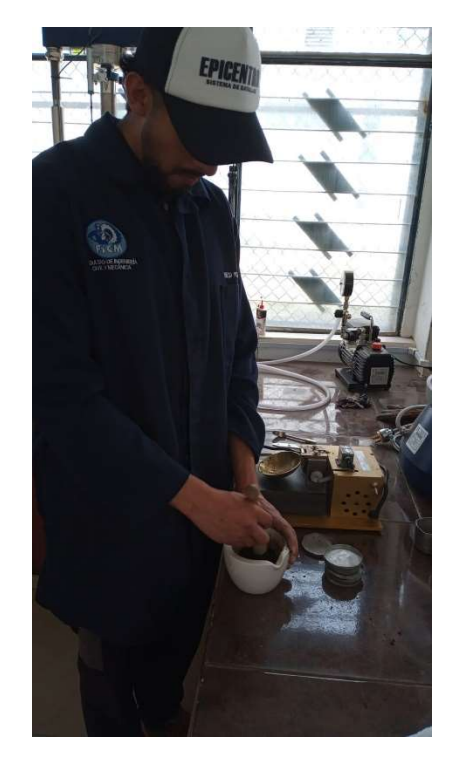

Ilustración 3. Limite Líquido realizado por Diego Pizarro

Límite plástico: En el límite plástico, se utilizó un mortero donde se colocaron alrededor de 300 gramos de suelo. Se agregó agua gradualmente hasta lograr una consistencia moldeable. A partir de esta mezcla, se formaron cinco rollos de 3 mm de diámetro y 5mm de largo que posteriormente fueron pesados para determinar su contenido de humedad.

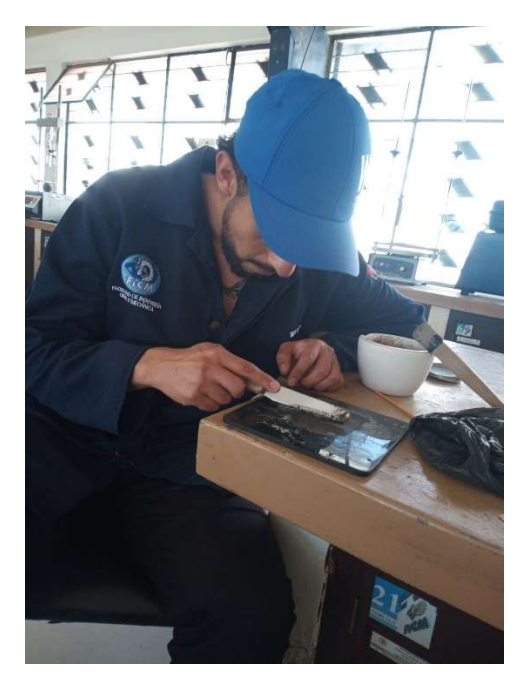

Ilustración 4. Límite plástico realizado por Diego Pizarro

## Ensayo Proctor Modificado

El Ensayo Proctor Modificado es un procedimiento utilizado en ingeniería geotécnica para determinar las propiedades de compactación de un suelo. Consiste en compactar una muestra de suelo en un molde utilizando una energía específica y luego medir su densidad seca y contenido de humedad para obtener la máxima densidad seca y la humedad óptima de compactación.[34]

Especificaciones del Proctor Modificado.

- Wmartillo: 4.54 kg
- Longitud: 45.72 cm
- Capas: 5
- # golpes/capa: 56

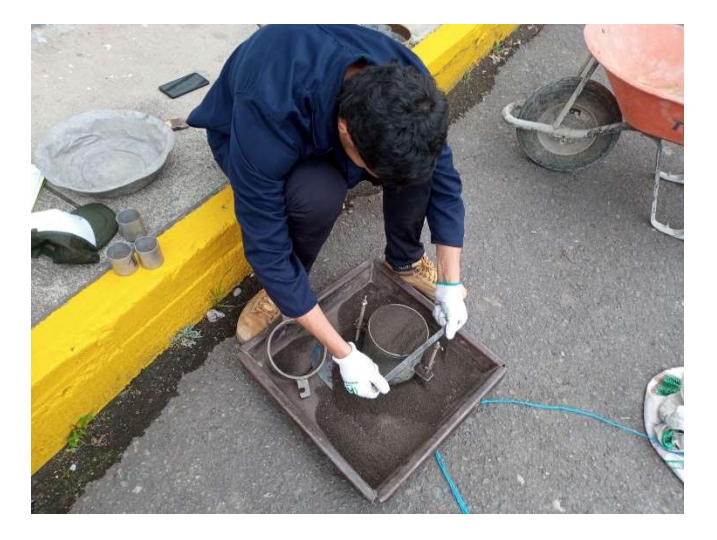

Ilustración 5. Ensayo de Proctor Modificado realizado por Diego Pizarro

Se utilizó aproximadamente 24 kilogramos de suelo que se encontraba en estado seco y había sido sometido a un proceso de tamizado mediante el uso de un tamiz de tamaño #4. Luego, el material se dividió en cuatro muestras de 6 kilogramos cada una. Para cada una de las muestras, se siguió el mismo procedimiento que se describe a continuación: se mezcló la muestra con la cantidad adecuada de agua requerida para el primer punto y, una vez que se obtuvo una mezcla homogénea, se dividió en cinco porciones. Estas porciones se añadieron una a una en el molde junto con su correspondiente collarín. Después de cada capa, el suelo se compactó utilizando el martillo Proctor con 56 golpes. Al finalizar, se niveló la superficie del material sin el collarín y se pesó. Además, se tomaron muestras para determinar el contenido de humedad. Este proceso se repitió para cada una de las muestras, aumentando gradualmente el porcentaje de agua utilizado, con el objetivo de obtener una curva de humedad versus densidad seca.[35]

#### Ensayo de CBR

El cálculo del valor de CBR viene dado por la siguiente fórmula.

$$
CBR = \frac{\text{Carga unitaria de ensayo}}{\text{Carga unitaria patrón}} * 100
$$

Ecuación 2.7

La clasificación del suelo será dada mediante la norma AASHTO-93 como se puede ver en el Anexo A-1.

En el desarrollo del ensayo, se requirió una muestra de suelo con un peso aproximado de 18 kg. Previamente, esta muestra fue sometida a un proceso de secado y tamizado a través del tamiz #4. Para llevar a cabo el ensayo de manera adecuada, se prepararon tres moldes, uno para cada porción de la muestra, cada uno con un peso de 6 kg.

Una vez determinada la humedad óptima utilizando el ensayo de Proctor modificado, se procedió a agregar el porcentaje de agua necesario para que el suelo alcance dicha humedad. Después de pesar el molde y las retortas, se colocó un papel filtro en el fondo del molde para evitar que el suelo se adhiera a él. Luego, se compactaron las muestras en sus respectivos moldes utilizando 56, 25 y 10 golpes por capa, respectivamente. Al finalizar, se niveló la superficie del suelo y se tomaron muestras para determinar el contenido de humedad. A continuación, se giró el molde, se retiró la retorta y se colocó otro papel filtro en la parte superior. Sobre este papel, se colocó el molde invertido. Se agregaron los anillos con las pesas y los diales correspondientes, y se registró la lectura antes de sumergirlos en agua hasta que alcanzaran su saturación. El molde sumergido se mantuvo en esa condición durante cuatro días para lograr la saturación del suelo. Luego, se procedió a pesar el molde nuevamente y se llevó a cabo el ensayo de penetración utilizando la máquina multispeed. Como último paso, se tomaron dos muestras adicionales para calcular el contenido de humedad del suelo. Este procedimiento permitió obtener datos relevantes sobre las propiedades del suelo en estudio y contribuir al análisis y comprensión de su comportamiento en condiciones específicas.[24]

## Método PCI

El enfoque del método PCI se basa en la evaluación visual de la calidad del pavimento a través del registro y medición de diversas imperfecciones que se presentan en la superficie de rodadura. Un alto valor de PCI indica una mejor calidad de la vía. Según la norma ASTM D6433-11, se establecen dos formatos diferentes para el análisis de pavimento flexible y pavimento rígido. En el caso de nuestra vía, se empleó el formato correspondiente al pavimento flexible para llevar a cabo la inspección visual.[36]

#### Tabla 7. Formato de evaluación PC

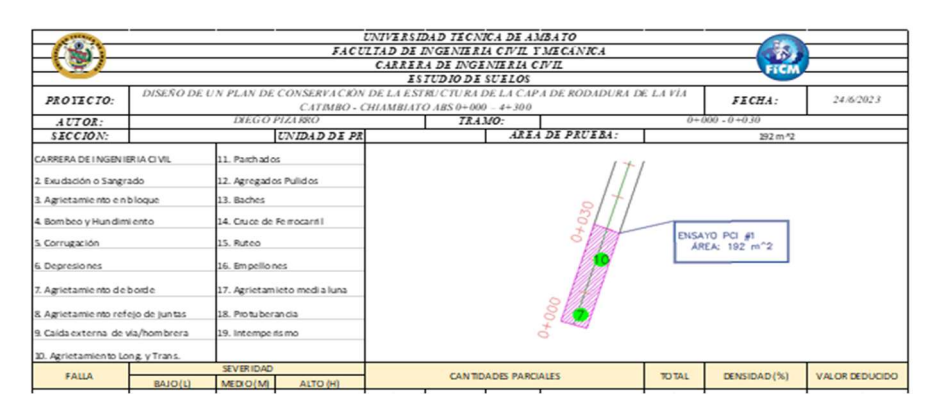

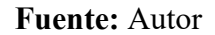

## Unidades de Muestreo

Se utilizó el concepto de "unidad de muestreo" para designar una sección particular de la vía donde se llevó a cabo una inspección visual detallada y evaluar su condición.

## Longitud de Unidades de muestreo (L)

$$
L = \frac{A}{Av}
$$

Ecuación 2.8

## Donde:

#### L: Longitud de la unidad de muestreo

A: Área de muestreo

Av: Ancho promedio de la vía

## Unidades de muestreo totales (N)

 $N = \frac{Lt}{L}$ 

Ecuación 2.9

## Donde:

N: Número de Unidades de muestreo

Lt: Longitud del Tramo de Vía

L: Longitud de la unidad de muestreo

#### Unidades mínimas de muestreo (n)

$$
\mathbf{n} = \frac{N * \sigma^2}{\frac{e^2}{4} * (N-1) + \sigma^2}
$$

Ecuación 2.10

## Donde:

e: Error admisible PCI (e=5%)

N: Número total de unidades de muestreo

 $\sigma$ : Desviación estándar PCI (Se asume  $\sigma = 10$  en pavimentos flexibles)

#### Intervalo de muestreo (i)

 $i=\frac{N}{n}$  $\frac{1}{n}$ 

Ecuación 2.11

#### Donde:

i: Intervalo de muestreo

N: Unidades de muestreo

n: Número mínimo de unidades de muestreo

#### Clasificación de daños en pavimentos asfálticos

Los daños que se encontraban en la capa de rodadura de un pavimento asfáltico se clasificaron de acuerdo a su tipo y severidad. En el anexo A-2 se proporciona una tabla que detalla los 19 tipos de fallas que pueden manifestarse en el pavimento flexible.

#### Ensayo de deflexiones mediante el método de la Viga Benkelman

El ensayo de deflexiones mediante el método de la Viga Benkelman es una técnica utilizada en ingeniería vial para evaluar la rigidez y resistencia estructural de un pavimento flexible. Consiste en la medición de las deflexiones verticales del pavimento bajo la aplicación de una carga estática mediante una viga de carga conocida, denominada Viga Benkelman. La viga se coloca en diferentes posiciones a lo largo de una carretera y se mide la deflexión que experimenta el pavimento.[37]

Las mediciones de deflexión se realizan utilizando sensores ubicados en la viga y se registran en puntos específicos del pavimento. Estos datos se utilizan posteriormente para calcular el módulo de elasticidad del pavimento y evaluar su capacidad de soportar las cargas del tráfico. El ensayo de deflexiones mediante el método de la Viga Benkelman es una herramienta importante en la evaluación de la condición de los pavimentos existentes y en la toma de decisiones para el diseño y mantenimiento de las carreteras.[38]

A continuación, se detallan los procedimientos realizados para el ensayo de deflectometría de impacto en el tramo seleccionado, de acuerdo a las pautas establecidas en la norma AASHTO T256:

- 1. Abscisado del tramo: Se llevó a cabo el abscisado del tramo cada 200 metros, siguiendo las indicaciones de la norma. Se colocaron líneas guía a distancias específicas de 0.25, 0.50, 1, 5 y 8 metros desde el borde del pavimento, con una separación de 0.9 metros.
- 2. Ubicación del punto de ensayo: El punto de ensayo se seleccionó de manera que coincida con el eje de carga del vehículo. Para facilitar la ubicación precisa entre las dos llantas de la rueda doble de la volqueta, se utilizó una guía adecuada.
- 3. Colocación de la llanta sobre el punto de ensayo: Se procuró que la llanta se ubicara de forma que coincida con el eje de centro de gravedad del neumático, asegurando una correcta posición antes de iniciar el ensayo.
- 4. Toma de datos de deflexiones: Se realizaron las mediciones de deflexión en las líneas guía mencionadas previamente. Se recomienda tomar al menos tres lecturas para cada deflexión, a fin de verificar su precisión y consistencia.
- 5. Verificación de la instalación de la viga: Se verificó que la viga estuviera correctamente instalada, alineada longitudinalmente con la dirección de avance

del camión. Una vez confirmada la alineación, se procedió a encerar el dial, activar el vibrador y realizar la toma de lecturas correspondiente.

6. Medición de la temperatura del pavimento: Se realizó la medición de la temperatura del pavimento mediante un orificio de 4 cm de profundidad, utilizando un termómetro de diámetro adecuado. El orificio se ubicó sobre la línea paralela al eje de la vía y se llenó con aceite 10 minutos antes del ensayo. Se consideró válido un rango de temperatura entre 5°C y 35°C.[39]

A continuación, se muestra la tabla usada para la recolección de datos.

Tabla 8. Hoja de registro de datos Viga Benkelman

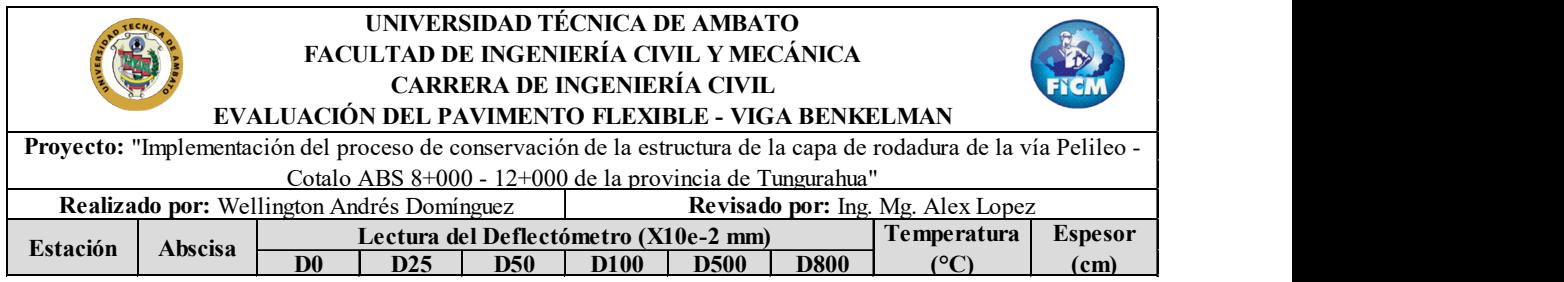

Fuente: Autor

Corrección por brazo de la viga Benkelman

$$
\mathbf{D}=RB*(Df-Do)
$$

Ecuación 2.12

#### Donde:

D: Deflexiones

Df: Deflexión final

Do: Deflexion Inicial

RB: Relación del brazo de la viga

## Corrección de deflexiones por cambio de temperatura

$$
D_{20^{\circ}C} = \frac{Dt}{(1x10^{-3} * h * (t - 20^{\circ}C) + 1)}
$$

#### Donde:

 $D_{20}$  °<sub>C</sub>: Deflexión con corrección de temperatura

Dt : Deflexión recuperable

t: temperatura del pavimento en el sitio

h: Espesor de la carpeta asfáltica

k: Constante para capas granulares,  $1x10^{-3}$  (1/cm x °C)

## Corrección por estacionalidad

$$
D=1.2 * D_{20^{\circ}C}
$$

Ecuación 2.14

## Donde:

D: Deflexión con corrección por estacionalidad

 $D_{20^{\circ}C}$ : Deflexión con corrección por temperatura

## Radio de Curvatura

$$
Rc = \frac{10 * 25^2}{2 * (Do - D25)}
$$

Ecuación 2.15

## Donde:

Rc: Radio de Curvatura (m)

Do: Deflexión en 0 metros

D25: Deflexión en 0.25 metros

#### Deflexión característica

$$
\boldsymbol{D_c} = \overline{D} + t * \sigma
$$

## Donde:

- $D_c$ : Deflexión característica
- $\overline{D}$ : Deflexión promedio

t: Coeficiente de probabilidad de presentar deflexiones superiores a Dc

 $\sigma$ : Desviación estándar

#### Deflexión admisible

$$
D_{adm}=\Big(\!\frac{1.15}{w18}\!\Big)^{\!\frac{1}{4}}*100
$$

Ecuación 2.17

## Donde:

 $D_{adm}$ : Deflexión admisible en millones

W18: Número de ejes equivalentes en millones

#### Deflexión crítica

$$
D_{cr} = \left(\frac{1.9}{w18}\right)^{\frac{1}{5.3}} * 100
$$

ଵ

Ecuación 2.18

#### Donde:

: Deflexión crítica en millones

W18: Número de ejes equivalentes

#### 2.2.4 Fase 4.- Plan de mantenimiento en función del deterioro de la vía

Con base en los resultados de los ensayos realizados, se ha elaborado una propuesta para el plan de mantenimiento vial de la carretera estudiada. Este plan tiene como objetivo principal abordar las secciones de la vía que presentan un nivel de daño determinado, utilizando como referencia el índice de condición del pavimento (PCI) y las deflexiones obtenidas a través del ensayo de la viga Benkelman.

El mantenimiento vial comprende una serie de operaciones necesarias para garantizar el óptimo funcionamiento de la carretera. Estas operaciones se clasifican y llevan a cabo en función de la frecuencia con la que deben realizarse, con el fin de mantener y preservar el estado de la infraestructura vial. Las recomendaciones se incluyen en la siguiente lista:

- Reparación de baches y fisuras
- Recarpeteo de la capa de rodadura
- Aplicar una nueva capa de rodadura de asfalto caliente de acuerdo con las especificaciones técnicas y normas viales vigentes.
- Realizar un adecuado compactado del nuevo pavimento para garantizar su durabilidad y resistencia.

## 2.2.5 Fase 5.- Presupuesto estimado del Plan de conservación vial.

En la fase final de esta etapa, al igual que en la etapa anterior, se empleó un enfoque de investigación analítico y comparativo. En este enfoque, se llevó a cabo una evaluación exhaustiva del presupuesto necesario para el diseño del plan destinado a la conservación de la capa de rodadura. Durante este proceso, se realizaron estimaciones detalladas que permitieron determinar los rubros requeridos para la implementación del plan propuesto de mantenimiento vial.

#### Análisis de rubros

Mediante las fallas obtenidas en el PCI se consideró el rubro o descripción de la actividad realizada considerando la unidad, cantidad y precio de cada uno de ellos.

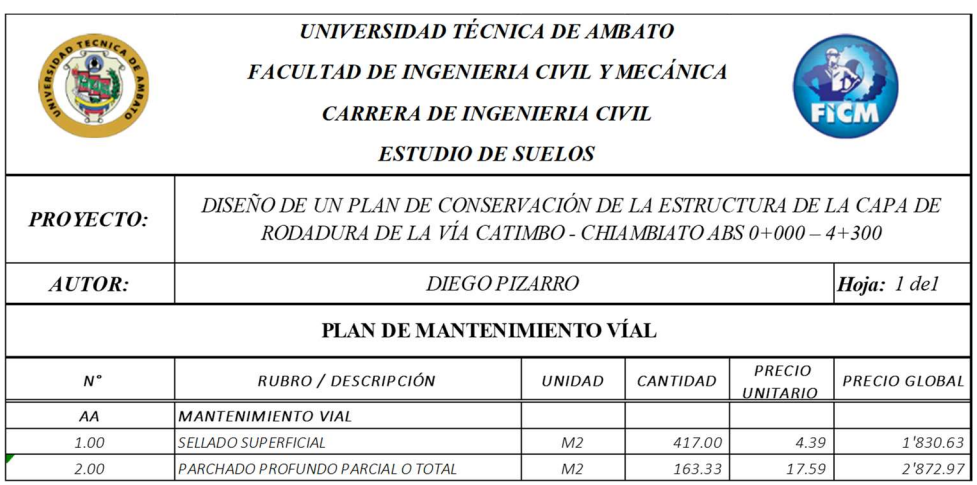

Tabla 9. Tabla de descripción de rubros, unidades, cantidades y precios.

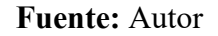

## Análisis de precio unitario (APU`s)

El enfoque adoptado buscó un análisis detallado y desglosado de los volúmenes comprendidos en el plan de mantenimiento vial, considerando cada uno de los rubros mencionados. Esto permitió llegar a un precio unitario real que refleja de manera precisa los costos asociados a cada componente y facilita una estimación más precisa del presupuesto necesario para ejecutar el plan de mantenimiento vial.

Tabla 10. Formato a utilizar en el análisis de precio unitario (APU).

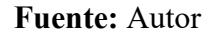

Costo hora

$$
C=A*B
$$

Ecuación 2.19

Donde:

A: Cantidad

B: Tarifa

Costo

 $D = C * R$ 

Ecuación 2.20

#### Donde:

#### C: Costo hora

R: Rendimiento

Total costo directo

$$
T = M + N + O + P
$$

Ecuación 2.21

## Donde:

M: Subtotal de equipo

N: Subtotal de mano de obra

O: Subtotal de materiales

P: Subtotal de transporte

## Desglose

Durante este proceso, se realizó una minuciosa separación y desglose de los distintos componentes y costos asociados a cada unidad de medida del proyecto. El objetivo principal fue obtener un desglose detallado de los materiales, la mano de obra, los equipos y otros recursos necesarios para llevar a cabo cada actividad específica. Esto permitió determinar el costo individual de cada elemento y calcular el costo total del proyecto. Este proceso se dividió en dos partes fundamentales. En primer lugar, se llevó a cabo el desglose de los costos directos de los componentes principales, con el fin de calcular la fórmula polinómica que se utilizaría en el análisis. Esta etapa implicó identificar y detallar los costos específicos relacionados con los materiales y equipos necesarios para la ejecución del proyecto. En segundo lugar, se procedió al desglose

Tabla 11. Formato utilizado en el desglose de costos directos de componentes principales para el cálculo de la formula polinómica.

|                         | de los costos directos de la mano de obra, enfocándose en el cálculo de la cuadrilla                                                  |               |                   |                               |                       |                       |                        |                      |                   |           |                  |
|-------------------------|----------------------------------------------------------------------------------------------------|---------------|-------------------|-------------------------------|-----------------------|-----------------------|------------------------|----------------------|-------------------|-----------|------------------|
|                         | tipo. Se analizaron y cuantificaron los costos asociados a la contratación y utilización                                              |               |                   |                               |                       |                       |                        |                      |                   |           |                  |
|                         | de los trabajadores necesarios para llevar a cabo las tareas requeridas en el proyecto.                                               |               |                   |                               |                       |                       |                        |                      |                   |           |                  |
|                         |                                                                                                    |               |                   |                               |                       |                       |                        |                      |                   |           |                  |
|                         | Tabla 11. Formato utilizado en el desglose de costos directos de componentes<br>principales para el cálculo de la formula polinómica. |               |                   |                               |                       |                       |                        |                      |                   |           |                  |
| $\mathsf{N}^\mathsf{o}$ | <b>RUBRO</b>                                                                                                    | <b>UNIDAD</b> | CANTIDAD          | C.U.D.                        | C.D.T.                | MANO DE OBRA          |                        | EQUIPO + TRANSPORTE  |                   | CEMENTO   |                  |
|                         |                                                                                                    |               |                   |                               |                       | C. UNITA.             | C. TOTAL               | C. UNITA.            | C. TOTAL          | C. UNITA. | C. TOTAL         |
| $\mathbf{A}$            | DISEÑO DE UN PLAN DE CONSERVACIÓN DE LA ESTRUC<br>SELLADO SUPERFICIAL                                                                 | M2            | 417.00            | <b>JRA DE LA CAPA DE RODA</b> |                       | IRA DE LA VÍA CATIMBO | <b>CHIAMBIA</b>        | TO ABS 0+000 - 4+300 |                   |           |                  |
| 1.00                    |                                                                                                    |               |                   | 3.6                           | 1'528.097             | 1.49                  | 621.33                 | 1.17                 | 487.89            |           |                  |
| 2.00                    | PARCHADO PROFUNDO PARCIAL O TOTAL                                                                                                    | M2            | 163.33            | 14.66                         | 2'393.60              | 0.90                  | 147.00                 | 0.68                 | 111.05            |           |                  |
| 3.00<br>4.00            | SELLADO DE GRIETAS<br>PARCHADO COMPLETO                                                                                               | M2<br>M2      | 44.11<br>22.89    | 2.05<br>18.52                 | 90.34<br>423.99       | 0.76<br>3.06          | 33.52<br>70.04         | 0.24<br>2.28         | 10.59<br>52.26    |           |                  |
| 5.00                    | CORTADO Y DESALOJO DE CARPETA ASFÁLTICA                                                                                               | M2            | 180.00            | 4.16                          | 748.08                | 1.92                  | 345.60                 | 1.12                 | 201.60            |           |                  |
| 6.00<br>7.00            | MEJORAMENTO DE SUELO<br>TENDIDO BASE CLASE 1                                                                                          | M3<br>M3      | 480.00<br>120.00  | 17.24<br>15.14                | 8'274.00<br>1'816.50  | 3.95<br>3.95          | 1'896.00<br>474.00     | 0.19<br>0.19         | 91.20<br>22.80    |           |                  |
| 8.00<br>9.00            | TENDIDO SUBBASE CLASE 3<br>CARPETA ASFÁLICA e=2pgl                                                                                    | M3<br>M2      | 240.00<br>180.00  | 14.09                         | 3'381.00<br>6'993.72  | 3.95                  | 948.00<br>3'506.40     | 0.19                 | 45.60<br>1'296.00 |           | $\sim$<br>$\sim$ |
| 10.00                   | PINTURA TIPO TRAFICO                                                                                                    | $M+$          | 17200.00          | 38.85<br>4.45                 | 76'583.00             | 19.48<br>0.25         | 4'300.00               | 7.20<br>0.06         | 1'032.00          |           |                  |
| 11.00<br>12.00          | CUNETAS DE H.S f'c=210 kg/cm2<br>EXCAVACIÓN MANUAL                                                                                    | ML<br>M3      | 2580.00<br>516.00 | 125.16<br>3.33                | 322'903.77<br>1717.51 | 47.33<br>3.17         | 122'111.40<br>1'635.72 | 3.16                 | 8'152.80          | 52.50     | 135'450.00       |
| 13.00                   | HORMIGÓN SIMPLE f'c=210 kg/cm2                                                                                                    | M3            | 180.60            | 118.56                        | 21'411.30             | 40.53                 | 7'319.70               | 3.85                 | 695.3             | 52.50     | 9'481.50         |
| 14.00<br>15.00          | SEÑALIZACIÓN HORINTAL<br>SEÑALIZACIÓN VERTICAL                                                                                        | m2<br>$\cup$  | 20.00<br>60.00    | 39.1<br>76.42                 | 783.70<br>4'585.23    | 12.70<br>2.41         | 254.00<br>144.60       | 3.00                 | 60.00<br>$\sim$   | 0.75      | 45.00            |
|                         |                                                                                                    |               |                   |                               |                       |                       | 143'807.31             |                      | 12'259.10         |           | 144'976.50       |
|                         |                                                                                                    |               |                   |                               |                       |                       |                        |                      |                   |           |                  |
|                         |                                                                                                    |               |                   | <b>Fuente: Autor</b>          |                       |                       |                        |                      |                   |           |                  |

#### Fuente: Autor

## Fórmula Polinómica

La expresión matemática utilizada para calcular el costo de un elemento se conformó mediante una fórmula polinómica que incorporó diversos términos representativos de los factores que impactan en dicho costo, como los materiales, la mano de obra, los equipos y otros gastos asociados. Cada término de la fórmula fue ponderado mediante un coeficiente que reflejó la contribución relativa de dicho factor al costo total del elemento. Al emplear esta fórmula polinómica, se ingresaron los valores correspondientes a los coeficientes y los datos específicos del proyecto, permitiendo así obtener una estimación del costo del elemento en cuestión.[40]

$$
Pr = P_0 \left( p_1 \frac{B_1}{B_0} + p_2 \frac{E_1}{E_0} + p_3 \frac{C_1}{C_0} + \dots + p_n \frac{X_1}{X_0} \right)
$$

Ecuación 2.22

### Donde:

Pr: Valor reajustado de la planilla

 $P_0$ : Valor de la planilla calculado con los precios contractuales a la fecha de la presentación de la fecha

 $p_1 \dots p_n$ : Coeficientes de los componentes principales

B … X: Salarios mínimos de cada clasificación

Coeficiente

$$
p_1=\frac{a}{b}
$$

Ecuación 2.22

## Donde:

- a: Valor total por cada rubro
- b: Valor total de costos directos totales

## CAPÍTULO III.- RESULTADOS Y DISCUSIÓN

#### 3.1 Análisis y Discusión de los Resultados

#### 3.1.1 Ubicación del Proyecto

El proyecto está ubicado en la provincia de Tungurahua, específicamente en el cantón Pelileo. Se trata de una vía que conecta las parroquias de Catimbo y Chambiato. El tramo de estudio abarca desde la abscisa 0+000 hasta la abscisa 4+300, lo que equivale a una longitud de 4.3 kilómetros.

| <b>ABSCISA</b> | <b>NORTE</b> | <b>ESTE</b> |
|----------------|--------------|-------------|
| $0+000$        | 9853332.233  | 772323.7453 |
| $4 + 300$      | 9853333.562  | 772323.0785 |

Tabla 12. Coordenadas del Proyecto

Fuente: Autor

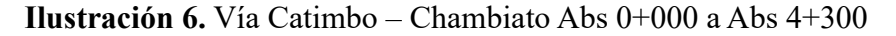

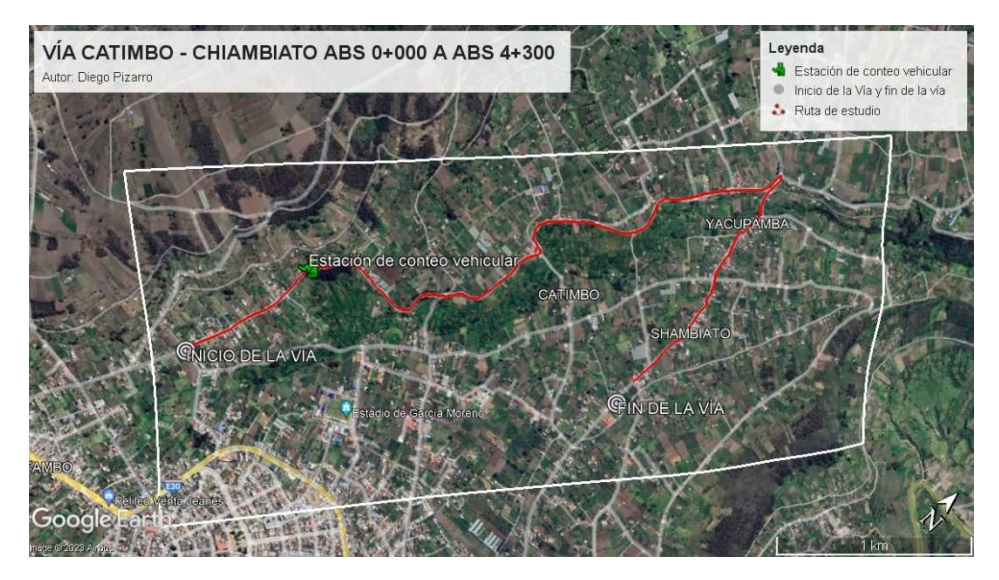

Fuente: Google Earth Pro

#### 3.1.2 Georreferenciación de la vía

Se llevó a cabo la georreferenciación siguiendo una serie de pasos secuenciales.

En primer lugar, se configuró el programa Civil 3D utilizando el sistema de coordenadas WGS84 zona 17 sur, lo cual permitió activar la geolocalización. Utilizando el archivo mencionado previamente, se creó un conjunto de puntos que se emplearon para representar gráficamente la vía en estudio.

Durante este proceso, se detallaron las abscisas, la ubicación de la estación de conteo de tránsito, las secciones de estudio PCI, las áreas donde se realizaron los ensayos de la viga Benkelman, y la posición de las calicatas utilizadas para extraer las muestras de suelo.

Los resultados de este proceso pueden ser apreciados en el anexo F. estos pasos:

| <b>Ancho promedio</b> | Número de       | Número de puntos  |
|-----------------------|-----------------|-------------------|
| de la calzada         | <b>Carriles</b> | <b>levantados</b> |
| 6.22                  |                 |                   |

Tabla 13. Georreferenciación de la Vía

Fuente: Autor

En la siguiente tabla se muestran las obras complementarias de la vía:

| <b>Descripción</b>     | <b>Abscisas</b> | Valor        | <b>Unidad</b> |
|------------------------|-----------------|--------------|---------------|
| Cunetas lado izquierdo | $0+000-2+800$   | 2800         | m             |
| Cunetas ambos lados    | $0+000-1+300$   | 1300         | m             |
| Señalética Vertical    | $0+000-4+300$   | Muy          |               |
|                        |                 | <b>Buena</b> |               |
| Señalética Horizontal  | $0+000-4+300$   | <b>Buena</b> |               |
| Intersección en Y      | $4 + 300$       |              |               |

Tabla 14. Obras complementarias

Fuente: Autor

## 3.1.3 Análisis de tráfico

Se llevó a cabo un registro manual del flujo vehicular, donde se recopiló información sobre el número y tipo de vehículos que transitaban por la vía en estudio. Para realizar este conteo, se estableció una estación de conteo vehicular en el kilómetro 1+000, y se llevó a cabo durante un período de 7 días consecutivos, desde el 15 hasta el 21 de mayo de 2023. El conteo se realizó durante un lapso de 12 horas diarias, desde las 06:00 hasta las 18:00, teniendo en cuenta el tráfico en ambos carriles. Revisar Anexo B.

Tabla 15. Coordenadas de la estación de conteo vehicular

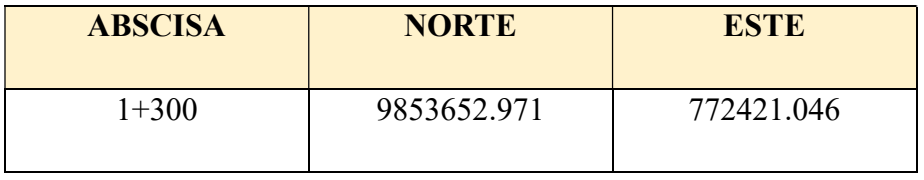

Fuente: Autor

# Leyenda VÍA CATIMBO - CHIAMBIATO ABS 0+000 A ABS 4+300 Estación de conteo vehicular Autor: Diego Pizarro Inicio de la Vía y fin de la vía Ruta de estudio **PAMR.** Estación de conteo vehicular **GNICIO DE LA VIA** Escala: 1:35 000  $\frac{1}{2}$

#### Ilustración 7. Estación de conteo vehícular

Fuente: Google Earth Pro

## 3.1.3.1 Determinación del Tráfico Promedio Diario Anual (TPDA) por medio de la trigésima hora.

Una vez finalizado el proceso de conteo vehicular en la vía Catimbo - Chambiato, en el punto de medición ubicado en la abscisa 1+300, se procedió al cálculo del Tráfico Promedio Diario Anual (TPDA). Para este cálculo, se tomó en consideración que el día sábado 20/05/2023 registró la mayor cantidad de vehículos circulando en el tramo de estudio, con un total de 927 vehículos. A continuación, se presenta una tabla resumida que muestra el número de vehículos por día.

Tabla 16. Número de vehículos que circulan por día

| DÍA            | <b>NÚMERO DE</b><br><b>VEHÍCULOS</b> |  |  |  |  |
|----------------|--------------------------------------|--|--|--|--|
| <b>LUNES</b>   | 912                                  |  |  |  |  |
| <b>MARTES</b>  | 880                                  |  |  |  |  |
| MIÉRCOLES      | 887                                  |  |  |  |  |
| <b>JUEVES</b>  | 911                                  |  |  |  |  |
| <b>VIERNES</b> | 913                                  |  |  |  |  |
| <b>SÁBADO</b>  | 927                                  |  |  |  |  |
| <b>DOMINGO</b> | 924                                  |  |  |  |  |
|                | Fuente• Autor                        |  |  |  |  |

Fuente: Autor

En la figura siguiente se muestra la distribución diaria del flujo vehicular, destacando los días con mayor intensidad de tráfico.

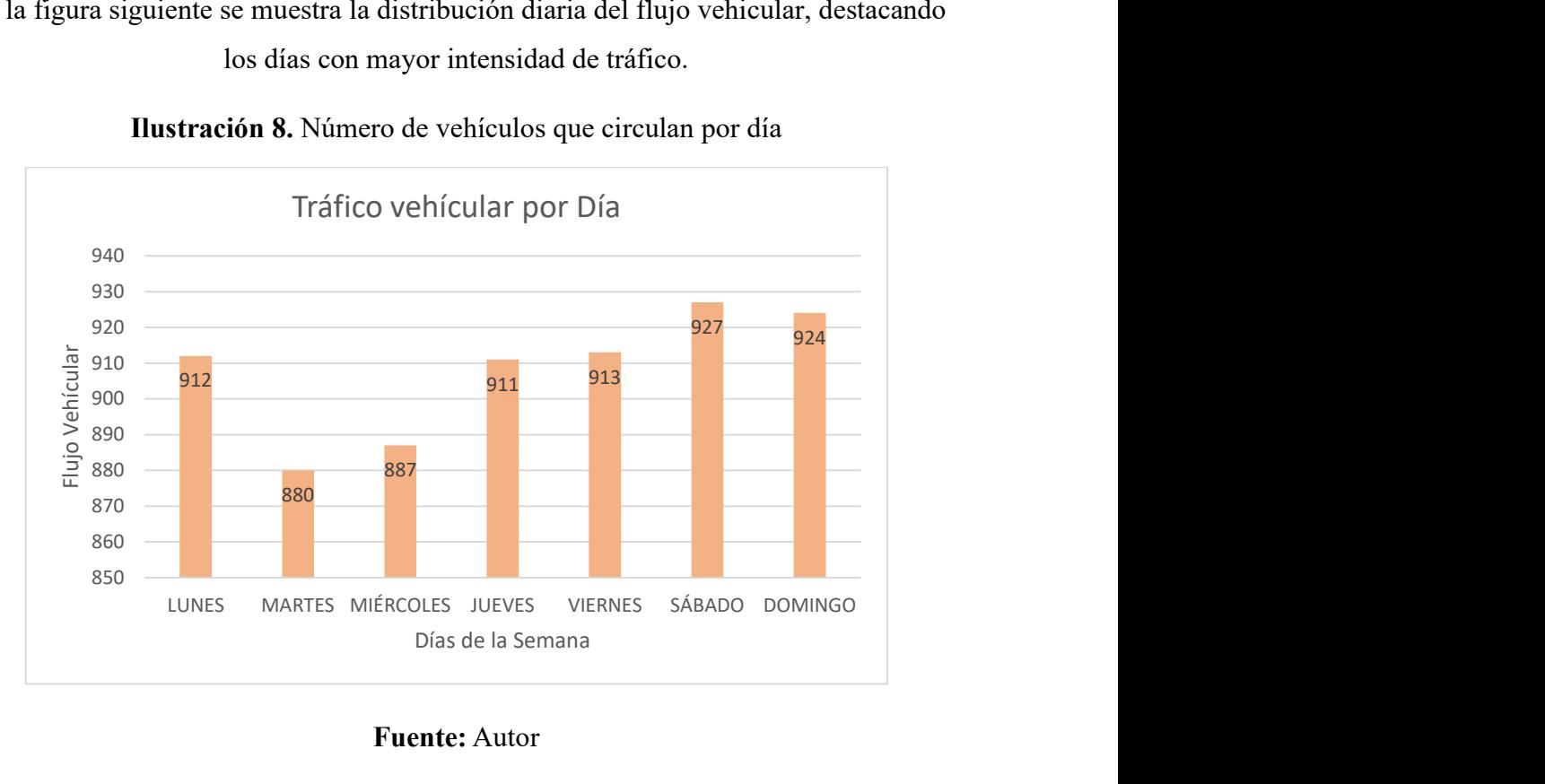

Ilustración 8. Número de vehículos que circulan por día

## Fuente: Autor

Durante el sábado 20 de mayo de 2023, se observó el máximo volumen de vehículos circulando en el tramo de estudio. Específicamente, entre las 9:00 a.m. y las 10:00 a.m., se registró el pico de tráfico, con un total de 151 vehículos transitando por la vía en ese intervalo horario.

|       |                                |                 |                                                                |                |                         |                          | Tabla 17. Conteo Vehicular: Hora pico |                          |                                                      |                           |                                            |          |                                                      |
|-------|--------------------------------|-----------------|----------------------------------------------------------------|----------------|-------------------------|--------------------------|---------------------------------------|--------------------------|------------------------------------------------------|---------------------------|--------------------------------------------|----------|------------------------------------------------------|
|       |                                |                 |                                                                |                |                         |                          |                                       |                          |                                                      |                           |                                            |          |                                                      |
|       | <b>HORA</b>                    |                 | <b>LIVIANOS</b><br>Automóvil Camionetas Motos Livianos Pesados |                | <b>BUSES</b>            |                          | Dos Ejes (C-1)                        | <b>PESADOS</b>           | <b>Ejes</b>                                          | <b>Tres</b> >Tres<br>Ejes | <b>Sin</b>                                 | C/15     | <b>OTROS SUMA SUMA</b><br><b>TOTAL</b><br><b>POR</b> |
|       |                                |                 |                                                                |                |                         |                          | <b>Livianos Pesados</b>               |                          | $(C-2)$                                              | $(C-3)$                   | Ejes                                       | min      | <b>HORA</b>                                          |
|       | 09Н00 - 9Н15                   | 12              | 17                                                             |                | $\overline{\mathbf{3}}$ | $\overline{a}$           | 4                                     | $\overline{\phantom{a}}$ | $\overline{\phantom{a}}$                             | $\sim$                    | $\overline{\phantom{a}}$                   | 36       |                                                      |
|       | 09Н15 - 09Н30                  | $\,8\,$         | 14                                                             | $\overline{3}$ | 2                       | $\sim$                   | $\overline{2}$                        | $\sim$<br>$\sim$         | $\overline{\phantom{a}}$<br>$\overline{\phantom{a}}$ | $\sim$<br>$\sim$          | $\blacksquare$<br>$\overline{\phantom{a}}$ | 29       | 151                                                  |
| 9:00H | 09Н30 - 09Н45<br>09Н45 - 10Н00 | 13<br>17        | $\overline{13}$<br>24                                          | 5              | 2                       | $\overline{\phantom{a}}$ | $\mathfrak{Z}$<br>$7\overline{ }$     | $\overline{\phantom{a}}$ | $\overline{\phantom{a}}$                             | $\overline{\phantom{a}}$  | $\overline{\phantom{a}}$                   | 31<br>55 |                                                      |
|       | <b>SUMA PARCIAL</b>            | $\overline{50}$ | 68                                                             | 9              | $8\phantom{.}$          | $\overline{0}$           | 16                                    | $\mathbf{0}$             | $\mathbf{0}$                                         | $\overline{0}$            | $\mathbf{0}$                               | 151      |                                                      |
|       | <b>SUMA TIPO DE VEH</b>        |                 | 127                                                            |                | 8                       |                          |                                       | 16                       |                                                      |                           | $\mathbf{0}$                               | 151      |                                                      |
|       |                                |                 |                                                                |                | Fuente: Autor           |                          |                                       |                          |                                                      |                           |                                            |          |                                                      |

Tabla 17. Conteo Vehicular: Hora pico

## 3.1.3.2 Cálculo del Tráfico promedio diario Anual (TPDA)

El cálculo del valor mencionado se basó en la aplicación de la ecuación 1, utilizando los datos previamente mencionados y extraídos de la tabla anterior que corresponde al conteo vehicular en el horario de mayor volumen.

TPDA actual para vehículos Livianos

$$
TPDAactual = \frac{127 \text{ Veh}}{0.15}
$$
\n
$$
TPDAactual = 847 \frac{Veh}{dia}
$$

TPDA actual para vehículos Buses

$$
TPDAactual = \frac{8\,Veh}{0.15}
$$
\n
$$
TPDAactual = 53 \frac{Veh}{dia}
$$

TPDA actual para vehículos Pesados

$$
TPDAactual = \frac{16 Veh}{0.15}
$$

$$
TPDAactual = 107 \frac{Veh}{dia}
$$

A continuación, se presenta una tabla que muestra el número de vehículos que circulan durante la hora pico, clasificados por tipo de vehículo, así como el Tráfico Promedio Diario Anual (TPDA) actual correspondiente a cada uno de estos valores y el TPDA total de la vía.

| Tipo de vehículo     | Hora pico | <b>TPDA</b> actual |  |  |  |  |  |
|----------------------|-----------|--------------------|--|--|--|--|--|
| Livianos             | 127       | 847                |  |  |  |  |  |
| <b>Buses</b>         |           | 53                 |  |  |  |  |  |
| Pesados              | 16        | 107                |  |  |  |  |  |
| <b>TOTAL</b>         | 1007      |                    |  |  |  |  |  |
| <b>Fuente: Autor</b> |           |                    |  |  |  |  |  |

Tabla 18. TPDA actual de la Vía Catimbo-Chiambiato

El valor del TPDA actual es igual a 1007 veh/día, de los cuales 847 veh/día corresponden al tipo de vehículo livianos.

#### 3.1.3.3 Cálculo del tráfico atraído

Para calcular este valor empleamos la ecuación 2.5:

Tráfico atraído para vehículos Livianos

$$
T at = 10\% * 847
$$

$$
T at = 85 \frac{Veh}{d\Omega}
$$

día

Tráfico atraído para vehículos Buses

$$
T at = 10\% * 53
$$

$$
T at = 5 \frac{Veh}{dia}
$$

Tráfico atraído para vehículos Pesados

$$
T at = 10\% * 107
$$

$$
T at = 11 \frac{Veh}{dia}
$$

A continuación, se muestran los valores obtenidos del tráfico atraído para cada tipo de vehículo:

| Tipo de vehículo | <b>TPDA</b><br>actual | <b>Tránsito</b><br>atraído |
|------------------|-----------------------|----------------------------|
| Livianos         |                       |                            |
| Buses            |                       |                            |

Tabla 19. Tráfico atraído de la Vía Pelileo - Cotaló

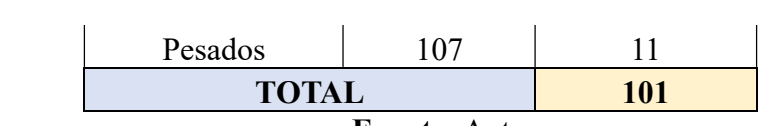

Fuente: Autor

El tránsito atraído total es igual a 101 veh/día.

## 3.1.3.4 Cálculo del tráfico promedio diario anual total

Para realizar este cálculo se hace uso de la ecuación 2.2.

#### TPDA para vehículos Livianos

 $TPDA = TPDA actual + Tat$ 

$$
TPDA = 847 \frac{Veh}{dia} + 85 \frac{Veh}{dia}
$$

$$
TPDA = 932 \frac{Veh}{dia}
$$

TPDA para vehículos Buses

$$
TPDA = 53 \frac{Veh}{dia} + 5 \frac{Veh}{dia}
$$

$$
TPDA = 58 \frac{Veh}{dia}
$$

TPDA para vehículos Pesados

$$
TPDA = 107 \frac{Veh}{dia} + 11 \frac{Veh}{dia}
$$

$$
TPDA = 118 \frac{Veh}{dia}
$$

A continuación, se presentan los datos del Tráfico Promedio Diario Anual (TPDA) y el porcentaje correspondiente a cada categoría de vehículos en relación al valor total:

| Tipo de vehículo | <b>TPDA</b><br>actual | <b>Tránsito</b><br>atraído | <b>TPDA</b><br><b>Total</b> | Porcentaje<br>$\lceil\% \rceil$ |
|------------------|-----------------------|----------------------------|-----------------------------|---------------------------------|
| Livianos         | 847<br>85             |                            | 932                         | 84.11                           |
| <b>Buses</b>     | 53                    |                            | 58                          | 5,24                            |
| Pesados          | 07                    |                            | 18                          | 10,65                           |

Tabla 20. TPDA de la Vía Catimbo - Chambiato

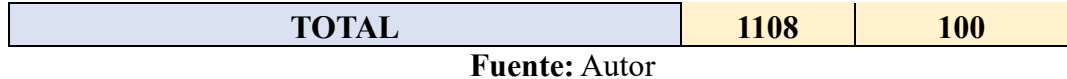

El valor del TPDA es igual a 1108 veh/día, en donde se nota que el 84.117% corresponden a vehículos livianos.

## 3.1.3.5 Cálculo del tráfico futuro

El cálculo del tráfico futuro se realizó considerando un período de 20 años. Para este cálculo se utilizó la información obtenida del boletín informativo del Instituto Nacional de Censo (INEC), revisar anexo A-3, que proporciona datos sobre la tasa de crecimiento vehicular en la provincia de Tungurahua. Utilizando estas tasas de crecimiento, se procedió a calcular el Tráfico Promedio Diario Anual Futuro (TPDAf) para los años subsiguientes hasta llegar al año 2043, que marca el final del intervalo de 20 años establecido. El propósito de este cálculo fue determinar si las condiciones de diseño actuales son suficientes para satisfacer las necesidades proyectadas al final del período propuesto, o si será necesario llevar a cabo alguna medida de ampliación o mejora en la carretera.

## 3.1.3.6 Tipo de vía en Función al tráfico Futuro (TPDAf)

El valor calculado del tráfico futuro para el presente proyecto, tomando como final de diseño 20 años, es igual a 1204 vehículos por día, por lo que esta carretera se clasifica como un Colectora 2 según la Norma MOP 2003.

| Año  | <b>Tasa de</b><br>crecimiento | <b>Tráfico futuro (veh/día)</b> | <b>Tráfico</b> |                |              |  |
|------|-------------------------------|---------------------------------|----------------|----------------|--------------|--|
|      | (%)                           | <b>Livianos</b>                 | <b>Buses</b>   | <b>Pesados</b> | futuro total |  |
| 2023 | 0,81                          | 932                             | 58             | 118            | 1108         |  |
| 2024 | 0,81                          | 939                             | 58             | 119            | 1116         |  |
| 2025 | 0,81                          | 947                             | 59             | 120            | 1126         |  |
| 2026 | 0,81                          | 955                             | 59             | 121            | 1135         |  |
| 2027 | 0,81                          | 962                             | 60             | 122            | 1144         |  |
| 2028 | 0,66                          | 963                             | 60             | 122            | 1145         |  |
| 2029 | 0,66                          | 969                             | 60             | 123            | 1152         |  |
| 2030 | 0,66                          | 976                             | 61             | 124            | 1161         |  |
| 2031 | 0,66                          | 982                             | 61             | 124            | 1167         |  |
| 2032 | 0,66                          | 989                             | 62             | 125            | 1176         |  |
| 2033 | 0,55                          | 984                             | 61             | 125            | 1170         |  |

Tabla 21. Tráfico futuro en la vía Catimbo - Chambiato

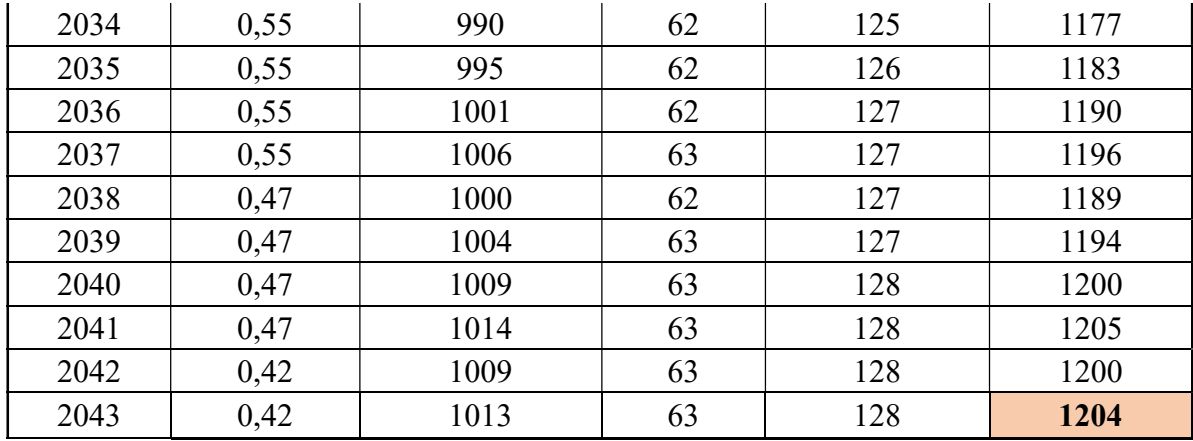

Fuente: Autor

Según la norma de diseño geométrico del 2003 de la MOP la carretera proporciona la funcionalidad de Colectora II, donde brindará servicio a un rango de 1000 -3000 vehículos. Considerando el valor del tráfico futuro calculado, se ha clasificado la carretera como una vía de 2 carriles con una clasificación funcional C1 según la Norma de Estudios de Vías Interurbanas (NEVI). Esta clasificación se basa en la capacidad de la vía para manejar el volumen de tráfico previsto, teniendo en cuenta factores como el ancho de los carriles, la geometría de la carretera y el nivel de servicio esperado. La clasificación funcional C1 indica que la carretera está diseñada para satisfacer las demandas de tráfico correspondientes a un tráfico moderado, con velocidades de diseño y características geométricas adecuadas para este nivel de tráfico.

El ancho promedio de la vía, que es de 6.22 metros, no cumple con las dimensiones establecidas en la norma NEVI para carreteras de tipo C1 de dos carriles. Según la norma, este tipo de carreteras requieren un ancho de 7.30 metros, por lo que el ancho promedio registrado en la vía es menor este valor, lo que indica que para el futuro se deberá realizar una ampliación de carriles.

#### 3.1.3.7 Cálculo de ejes equivalentes

El cálculo del valor se realizó utilizando los factores de daño establecidos en la metodología AASHTO 93. Esta metodología simplifica el cálculo al considerar únicamente vehículos pesados con ejes equivalentes sencillos de 8.2 toneladas

Para ello se investigó en la AASTHO – 93 capítulo de "Diseño de Pavimentos" para conocer los factores de daño que genera cada uno de los tipos de vehículos, además se buscó las tablas de diseño para los factores de distribución direccional (Fd), revisar Anexo A-4 y el porcentaje de W18 en el carril (D1), necesarios para la aplicación de la ecuación 19.

$$
W18 = \left( \left( \sum_{i=1}^{i=m} FD * TPDA \right) * 365 \right) * Fd * D1
$$

Ecuación 2.19

Donde:

W18: número de ejes equivalentes (establecido para un periodo de diseño 20 años). FD: factor de daño.

Fd: factor de distribución direccional.

D1: porcentaje de W18 en el carril Dl.

 De acuerdo a las características de la vía de estudio y los datos de las tablas anteriores, consideramos que al tener 2 carriles el porcentaje de vehículos por carril será del 50% y tendrá un porcentaje de W18 de 100% debido a que existe un carril en cada dirección.

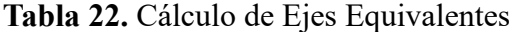

|      |                 | Tráfico futuro (veh/día) |                | <b>W18</b>       | <b>W18</b>       | <b>W18 Carril</b> |
|------|-----------------|--------------------------|----------------|------------------|------------------|-------------------|
| Año  | <b>Livianos</b> | <b>Buses</b>             | <b>Pesados</b> | <b>Calculado</b> | <b>Acumulado</b> | de diseño         |
| 2023 | 932             | 58                       | 118            | 39220            | 39220            | 19610             |
| 2024 | 939             | 58                       | 119            | 39459            | 78679            | 39340             |
| 2025 | 947             | 59                       | 120            | 39888            | 118567           | 59284             |
| 2026 | 955             | 59                       | 121            | 40127            | 158694           | 79347             |
| 2027 | 962             | 60                       | 122            | 40556            | 199250           | 99625             |
| 2028 | 963             | 60                       | 122            | 40556            | 239806           | 119903            |
| 2029 | 969             | 60                       | 123            | 40795            | 280601           | 140301            |
| 2030 | 976             | 61                       | 124            | 41224            | 321825           | 160913            |
| 2031 | 982             | 61                       | 124            | 41224            | 363049           | 181525            |
| 2032 | 989             | 62                       | 125            | 41652            | 404701           | 202351            |
| 2033 | 984             | 61                       | 125            | 41463            | 446164           | 223082            |
| 2034 | 990             | 62                       | 125            | 41652            | 487816           | 243908            |
| 2035 | 995             | 62                       | 126            | 41892            | 529708           | 264854            |
| 2036 | 1001            | 62                       | 127            | 42131            | 571839           | 285920            |
| 2037 | 1006            | 63                       | 127            | 42320            | 614159           | 307080            |
| 2038 | 1000            | 62                       | 127            | 42131            | 656290           | 328145            |
| 2039 | 1004            | 63                       | 127            | 42320            | 698610           | 349305            |
| 2040 | 1009            | 63                       | 128            | 42559            | 741169           | 370585            |
| 2041 | 1014            | 63                       | 128            | 42559            | 783728           | 391864            |
| 2042 | 1009            | 63                       | 128            | 42559            | 826287           | 413144            |
| 2043 | 1013            | 63                       | 128            | 42559            | 868846           | 434423            |

Fuente: Autor

#### 3.1.4 Estudio de Suelos

El análisis del suelo llevado a cabo brinda información acerca de las características físicas de la capa inferior presente en la vía bajo investigación. Para obtener estos datos, se tomaron muestras de suelo en distintos puntos a diferentes profundidades.

| #<br><b>Muestra</b> | <b>Abscisa</b> | <b>Profundidad</b> |
|---------------------|----------------|--------------------|
|                     | $0+300$        | 1,1                |
| 2                   | $1+250$        | 1,1                |
| $\mathbf{R}$        | $3+000$        | 1,1                |
|                     | $3+470$        | 1,1                |

Tabla 23. Muestras de suelo

Fuente: Autor

Ilustración 9. Calicata de extracción de suelo

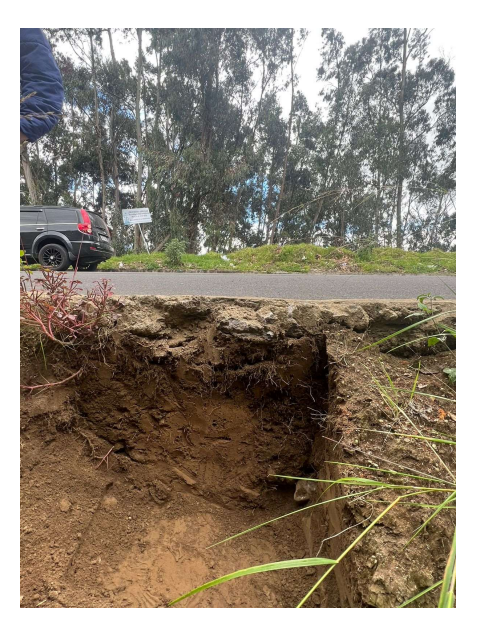

Fuente: Autor

## 3.1.4.1 Análisis Granulométrico

Después de realizar el ensayo granulométrico de acuerdo a lo establecido en la normativa AASHTO M 145/ ASSTM D-421-58 se clasificaron las muestras de suelo de acuerdo a la clasificación AASHTO. Los resultados parciales y su gráfica se muestran en el anexo C.

Tabla 24. Resultados Granulometría

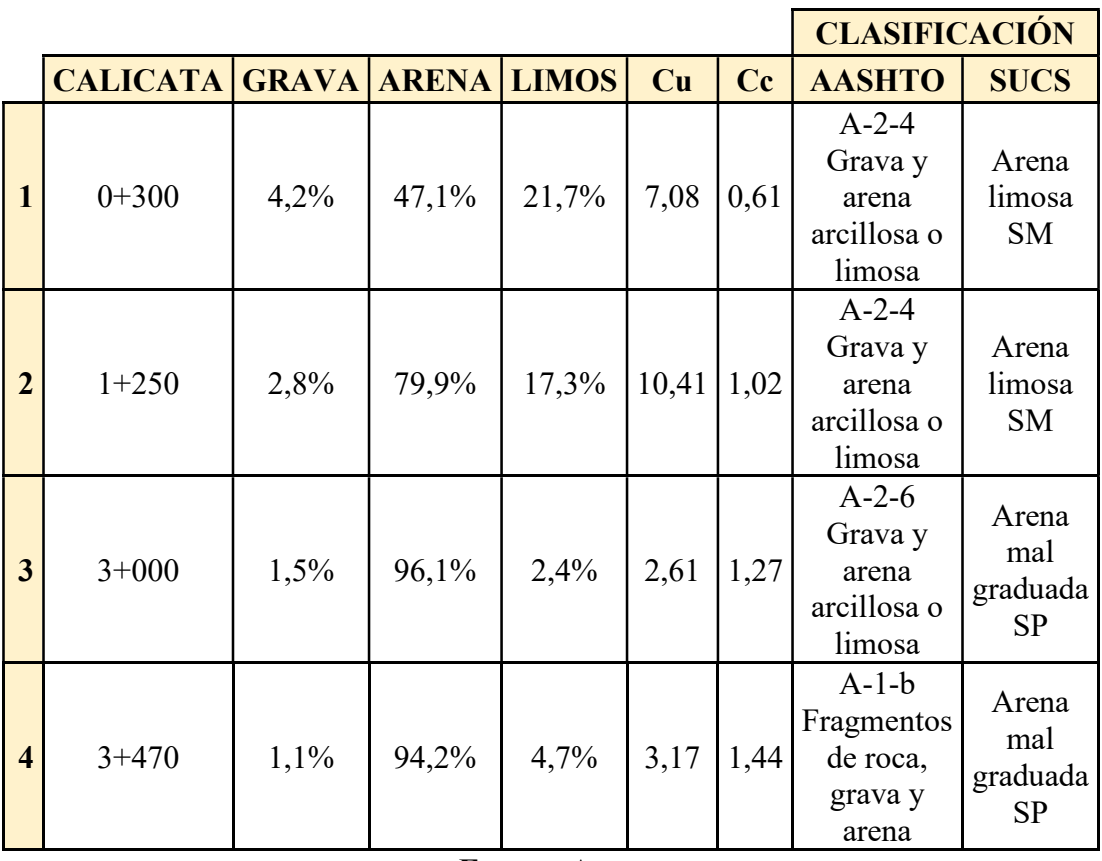

Fuente: Autor

## 3.1.4.2 Límites de Atterberg

Se llevó a cabo la realización de los ensayos de límite plástico y límite líquido, de acuerdo a lo establecido en la norma AASHTO T-90-70, utilizando la porción de suelo que pasó el tamiz #40, tal como se indica en el ensayo anterior. Los valores resultantes se encuentran detallados en el anexo C.

Tras la ejecución de los ensayos, se determinó que el suelo obtenido de la calicata #2 posee características no plásticas, lo que imposibilitó la realización de los ensayos de límite líquido y límite plástico debido a sus propiedades. A continuación, se presenta una tabla resumen con los resultados obtenidos.

|               | LÍMITE LÍMITE | <b>ÍNDICE DE</b><br>MUESTRA LÍQUIDO PLÁSTICO PLASTICIDAD |
|---------------|---------------|----------------------------------------------------------|
| $\frac{0}{0}$ | $\sqrt{a}$    | $\frac{0}{0}$                                            |
| 28.5          | 25.22         | 3.28                                                     |

Tabla 25. Resultados límites de Atterberg

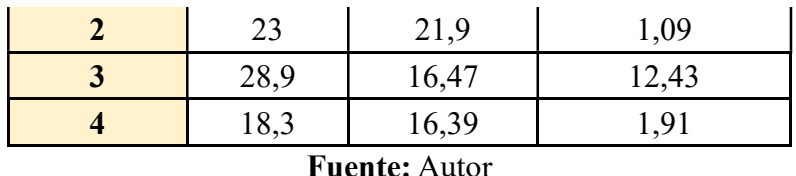

#### 3.1.4.3 Proctor Modificado Tipo B

Antes de llevar a cabo el ensayo de CBR (California Bearing Ratio), se realizó el ensayo de Proctor modificado tipo B, el cual está descrito en la normativa AASHTO T-180. Este ensayo nos permitió obtener los datos de humedad óptima y densidad seca máxima de la muestra de suelo. Los resultados y gráficas correspondientes se encuentran detallados en el anexo C.

Tabla 26. Resultados Proctor Modificado

| <b>MUESTRA</b> | <b>DENSIDAD SECA</b>         | <b>HUMEDAD ÓPTIMA</b> |
|----------------|------------------------------|-----------------------|
|                | $\left[\text{gr/cm}3\right]$ | $\frac{0}{0}$         |
|                | 1.628                        | 15.7                  |
| $\mathcal{L}$  | 1.465                        | 16.8                  |
| 3              | 1.72                         | 14.8                  |
|                | 1.645                        | 14.2                  |
|                |                              |                       |

Fuente: Autor

## 3.1.4.4 Ensayo de Relación de Soporte California (CBR)

El ensayo de California Bearing Ratio (CBR) se realizó con el propósito de determinar la capacidad portante del suelo encontrado en la vía investigada. El procedimiento utilizado para realizar este ensayo fue descrito en detalle en la sección de metodología de dicho estudio. Los resultados obtenidos, los cuales fueron clasificados según el uso y el porcentaje de CBR del suelo, se presentaron a continuación. Estos resultados se resumieron en la tabla (tabla de abajo):

Tabla 27. Resultados obtenidos con el CBR

| Calicata<br>N <sup>o</sup> | $\%$ CBR |        | <b>Clasificación del suelo según</b><br><b>%CBR-AASHTO</b> | <b>Usos</b> |
|----------------------------|----------|--------|------------------------------------------------------------|-------------|
|                            | 18.79    | $8-20$ | REGULAR-<br><b>BUENA</b>                                   | Subrasante  |

|  | 25.43 | $20 - 30$ | <b>EXCELENTE</b> | Subrasante |
|--|-------|-----------|------------------|------------|
|  | 37.77 | $30 - 60$ | <b>BUENA</b>     | Subbase    |
|  | 20.14 | $20 - 30$ | <b>EXCELENTE</b> | Subrasante |

Fuente: Autor

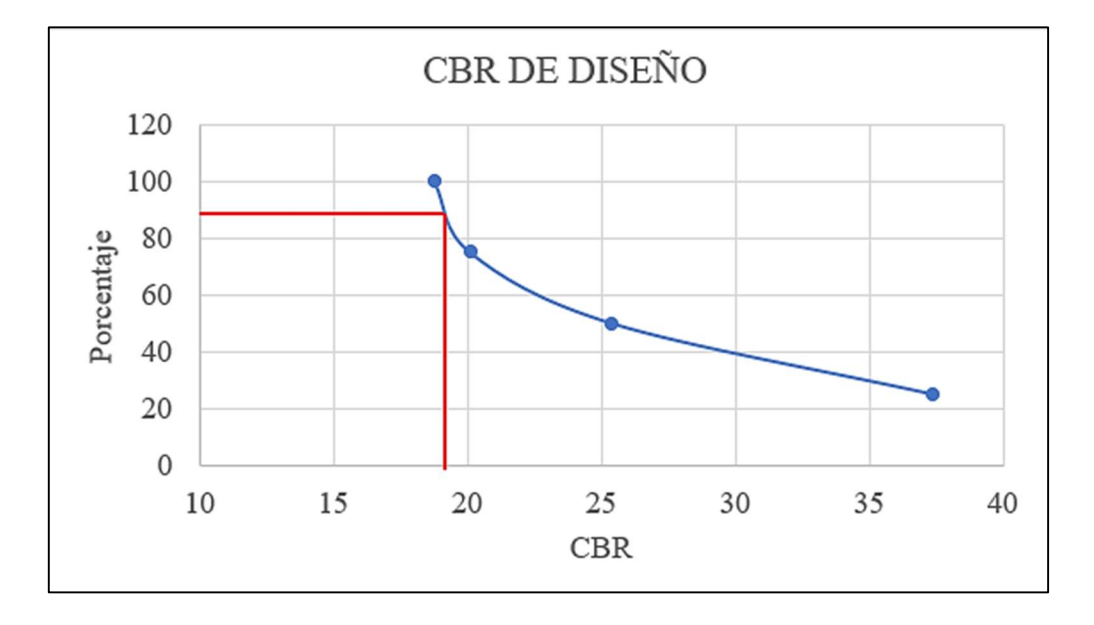

Ilustración 10. Diagrama de CBR de diseño

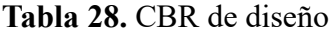

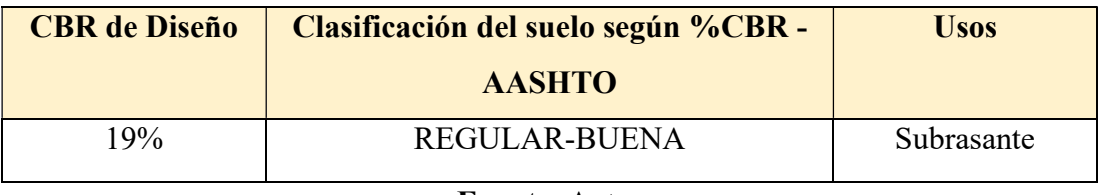

Fuente: Autor

Se obtuvoo un promedio de los resultados obtenidos, el suelo empleado en el ensayo se clasifica como una Subrasante Regular-Buena con un CBR de diseño 19%.

En el ANEXO C se encuentran los resultados obtenidos de todo el estudio de suelos, incluido el CBR, su clasificación y el uso de cada muestra ensayada.

## 3.1.4.5 Cálculo del PCI vía Catimbo-Chiambiato

Se utilizó el método de evaluación visual PCI para determinar el estado en que se encontraba la capa de rodadura de la carretera Catimbo-Chambiato entre las abscisas 0+000 hasta 4+300. Las fallas presentes en la capa de rodadura se clasificaron de acuerdo a la frecuencia y severidad con la que se presentaron, lo que permitió obtener una evaluación integral de su condición en ese momento.

| Datos para obtener unidades de muestreo  |                |                     |
|------------------------------------------|----------------|---------------------|
| <b>PCI</b>                               | <b>Valores</b> |                     |
| Ancho promedio de la vía (An)            | 6.22           | m                   |
| Longitud del tramo (Lt)                  | 4300           | $\lfloor m \rfloor$ |
| Area del tramo (A)                       | $230 \pm 93$   | $Im^{27}$           |
| Error admisible estimado para el PCI (e) |                | $\lceil\% \rceil$   |
| Desviación estándar del PCI ( $\sigma$ ) |                |                     |

Tabla 29. Unidades de muestreo PCI

## 3.1.4.5.1 Longitud de la Unidad de Muestreo

Se calculó aplicando la ecuación 2.8.

$$
L = \frac{230 \text{ m}^2 \pm 93 \text{ m}^2}{6.22 \text{ m}}
$$

$$
L = \frac{230 \text{ m}^2 + 93 \text{ m}^2}{6.22 \text{ m}}
$$

$$
L = 51.93 \text{ m}
$$

$$
L = \frac{230 \text{ m}^2 - 93 \text{ m}^2}{6.22 \text{ m}}
$$

$$
L = 22.02 \text{ m}
$$

Después de aplicar las ecuaciones correspondientes, se determinó que la longitud de muestreo requerida debía estar comprendida entre 17.61 m y 41.52 m. Para asegurar una representación adecuada de la superficie de la carretera, se optó por utilizar una longitud promedio de muestreo de 30 m. Esta elección permitió obtener mediciones suficientemente espaciadas para evaluar de manera precisa el estado de la capa de rodadura en diferentes puntos a lo largo del tramo analizado. Revisar anexo D.

## 3.1.4.5.2 Unidades Totales de Muestro

Se aplicó la ecuación 2.9:

$$
N = \frac{4300 \text{m}}{30 \text{ m}}
$$

$$
N = 143
$$
 Unidades

#### 3.1.4.5.3 Unidades Mínimas de Muestro

Se utilizó la ecuación 2.10.

$$
n = \frac{N * \sigma^2}{\frac{e^2}{4} * (1 + n) + \sigma^2}
$$

$$
n = \frac{143 * 10^2}{\frac{5^2}{4} * (143 - 1) + 10^2}
$$

 $n = 14.5 \approx 15$  Unidades de muestreo

## 3.1.4.5.4 Intervalos para la Muestra

Se utilizó la ecuación 2.11.

$$
i = \frac{143}{15}
$$
  

$$
i = 9.53 \approx 10
$$
 Unidades de musetreo

Una vez realizado el cálculo, se determinó que se debía llevar a cabo una unidad de muestreo cada 300 m, lo cual implicaba multiplicar el valor de "i" por la longitud promedia de muestreo. Estos resultados se registraron en la siguiente tabla, que proporcionaba una guía para la ubicación precisa de las unidades de muestreo a lo largo del tramo de la carretera. Revisar anexo D.

| <b>Unidad</b> | Abscisas [m]   |           | Ancho<br>promedio | Área           |
|---------------|----------------|-----------|-------------------|----------------|
|               | <b>Inicial</b> | Final     | [m]               | $\mathbf{m}^2$ |
| 1             | $0+000$        | $0+030$   | 6.4               | 192            |
| 2             | $0+300$        | $0+330$   | 6.5               | 195            |
| 3             | $0+600$        | $0+630$   | 6.6               | 198            |
| 4             | $0+900$        | $0+930$   | 5.97              | 179.1          |
| 5             | $1+200$        | $1+230$   | 6.03              | 180.9          |
| 6             | $1+500$        | $1 + 530$ | 6.6               | 198            |
| 7             | $1 + 800$      | $1 + 830$ | 6.4               | 192            |
| 8             | $2+100$        | $2 + 130$ | 5.35              | 160.5          |
| 9             | $2+400$        | $2+430$   | 5.55              | 166.5          |
| 10            | $2+700$        | $2 + 730$ | 5.2               | 156            |
| 11            | $3+000$        | $3 + 030$ | 4.7               | 141            |

Tabla 30. Datos de las Unidades de Muestreo

| 12 | $3 + 300$ | $3 + 330$ | 5.45                                                                                                    | 163.5 |
|----|-----------|-----------|----------------------------------------------------------------------------------------------------|-------|
| 13 | $3+600$   | $3+630$   | 7.87                                                                                                    | 236.1 |
| 14 | $3+900$   | $3+930$   | 77                                                                                                    | 231   |
| 15 | $4 + 200$ | $4 + 230$ | 6.4                                                                                                    | 192   |
|    |           |           | $\blacksquare$ $\blacksquare$ $\blacks$ |       |

Fuente: Autor

Una vez calculados los intervalos de muestreo, se procedió a realizar inspecciones visuales del estado de la vía mediante visitas de campo. Durante estas visitas, se recolectaron los valores necesarios para el cálculo de la condición de la vía utilizando el método PCI. A continuación, se presenta un ejemplo del procedimiento utilizado para calcular el PCI de la tercera unidad de muestreo, que abarcaba desde la abscisa km 0+600 hasta km 0+630. Esta unidad de muestreo tenía un ancho de carril promedio de 6.6 metros y un área total de muestreo de 198 metros cuadrados. Durante el análisis, se tomaron en cuenta diversos parámetros y criterios para evaluar de manera precisa el estado de la vía en ese tramo específico.

Tabla 31. Cálculo de la densidad – Segunda unidad de muestreo

|                                                                                                    |                                                                                     | UNIVERSIDAD TÉCNICA DE AMBATO                  |                        |                          |           |
|----------------------------------------------------------------------------------------------------|-------------------------------------------------------------------------------------|------------------------------------------------|------------------------|--------------------------|-----------|
|                                                                                                    |                                                                                     | <b>FACULTAD DE INGENIERIA CIVIL Y MECÁNICA</b> |                        | <b>B</b>                 |           |
|                                                                                                    |                                                                                     | <b>CARRERA DE INGENIERIA CIVIL</b>             |                        | <b>FICM</b>              |           |
|                                                                                                    |                                                                                     | <b>ESTUDIO DE SUELOS</b>                       |                        |                          |           |
| <b>PROYECTO:</b>                                                                                                | DISEÑO DE UN PLAN DE CONSERVACIÓN DE LA ESTRUCTURA DE LA CAPA DE RODADURA DE LA VÍA |                                                |                        | <b>FECHA:</b>            | 24/6/2023 |
|                                                                                                    |                                                                                     | CATIMBO - CHIAMBIATO ABS 0+000 - 4+300         |                        |                          |           |
| AUTOR:                                                                                                    | <b>DIEGO PIZARRO</b>                                                                | TRAMO:                                         |                        | $0+000 - 0+030$          |           |
| <b>SECCIÓN:</b>                                                                                                 | <b>UNIDAD DE PR</b>                                                                 |                                                | <b>ÁREA DE PRUEBA:</b> | 192 m <sup>^2</sup>      |           |
| CARRERA DE INGENIERIA CIVIL<br>2. Exudación o Sangrado<br>3. Agrietamiento en bloque<br>4. Bombeo y Hundimiento | 11. Parchados<br>12. Agregados Pulidos<br>13. Baches<br>14. Cruce de Ferrocarril    |                                                | 030                    | ENSAYO PCI #1            |           |
| 5. Corrugación<br>6. Depresiones<br>7. Agrietamiento de borde                                                   | 15. Ruteo<br>16. Empellones<br>17. Agrietamieto media luna                          |                                                |                        | AREA: 192 m <sup>2</sup> |           |
| 8. Agrietamiento refejo de juntas<br>9. Caída externa de vía/hombrera<br>10. Agrietamiento Long. y Trans.       | 18. Protuberancia<br>19. Intemperismo                                               |                                                |                        |                          |           |

#### Fuente: Autor

Las deficiencias identificadas durante el proceso de inspección se registraron meticulosamente en una hoja de cálculo, siguiendo el formato prescrito por la norma ASTM D6433-11. La densidad correspondiente se determinó siguiendo el procedimiento descrito en el punto siguiente. Revisar anexo D.

## 3.1.4.5.5 Cálculo de la densidad

Se utilizó la siguiente ecuación para el cálculo:

Densidad % = 
$$
\frac{\text{Área total de la falla}}{\text{Área de la unidad de musetreo}} \times 100
$$

Ecuación 2.20

Falla: Grietas Longitudinales y transversales. (10) severidad: L.

Densidad 
$$
\% = \frac{11.09}{198} \times 100
$$

\nDensidad  $\% = 5.69\%$ 

#### 3.1.4.5.6 Cálculo del Valor Deducido

Se determina mediante el uso de nomogramas ya establecidos y normados por el manual del PCI para carreteras, con los datos de la densidad de cada falla y su severidad se pueden calcular valores deducidos como se muestra a continuación:

Falla: Grietas Longitudinales y transversales. (10) severidad: L. Densidad: 5.69 %

Ilustración 11. Ábaco para calcular valor deducido de grietas longitudinales y transversales.

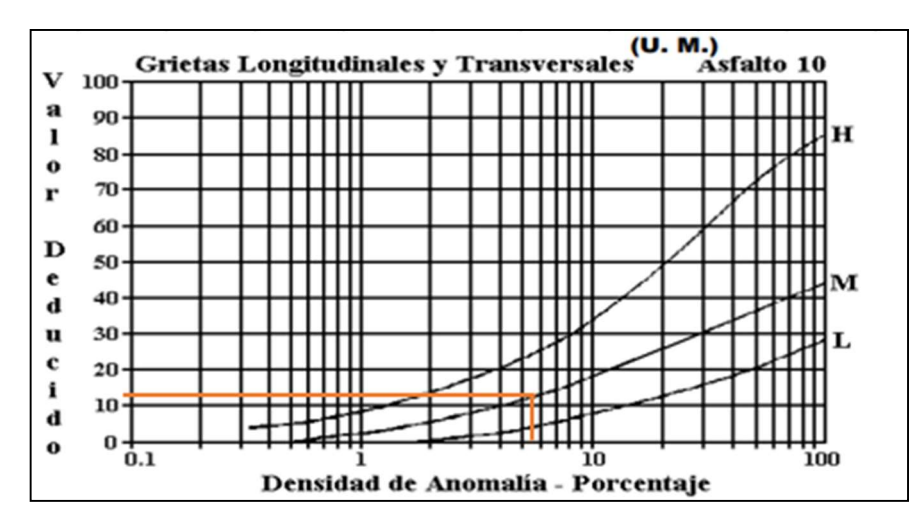

Fuente: ASTM D6433 – 11. [41]

## 3.1.4.5.7 Número máximo de Valores Deducidos

Al realizar el cálculo de este valor, se logró determinar la cantidad de valores deducidos que deben ser utilizados. Para ello, se consideró el mayor valor deducido, el cual en nuestro ejemplo es MaxDV: 11. La fórmula utilizada para este cálculo es la siguiente:

$$
m = 1.00 + \frac{9}{98}(100 - \text{MaxDV})
$$

Ecuación 2.21

$$
m = 1.00 + \frac{9}{98}(100 - 11)
$$

$$
m = 9.17
$$

El número máximo de valores deducidos a utilizar será de 9.17. Revisar anexo D.

#### 3.1.4.5.8 Determinación del Valor máximo compensado (CDV)

Para determinar el valor de la capacidad de soporte del suelo (CDV), se estableció los valores de carga (q). Se comenzó colocando el valor máximo deducido en la primera columna y luego se ordenó los demás valores en orden descendente. Posteriormente, se continuó completando las demás columnas con el valor 2, hasta que se alcanzó el límite establecido. Estos valores son luego comparados con las curvas de carga (q) presentes en el ábaco correspondiente, lo cual permitió obtener el valor total de CDV. 17. Revisar anexo D.<br>
(CDV)<br>
(CDV), se estableció los<br>
o deducido en la primera<br>
endente. Posteriormente,<br>  $\frac{1}{2}$ , hasta que se alcanzó el<br>
1 las curvas de carga (q)<br>
en el valor total de CDV.<br>
ad de muestreo.<br>  $\frac{1}{2$ the valores deducidos a utilizar será de 9.17. Revisar anexo D.<br>
nación del Valor máximo compensado (CDV)<br>
alor de la capacidad de soporte del suelo (CDV), se estableció los<br>
Se comenzó colocando el valor máximo deducido

Tabla 32. Determinación del CDV – Segunda unidad de muestreo.

| <b>NÚMERO</b> | <b>VALOR DEDUCIDO</b> |  |  | <b>TOTAL</b> |                     | <b>CDV</b> |           |  |
|---------------|-----------------------|--|--|--------------|---------------------|------------|-----------|--|
|               | . .                   |  |  |              |                     |            |           |  |
|               |                       |  |  |              |                     |            |           |  |
|               |                       |  |  |              |                     |            |           |  |
|               |                       |  |  |              |                     |            |           |  |
|               |                       |  |  |              | Máx CDV             |            |           |  |
|               |                       |  |  |              | CÁLCULO DEL PCI=    |            | 88.00     |  |
|               |                       |  |  |              | CONDICIÓN DE LA VÍA |            | EXCELENTE |  |

#### Fuente: Autor

Para cada valor de CDV calculado, se procedió a ubicar ese valor en el eje x del gráfico representado en la Figura X3.27 de la norma ASTM D6433 - 11. A continuación, se trazó una línea perpendicular desde ese punto hacia la curva correspondiente a la variable "q". De esta manera, se obtuvo el valor deducido corregido como se ilustra en la figura que se presenta a continuación. Revisar anexo D.

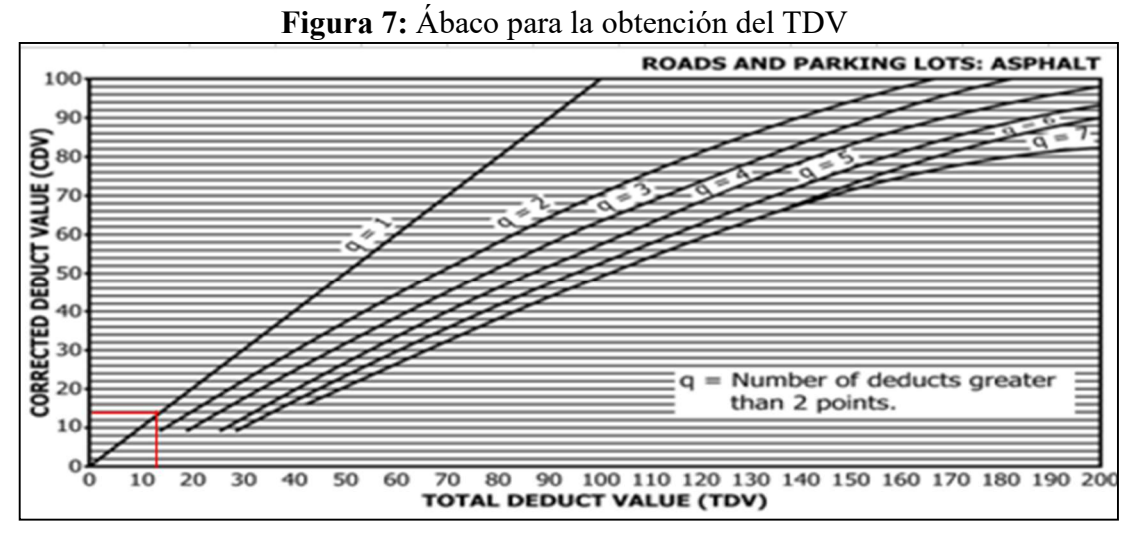

Fuente: ASTM D6433 – 11. [32]

## 3.1.4.5.9 Cálculo del PCI para la vía Catimbo-Chiambiato entre las Abscisas 0+000 a la 4+300

El valor del PCI para cada unidad de muestreo se obtiene empleando la ecuación mostrada a continuación.

$$
PCI = 100 - VDT
$$

Ecuación 2.22

Donde:

PCI: Paviment Condition Index

VDT: Valor deducido total

Para el ejemplo del segundo tramo tenemos que:

$$
PCI = 100 - 12
$$

## $PCI = 88$

Por lo que se deduce que la condición del segundo tramo de estudio es satisfactoria.

Después de completar los cálculos necesarios para obtener el valor del Índice de Condición del Pavimento (PCI) para cada unidad de muestreo, se procedió a ordenarlos según la unidad correspondiente. En esta ordenación se incluyó información detallada como el área de la unidad de muestreo, el valor del PCI obtenido, la calidad del pavimento determinada por este valor, y las medidas de intervención recomendadas para su rehabilitación, mantenimiento o reconstrucción,
|                |                                        |           |           |                      | egún los cálculos previamente realizados. Esta información se presentó de manera |                        |      |
|----------------|----------------------------------------|-----------|-----------|----------------------|----------------------------------------------------------------------------------|------------------------|------|
|                |                                        |           |           |                      |                                                                                  |                        |      |
|                |                                        |           |           |                      | rganizada y clara, permitiendo una comprensión integral de la condición y las    |                        |      |
|                | ecesidades de cada unidad de muestreo. |           |           |                      |                                                                                  |                        |      |
|                |                                        |           |           |                      |                                                                                  |                        |      |
|                |                                        |           |           |                      |                                                                                  |                        |      |
|                |                                        |           |           |                      | <b>Tabla 33.</b> PCI de la vía Catimbo-Chiambiato Abs $0+000-4+300$ .            |                        |      |
| <b>Unidad</b>  | <b>ABS</b>                             |           | Área [m2] | <b>PCI</b>           | Calidad del pavimento                                                            | Intervención           | Iden |
|                |                                        |           |           |                      |                                                                                  |                        |      |
| 1              | $0+000$                                | $0 + 030$ | 192       | 88                   | <b>EXCELENTE</b>                                                                 | <b>MANTENIMIENTO</b>   |      |
| $\overline{c}$ | $0 + 300$                              | $0 + 330$ | 195       | 90                   | <b>EXCELENTE</b>                                                                 | <b>MANTENIMIENTO</b>   |      |
| $\mathbf{3}$   | $0+600$                                | $0+630$   | 198       | 88                   | <b>EXCELENTE</b>                                                                 | <b>MANTENIMIENTO</b>   |      |
| $\overline{4}$ | $0+900$                                | $0+930$   | 179.1     | 62                   | <b>BUENO</b>                                                                     | <b>REHABILITACIÓN</b>  |      |
| 5 <sup>5</sup> | $1+200$                                | $1+230$   | 180.9     | $68\,$               | <b>BUENO</b>                                                                     | <b>REHABILITACIÓN</b>  |      |
|                | $1+500$                                | $1 + 530$ | 198       | <b>SIN FALLAS</b>    | <b>EXCELENTE</b>                                                                 | <b>MANTENIMIENTO</b>   |      |
| 6              |                                        |           | 192       | 56                   | <b>BUENO</b>                                                                     | <b>REHABILITACIÓN</b>  |      |
| $\overline{7}$ |                                        |           |           |                      |                                                                                  |                        |      |
|                | $1 + 800$                              | $1 + 830$ |           |                      |                                                                                  |                        |      |
| $8\,$          | $2 + 100$                              | $2+130$   | 160.5     | $\overline{28}$      | <b>MUY POBRE</b>                                                                 | <b>RECONSTRUCCIÓN</b>  |      |
| 9              | $2+400$                                | $2+430$   | 166.5     | 39                   | <b>MUY POBRE</b>                                                                 | RECONSTRUCCIÓN         |      |
| 10             | $2+700$                                | $2+730$   | 156       | $\overline{58}$      | <b>BUENO</b>                                                                     | REHABILITACIÓN         |      |
| 11             | $3+000$                                | $3 + 030$ | 141       | SIN FALLAS           | <b>EXCELENTE</b>                                                                 | $\mbox{MANTENIMIENTO}$ |      |
| 12             | $3 + 300$                              | $3 + 330$ | 163.5     | 55                   | <b>POBRE</b>                                                                     | <b>REHABILITACIÓN</b>  |      |
| 13             | $3+600$                                | $3+630$   | 236.1     | $48\,$               | <b>POBRE</b>                                                                     | REHABILITACIÓN         |      |
| 14             | $3+900$                                | $3 + 930$ | 231       | $\overline{58}$      | <b>BUENO</b>                                                                     | <b>REHABILITACIÓN</b>  |      |
| 15             | $4 + 200$                              | $4 + 230$ | 192       | 32                   | <b>MUY POBRE</b>                                                                 | <b>RECONSTRUCCIÓN</b>  |      |
|                |                                        |           | Promedio: | 59.23                | <b>BUENO</b>                                                                     |                        |      |
|                |                                        |           |           |                      |                                                                                  |                        |      |
|                |                                        |           |           |                      |                                                                                  |                        |      |
|                |                                        |           |           | <b>Fuente: Autor</b> |                                                                                  |                        |      |
|                |                                        |           |           |                      |                                                                                  |                        |      |

Tabla 33. PCI de la vía Catimbo-Chiambiato Abs 0+000 – 4+300.

#### Fuente: Autor

Después de aplicar el método PCI de manera secuencial, se obtuvo un promedio de 59.2 como resultado del Índice de Condición de Pavimento (PCI). Al considerar las 15 unidades de muestreo, se determina que el estado de la vía estudiada se clasifica como "bueno", lo cual indica que se encuentra en un estado satisfactorio y no requiere de rehabilitación en este momento. pués de aplicar el método PCI de manera secuencial, se obtuvo un promedio de<br>
2 como resultado del Índice de Condición de Pavimento (PCI). Al considerar las 15<br>
fades de muestreo, se determina que el estado de la via estu pués de aplicar el método PCI de manera secuencial, se obtuvo un promedio de<br>
2 como resultado del Índice de Condición de Pavimento (PCI). Al considerar las 15<br>
alades de muestreo, se determina que el estado de la vía est blues de aplicar el metodo PC1 de manera secuencian, se obtuvo un promedio de<br>
2 como resultado del Índice de Condición de Pavimento (PCI). Al considerar las 15<br>
dades de muestreo, se determina que el estado de la vía est 2 como resultado del Índice de Condición de Pavimento (PCI). Al considerar las 15<br>dades de muestreo, se determina que el estado de la vía estudiada se clasifica como<br>eno", lo cual indica que se encuentra en un estado sati **Fuente:** Autor<br>
sepués de aplicar el método PCI de manera secuencial, se obtuvo un promedio de<br>
2.2 como resultado del Índice de Condición de Pavimento (PCI). Al considerar las 15<br>
sidades de muestreo, se determina que e

Tabla 34. PCI de la vía Catimbo-Chiambiato Abs 0+000 – 4+300 Zonas con mayores anomalías

#### 3.1.5 Evaluación de deflexiones en la capa de rodadura (Viga de Benkelman)

Se consideró las pautas establecidas por la normativa vigente y se siguieron las directrices específicas para la correcta ejecución del ensayo. Inicialmente, se procedió a ubicar la viga Benkelman a una distancia de 0.9 m desde el borde de la vía hacia el eje central, tomando en consideración el ancho promedio del tramo, el cual se determinó como 6.22 m. Esta ubicación precisa de la viga es fundamental para garantizar mediciones representativas de la deflexión del pavimento. Siguiendo el protocolo, se realizaron lecturas en distintos puntos a lo largo del tramo. Específicamente, se tomaron lecturas al inicio del tramo, a 25 cm, 50 cm, 100 cm, 500 cm y 800 cm, respectivamente. Cabe destacar que la lectura a 25 cm tiene una importancia especial, ya que se utiliza para calcular el valor del radio de curvatura del pavimento. Los resultados obtenidos de las mediciones de deflexiones mediante el uso de la viga Benkelman se presentan en las siguientes tablas. Estos valores son representativos de la capacidad estructural y comportamiento del pavimento en relación a las cargas que soporta.

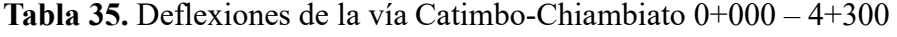

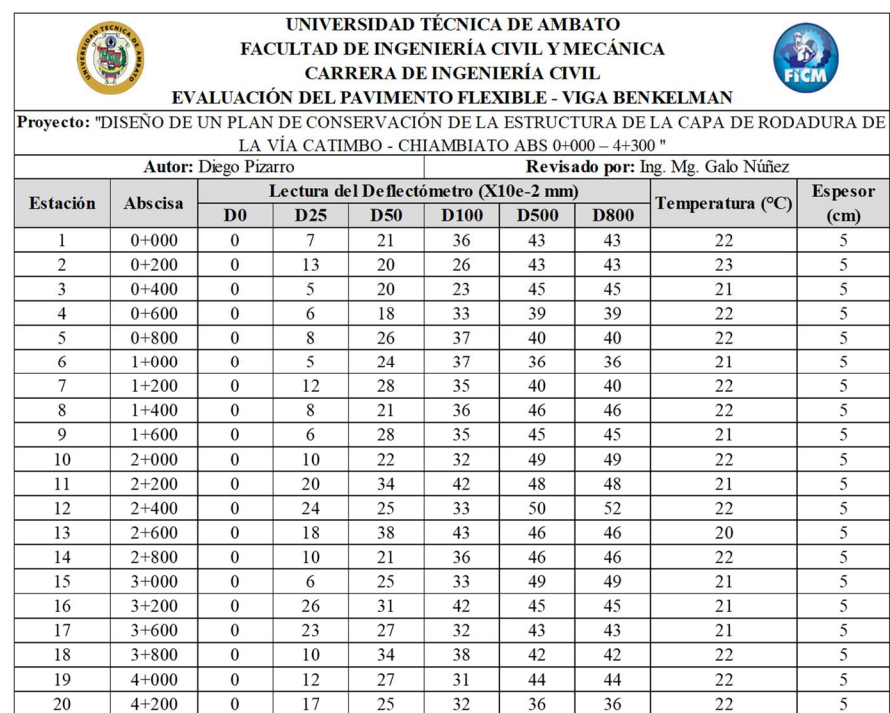

#### Fuente: Autor

Se realizó las correcciones respectivas a los valores obtenidos en el ensayo de campo usando las siguientes fórmulas:

#### 3.1.5.1 Corrección por el brazo con relación 1:2 de la viga Benkelman

En base a la ecuación 12 se realizó la corrección por el brazo con relación 1:2.

$$
D = 2 * (43 \times 10^{-2} - 0)
$$
  

$$
D = 86 \times 10^{-2} \, \text{mm}
$$

La siguiente tabla muestra el resultado de la corrección.

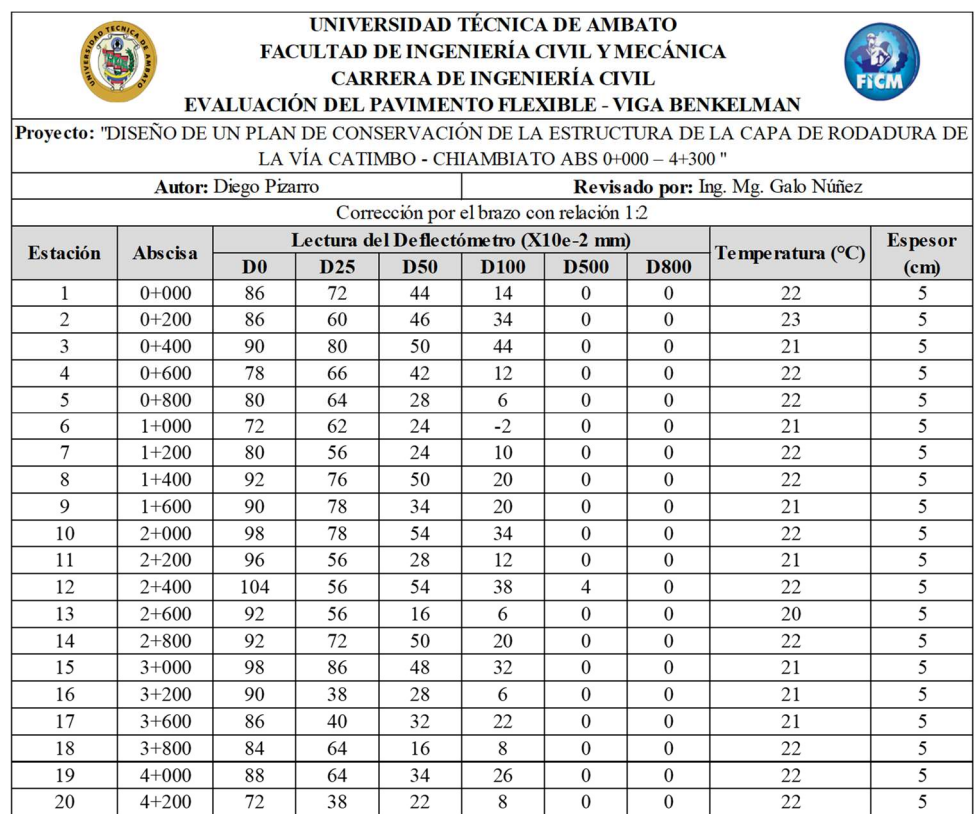

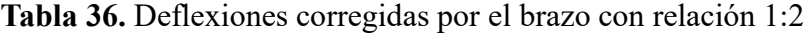

#### Fuente: Autor

#### 3.1.5.2 Corrección de las deflexiones por temperatura

Durante el proceso de recopilación de datos en la vía, se presentaron variaciones en la temperatura ambiente, lo cual requería realizar una corrección de las deflexiones causadas por este factor. Para garantizar una comparación adecuada, se estableció como referencia una temperatura estándar de 20 °C. Para llevar a cabo esta corrección, se utilizó la ecuación 13, la cual nos proporciona una metodología confiable y precisa.

A continuación, se presenta un ejemplo práctico que ilustra el cálculo realizado para determinar el valor de la primera estación. En este caso, se aplicó la ecuación mencionada, considerando los datos de deflexión obtenidos y teniendo en cuenta la temperatura estándar de 20 °C como punto de referencia.

$$
D_{20 \, \text{C}} = \frac{86}{0.001 \times (22 - 20 \, \text{C}) \times (5) + 1}
$$
\n
$$
D_{20 \, \text{C}} = 85.1 \, \text{x} 10^{-2} \, \text{m}
$$

#### Tabla 37. Deflexiones corregidas por temperatura

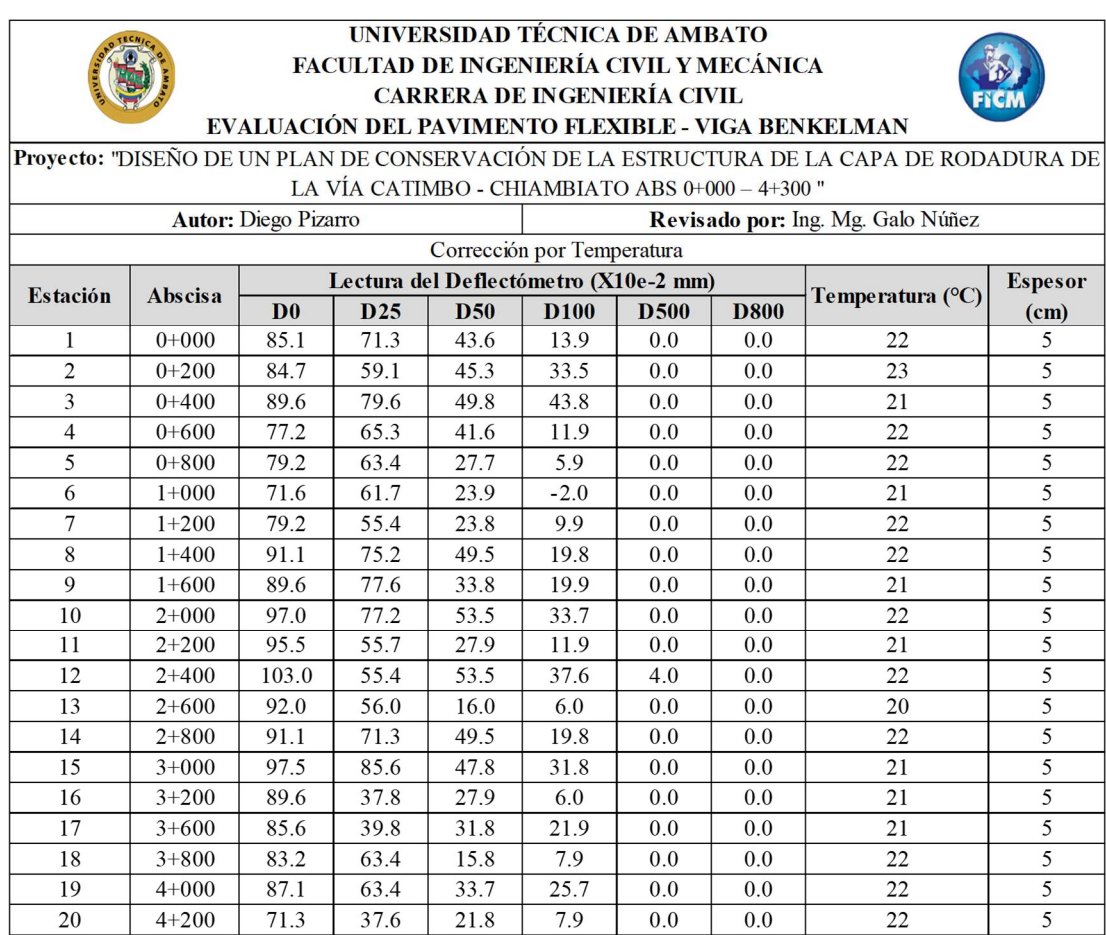

#### Fuente: Autor

#### Corrección por estacionalidad

El suelo que se encuentra en la vía objeto de estudio exhibe características propias de un material arenoso de alta permeabilidad. Para la obtención de los resultados, las mediciones fueron llevadas a cabo en un día con condiciones nubladas y una precipitación mínima, lo cual influyó en la selección de un factor de corrección de valor igual a 1.0. Dicho factor se empleó en el cálculo utilizando la ecuación 14 como referencia.

#### $D = 1.0 * 85.1 x 10^{-2} mm$

#### $D = 85.1 \times 10^{-2} \, mm$

#### Tabla 38. Deflexiones corregidas estacionalidad

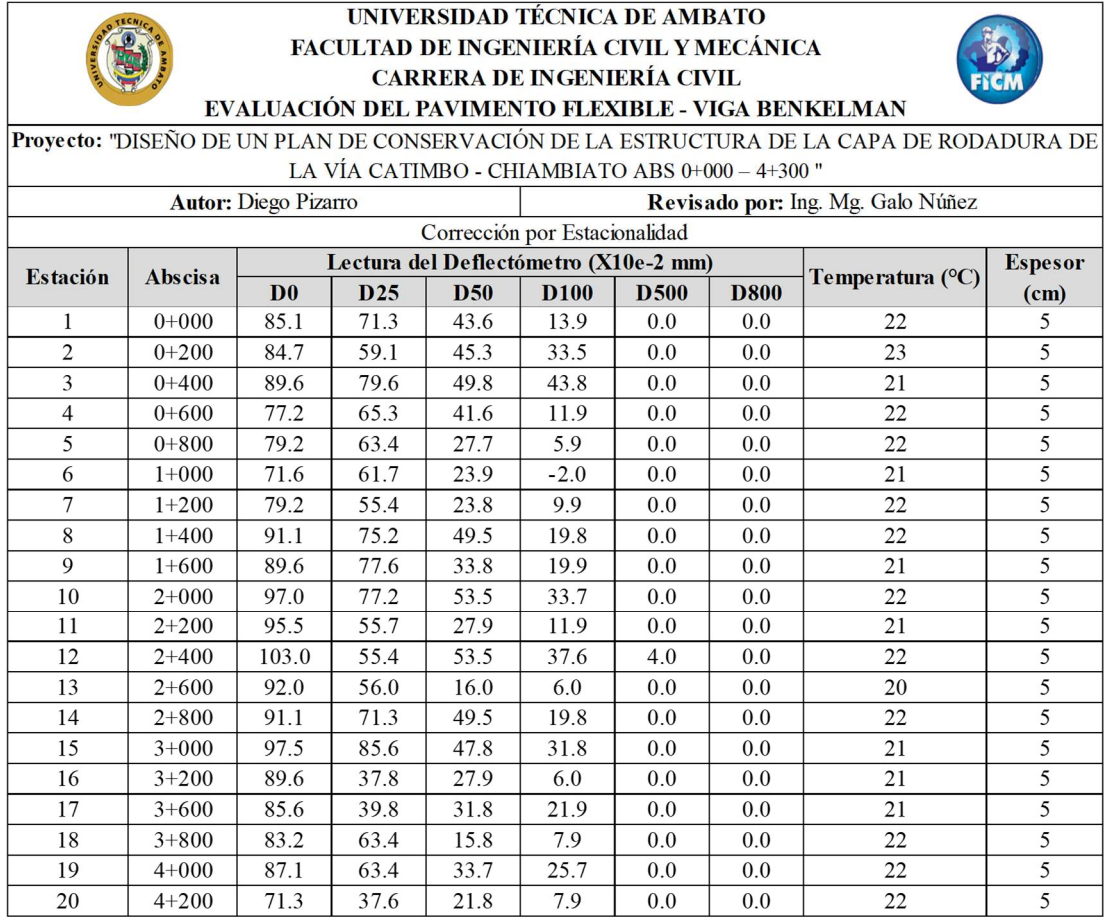

#### Fuente: Autor

#### 3.1.5.3 Radio de curvatura

El cálculo del radio de curvatura proporciona una herramienta para comprender la relación entre las deflexiones y el comportamiento del pavimento de la carretera que está siendo investigada. Esta relación se estableció mediante la utilización de la ecuación 15, que permitió obtener valores representativos del radio de curvatura. Con el objetivo de ilustrar este concepto de manera práctica, se realizó un cálculo específico para determinar el valor del radio de curvatura en la primera estación de la vía en estudio. Mediante este cálculo, se obtuvo un dato cuantitativo que brindará información relevante sobre el comportamiento estructural y la capacidad de carga del pavimento en dicha estación:

$$
Rc = \frac{3125}{85.1 - 71.3}
$$

Tabla 39. Radio de curvatura

|           | $Rc = \frac{3123}{85.1 - 71.3}$ | 3125          |                                                                            |
|-----------|---------------------------------|---------------|----------------------------------------------------------------------------|
|           | $Rc = 225.45 m$                 |               |                                                                            |
|           |                                 |               |                                                                            |
|           |                                 |               | <b>Radio de</b>                                                            |
| Abscisa   |                                 |               | <b>Curvatura</b>                                                           |
|           | D <sub>0</sub>                  | <b>D25</b>    | (m)                                                                        |
| $0+000$   | 85.1                            | 71.3          | 225.45                                                                     |
| $0+200$   | 84.7                            | 59.1          | 122.00                                                                     |
| $0+400$   | 89.6                            | 79.6          | 314.06                                                                     |
| $0+600$   | 77.2                            | 65.3          | 263.02                                                                     |
| $0 + 800$ | 79.2                            | 63.4          | 197.27                                                                     |
| $1+000$   | 71.6                            | 61.7          | 314.06                                                                     |
| $1+200$   | 79.2                            | 55.4          | 131.51                                                                     |
| $1+400$   | 91.1                            | 75.2          | 197.27                                                                     |
| $1+600$   | 89.6                            | 77.6          | 261.72                                                                     |
| $2+000$   | 97.0                            | 77.2          | 157.81                                                                     |
| $2+200$   | 95.5                            | 55.7          | 78.52                                                                      |
| $2+400$   | 103.0                           | 55.4          | 65.76                                                                      |
| $2+600$   | 92.0                            | 56.0          | 86.81                                                                      |
| $2 + 800$ | 91.1                            | 71.3          | 157.81                                                                     |
| $3+000$   | 97.5                            | 85.6          | 261.72                                                                     |
| $3+200$   | 89.6                            | 37.8          | 60.40                                                                      |
| $3+600$   | 85.6                            | 39.8          | 68.27                                                                      |
| $3 + 800$ | 83.2                            | 63.4          | 157.81                                                                     |
| $4 + 000$ | 87.1                            | 63.4          | 131.51                                                                     |
| $4 + 200$ | 71.3                            | 37.6          | 92.83                                                                      |
|           | 87.0                            | 62.6          | 167.3                                                                      |
|           | Promedio (Dm)                   | Fuente: Autor | Tabla 39. Radio de curvatura<br>Lectura del Deflectómetro<br>$(X10e-2$ mm) |

#### Fuente: Autor

#### 3.1.5.4 Deflexión Característica

La deflexión representativa de una sección estudiada es un parámetro fundamental que refleja la capacidad estructural y la rigidez del pavimento. Su determinación implica el cálculo de la desviación estándar basada en los valores de las deflexiones máximas obtenidas, siguiendo la ecuación 16.

La deflexión representativa se utiliza como una medida cuantitativa para evaluar el comportamiento del pavimento frente a las cargas aplicadas. Este valor proporciona

información valiosa sobre la capacidad portante del pavimento y su capacidad para soportar las cargas del tráfico de manera eficiente

$$
\sigma = \sqrt{\frac{1230.27}{(20-1)}}
$$

$$
\sigma = 8.04
$$

| <b>Estación</b> | <b>Abscisa</b>       | D <sub>0</sub> | $(Dm-D0)$ | $(Dm-D0)^2$ |
|-----------------|----------------------|----------------|-----------|-------------|
| $\mathbf{1}$    | $0+000$              | 85.1           | 1.9       | 3.46        |
| $\overline{2}$  | $0+200$              | 84.7           | 2.3       | 5.20        |
| $\overline{3}$  | $0+400$              | 89.6           | $-2.5$    | 6.47        |
| $\overline{4}$  | $0+600$              | 77.2           | 9.8       | 95.68       |
| 5               | $0 + 800$            | 79.2           | 7.8       | 60.86       |
| 6               | $1+000$              | 71.6           | 15.4      | 236.16      |
| $\overline{7}$  | $1+200$              | 79.2           | 7.8       | 60.86       |
| 8               | $1+400$              | 91.1           | $-4.1$    | 16.64       |
| 9               | $1+600$              | 89.6           | $-2.5$    | 6.47        |
| 10              | $2+000$              | 97.0           | $-10.0$   | 100.41      |
| 11              | $2+200$              | 95.5           | $-8.5$    | 72.47       |
| 12              | $2+400$              | 103.0          | $-16.0$   | 254.75      |
| 13              | $2+600$              | 92.0           | $-5.0$    | 24.91       |
| 14              | $2 + 800$            | 91.1           | $-4.1$    | 16.64       |
| 15              | $3+000$              | 97.5           | $-10.5$   | 110.31      |
| 16              | $3+200$              | 89.6           | $-2.5$    | 6.47        |
| 17              | $3+600$              | 85.6           | 1.4       | 2.07        |
| 18              | $3 + 800$            | 83.2           | 3.8       | 14.75       |
| 19              | $4 + 000$            | 87.1           | $-0.1$    | 0.01        |
| 20              | $4 + 200$            | 71.3           | 15.7      | 247.19      |
|                 | <b>Promedio (Dm)</b> | 87.0           | Suma:     | 1341.79     |

Tabla 40. Desviación estándar de las deflexiones máximas obtenidas

#### Fuente: Autor

El criterio de selección del valor a utilizar se fundamenta en la metodología CONREVIAl, la cual recomienda emplear la fórmula establecida para un valor de diseño del 95%. Específicamente, se hace referencia a la ecuación 16 presente en el documento de referencia. En función de diferentes valores de diseño o relaciones de extensión del pavimento, se aplican las fórmulas correspondientes según lo establecido

en la tabla adjunta. De esta manera, se selecciona la ecuación adecuada para calcular la deflexión característica requerida.

$$
D_c = 85.1 + 1.645 * 8.04
$$
  

$$
D_c = 100.05 x 10^{-2} mm
$$

#### 3.1.5.6. Deflexión Admisible:

Se lo calcula empleando la ecuación 17:

$$
D_{adm} = \left(\frac{1.15}{19160}\right)^{\frac{1}{4}} * 100
$$
  

$$
D_{adm} = 278.34 \times 10^{-2} \, mm
$$

#### Deflexión Critica:

Se calcula la deflexión critica por medio de la ecuación 18:

$$
D_{cr}=\left(\frac{1}{19160}\right)^{\frac{1}{5.3}}*100
$$

$$
D_{cr} = 238.1 \times 10^{-2} \, mm
$$

Con los cálculos realizados se obtienen los siguientes resultados:

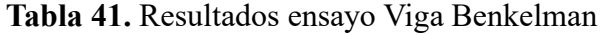

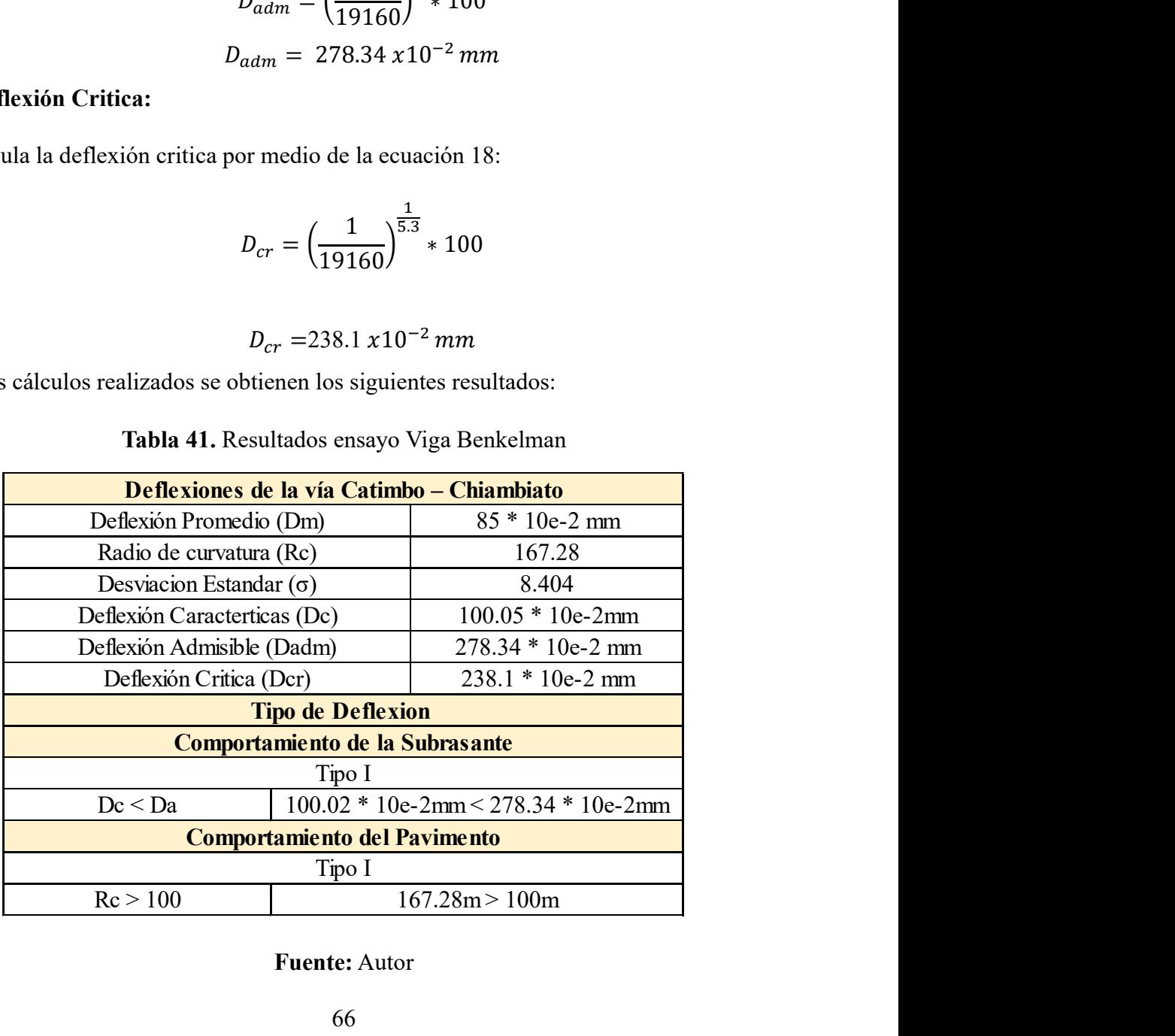

#### Fuente: Autor

Las deflexiones son de Tipo I, es decir, la subrasante y la capa de rodadura tienen un comportamiento favorable, la misma se representa en la siguiente gráfica:

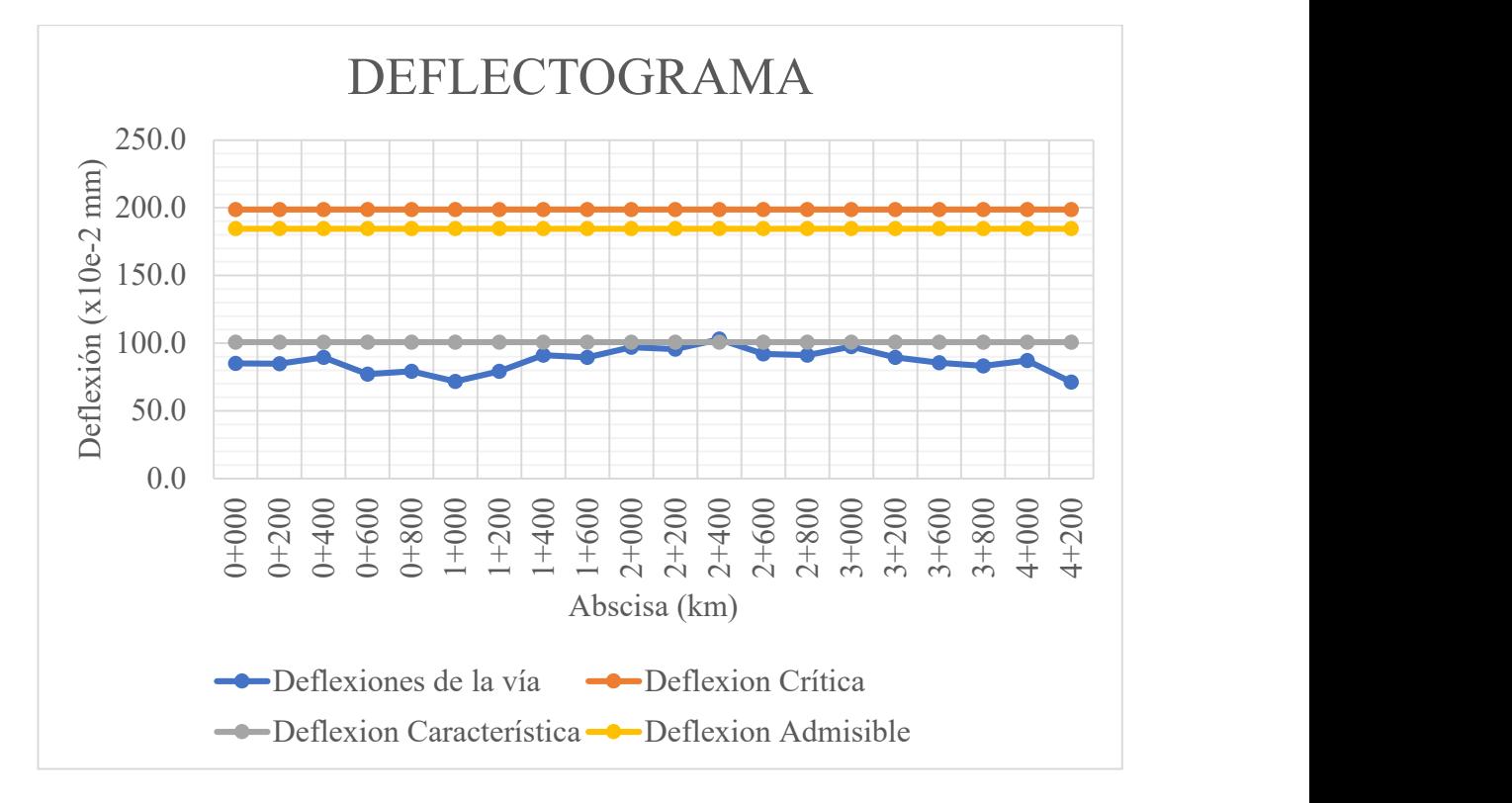

Ilustración 12. Deflectograma

#### Fuente: Autor

Para obtener una perspectiva del comportamiento futuro de la capa de rodadura, se llevó a cabo una proyección a 20 años, dividiendo el período en intervalos de 5 años cada uno. Los resultados de esta proyección se presentan en forma de tabla a continuación, permitiendo visualizar los posibles cambios y desgaste que podría experimentar la capa de rodadura a lo largo del tiempo: **-**→Deflexiones de la vía **-**→Deflexion Crítica<br>
→→Deflexion Característica →→Deflexion Admisible<br> **Fuente:** Autor<br>
una perspectiva del comportamiento futuro de la capa de rodadura, se<br>
una proyección a 20 años, dividien

Tabla 42. Deflexiones proyectadas

|            | <u>Contexiones</u> de la via |                                                                             | <b>Example 11 Delication Clinica</b> |                         |
|------------|------------------------------|-----------------------------------------------------------------------------|--------------------------------------|-------------------------|
|            |                              | -Deflexion Característica -Deflexion Admisible                              |                                      |                         |
|            |                              | Fuente: Autor                                                               |                                      |                         |
|            |                              | ener una perspectiva del comportamiento futuro de la capa de rodadura, se   |                                      |                         |
|            |                              | abo una proyección a 20 años, dividiendo el período en intervalos de 5 años |                                      |                         |
|            |                              | o. Los resultados de esta proyección se presentan en forma de tabla a       |                                      |                         |
|            |                              | ción, permitiendo visualizar los posibles cambios y desgaste que podría     |                                      |                         |
|            |                              |                                                                             |                                      |                         |
|            |                              | ntar la capa de rodadura a lo largo del tiempo:                             |                                      |                         |
|            |                              | Tabla 42. Deflexiones proyectadas                                           |                                      |                         |
|            |                              |                                                                             |                                      |                         |
|            |                              |                                                                             |                                      |                         |
|            |                              | <b>Deflexiones Proyectadas</b>                                              |                                      |                         |
| <b>AÑO</b> | <b>W18</b>                   | Dc<br>$(X10e-2$ mm)                                                         | Dadm<br>$(X10e-2$ mm)                | Dcr                     |
| 2023       | 19610                        | 100.05 * 10e-2mm                                                            | 276.73                               | $(X10e-2$ mm)<br>237.01 |
| 2028       | 99625                        | 100.05 * 10e-2mm                                                            | 184.32                               | 174.41                  |
| 2033       | 223082                       | 100.05 * 10e-2mm                                                            | 150.68                               | 149.80                  |
| 2038       | 328145                       | 100.05 * 10e-2mm                                                            | 136.82                               | 139.28                  |

#### Fuente: Autor

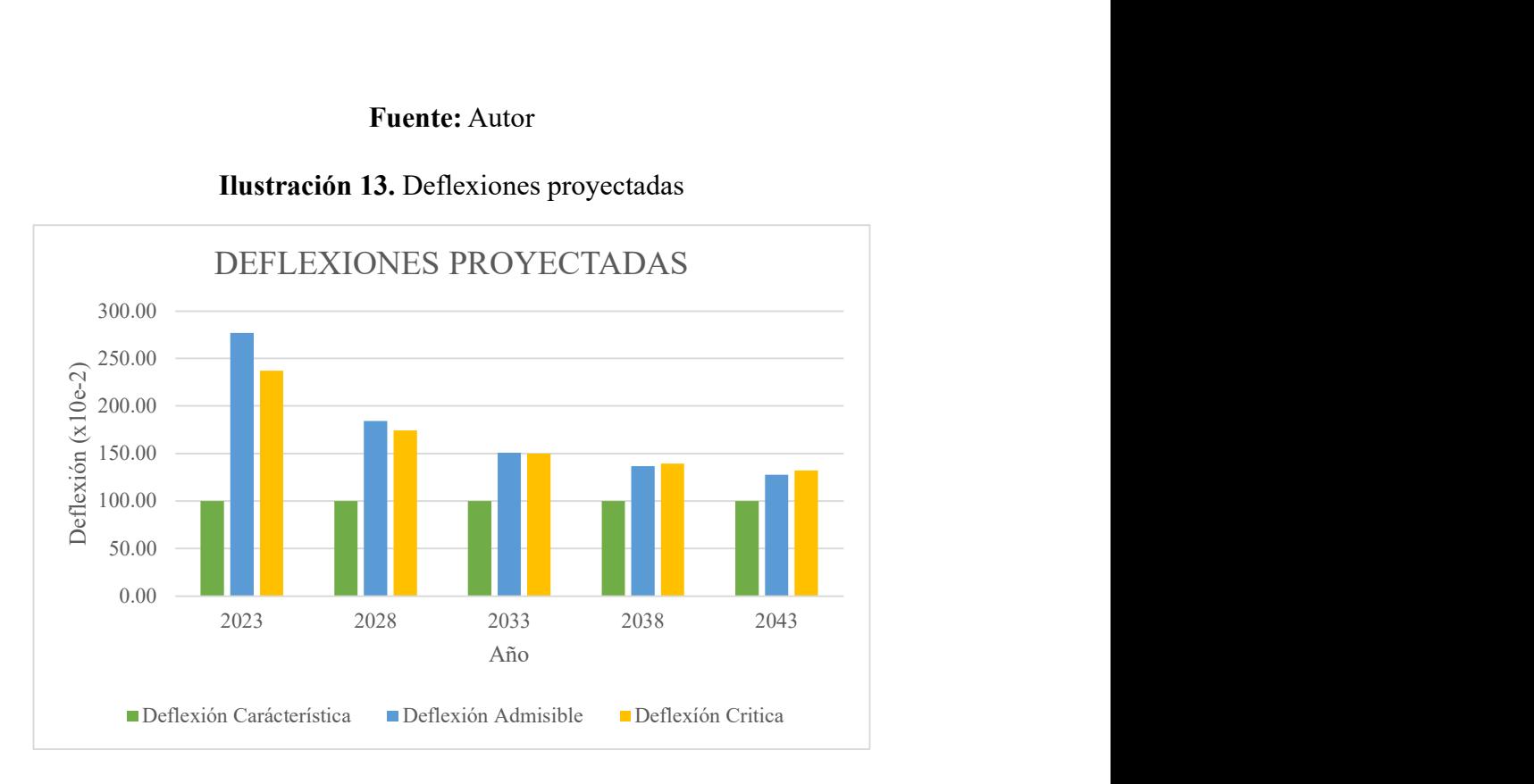

#### Ilustración 13. Deflexiones proyectadas

#### Fuente: Autor

Debido al estado actual de la vía para el 2028 se verá un decrecimiento importante tanto en deflexión admisible como en deflexión característica, siendo que para luego de ese periodo su desgaste será paulatino.

#### 3.1.6 Plan de Conservación Vial

Al culminar el estudio de campo utilizando el Índice de Condición de Pavimento (PCI) y los ensayos de suelos en el laboratorio, se propuso un plan de mantenimiento vial basado en la norma NEVI - 12 Volumen 6. Este plan contempla tanto el mantenimiento rutinario como el mantenimiento específico para abordar las fallas identificadas en el pavimento.

Tras identificar las deficiencias mediante el método de inspección visual PCI, se desarrolló un plan de mantenimiento personalizado que contempla las cantidades mencionadas. Cabe destacar que estas cantidades podrían sufrir modificaciones a medida que transcurre el tiempo. A continuación, se presenta la tabla correspondiente.

Tabla 43. Solución para falla piel de cocodrilo

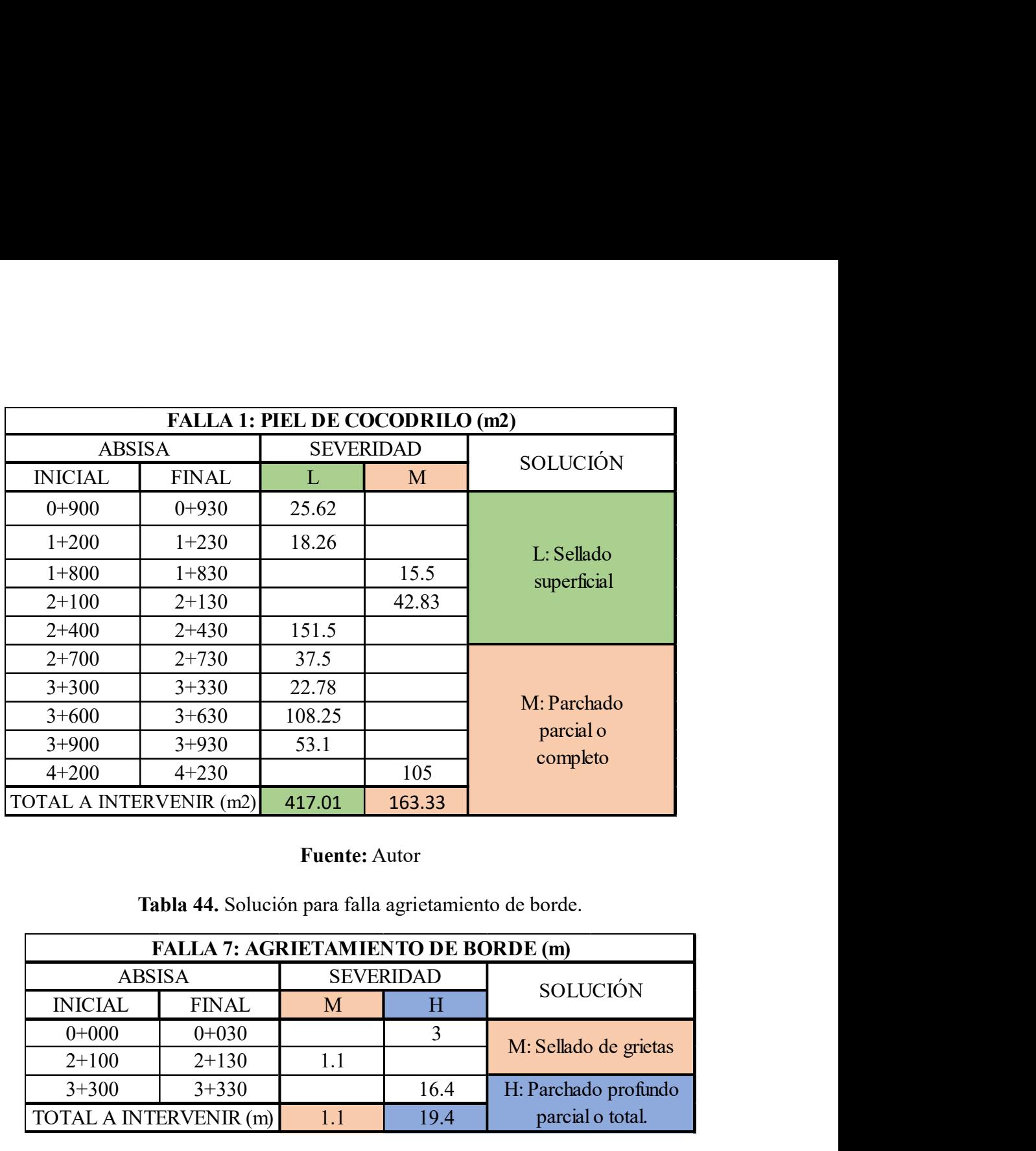

#### Fuente: Autor

Tabla 44. Solución para falla agrietamiento de borde.

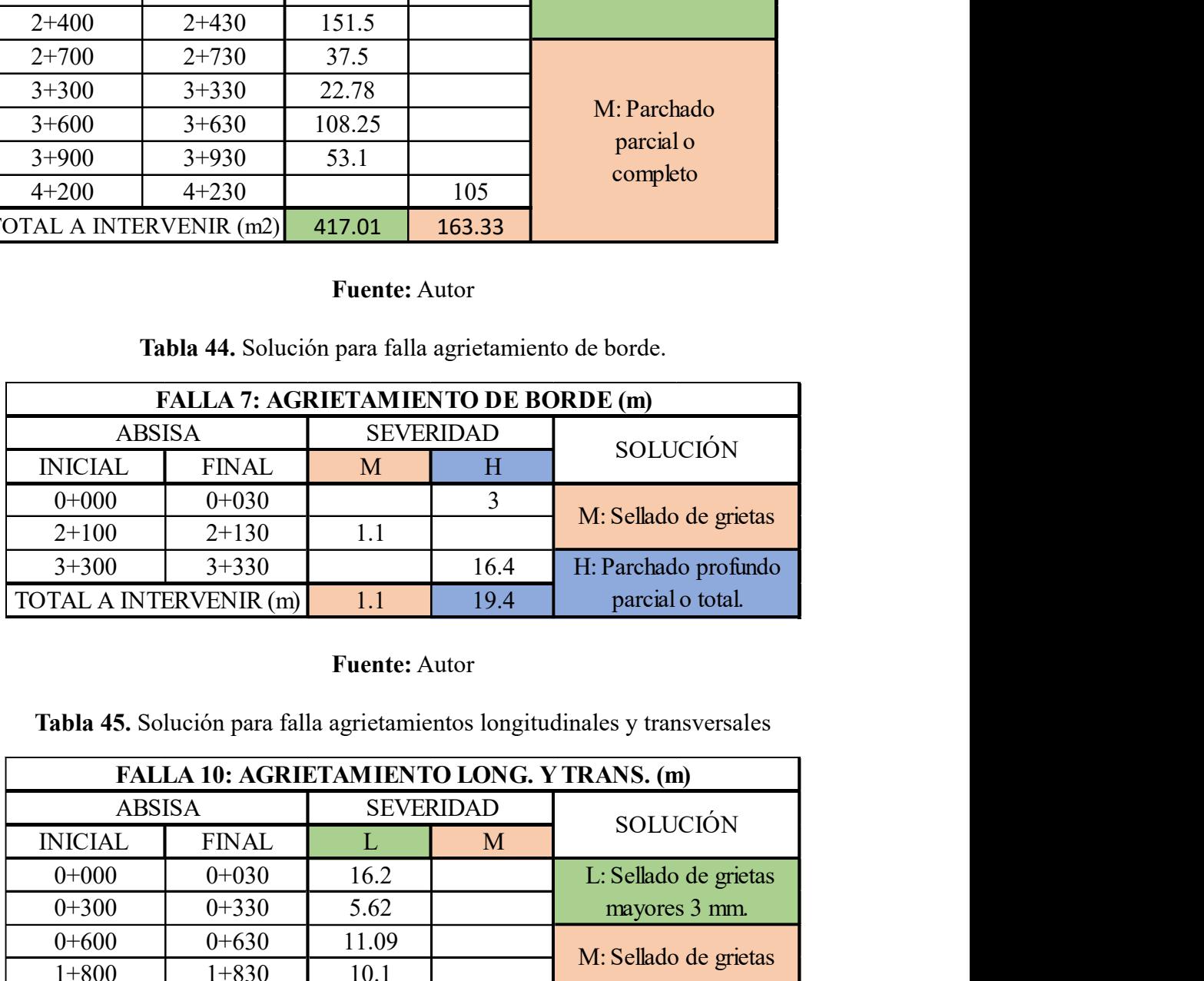

#### Fuente: Autor

Tabla 45. Solución para falla agrietamientos longitudinales y transversales

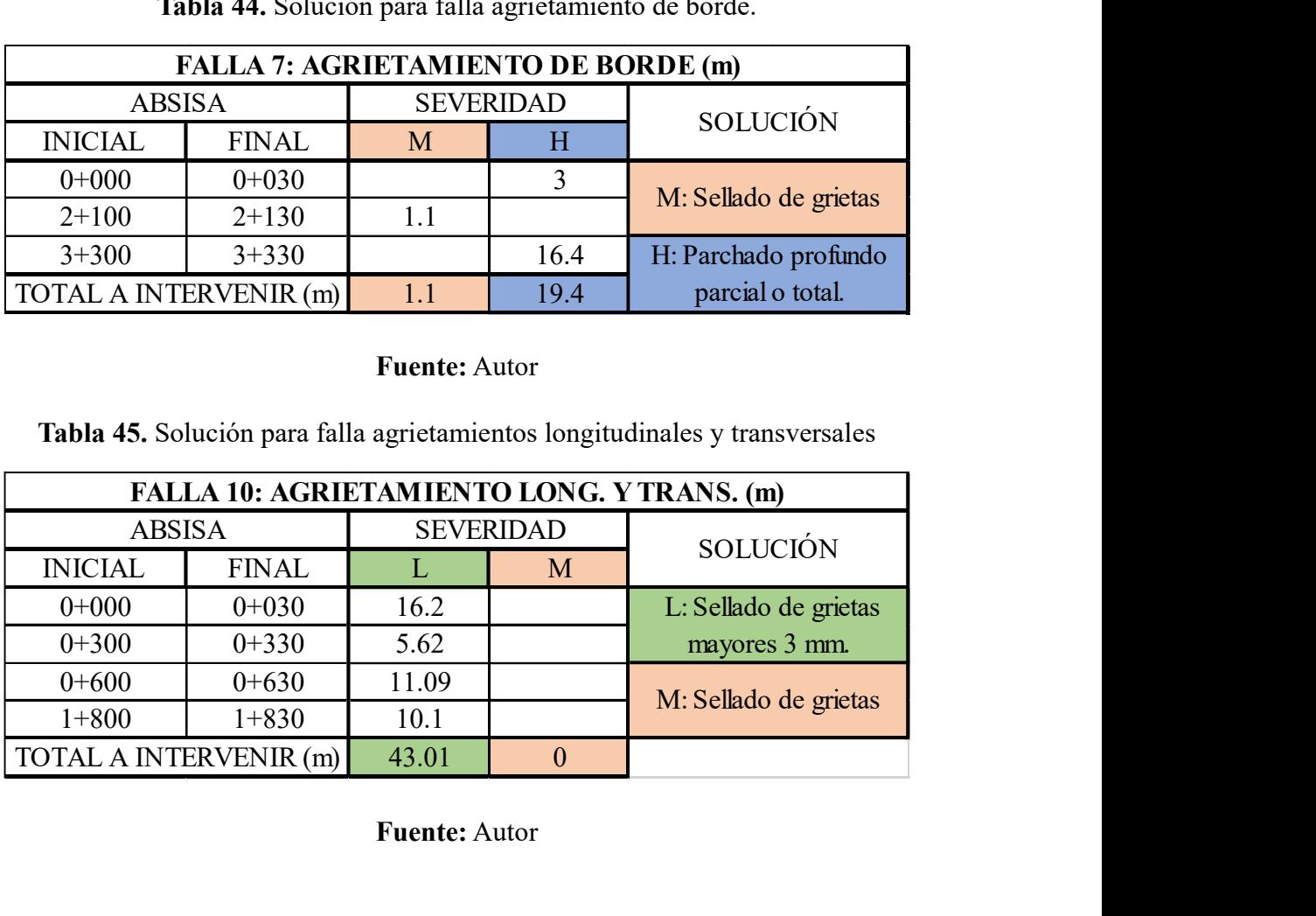

#### Fuente: Autor

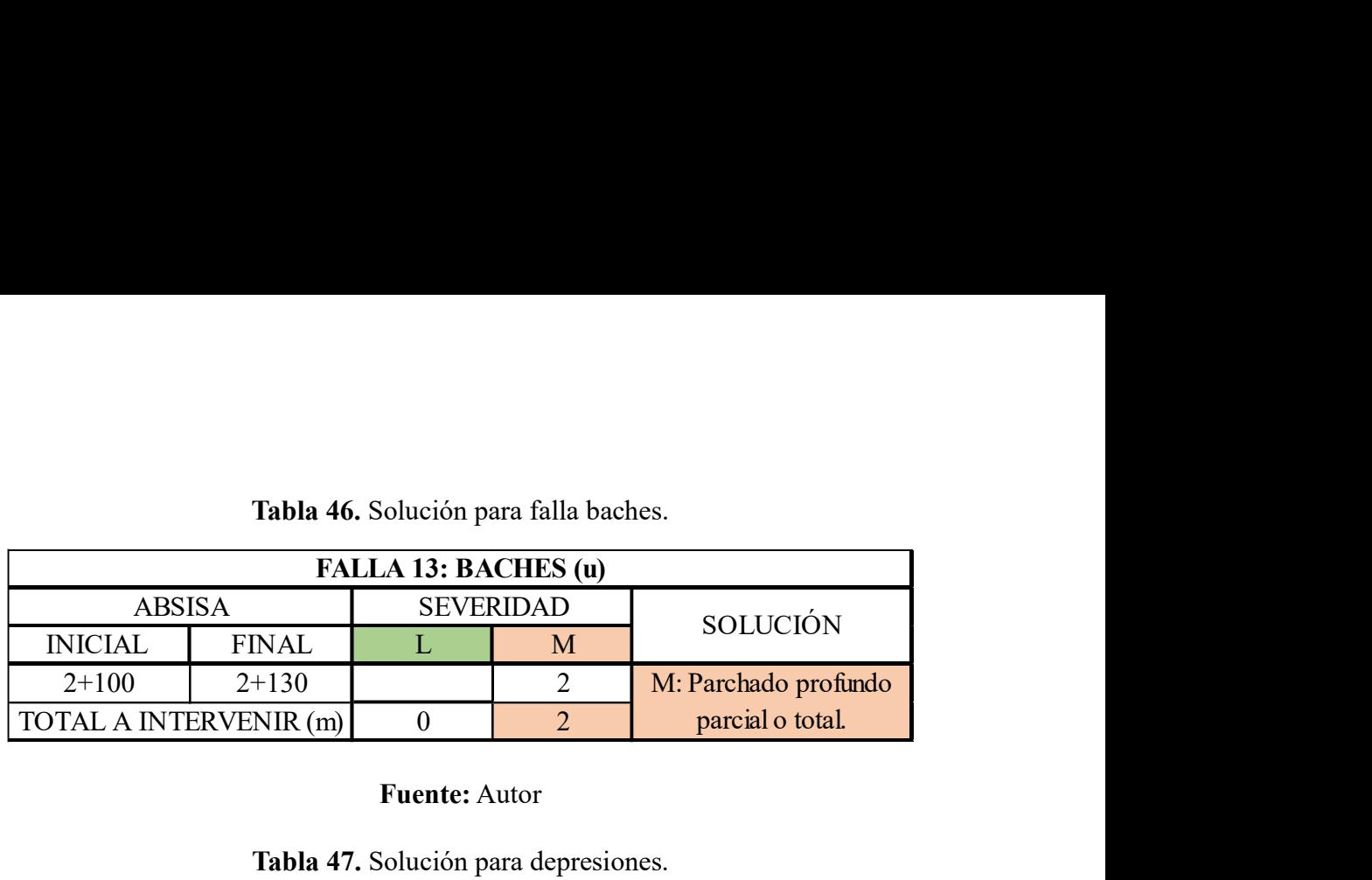

Tabla 46. Solución para falla baches.

#### Fuente: Autor

Tabla 47. Solución para depresiones.

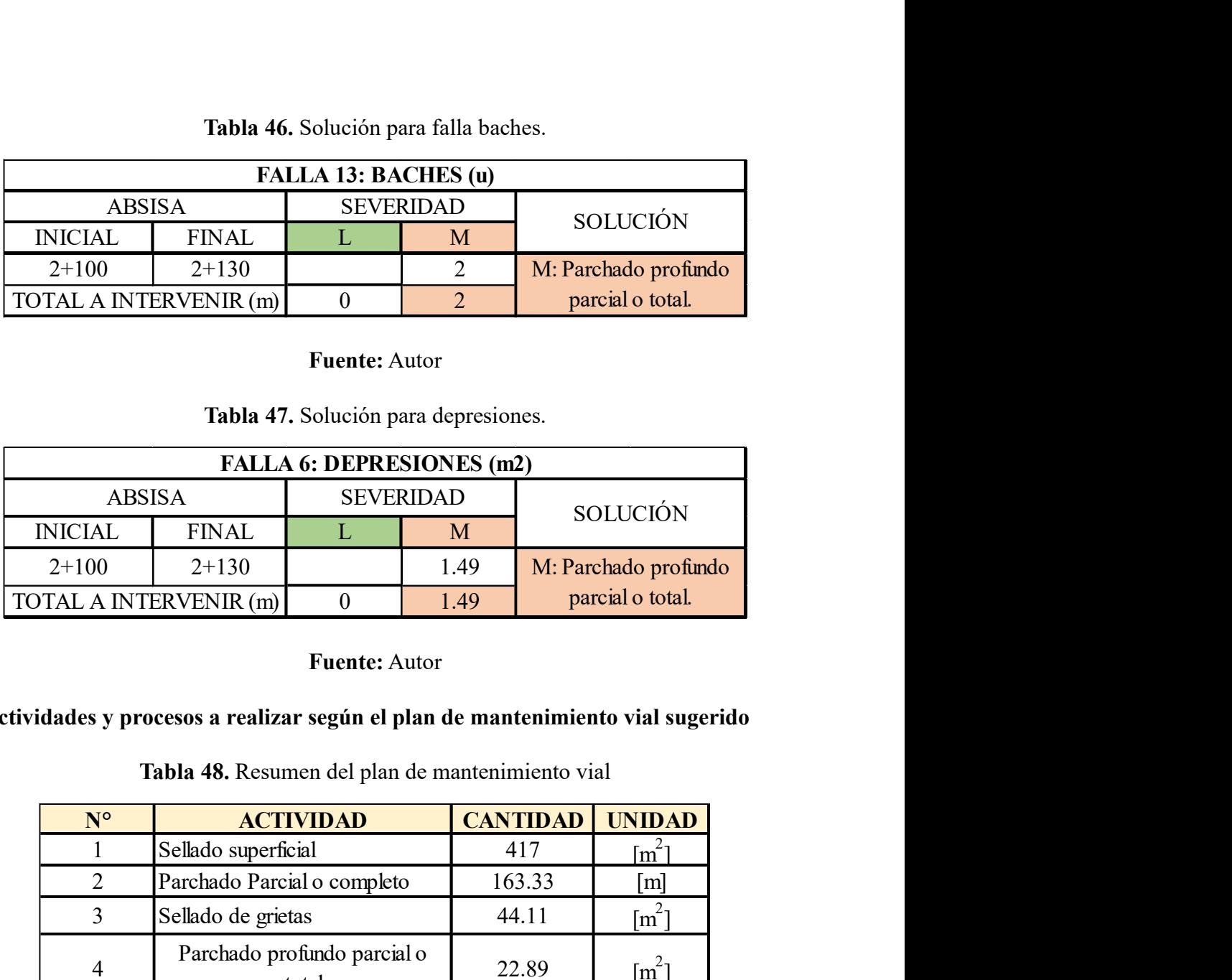

#### Fuente: Autor

#### Actividades y procesos a realizar según el plan de mantenimiento vial sugerido

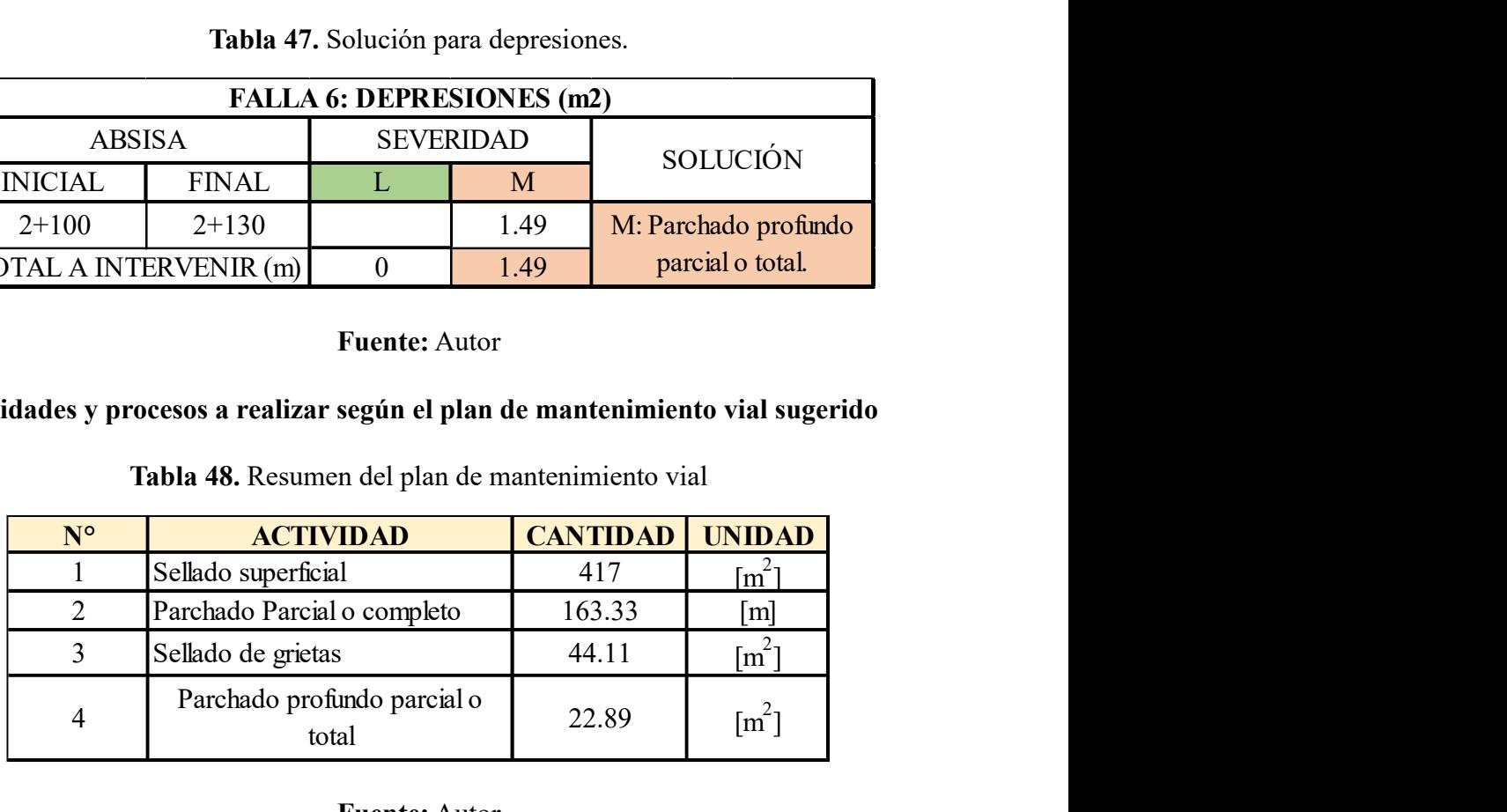

Tabla 48. Resumen del plan de mantenimiento vial

#### Fuente: Autor

#### - Proceso para el sellado superficial

Consideraciones generales. De las grietas y áreas que las circunda deberá removerse todo resto de antiguos sellos y/o materias sueltas. Para esto se usarán métodos manuales utilizando herramientas livianas que no rompan o destruyan mezcla que se encuentra en buen estado (no se deberán utilizar chuzos, barretas u otras herramientas similares). En seguida, se procederá a limpiar mediante escobillado y aire comprimido (presión mínima 120 psi), para mover la suciedad, el polvo y los materiales sueltos. El mezclado o preparación de las mezclas deberá realizarse por medio de equipos mecánicos adecuados que aseguren productos homogéneos. Se colocarán por medios que impidan sobre rellenarlas y eviten que el producto para sellar fluya por la superficie circundante. El trabajo de sellado sólo se realizará cuando la temperatura ambiente sea superior a 5 C e inferior a 30C.

#### - Proceso para sellado de grietas

En el sellado de grietas hay que tener en cuenta dos puntos importantes: el primero y fundamental es que la fisura a tratar este limpia y seca. Esto se lo puede realizar con aire a presión (comprimido) en lugares de clima seco ó, con una lanza de aire caliente que permita secar, limpiar y eliminar los elementos orgánicos para lograr una buena adhesión del material sellante en zonas más húmedas. Este trabajo es fundamental ya que, sin el mismo, la penetración y adhesividad del sellante bajan considerablemente, produciendo que el tránsito vehicular o una simple lluvia levante en muy poco tiempo el trabajo realizado. El segundo y no menos importante es respetar estrictamente la temperatura del material a aplicarse debido a que a los selladores basados en asfalto se les incorpora otros elementos como polímeros, aditivos y/o ralladura de neumáticos. Para lograr una mayor flexibilidad y adhesión, estos necesitan una temperatura de entre 180 y 200°C, pero no superior a los 210 °C, ya que se podría provocar la cristalización de material, perdiendo este, adhesión y flexibilidad. En el caso de los materiales que tienen ralladura de neumáticos (caucho), la temperatura debe ser superior a los 180°C para permitir que el mismo se disuelva coincidiendo la temperatura máxima con la de los polímeros.[43]

#### Parcheo parcial

La operación comprende la reparación de baches y el reemplazo de áreas del pavimento que se encuentren deterioradas, siempre que afecten exclusivamente a la capa de rodadura asfáltica, encontrándose en buenas condiciones la base granular y demás capas de suelos. Se debe entender como bacheo superficial el procedimiento tradicional consistente en la remoción manual de la zona deteriorada, la limpieza de las paredes resultantes para posteriormente colocar un imprimante o un riego de liga, según corresponda, para finalizar con la colocación de una mezcla asfáltica.

#### Parcheo profundo

La operación se refiere a bacheo de tratamientos superficiales y al bacheo o reemplazo de una parte severamente deteriorada de la estructura de un pavimento asfáltico, cuando el daño afecte tanto a la o las capas asfálticas como, a lo menos, parte de la base y subbase. El procedimiento se debe aplicar para reparar áreas que presenten fallas estructurales originadas por agrietamientos de las diversas capas asfálticas y/o por debilitamiento de la base, subbase y/o subrasante. Primeramente, se deberá delimitar el área por remover demarcándola con pintura; será de forma rectangular o cuadrada y comprenderá toda la zona deteriorada que presente fallas o un bache, incluyendo aproximadamente, unos 300 mm de pavimento en buenas condiciones. Antes de iniciar la colocación de los materiales de reemplazo deberá revisarse el fondo y paredes de la excavación, para verificar que no existen o han existido escurrimientos de aguas; si ello así ocurriera deberá instalarse un drenaje que asegure que los escurrimientos serán evacuados en el futuro. Normalmente se colocará un solo tipo de material de reemplazo, que se ajustará a los requisitos de la base, tal como se especifica en 6.107.3.4. Se colocará por capas de no más de 150 mm de espesor, compactándolas con equipos apropiados hasta alcanzar, al menos, el 95% de la D.M.C.S., según el Método 3.305.2 del NEVI 12 0 el 80% de la densidad relativa, según Método 3.303.1.2 del NEVI 12.

#### 3.1.7 Presupuesto Referencial del Mantenimiento Vial

Según la evaluación realizada se estimó que el presupuesto necesario para que el plan de conservación de la capa de rodadura fuera llevado a cabo fue el siguiente:

#### Análisis de rubros

Después de realizar el análisis del PCI (Pavement Condition Index), se procedió a identificar los distintos tipos de procesos necesarios para llevar a cabo el mantenimiento vial. Para lograr esto, se realizó un desglose exhaustivo de cada método, considerando todos los componentes que intervienen en su ejecución. El resultado de este desglose fue una lista completa de los 15 rubros que abarcan todos los aspectos necesarios para llevar a cabo el mantenimiento vial de manera efectiva. Esta clasificación detallada de los procesos y materiales proporciona una guía integral para la ejecución adecuada de las labores de mantenimiento en la infraestructura vial, asegurando así su durabilidad y buen estado de conservación.

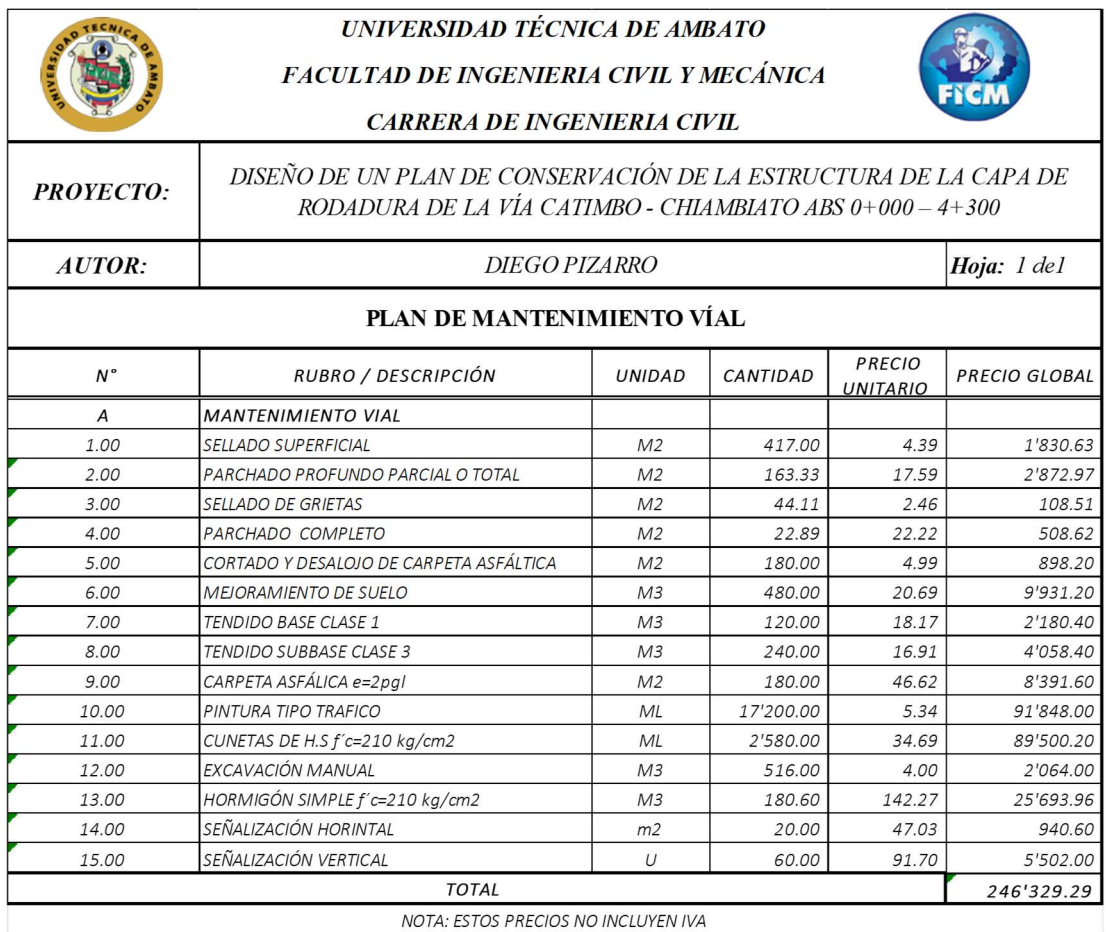

#### Tabla 49. Rubros para el Mantenimiento Vial

#### Fuente: Autor

#### Análisis de precio unitario (APU)

A través de la aplicación del análisis de precios unitarios, se procedió a asignar un valor monetario correspondiente a cada componente o partida específica, lo cual ha posibilitado una estimación más precisa del costo total del proyecto en cuestión. A continuación, se presentan los resultados obtenidos mediante el análisis de precios unitarios del proyecto, los cuales se encuentran detallados en la siguiente tabla.

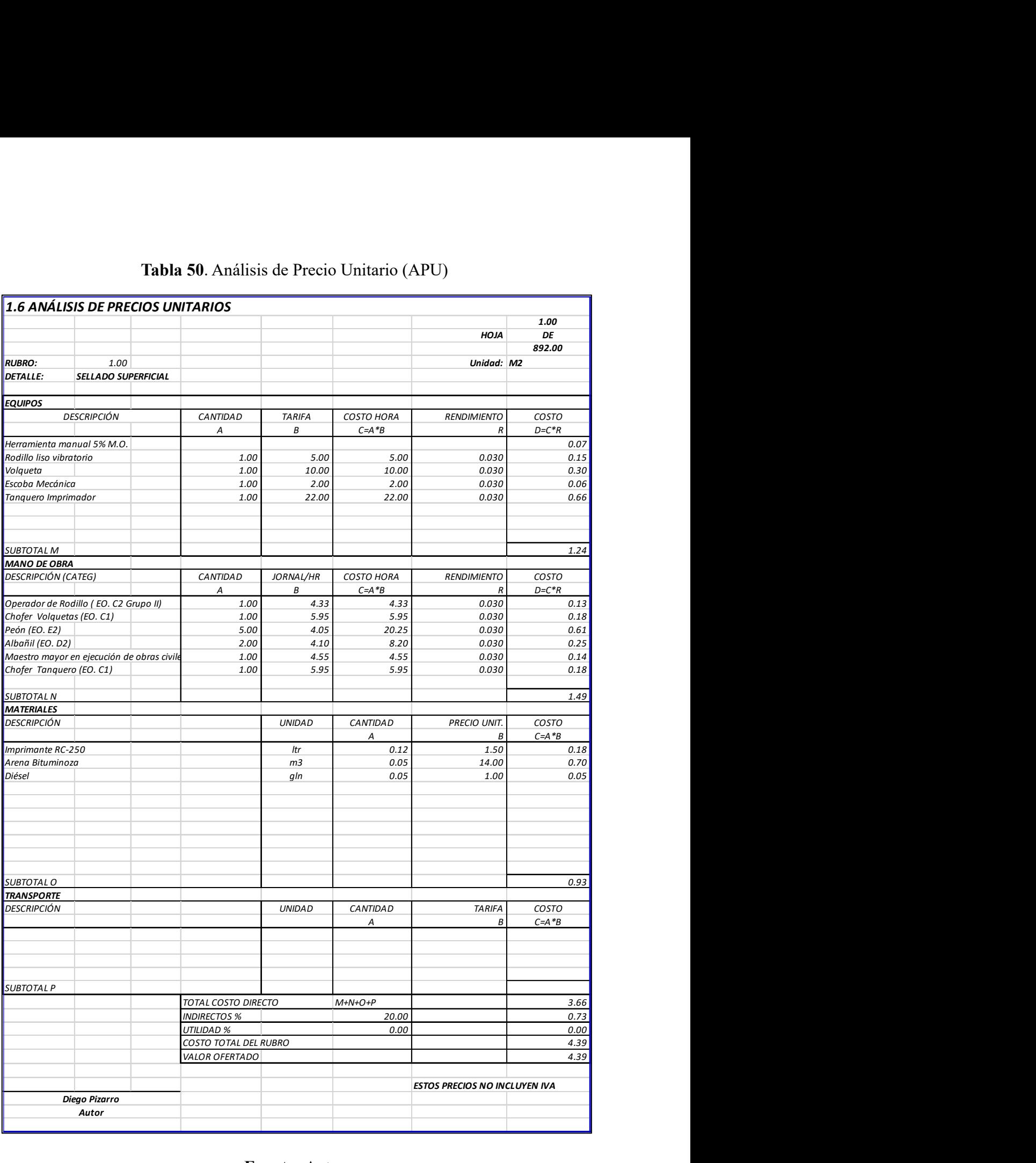

#### Tabla 50. Análisis de Precio Unitario (APU)

#### Fuente: Autor

El desglose de todos los rubros en sus precios unitarios se puede observar y verificar en el anexo E

#### • Costo hora

Para hallar el costo hora se utilizó la ecuación 2.19.

$$
C = 1,00 \times 1,00
$$

$$
C = 0.0
$$

#### Costo

Para hallar el costo se utilizó la ecuación 2.20.

$$
D = 2,00 \times 0,040
$$

$$
C = 0.08
$$

De esta manera se realizó en cada sección del análisis es decir se emplearon las mismas ecuaciones en equipos, mano de obra, materiales y transporte.

#### Total del costo directo

Al momento de obtener los subtotales de cada sección para hallar el total del costo directo se aplicó la ecuación 2.21.

$$
T = 0.15 + 0.92 + 0.21 + 0
$$

$$
T = 1.28
$$

Los datos detallados se los puede encontrar en el anexo E-1 y E-2.

#### Fórmula Polinómica

Según los datos obtenidos en el desglose y utilizando la ecuación 2.22 la formula polinómica tipo quedó de la siguiente manera:

$$
Pr = P_0 \left( 0,384 \frac{B_1}{B_0} + 0,094 \frac{E_1}{E_0} + 0,217 \frac{C_1}{C_0} + 0,148 \frac{MP_1}{MP_0} + 0,03 \frac{T_1}{T_0} + 0,061 \frac{D_1}{D_0} + 0,031 \frac{P_1}{P_0} + 0,035 \frac{X_1}{X_0} \right)
$$

#### Coeficiente

Para hallar cada uno de los coeficientes se aplicó la ecuación 2.22.

$$
p_1 = \frac{143'807.31}{453'633.90}
$$

$$
p_1 = 0.3170
$$

Se recomendó redondearlo a 3 decimales y de esa manera se procedió a sumar todos los coeficientes en donde se obtuvo un valor 1,000.

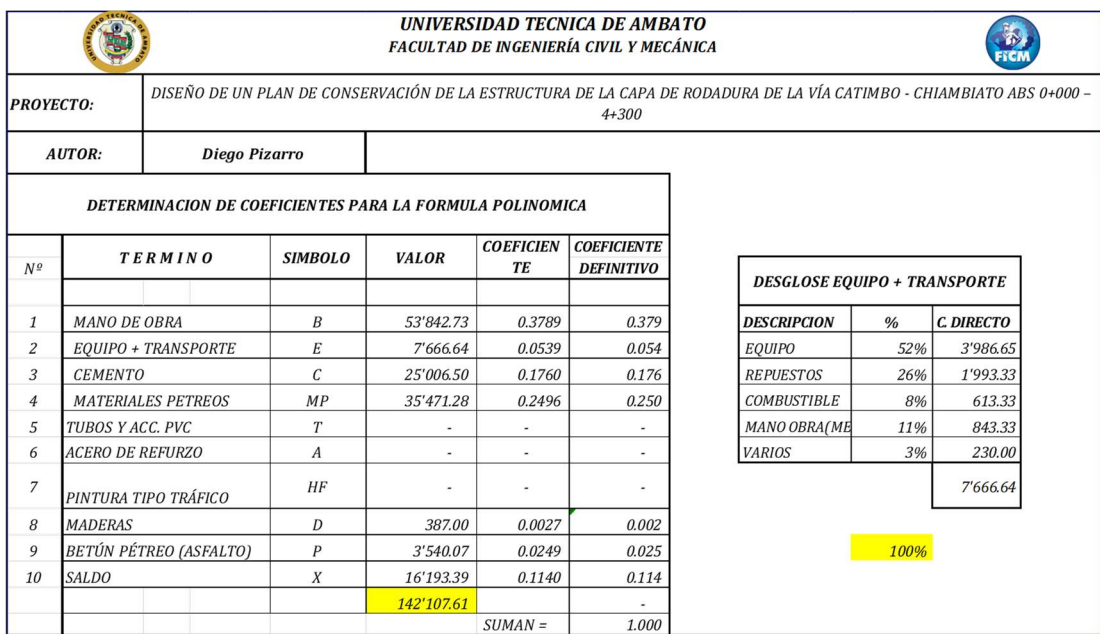

#### Tabla 51. Coeficiente polinómico de cada término

Fuente: Autor

#### CAPÍTULO IV.- CONCLUSIONES Y RECOMENDACIONES

#### **CONCLUSIONES**

- Se propuso un plan de mantenimiento vial en base a la condición actual de la vía Catimbo-Chiambiato considerando las fallas y las debilidades que presentan las mismas.
- Se desarrolló la georreferenciación de la vía Catimbo-Chiambiato en coordenadas UTM GWS84, abarcando las abscisas de 0+000 a 4+300. Esta georreferenciación permitió determinar cotas precisas para diversas actividades, como la ubicación de calicatas para extracción de muestras, la ubicación de la estación de conteo vehicular para el cálculo del TPDA, los puntos de inspección para el ensayo de índice de condición del pavimento (PCI) y la colocación de puntos de muestreo para el ensayo con la viga de Benkelman. Adicionalmente, se generó un plano detallado en el software Autodesk Civil 3D que plasmó toda la información georreferenciada, brindando una visualización clara y concisa de los datos levantados, además, se determinó un ancho de vía promedio de 6.22 metros, la presencia de cunetas y el estado de la señalización horizontal y vertical en las diferentes zonas de la vía.
- Se conoció el tráfico vehicular en la abscisa 1+300 de la vía Catimbo-Chiambiato, donde se obtuvo datos relevantes para evaluar el tráfico en la zona. El Tráfico Promedio Diario Anual (TPDA) actual se calculó en 1007 vehículos por día, mientras que se proyectó un TPDA futuro a 20 años de 1204 vehículos por día. Estos resultados clasificaron la vía como una Colectora II, con dos carriles C1, que abarcaba un rango de tráfico de 1000 a 3000 vehículos diarios. Se concluyó que el ancho actual del carril, de 6.22 metros, no era óptimo para este tipo de vía, ya que la MOP establecía un ancho promedio de 7.30 metros para vías con esta categoría de serviciabilidad razón por la cual deberá tener una ampliación para continuar siendo funcional.
- Se realizó un minucioso análisis del material recolectado de las calicatas, se identificó tres tipos de suelo según la AASHTO: A-1b (fragmentos de roca, grava y arena), A-2-6 (grava y arena limosa mala) y A-2-4 (grava y arena limosa o arcillosa). Estos suelos mostraron una baja plasticidad. En el ensayo de Proctor Modificado, se logró alcanzar una humedad óptima promedio del 14% y una densidad seca promedio de 1.56 gr/cm^3. Así mismo, en el ensayo de CBR se determinó que la subrasante fue clasificada como "Regular-Buena" según la AASHTO. Durante la inspección visual para el ensayo del PCI, se obtuvo un promedio de 59.23, lo que indicó una condición "Buena" en la capa asfáltica. Además, en el ensayo de la Viga de Benkelman se observó un comportamiento de la subrasante y el pavimento como "Deflexión Tipo I", lo que indicó que la deformación característica era menor que la deformación admisible y que el pavimento estaba en condiciones de soportar proyecciones futuras de carga de ejes equivalentes durante un período de 20 años.
- Se propuso un completo plan de mantenimiento vial para la vía analizada. El estudio identificó áreas específicas que requieren Mantenimiento, Rehabilitación y Reconstrucción, donde se encontraron 5 tipos de fallas: Piel

de cocodrilo, deslizamiento de borde, agrietamiento longitudinal y transversal, baches y depresiones, abarcando un área total de 647.83 m2. Para la formulación del plan de mantenimiento vial, se siguió rigurosamente la metodología recomendada por la Norma NEVI-12 Volumen 6, garantizando así una propuesta sólida y eficiente para el mejoramiento de la infraestructura vial en la vía estudiada. Estas conclusiones y propuestas, sin duda, contribuirán a la seguridad y calidad del tránsito vehicular en la zona.

 Se determinó un presupuesto referencial minucioso y detallado que abarca todos los aspectos esenciales relacionados con el mantenimiento vial. Además, se han incluido partidas adicionales que se enfocan en mejorar el servicio y prolongar la vida útil de la vía. El presupuesto referencial, cuidadosamente calculado, asciende a un total de 246'329.29 dólares. Es importante destacar que este valor puede verse sujeto a variaciones dependiendo de la fecha de ejecución del plan de mantenimiento vial. La elaboración de este presupuesto representa un enfoque integral para garantizar la óptima conservación de la infraestructura vial y proporcionar un mejor servicio a los usuarios, asegurando así una mejora significativa en la calidad y durabilidad de la vía.

#### RECOMENDACIONES

- Implementar tecnología avanzada de medición para una evaluación más precisa del estado de la vía, se sugiere emplear tecnologías de medición avanzadas, como LiDAR o GPR, que permitan obtener datos más detallados y en tiempo real sobre las condiciones del pavimento y la geometría de la vía.
- Establecer un plan de mantenimiento preventivo: Proponer un plan de mantenimiento periódico y preventivo para el pavimento y la estructura vial, lo cual contribuirá a prolongar su vida útil y reducir los costos a largo plazo. Este plan debe incluir actividades como el bacheo o sellado de grietas de manera sistemática.
- Se recomienda invertir en un equipo de laboratorio más moderno y preciso para realizar ensayos de materiales, permitiendo obtener datos más confiables y representativos.
- Fomentar la investigación y desarrollo en tecnologías viales: Apoyar la investigación y desarrollo de nuevas tecnologías en el ámbito vial, como materiales innovadores o técnicas de construcción más eficientes, permitirá mantenerse a la vanguardia en la industria y garantizar soluciones sostenibles y de alta calidad para futuros proyectos.

#### BIBLIOGRAFÍA

- [1] «I O E N A M É R I C A L A T I N A Y E L C A R I B E», doi: 10.1787/g2g55573-en.
- [2] «Estado de la gestión de activos viales en América Latina y el Caribe Gerardo W. Flintsch - Google Libros». https://books.google.com.ec/books?hl=es&lr=&id=i9WlDwAAQBAJ&oi=fnd &pg=PA3&dq=estado+de+las+carreteras+en+america+latina&ots=ZXmRpuI hz6&sig=KCaNFg-Z22rRVkeOHKr7Fno9KVU&redir\_esc=y#v=onepage&q&f=false (accedido 26 de mayo de 2023).
- [3] J. Fernando Mendoza-Sanchez, «Enviromental impact of road transport View project», 2018, Accedido: 26 de mayo de 2023. [En línea]. Disponible en: https://www.researchgate.net/publication/344891476
- [4] N. Unidas, «Boletín FAL 377 Caminos rurales: vías claves para la producción, la conectiidad y el desarrollo territorial», 2030.
- [5] «ECUADOR», 2020.
- [6] N. Ecuatoriana Vial, «MINISTERIO DE TRANSPORTE Y OBRAS PÚBLICAS DEL ECUADOR SUBSECRETARÍA DE INFRAESTRUCTURA DEL TRANSPORTE VOLUMEN Nº 2-LIBRO A NORMA PARA ESTUDIOS Y DISEÑOS VIALES».
- [7] «MANUAL-DE-SEGURIDAD-VIAL-URBANA-DE-ECUADOR-INFRAESTRUCTURA-VIAL (1)».
- [8] «UNIVERSIDAD DE CUENCA Facultad de Ingeniería».
- [9] I. De Fallas, E. N. Pavimentos, Y. Técnicas, y D. E. Reparación, «REPUBLICA DOMINICANA MINISTERIO DE OBRAS PÚBLICAS Y COMUNICACIONES "Año del Fomento de la Vivienda"».
- [10] «Tungurahua plan vial integral».
- [11] C. San, P. De Pelileo, y / Bloque, «MEMORIA TÉCNICA "LEVANTAMIENTO DE CARTOGRAFÍA TEMÁTICA ESCALA 1:25.000, LOTE 1" COBERTURA Y USO DE LA TIERRA SISTEMAS PRODUCTIVOS ZONAS HOMOGÉNEAS DE CULTIVO NOVIEMBRE, 2014».
- [12] M. E. (Mildred E. Warner, Un buen lugar en Tungurahua : estrategias familiares de un pueblo rural.
- [13] «"Asistencia Técnica al Programa de Infraestructura y Conservación Vial (EC-L1065)" FEBRERO, 2014».
- [14] «PLAN NACIONAL DEL BUEN VIVIR WEB».
- [15] N. Ecuatoriana Vial, «MINISTERIO DE TRANSPORTE Y OBRAS PÚBLICAS DEL ECUADOR SUBSECRETARÍA DE INFRAESTRUCTURA DEL TRANSPORTE».
- [16] «INDICADORES ECONÓMICOS Fuente: INEC-Censo de Población y Vivienda 2010».
- [17] «García Moreno». https://tungurahuaturismo.com/esec/tungurahua/pelileo/rurales/garcia-moreno-a6gpv61tf (accedido 21 de mayo de 2023).
- [18] O. -Ecuador, «INSTITUTO ECUATORIANO DE NORMALIZACIÓN».
- [19] «toaz.info-astm-c-136-pr a54954955fff958e31ffafab691adb5a».
- [20] N. T. Ecuatoriana, M. De, S. Determinación, D. L. Líquido, M. De, y C. Grande, «691».
- [21] «[TRADUCCIÓN DE ASTM D4318]», Accedido: 27 de mayo de 2023. [En línea]. Disponible en: www.civilgeeks.com
- [22] N. Técnica, E. Mecanica, y D. E. Suelos, «692».
- [23] «ASTM Designación : D1557-78 Métodos de Ensayos Estándar para DETERMINAR LA RELACION HUMEDAD-DENSIDAD DE SUELOS Y MEZCLAS DE SUELO-AGREGADO USANDO UN MARTILLO DE 4.54 KG (10 LB) Y UNA CAIDA DE 457 MM (18 PULG)».
- [24] «Astm-d-1883-07-cbr compress Designación: D1883 07<sup> $\epsilon$ 2</sup> Métodos de Ensayos de CBR (Relación de - Studocu». https://www.studocu.com/pe/document/universidad-tecnologica-delperu/mecanica-de-suelos/astm-d-1883-07-cbr-compress/40658995 (accedido 27 de mayo de 2023).
- [25] «MMP. MÉTODOS Y MUESTREO DE PRUEBAS DE MATERIALES», 2013.
- [26] Ministerio de Transporte y Obras Públicas del Ecuador, «Norma Ecuatoriana Vial NEVI-12 - MTOP: VOLUMEN N°2 – LIBRO A NORMA PARA ESTUDIOS Y DISEÑOS VIALES», vol. 2A. Quito, 2013.
- [27] «Metodología de la Investigación». https://instituciones.sld.cu/ihi/metodologia-de-la-investigacion/ (accedido 21 de mayo de 2023).
- [28] E. De Factibilidad y Y. D. Definitivos, «ING. PEDRO CHIQUITO ORTEGA-CONSULTOR».
- [29] C. de I. de la U. D. F. J. de Caldas, «Revista AZIMUT», Revista de Topografía AZIMUT, vol. 1, pp. 41-52, dic. 2007, Accedido: 21 de mayo de 2023. [En línea]. Disponible en: https://revistas.udistrital.edu.co/index.php/azimut/article/view/4039/6082
- [30] «Página 1 MANUAL DE PROCEDIMIENTOS DE ENSAYOS DE SUELOS Y MEMORIA DE CÁLCULO TRABAJO DE GRADO WILMAR ÁNDRES BOTÍA DIAZ UNIVERSIDAD MILITAR NUEVA GRANADA FACULTAD INGENIERIA PROGRAMA INGENIERIA CIVIL BOGOTA D.C. MAYO DE 2015».
- [31] E. barragan, «Fundamentos de Ingenieria Geotecnica Braja M Das». Accedido: 21 de mayo de 2023. [En línea]. Disponible en: https://www.academia.edu/37854899/Fundamentos\_de\_Ingenieria\_Geotecnica \_Braja\_M\_Das
- [32] «Mecánica de suelos.», 1975.
- [33] J. R. Hernandez, «Crespo Villalaz MECÁNICA DE SUELOS Y CIMENTACIONES.PDF». Accedido: 21 de mayo de 2023. [En línea]. Disponible en: https://www.academia.edu/35912353/Crespo\_Villalaz\_MEC%C3%81NICA DE\_SUELOS\_Y\_CIMENTACIONES\_PDF
- [34] G. M. Fl, «-INQOIIIIIIIA CMl».
- [35] J. Connelly et al., «Nebraska Department of Transportation Research Reports», p. 31, 2008, Accedido: 21 de mayo de 2023. [En línea]. Disponible en: http://digitalcommons.unl.edu/ndor/31
- [36] M. Elvira, G. De La, T. Carlos, H. Signes, J. Iván, y P. Romero, «ENSAYOS BÁSICOS DE MECÁNICA DE SUELOS. PRÁCTICAS DE GEOTECNIA», Colección Académica. Editorial UPV, jul. 2015, Accedido: 21 de mayo de 2023. [En línea]. Disponible en: https://riunet.upv.es/handle/10251/67701
- [37] «UNIVERSIDAD TÉCNICA DE AMBATO FACULTAD DE INGENIERÍA CIVIL Y MECÁNICA CARRERA DE INGENIERÍA CIVIL TRABAJO EXPERIMENTAL PREVIO A LA OBTENCIÓN DEL TÍTULO DE INGENIERO CIVIL».
- [38] R. B. Mallick y T. El-Korchi, PAVEMENT ENGINEERING principles and practice. CRC PRESS, 2022. Accedido: 21 de mayo de 2023. [En línea]. Disponible en: https://www.routledge.com/Pavement-Engineering-Principlesand-Practice/Mallick-El-Korchi/p/book/9780367758073
- [39] «Standard Method of Test for Pavement Deflection Measurements», 2015.
- [40] «Fórmula Polinómica y Reajustes de Precios según la Ley de Contratación Pública en Ecuador - InterPro». https://www.interpro.ec/formula-polinomicay-reajustes-de-precios-segun-la-ley-de-contratacion-publica-en-ecuador/ (accedido 10 de julio de 2023).
- [41] «Designation: D6433 − 11 Standard Practice for Roads and Parking Lots Pavement Condition Index Surveys 1», doi: 10.1520/D6433-11.
- [42] Ministerio de Transportes y Comunicaciones, Manual de Ensayo de Materiales. Perú, 2016.
- [43] GENERALES-El, «H. GOBIERNO PROVINCIAL DE TUNGURAHUA DIRECCION VÍAS Y CONSTRUCCIONES ESPECIFICACIONES TÉCNICAS».

# ANEXOS

# ANEXO A TABLAS

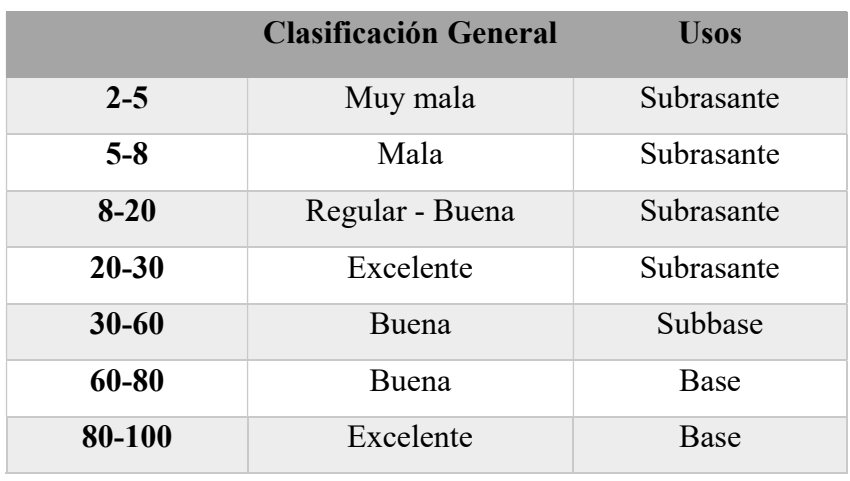

Anexo A-1. Tabla de clasificación de suelos según la Norma AASHTO – 93.

Fuente: Norma AASTHO – 93.

Anexo A-2. Tabla de fallas presentes en pavimento flexible.

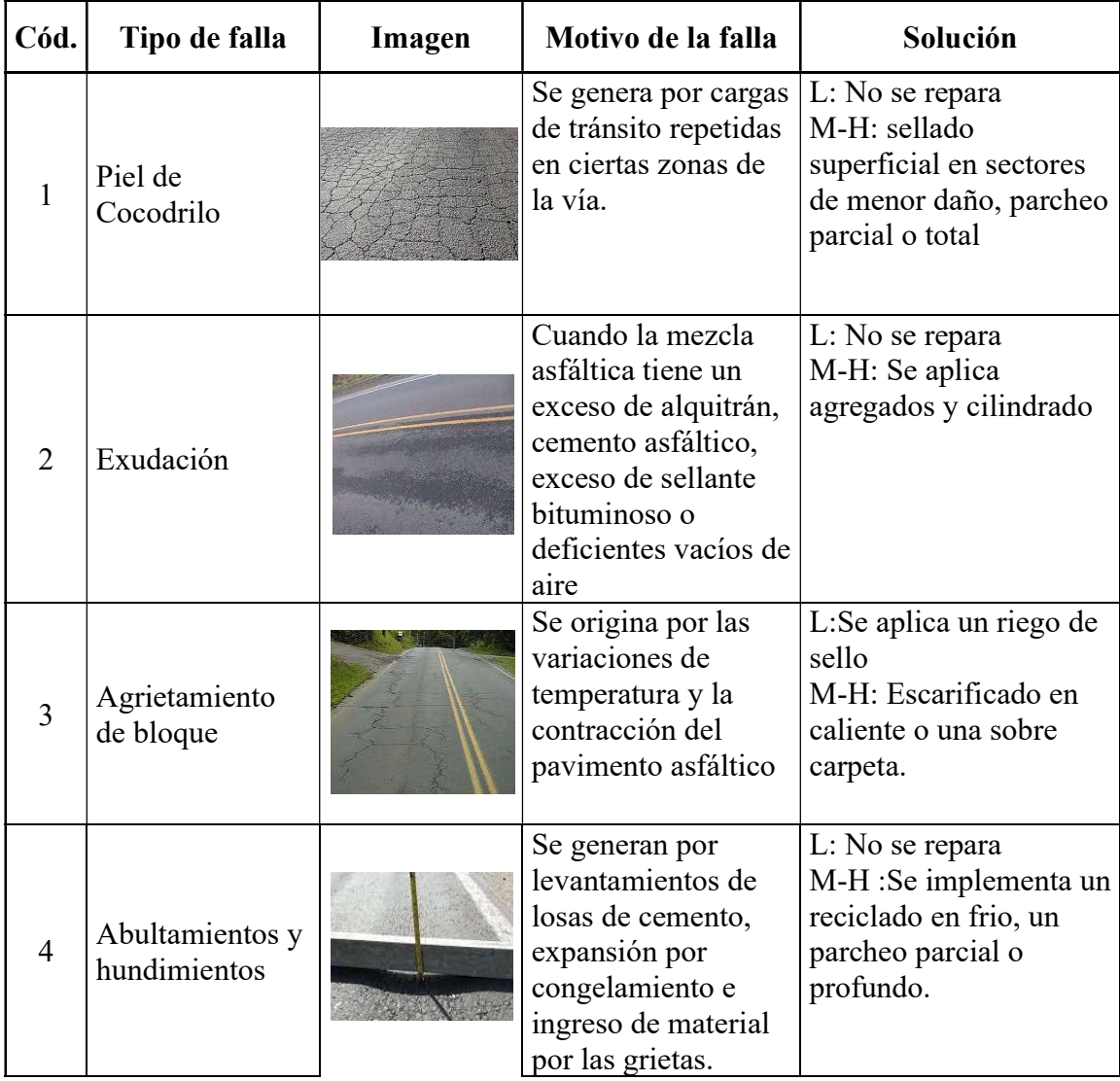

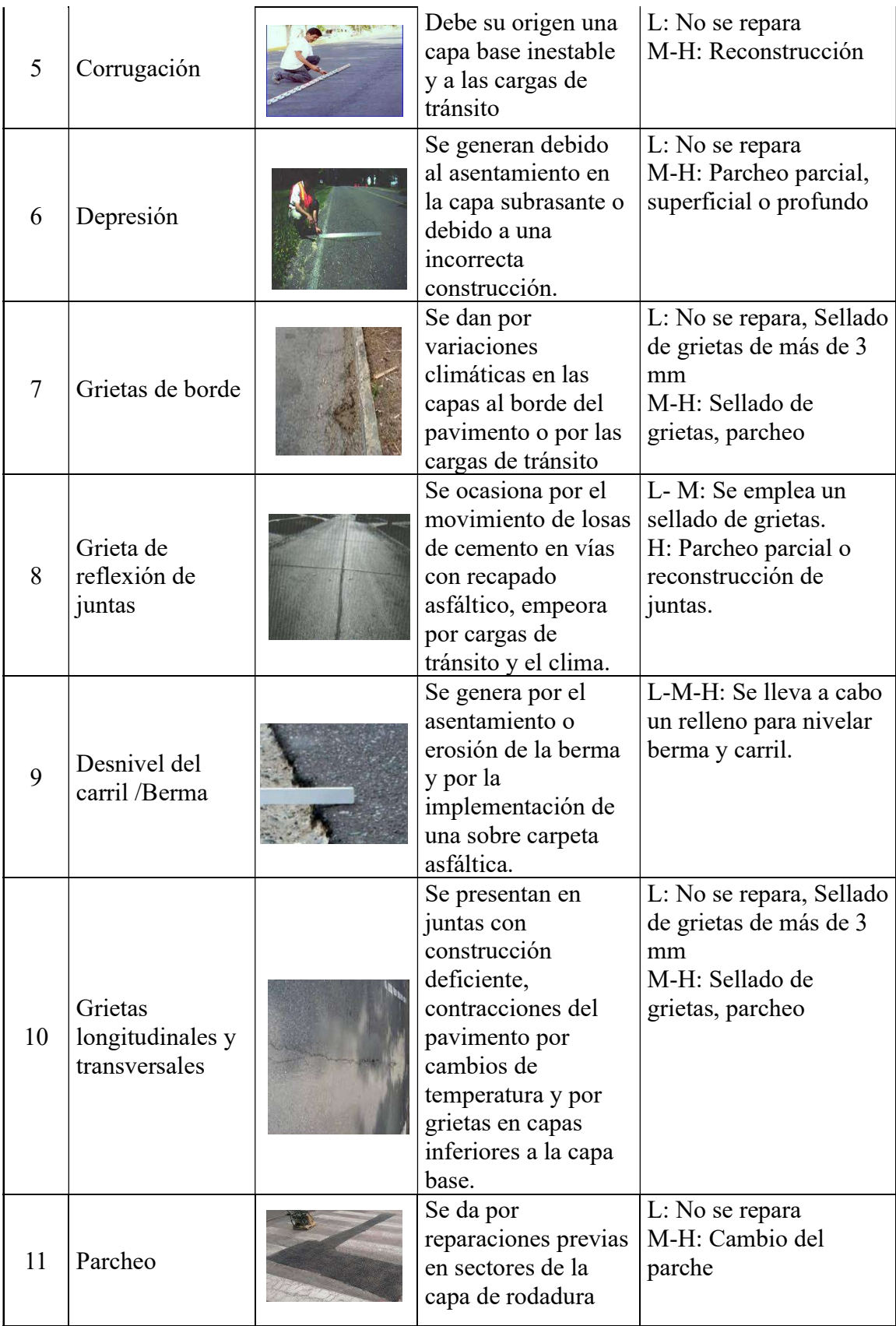

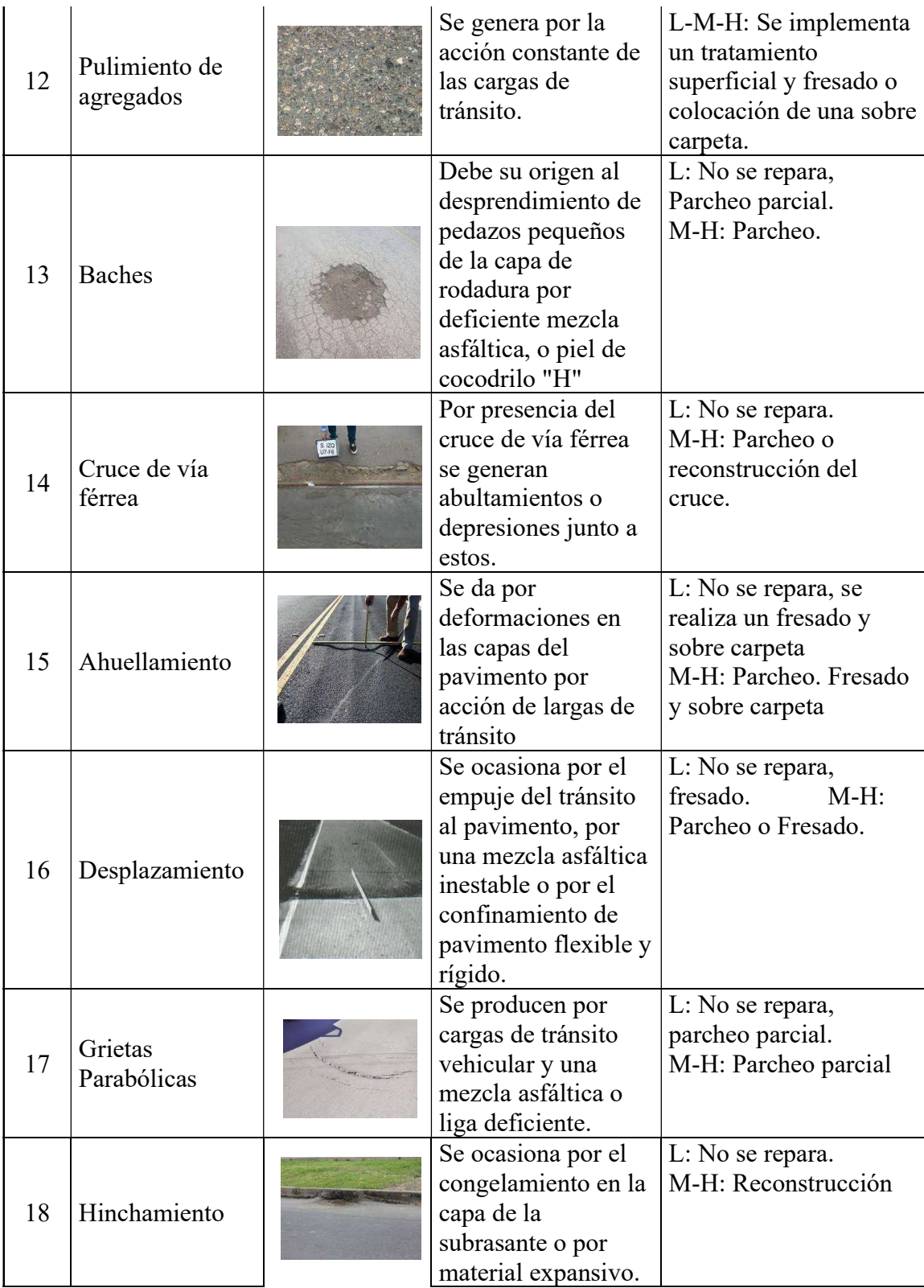

| Desprendimiento<br>19<br>de agregados                    |                        | Se origina por<br>mezclas de mala<br>calidad, deterioro<br>del ligante asfáltico | L: No se repara, sellado<br>o tratamiento<br>superficial.<br>M:<br>Tratamiento superficial, |
|----------------------------------------------------------|------------------------|----------------------------------------------------------------------------------|---------------------------------------------------------------------------------------------|
|                                                          |                        | o por el tránsito de<br>un tipo de vehículos<br>como las orugas.                 | Sobre carpeta<br>H: Reconstrucción,<br>Sobre carpeta                                        |
| <b>Anexo A-3.</b> Tabla de tasa de crecimiento vehicular |                        |                                                                                  |                                                                                             |
|                                                          | <b>PERIODO</b>         | <b>TASA DE</b>                                                                   |                                                                                             |
|                                                          |                        | <b>CRECIMIENTO %</b>                                                             |                                                                                             |
|                                                          | 2021-2026<br>2026-2031 | 0,81<br>0,66                                                                     |                                                                                             |
|                                                          | 2031-2036              | 0,55                                                                             |                                                                                             |
|                                                          | 2036-2041              | 0,47                                                                             |                                                                                             |

Anexo A-3. Tabla de tasa de crecimiento vehicular

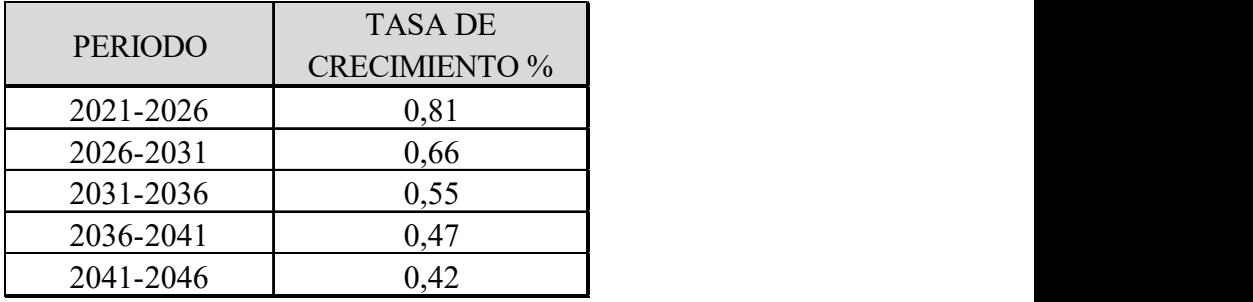

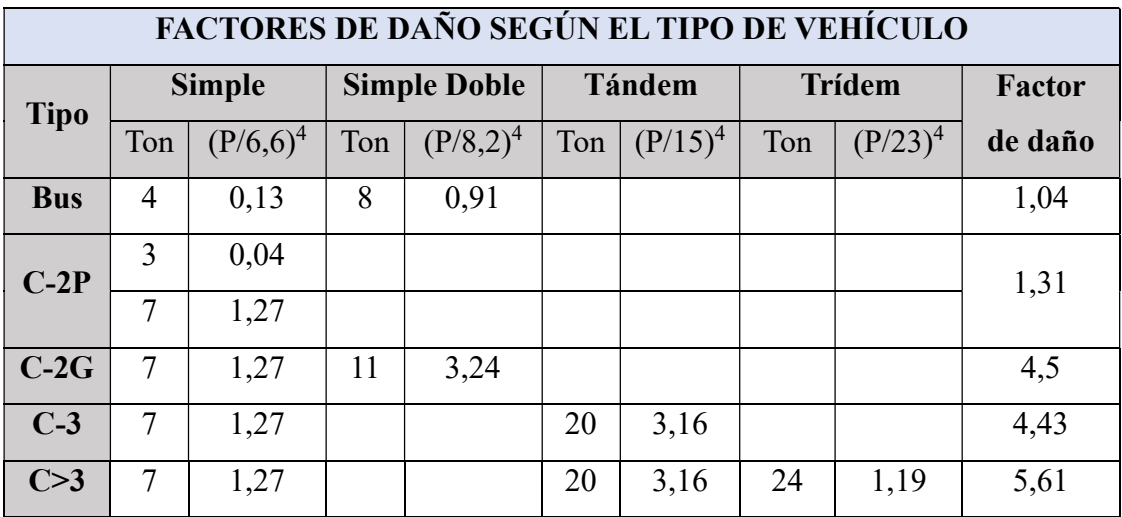

Fuente: AASHTO -93, Diseño de pavimentos.

## ANEXO B

### Conteo Vehicular: ESTACIÓN MANUAL DE CONTEO FECHA DE EVALUACIÓN: Del 15 de Mayol hasta el 21 de Mayo del 20223

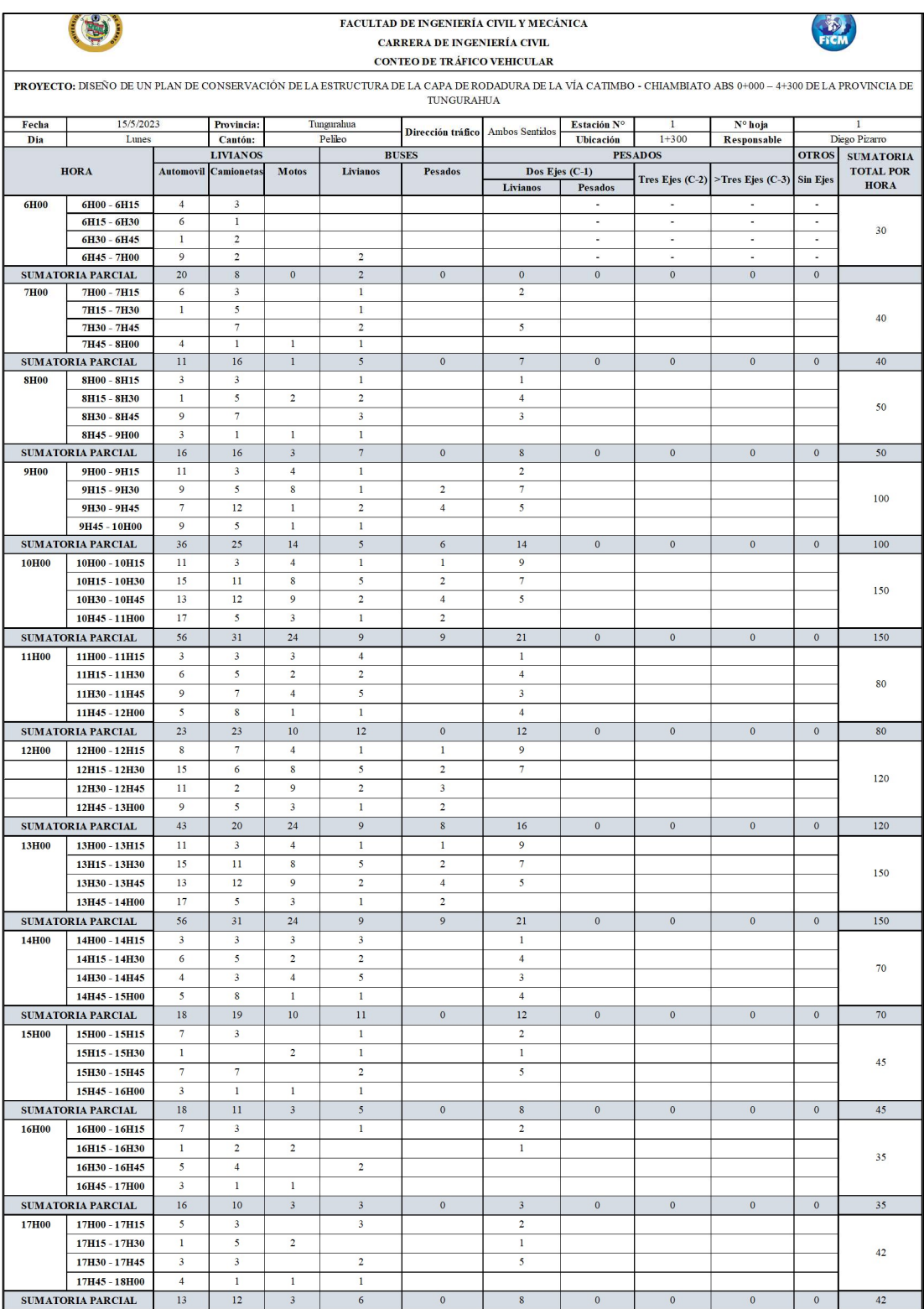

#### Anexo B-1. Conteo vehicular vía Catimbo-Chiambiato ABS 0+000 – 4+300 (lunes)

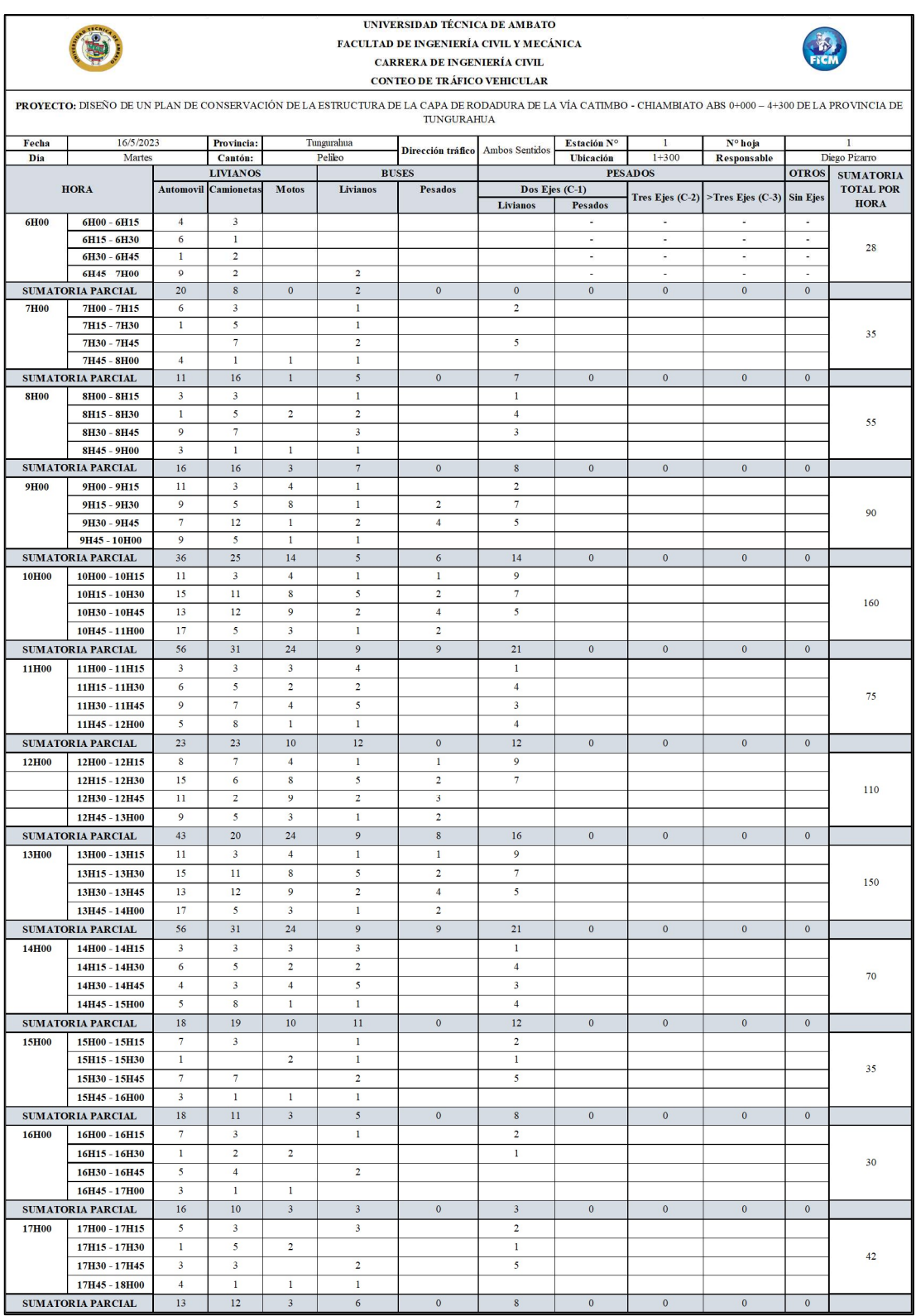

#### Anexo B-2. Conteo vehicular vía Catimbo-Chiambiato ABS 0+000 – 4+300 (martes)

#### Anexo B-3. Conteo vehicular vía Catimbo-Chiambiato ABS 0+000 – 4+300 (miércoles)

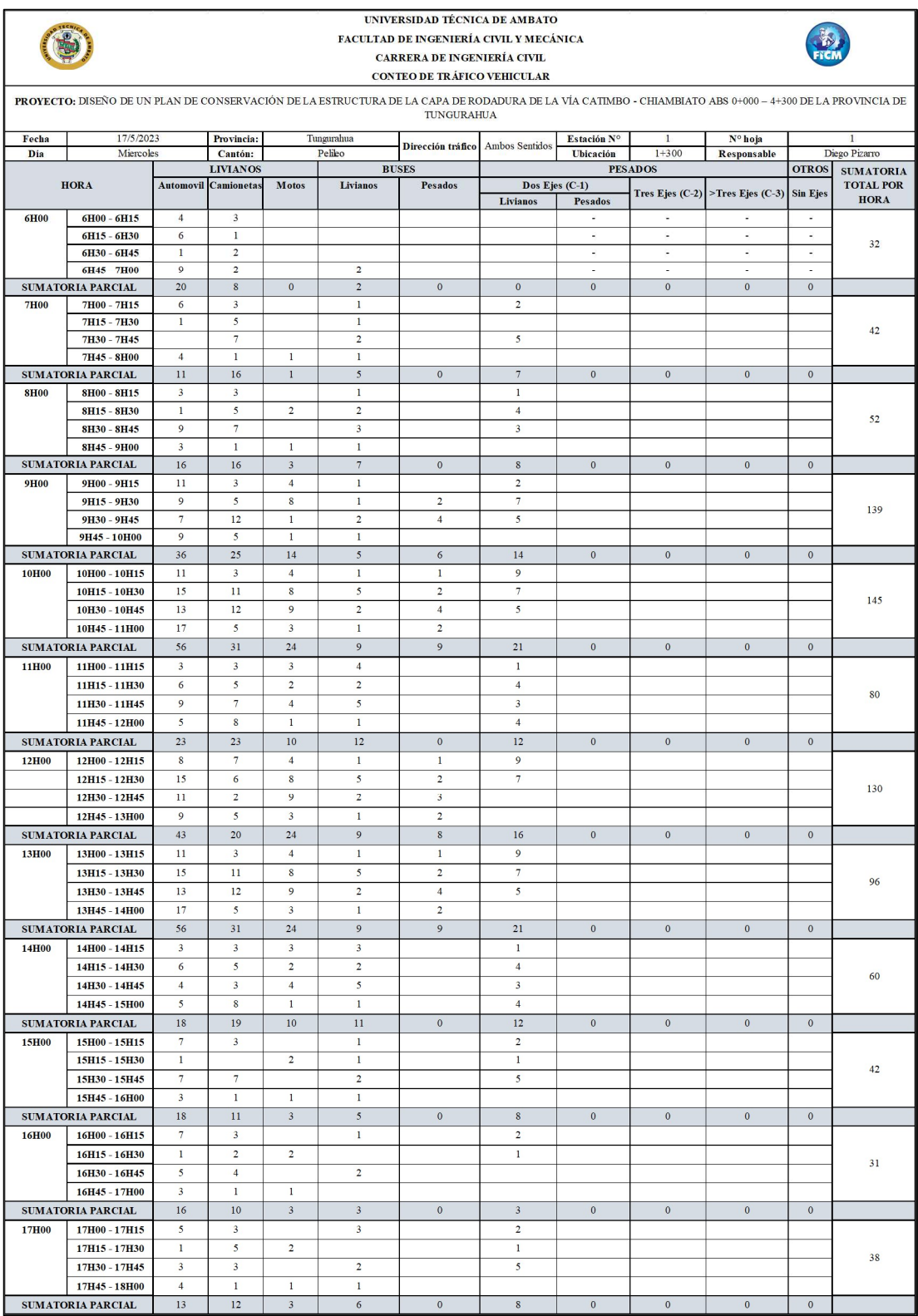

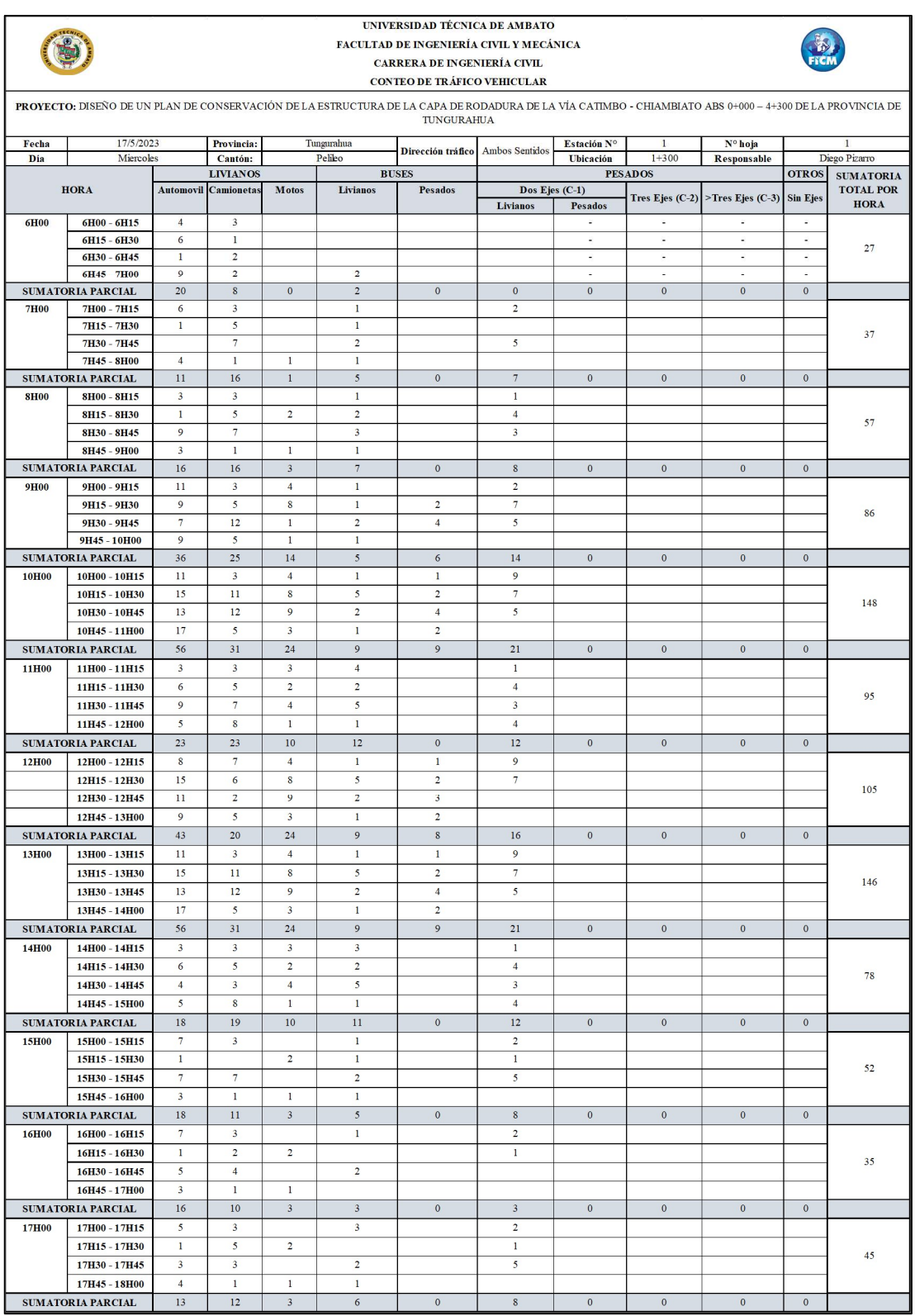

#### Anexo B-4. Conteo vehicular vía Catimbo-Chiambiato ABS 0+000 – 4+300 (jueves)

#### Anexo B-5. Conteo vehicular vía Catimbo-Chiambiato ABS 0+000 – 4+300 (viernes)

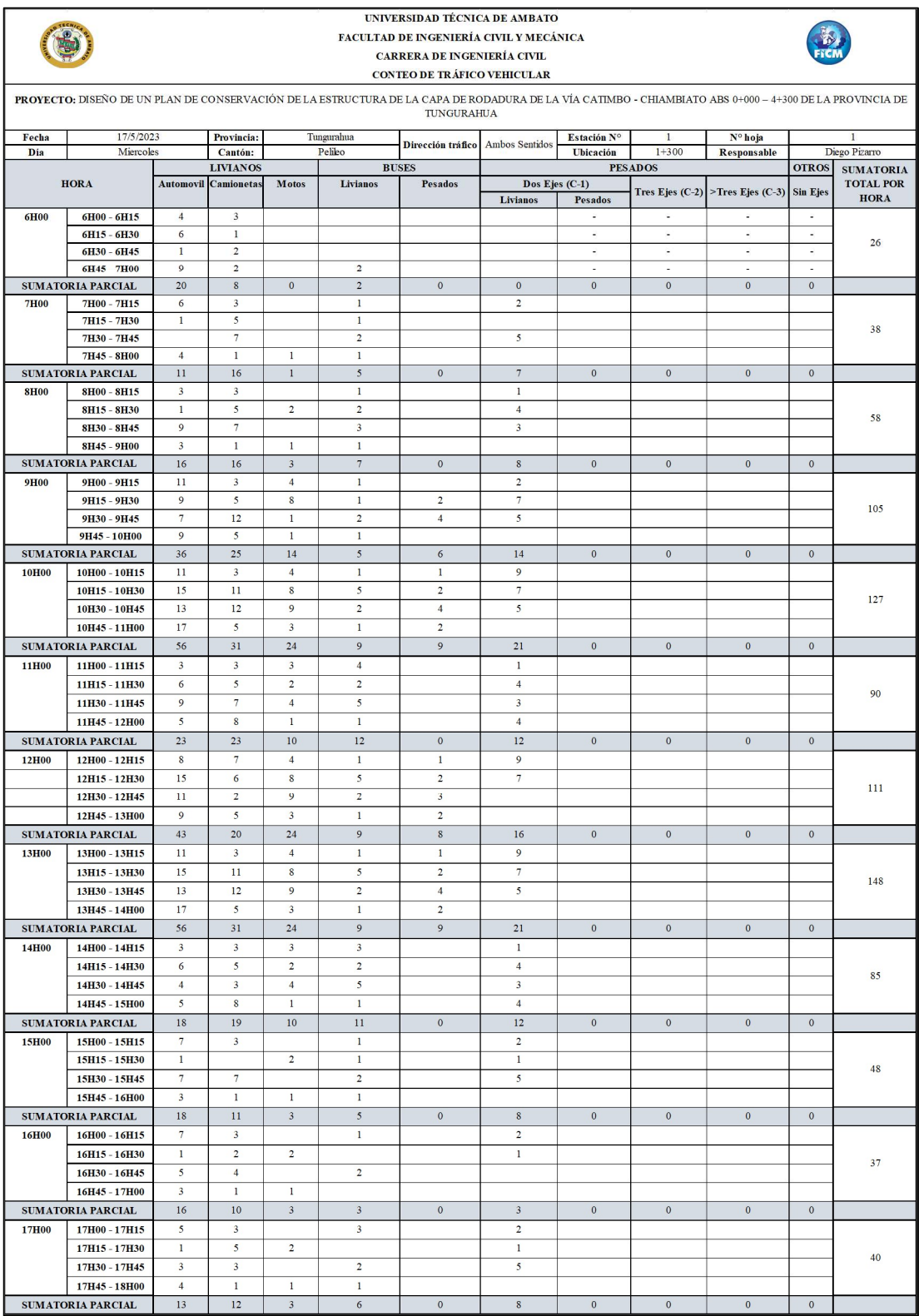
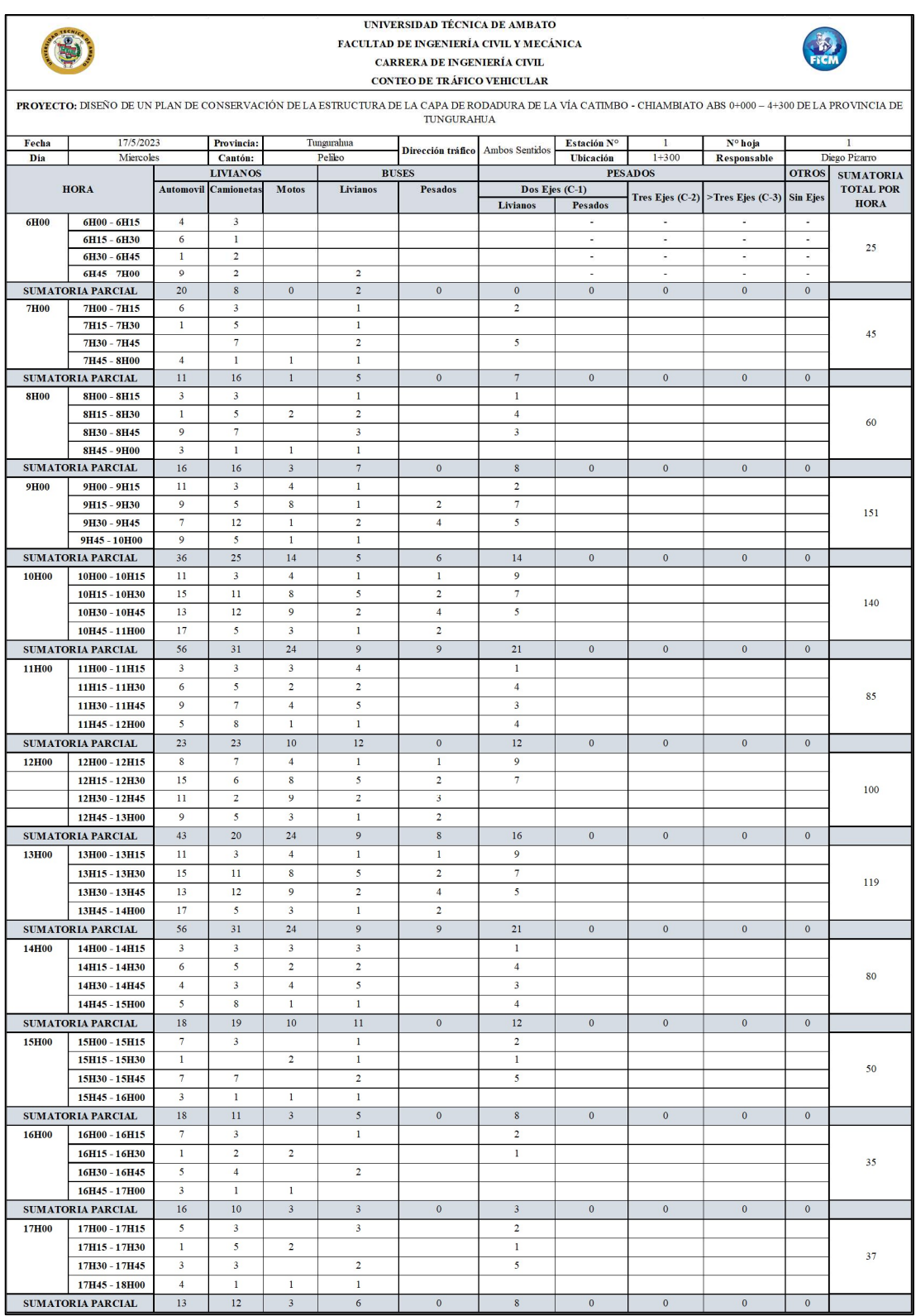

#### Anexo B-6. Conteo vehicular vía Catimbo-Chiambiato ABS 0+000 – 4+300 (sábado)

#### Anexo B-7. Conteo vehicular vía Catimbo-Chiambiato ABS 0+000 – 4+300 (domingo)

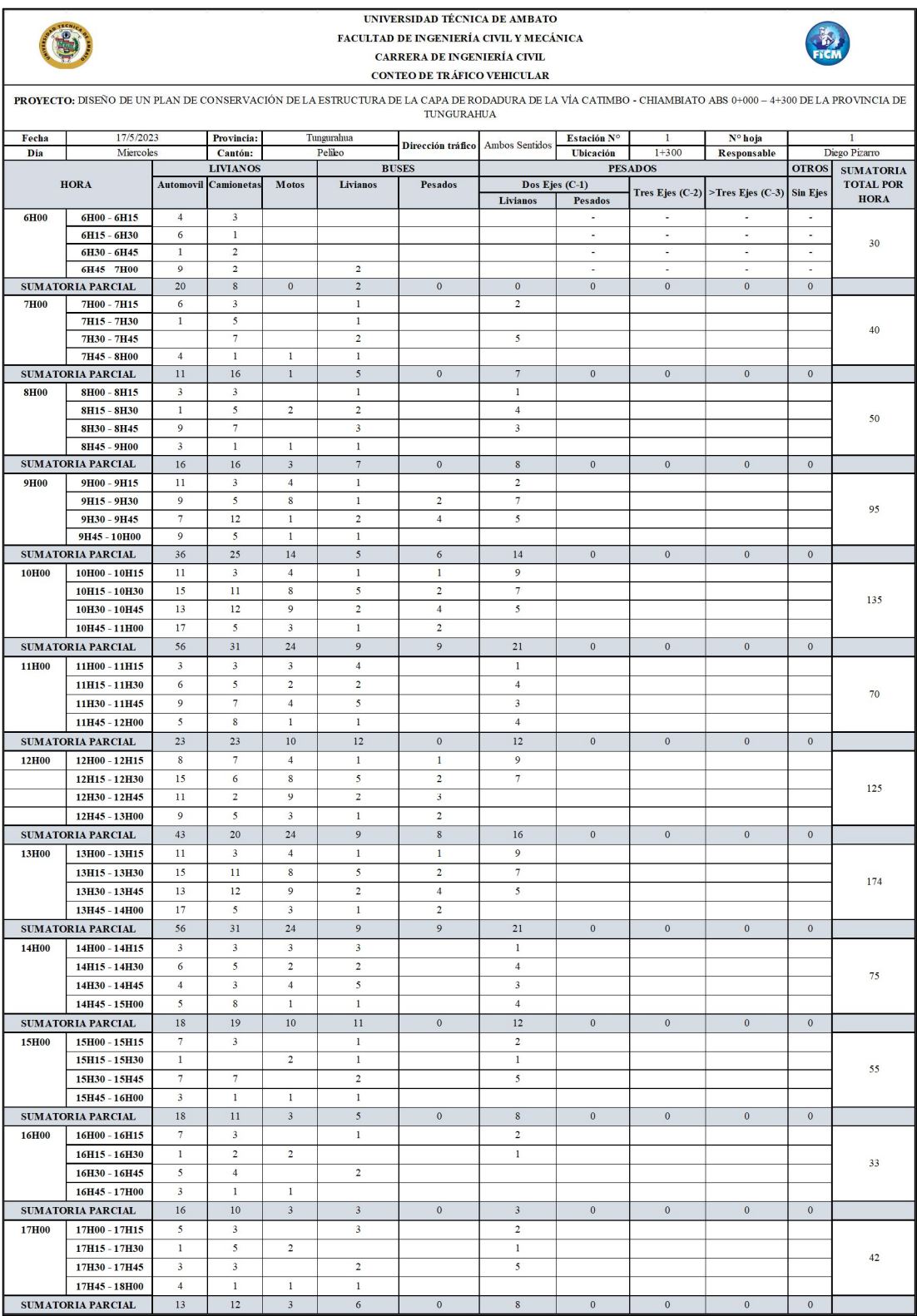

## ANEXO C Estudios de Suelo

### CALICATA 1 ABS. 0+300

- GRANULOMETRÍA
- LÍMITES DE ATTERBERG
- PROCTOR MODIFICADO TIPO B
- CBR

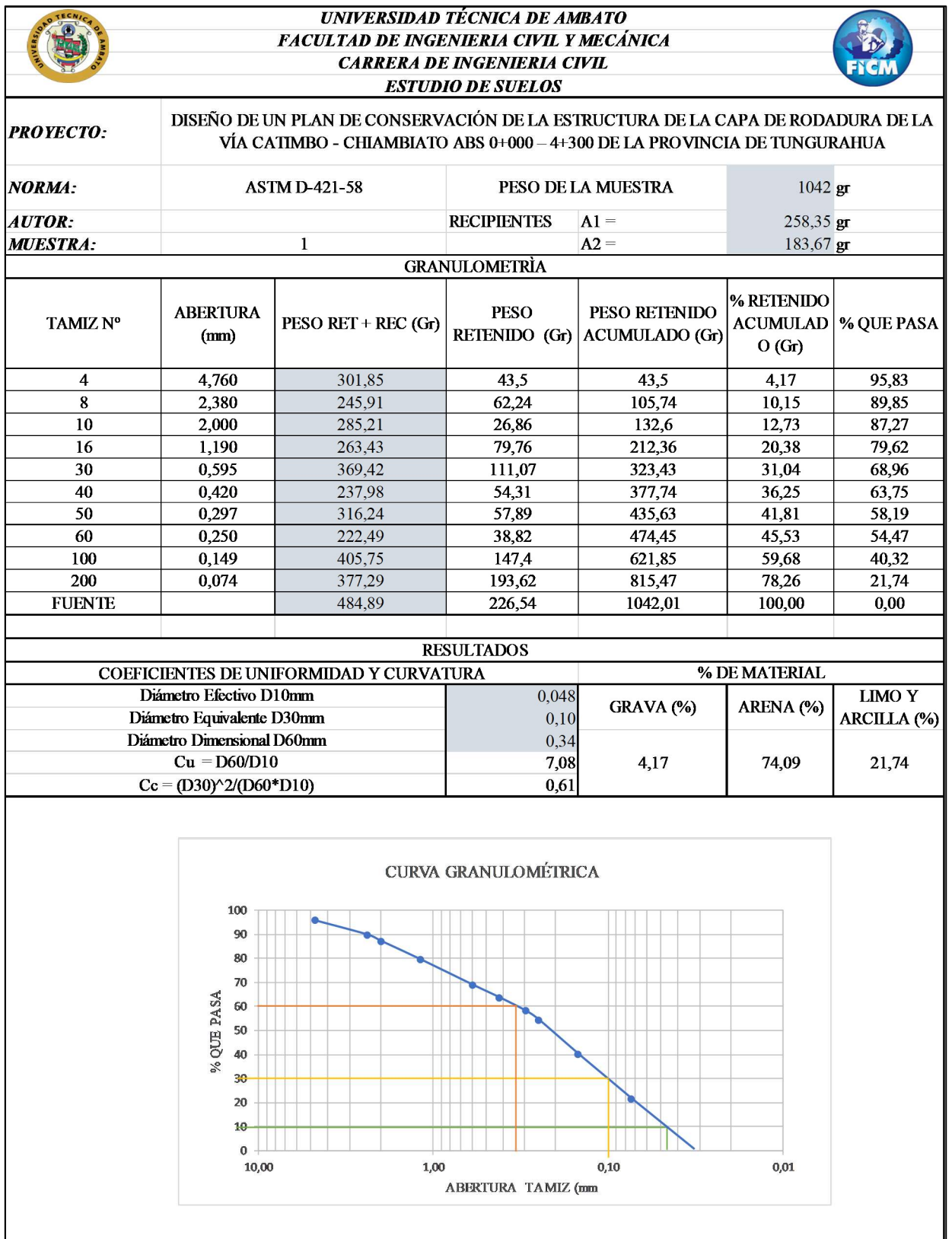

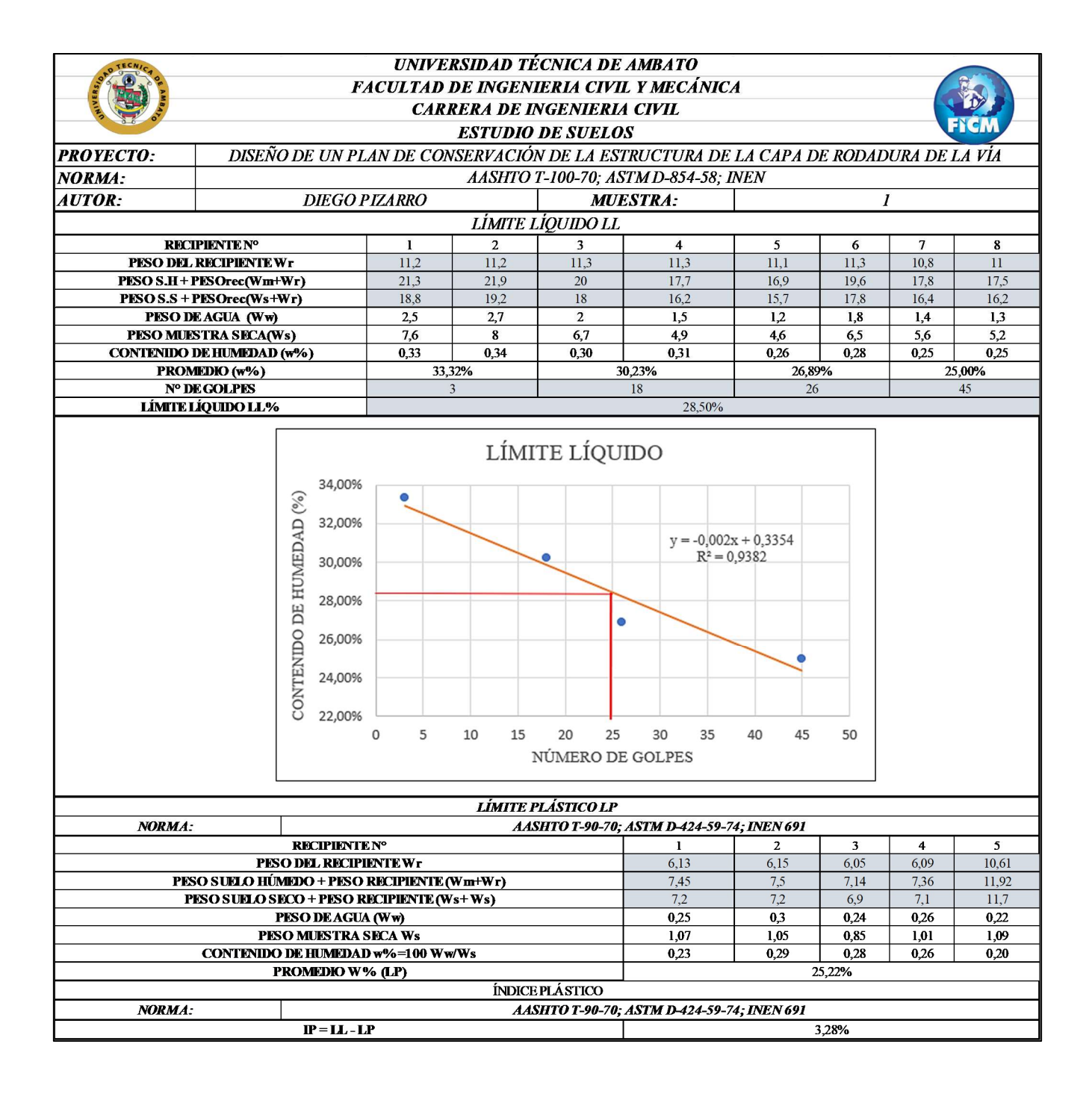

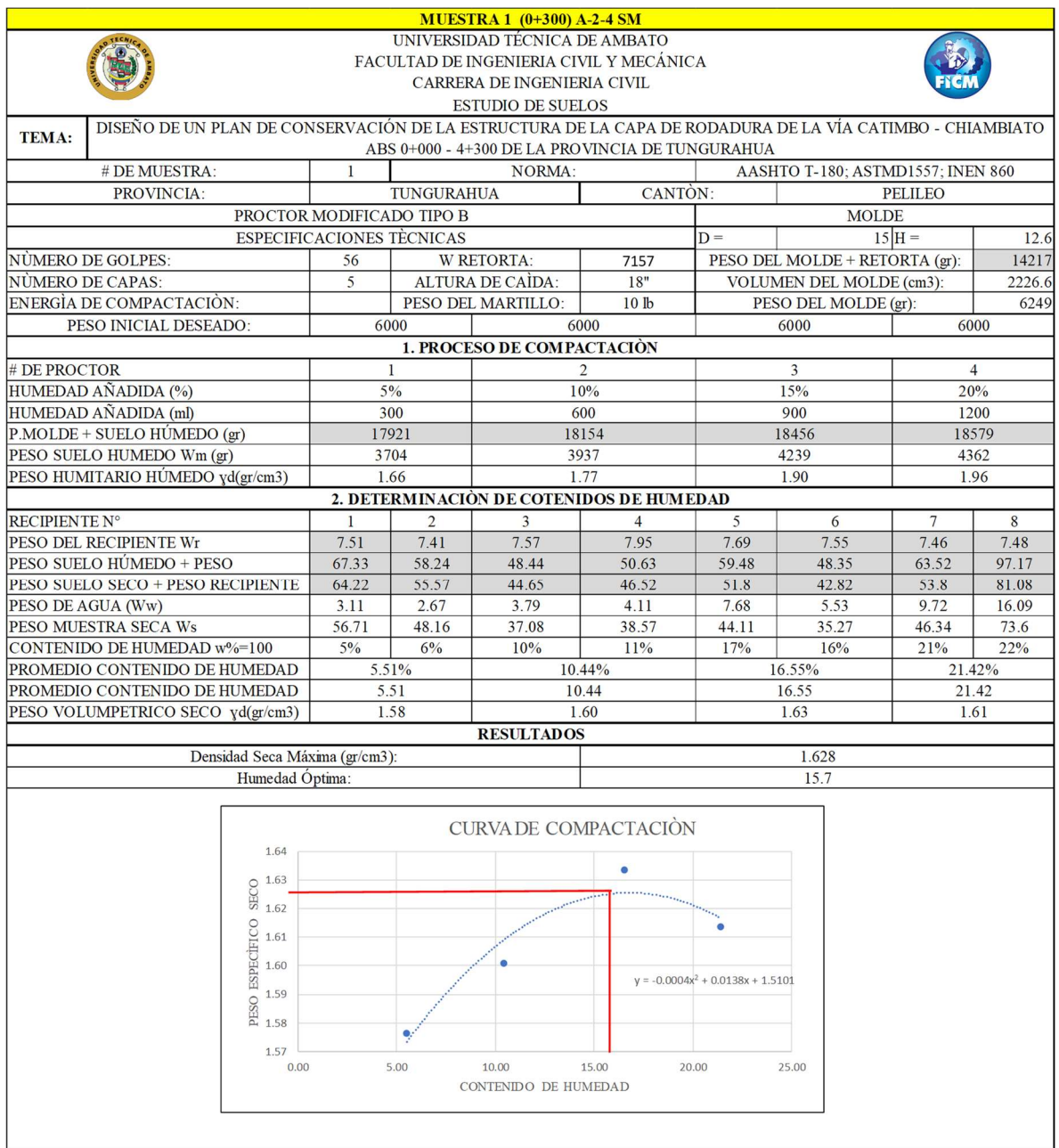

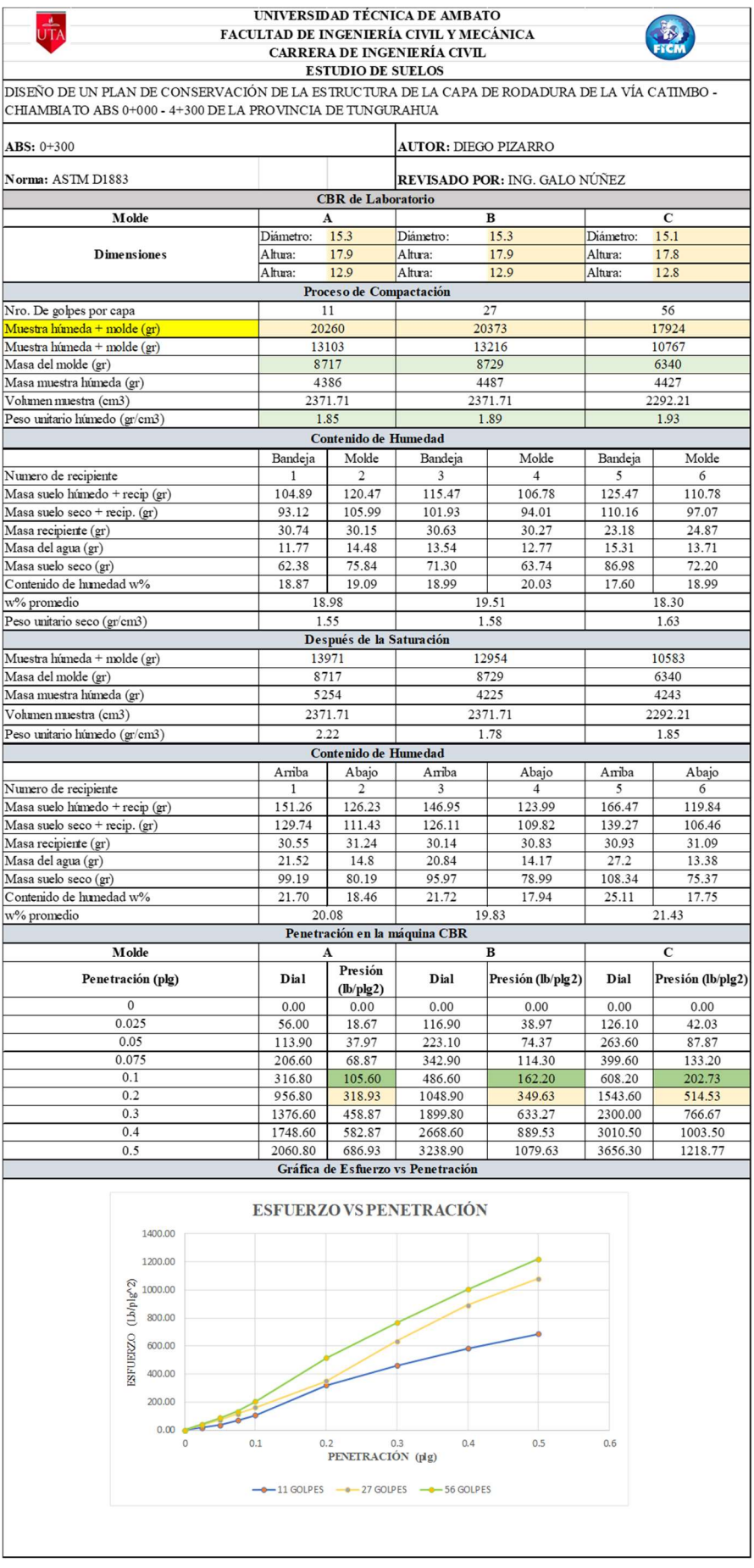

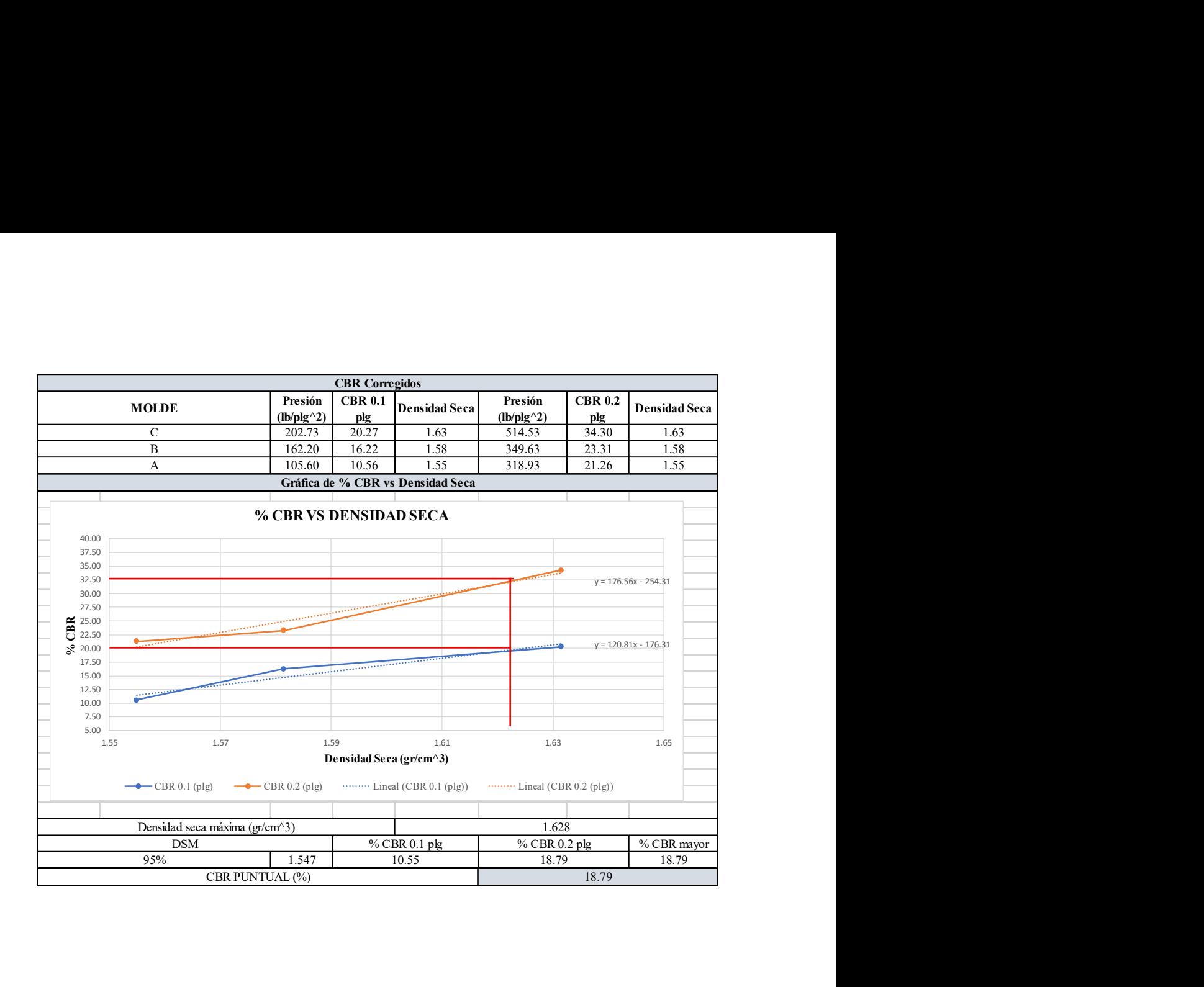

### CALICATA 2 ABS. 1+250

- GRANULOMETRÍA
- LÍMITES DE ATTERBERG
- PROCTOR MODIFICADO TIPO B
- CBR

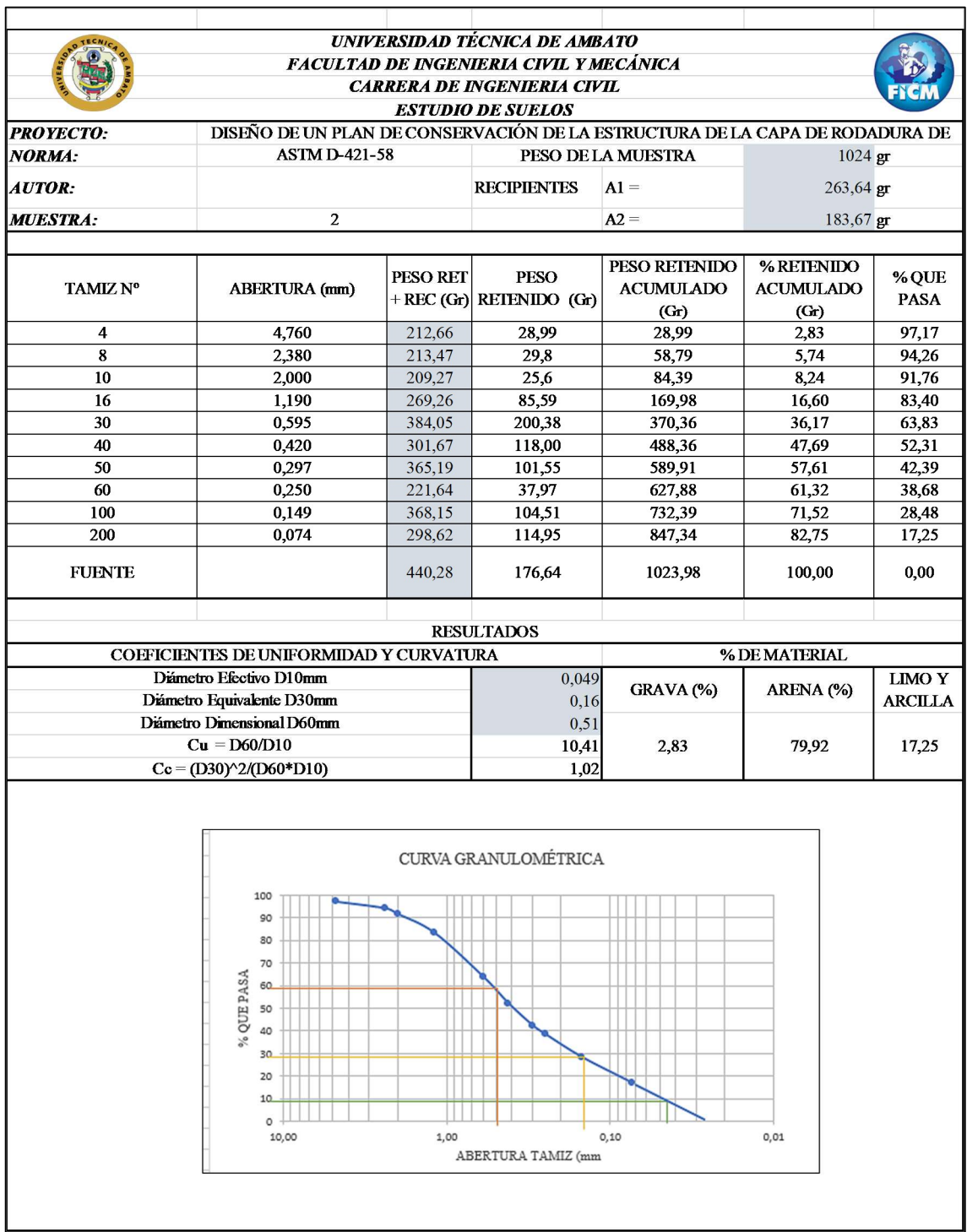

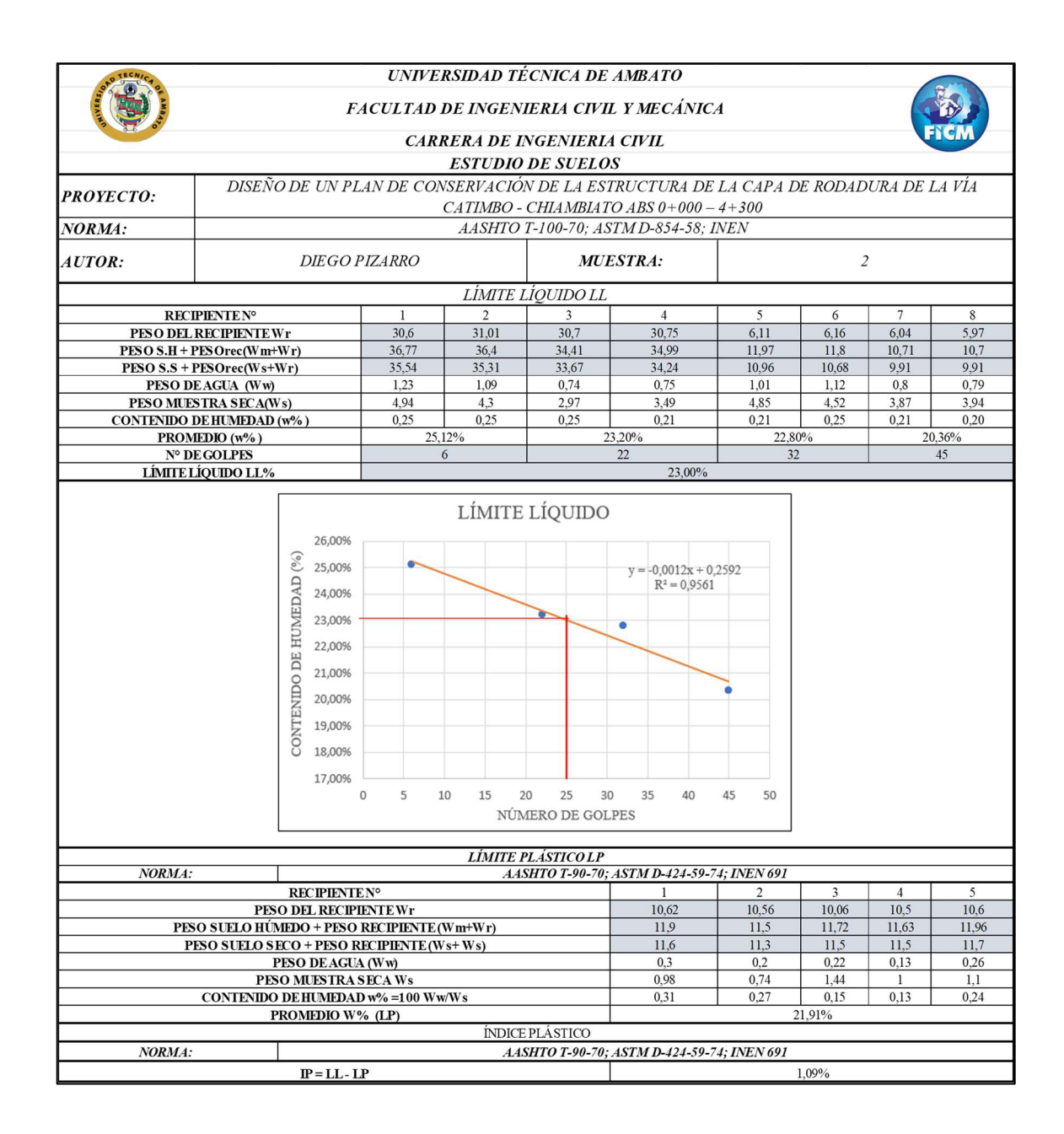

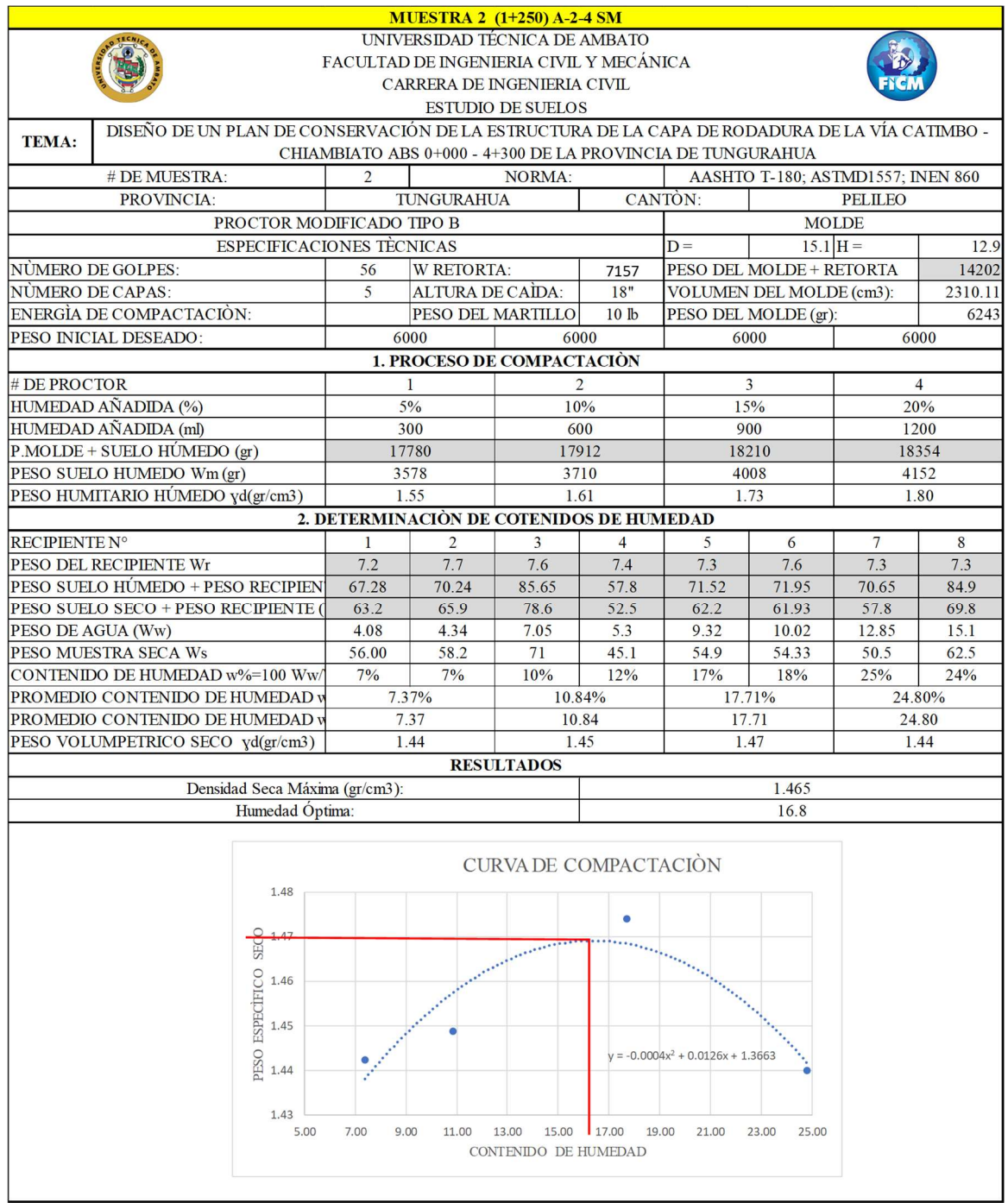

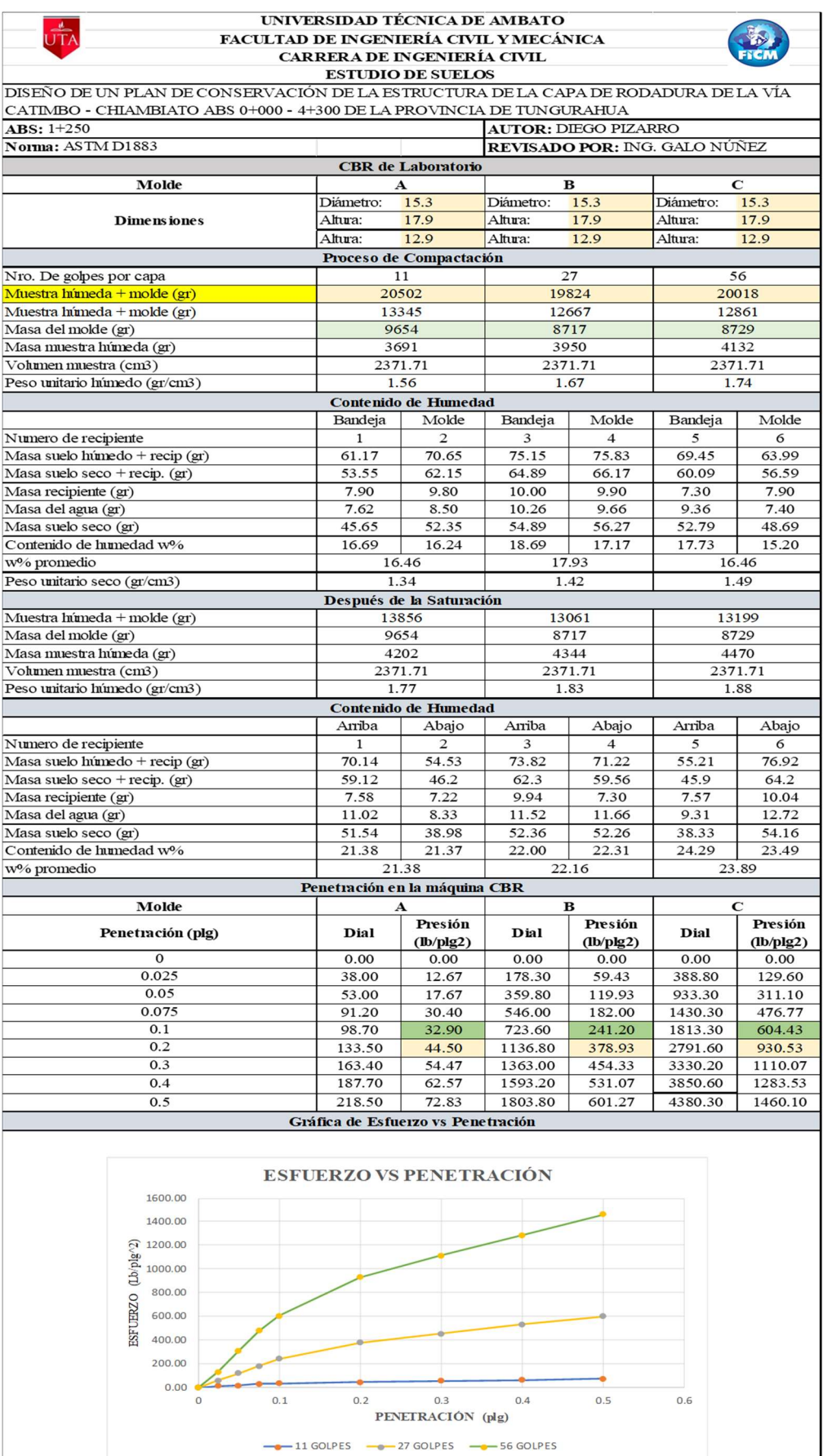

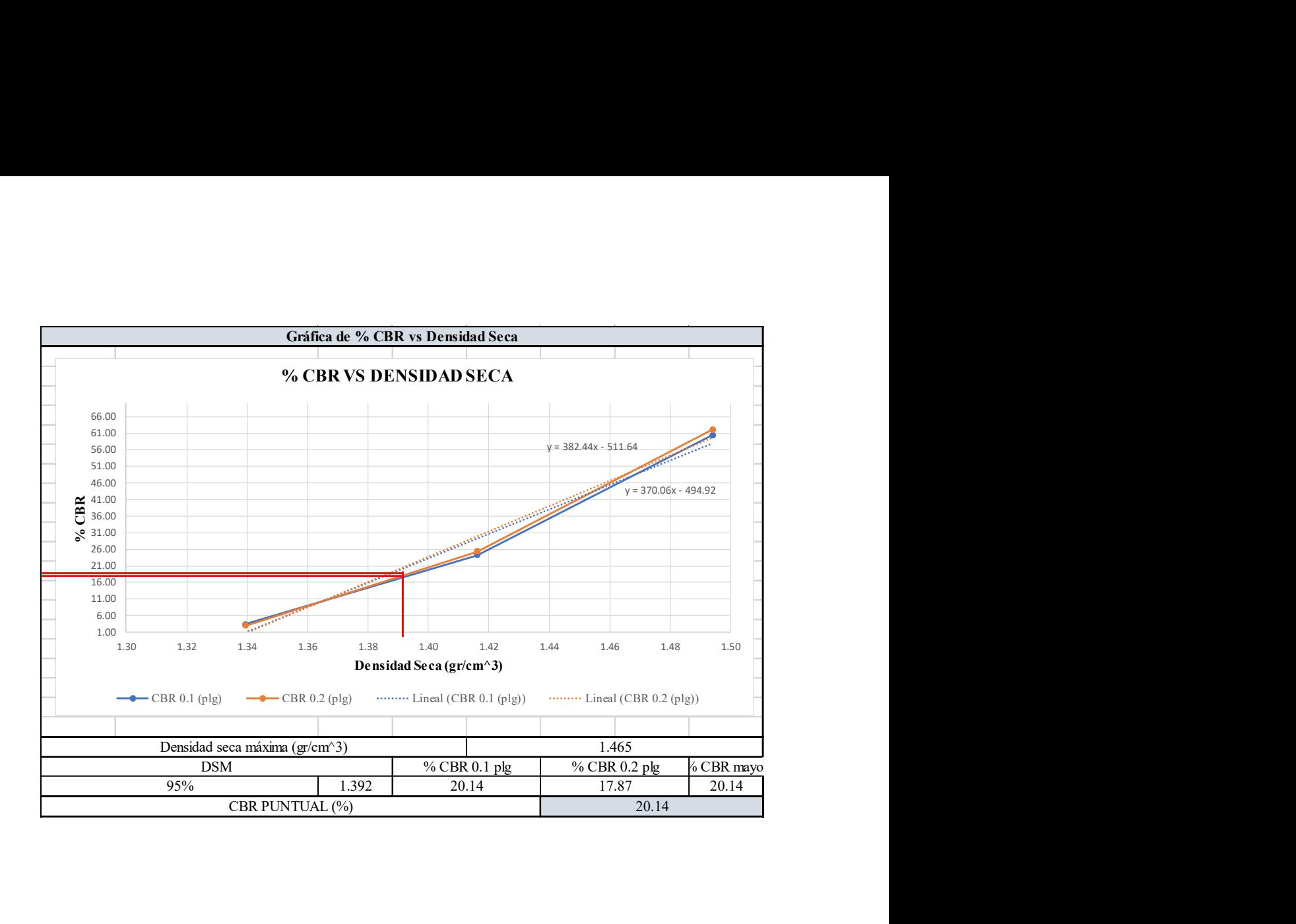

#### CALICATA 3 ABS. 2+250

- GRANULOMETRÍA
- LÍMITES DE ATTERBERG
- PROCTOR MODIFICADO TIPO B • CBR

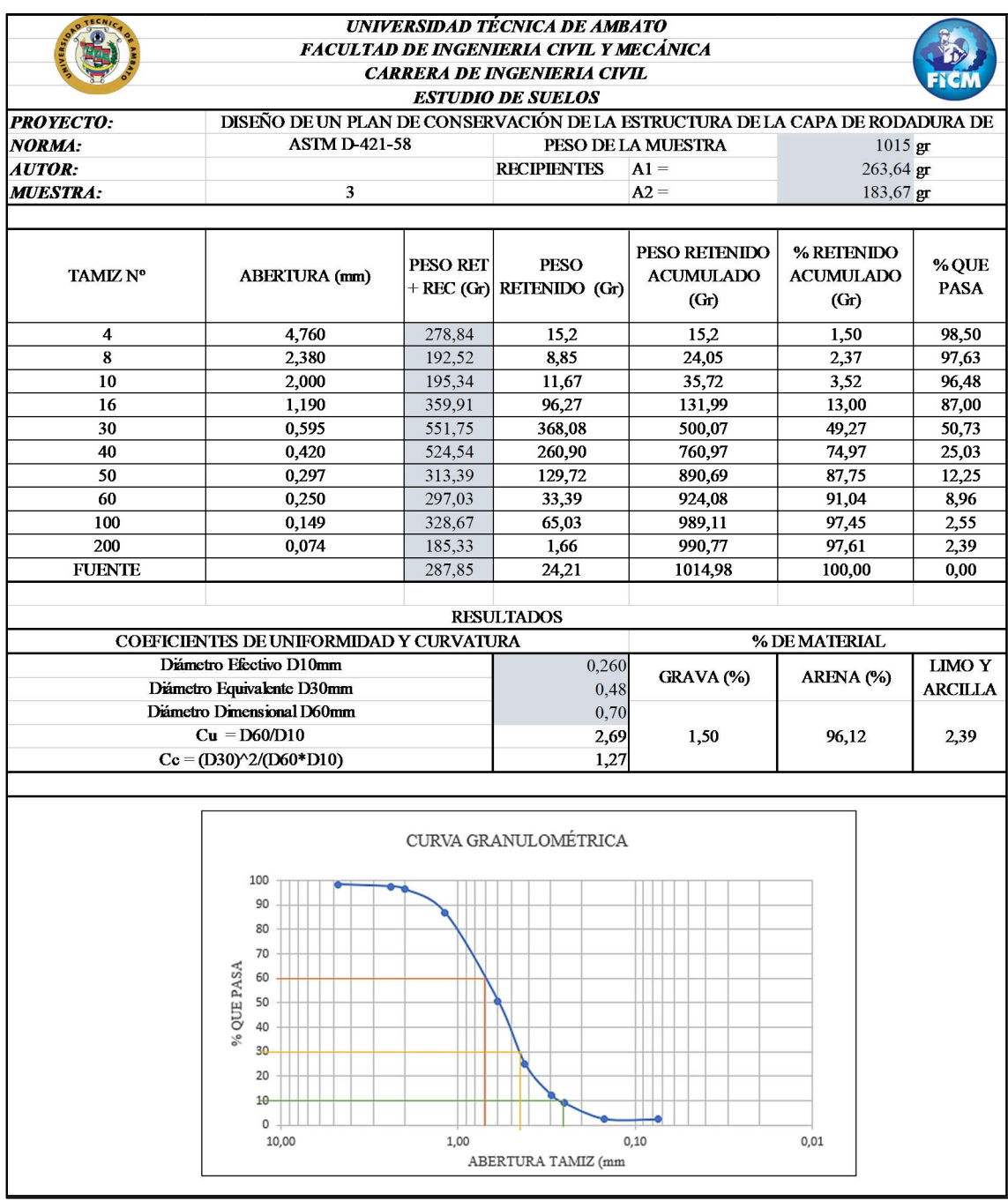

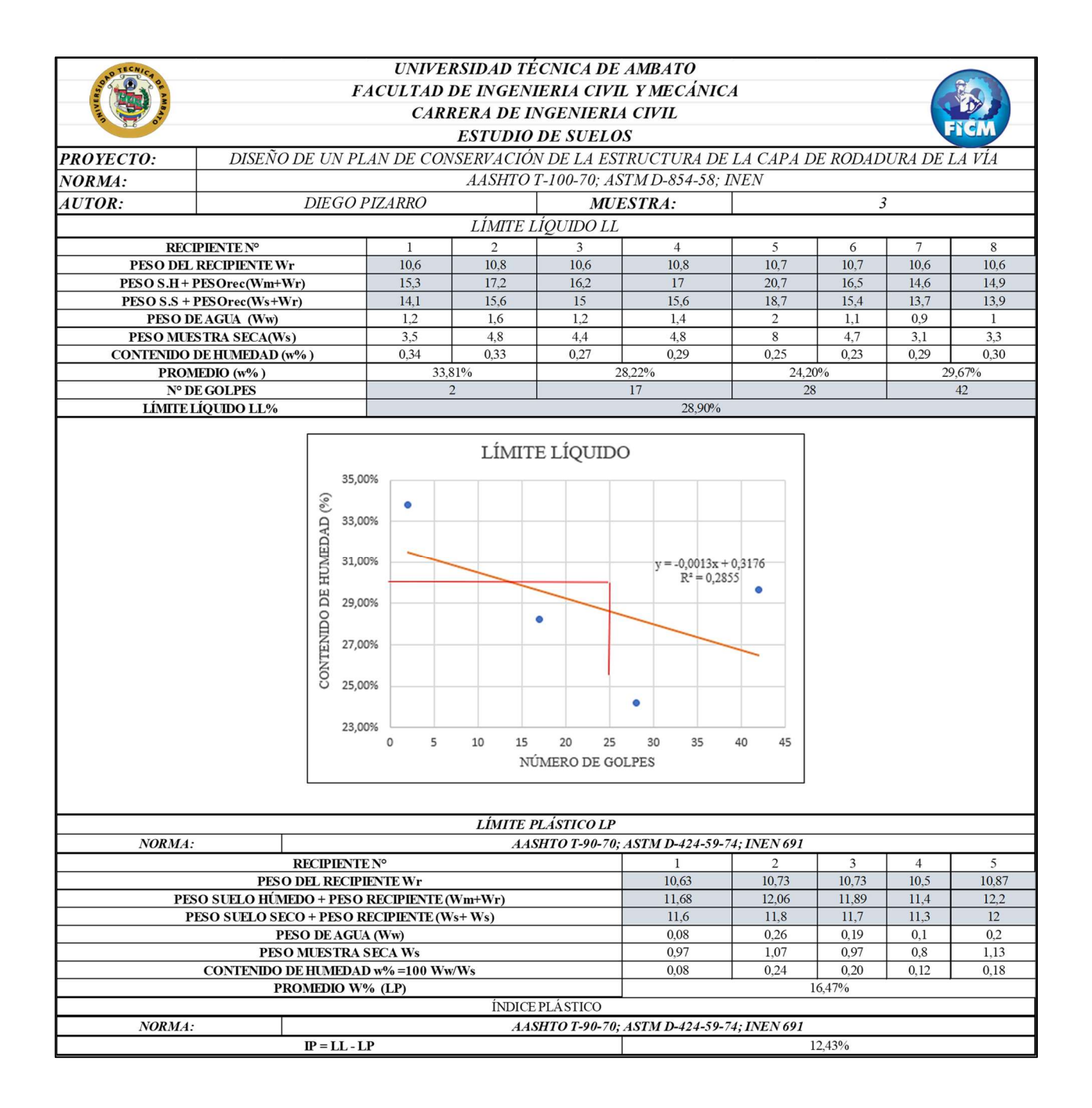

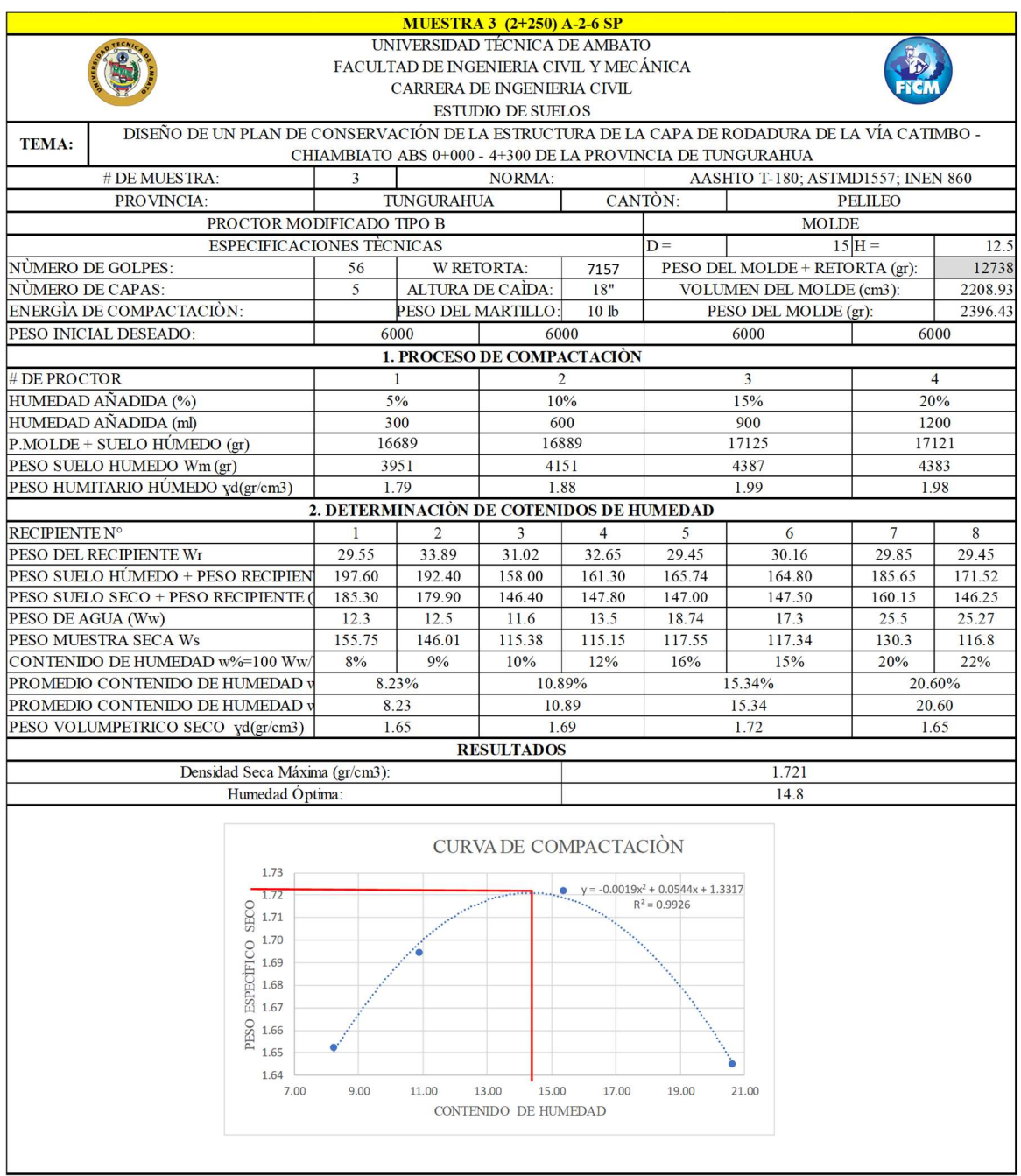

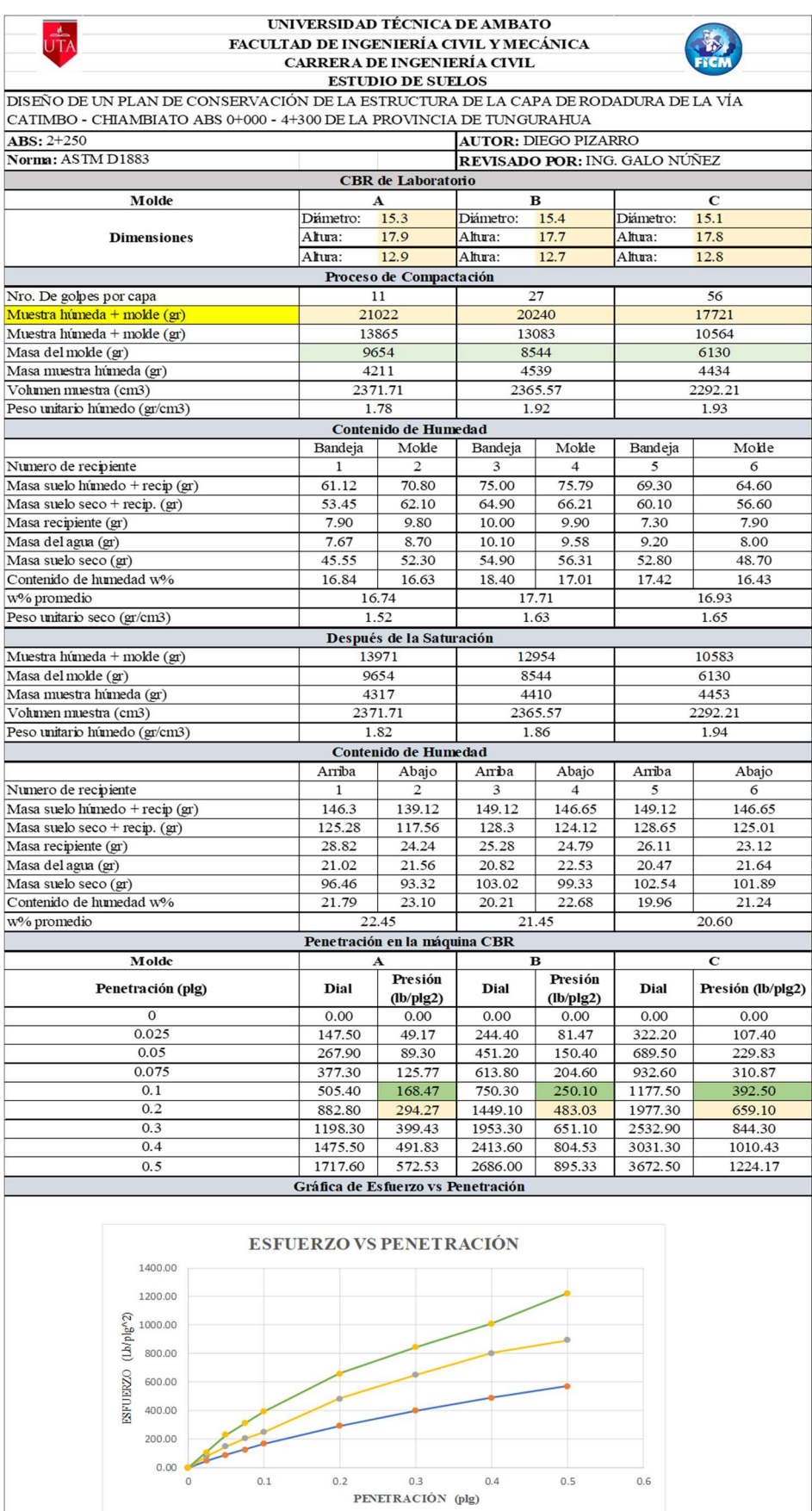

 $-$  11 GOLPES  $-$  27 GOLPES  $-$  56 GOLPES

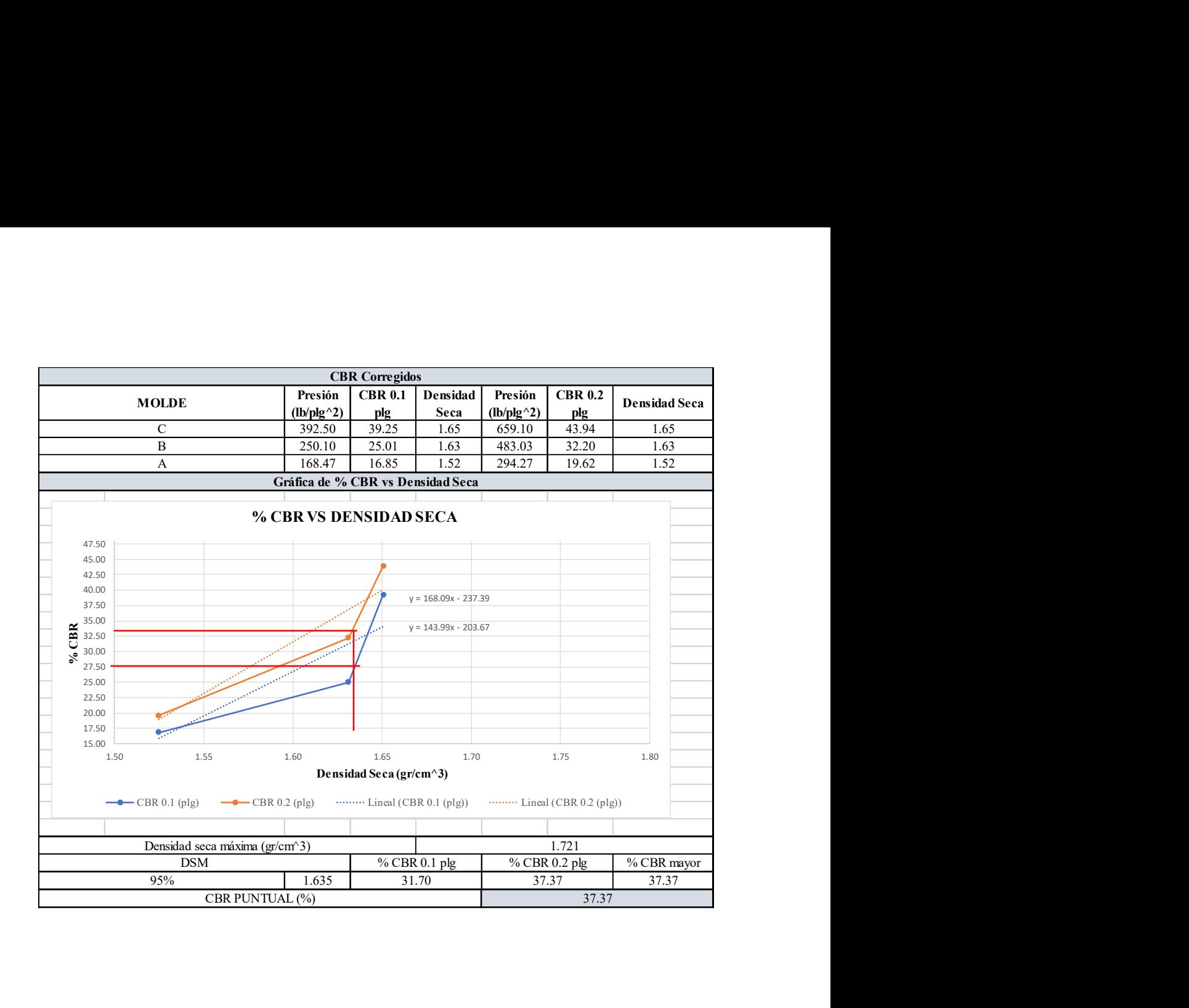

### CALICATA 4 ABS. 2+250

- GRANULOMETRÍA
- LÍMITES DE ATTERBERG
- PROCTOR MODIFICADO TIPO B
- CBR

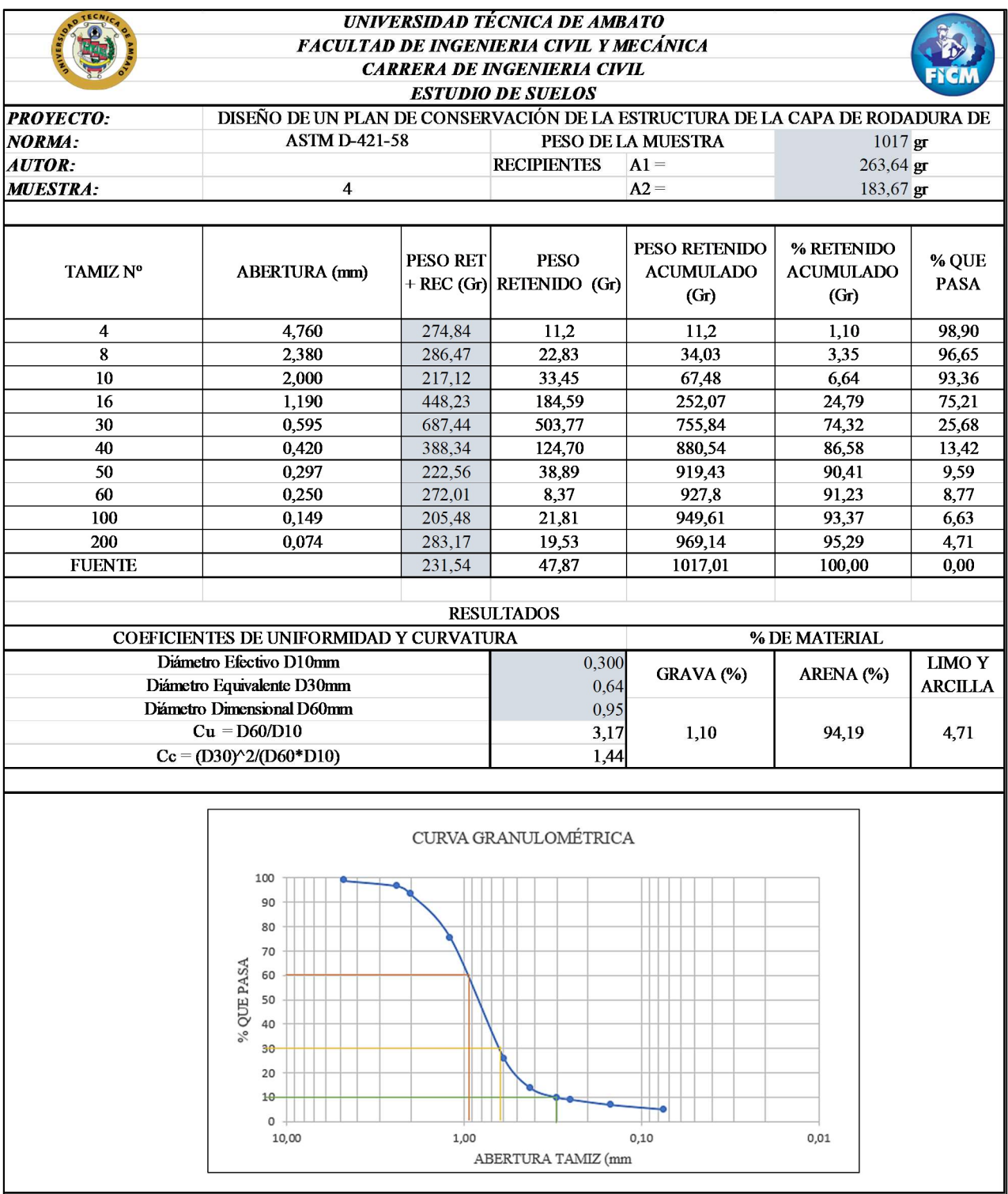

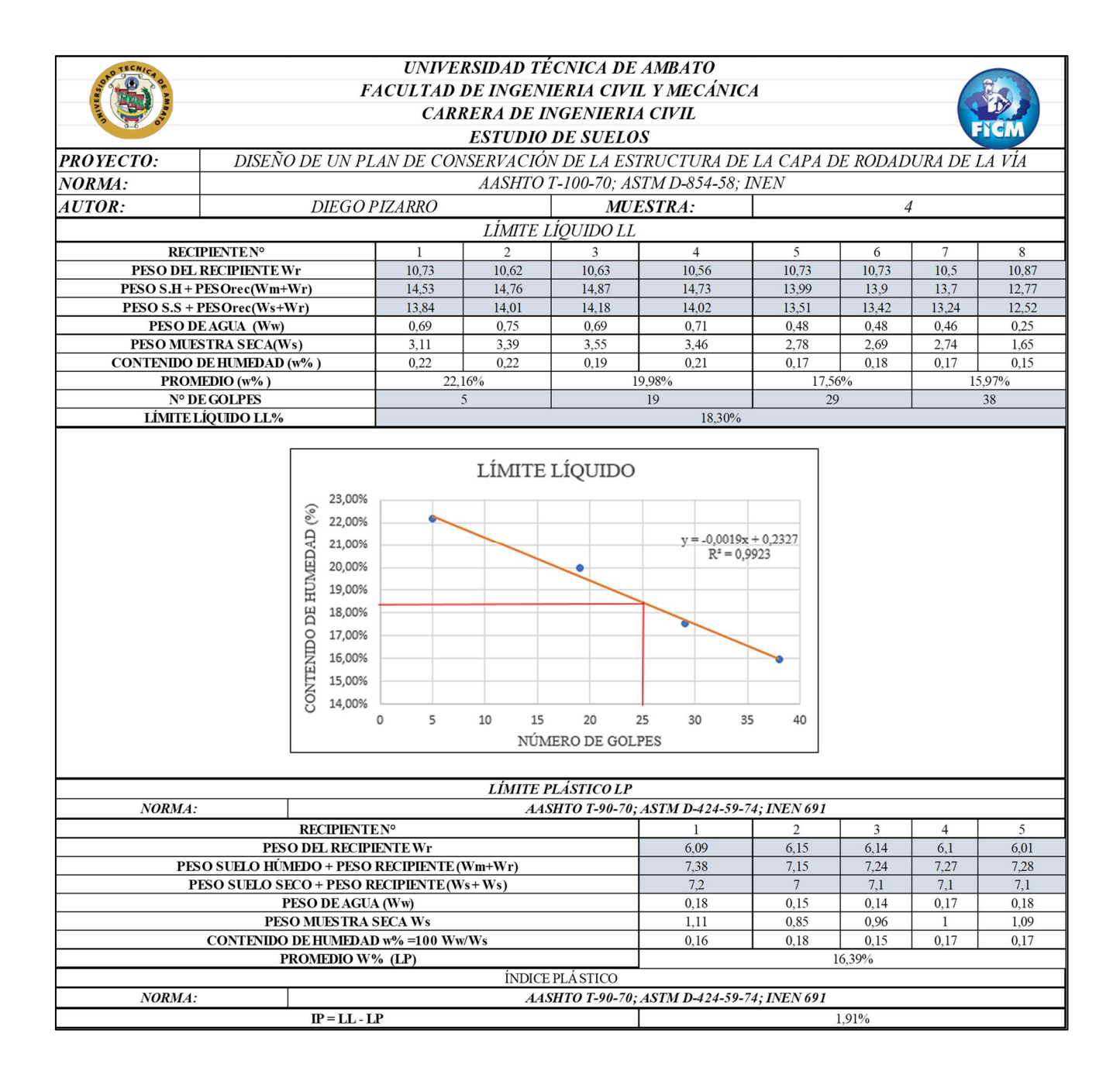

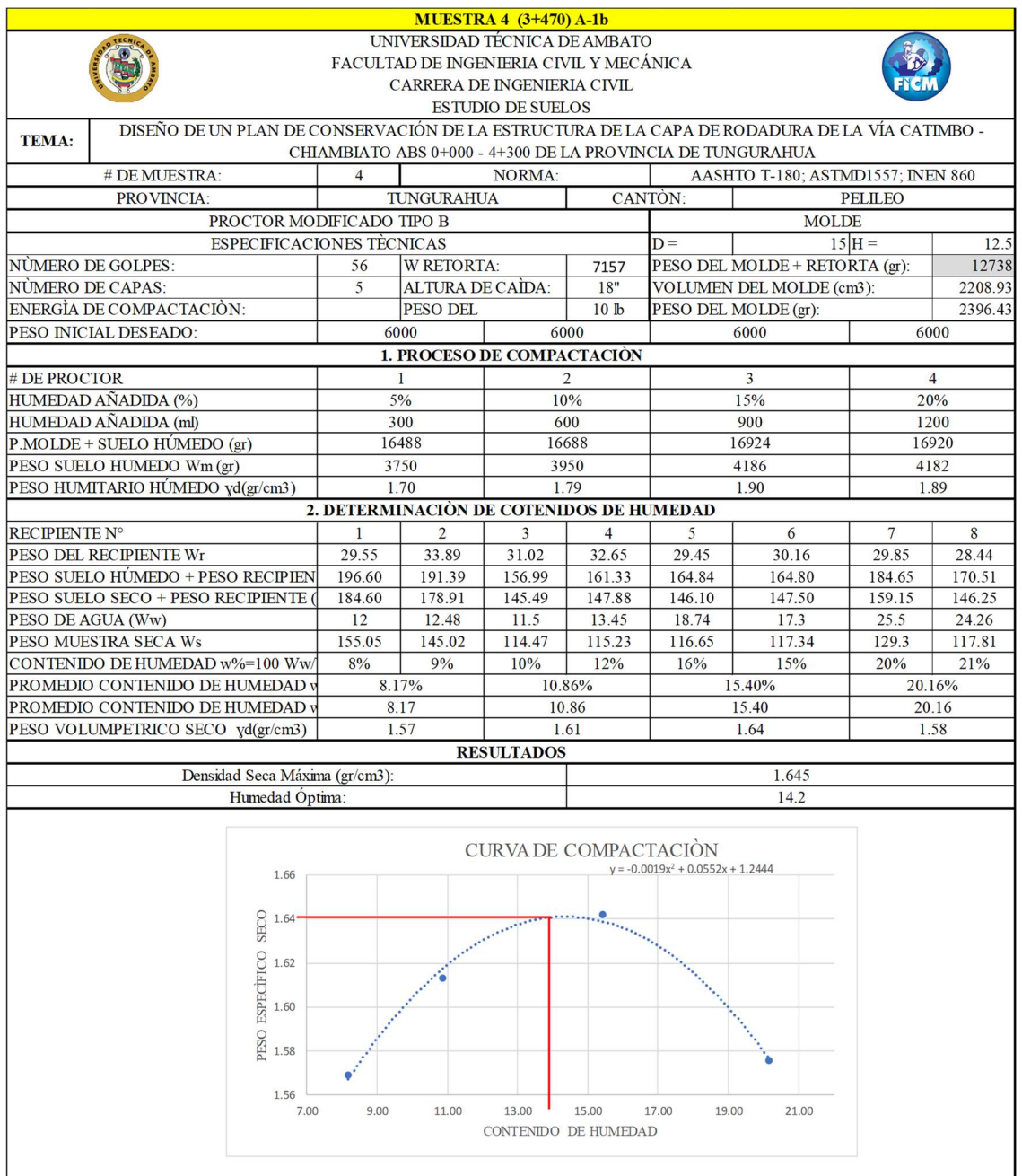

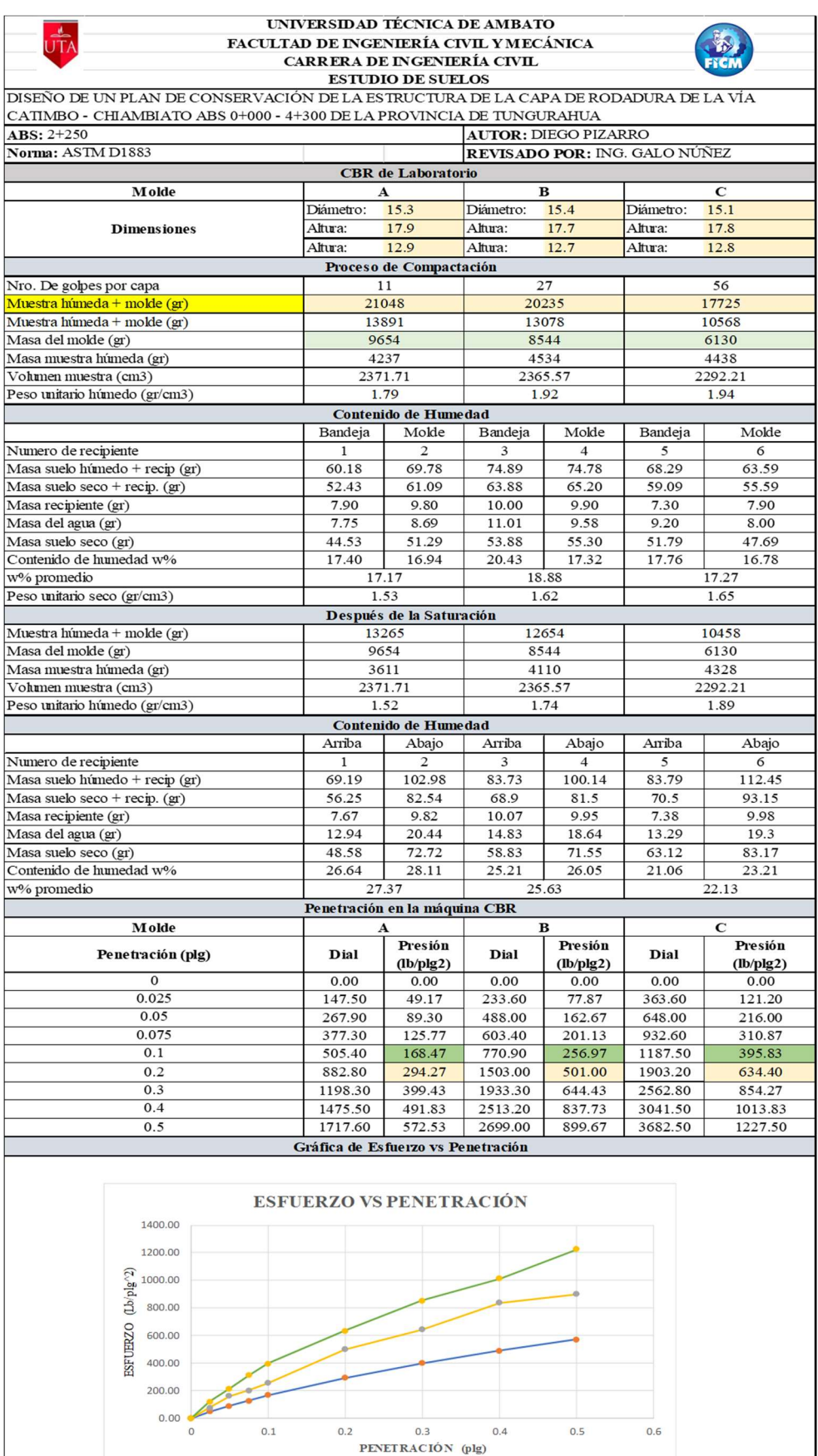

 $-$ 11 GOLPES  $-$  27 GOLPES  $-$  56 GOLPES

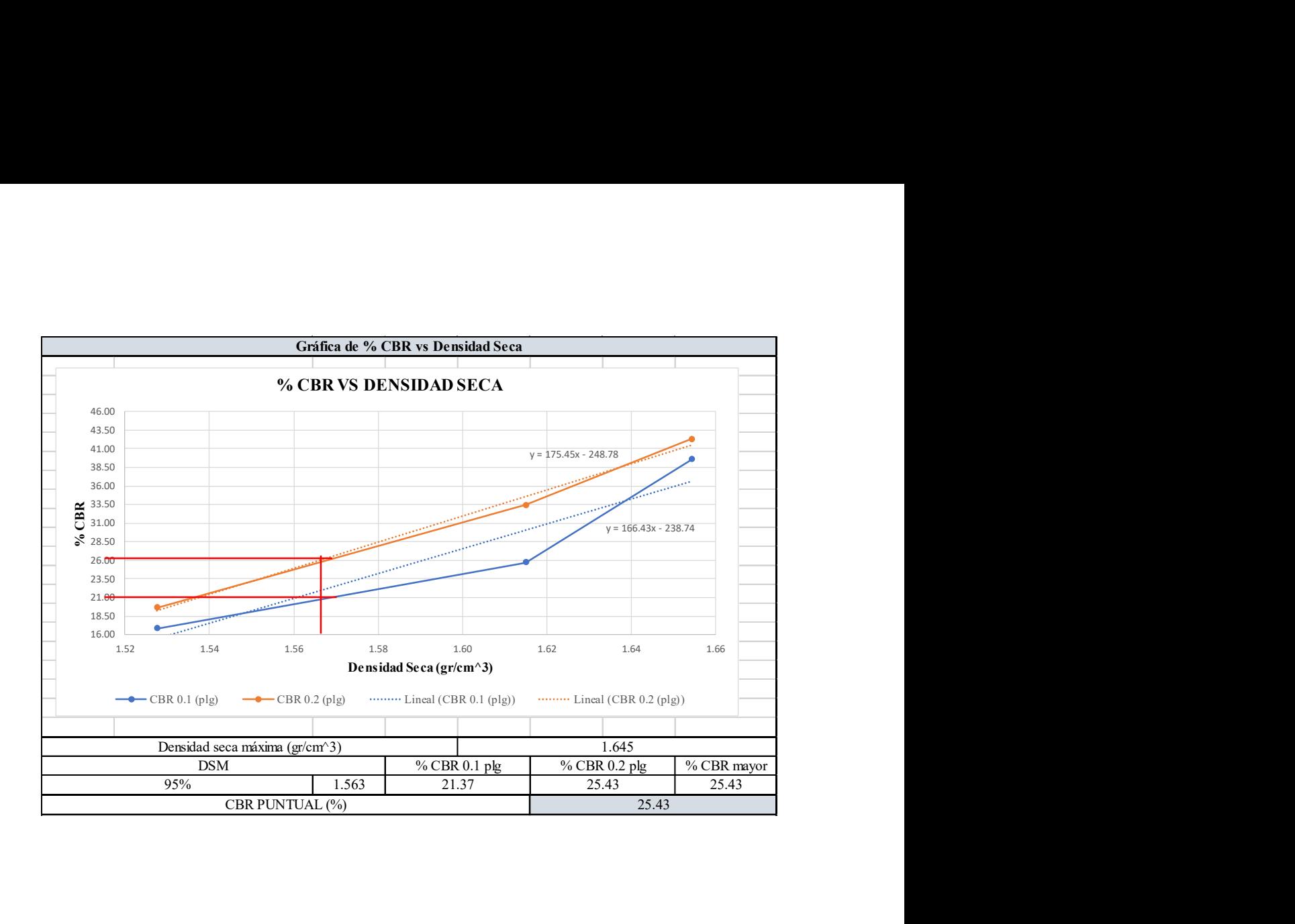

# ANEXO D ÍNDICE DE CONDICIÓN DEL PAVIMENTO (PCI)

#### $ABS$   $0+000 - 0+030$

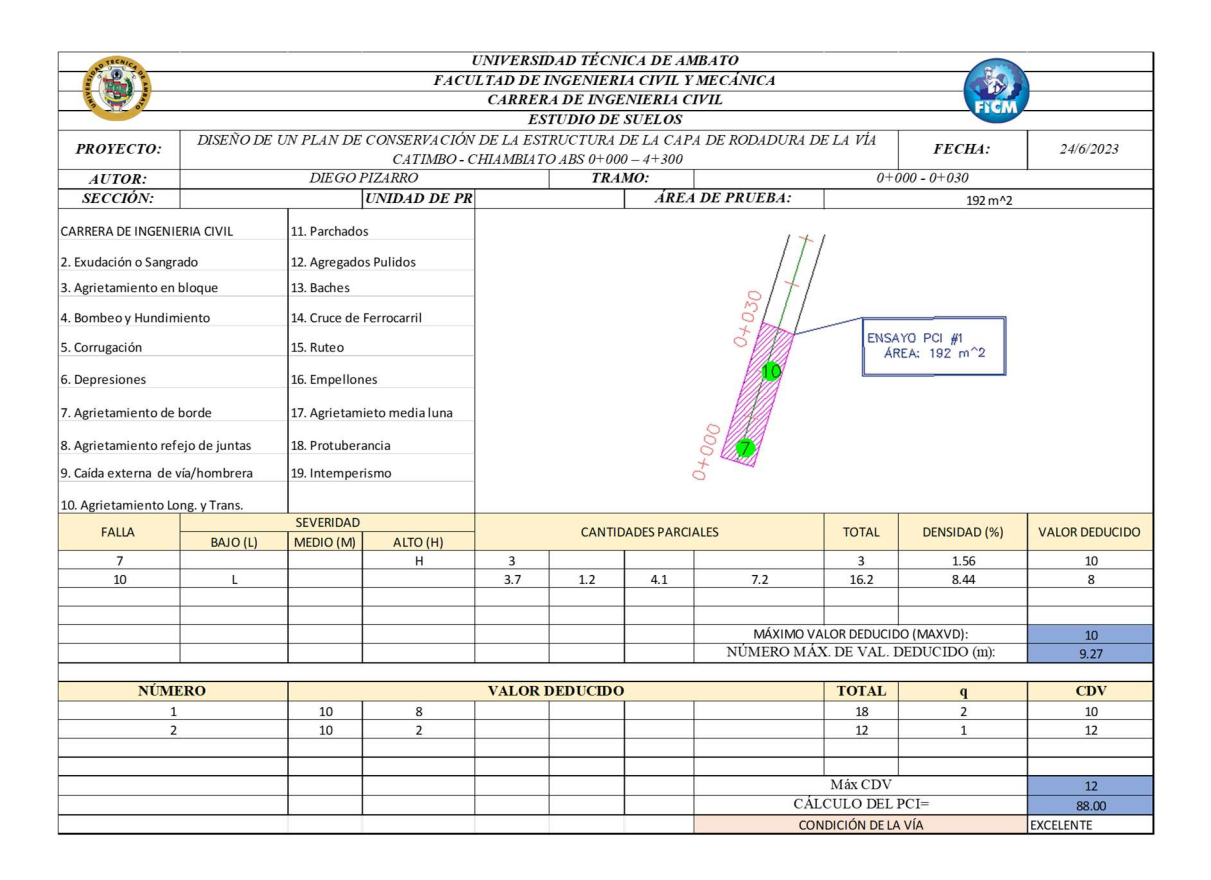

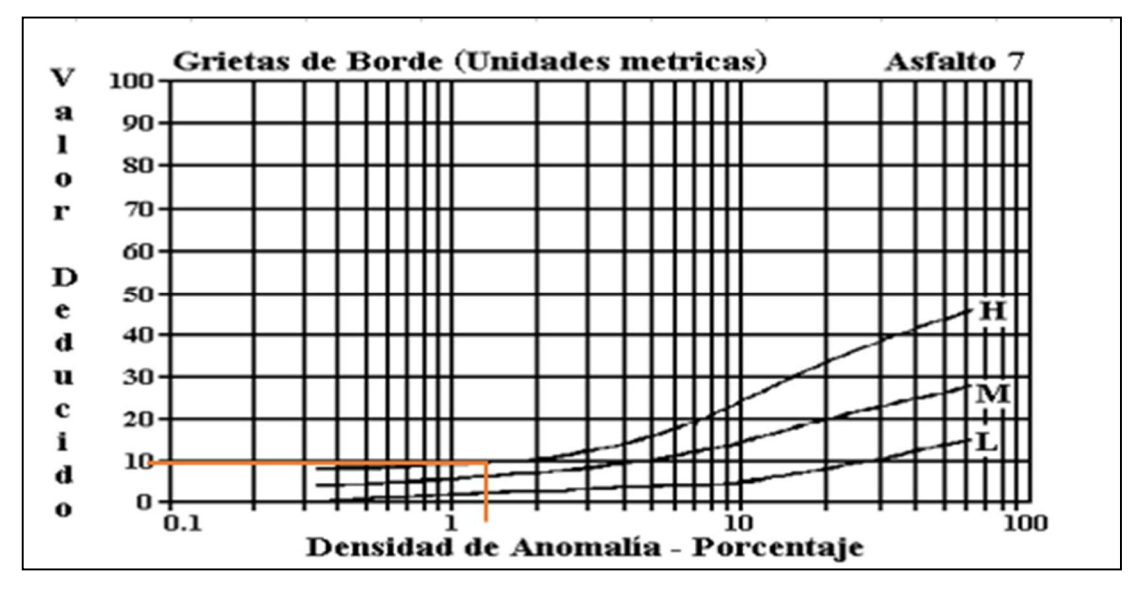

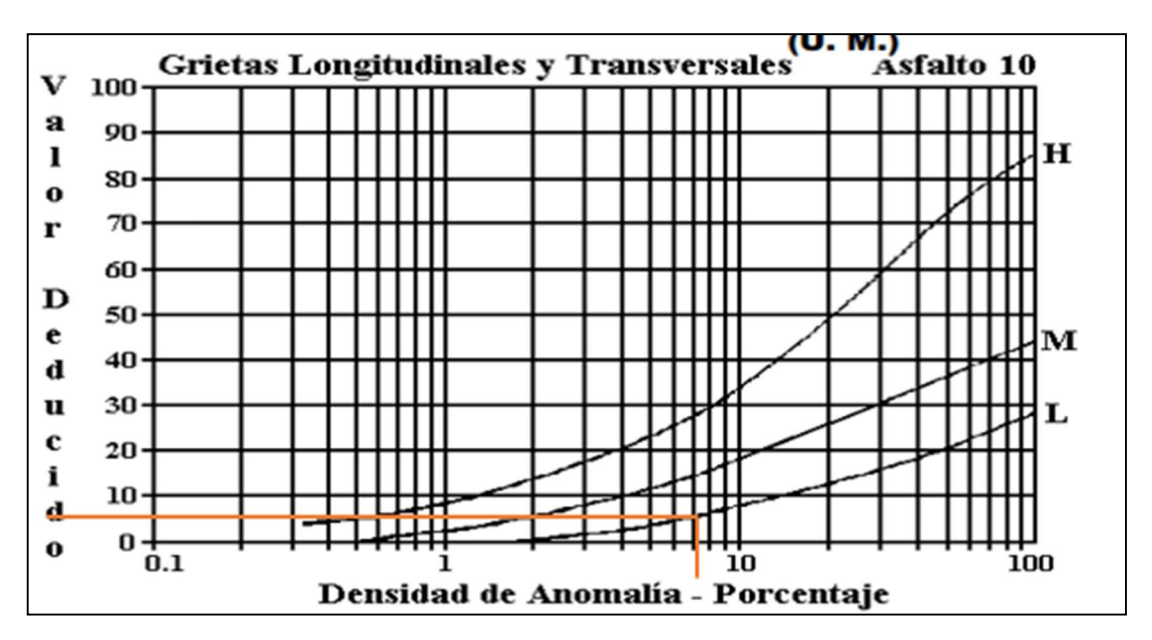

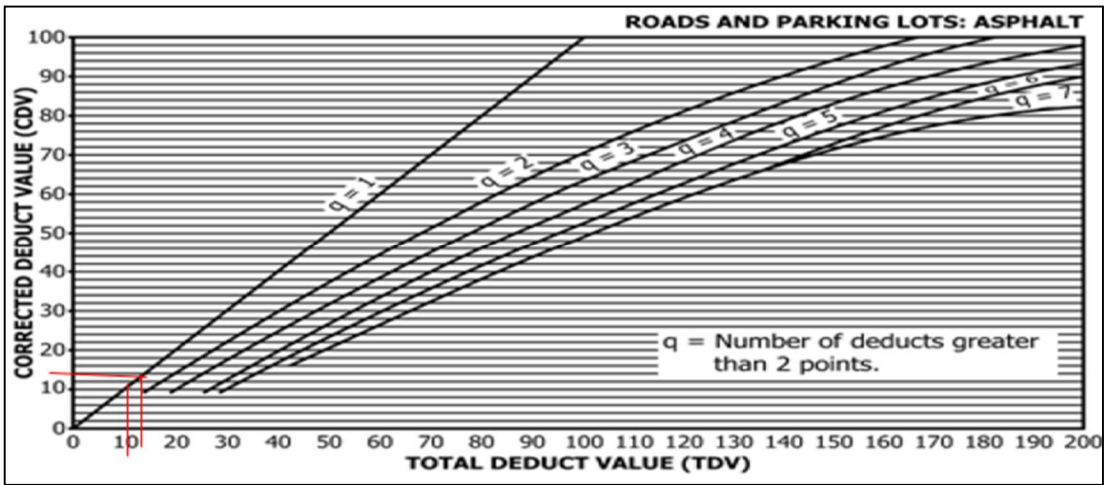

#### ABS 0+300 - 0+330

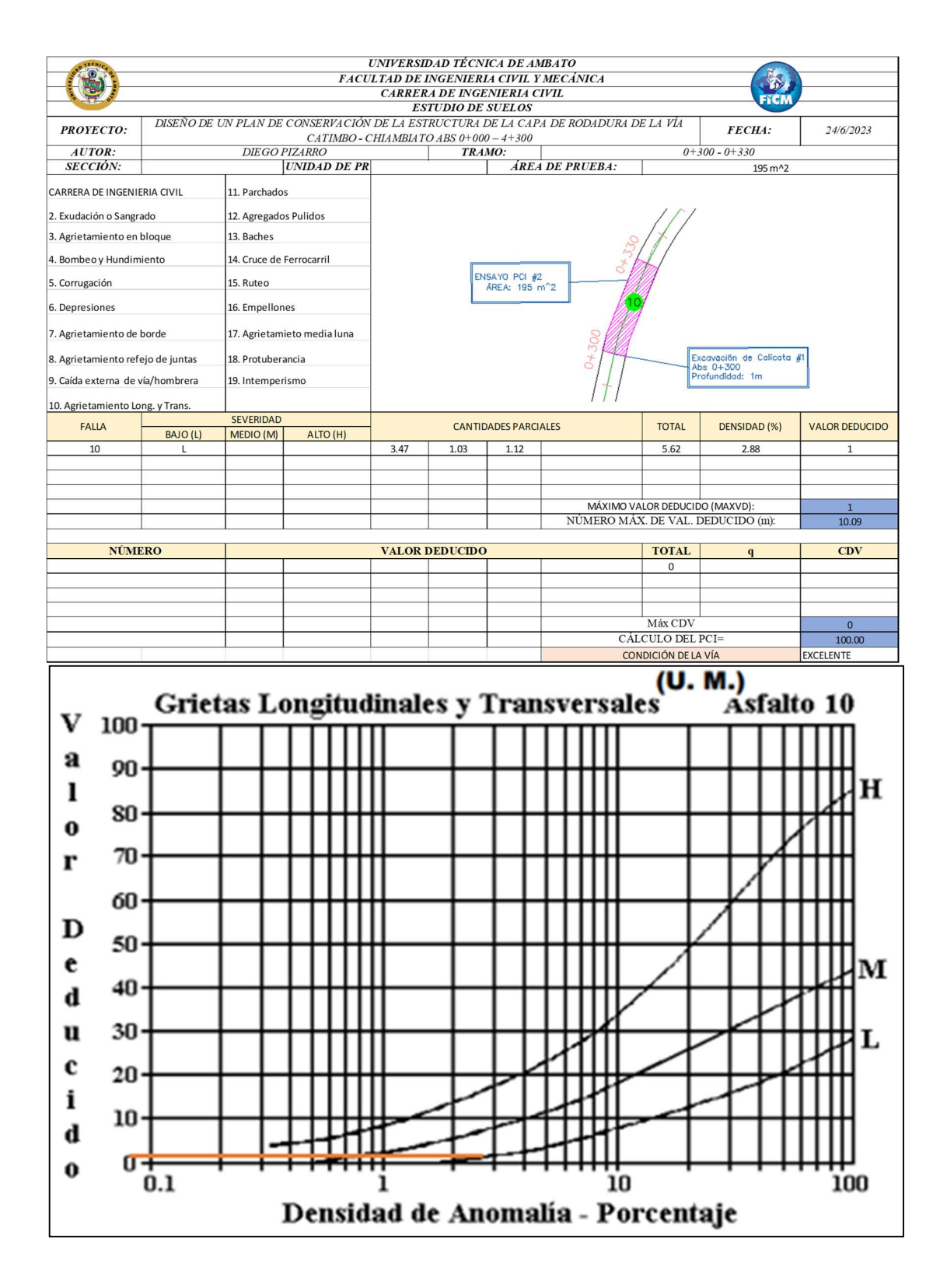

#### ABS 0+600 - 0+630

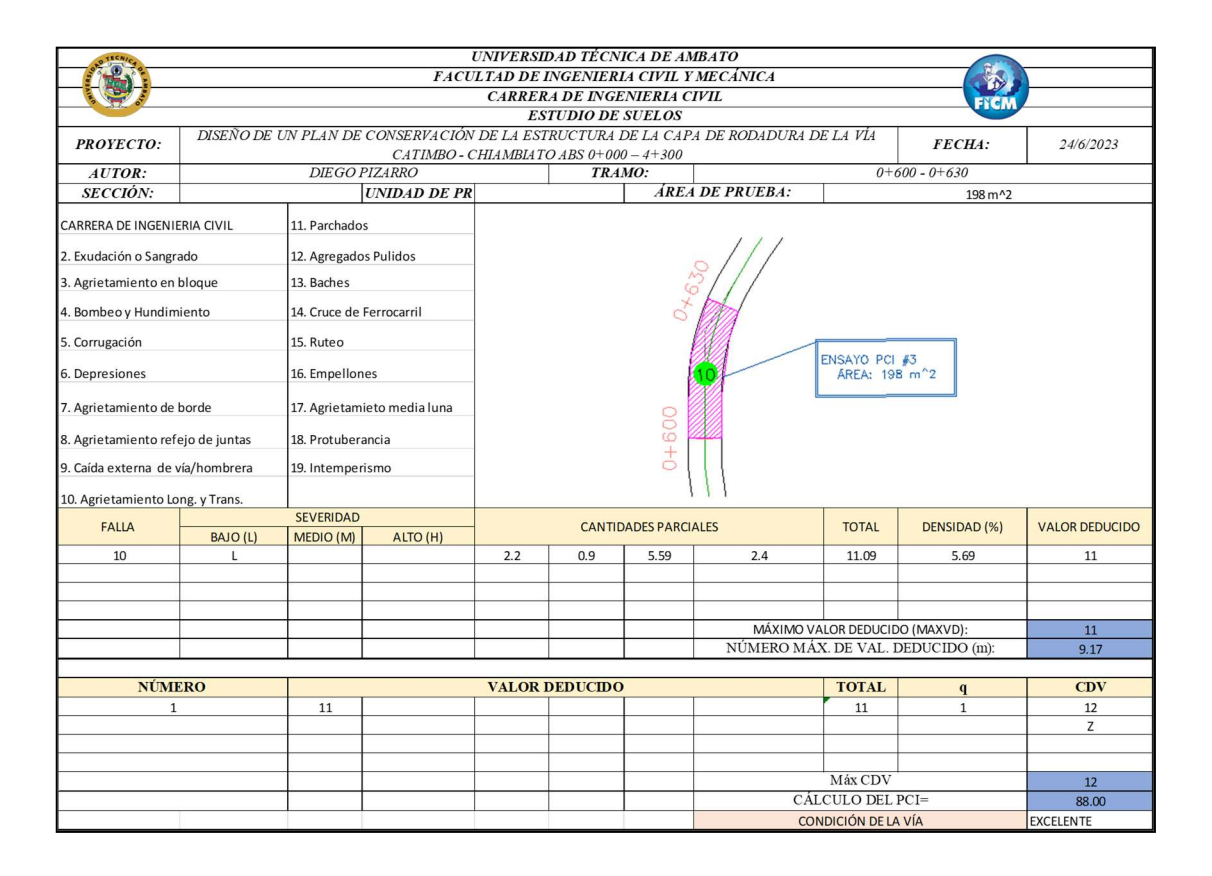

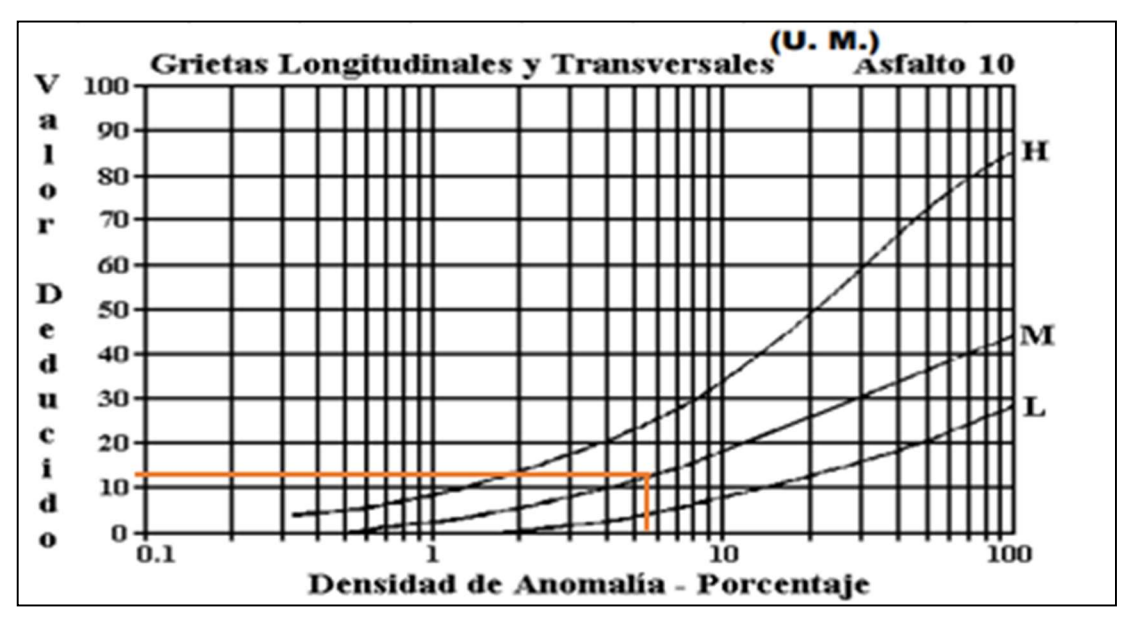

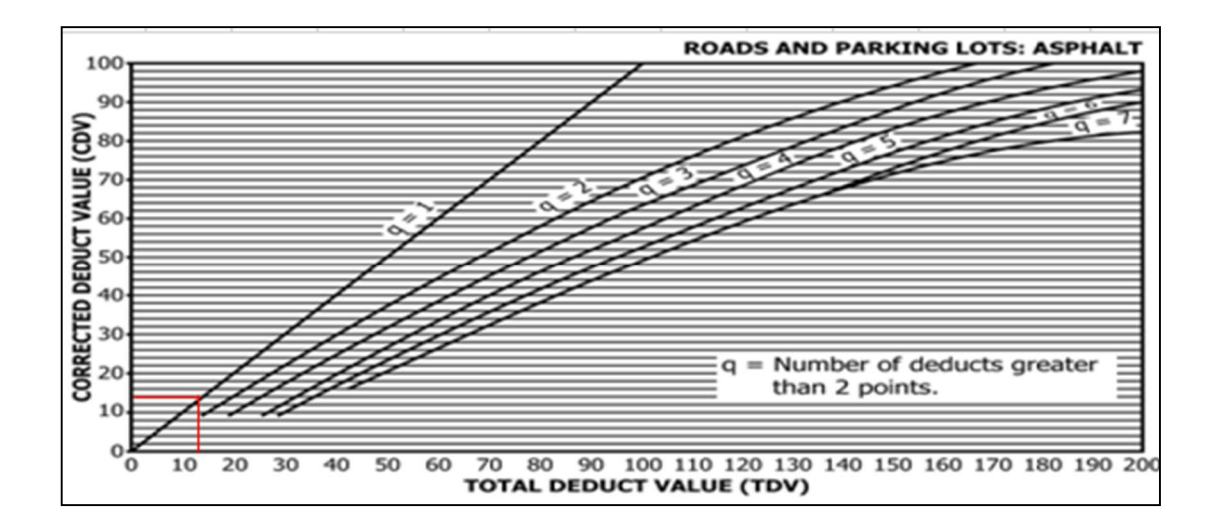

#### ABS 0+900 - 0+930

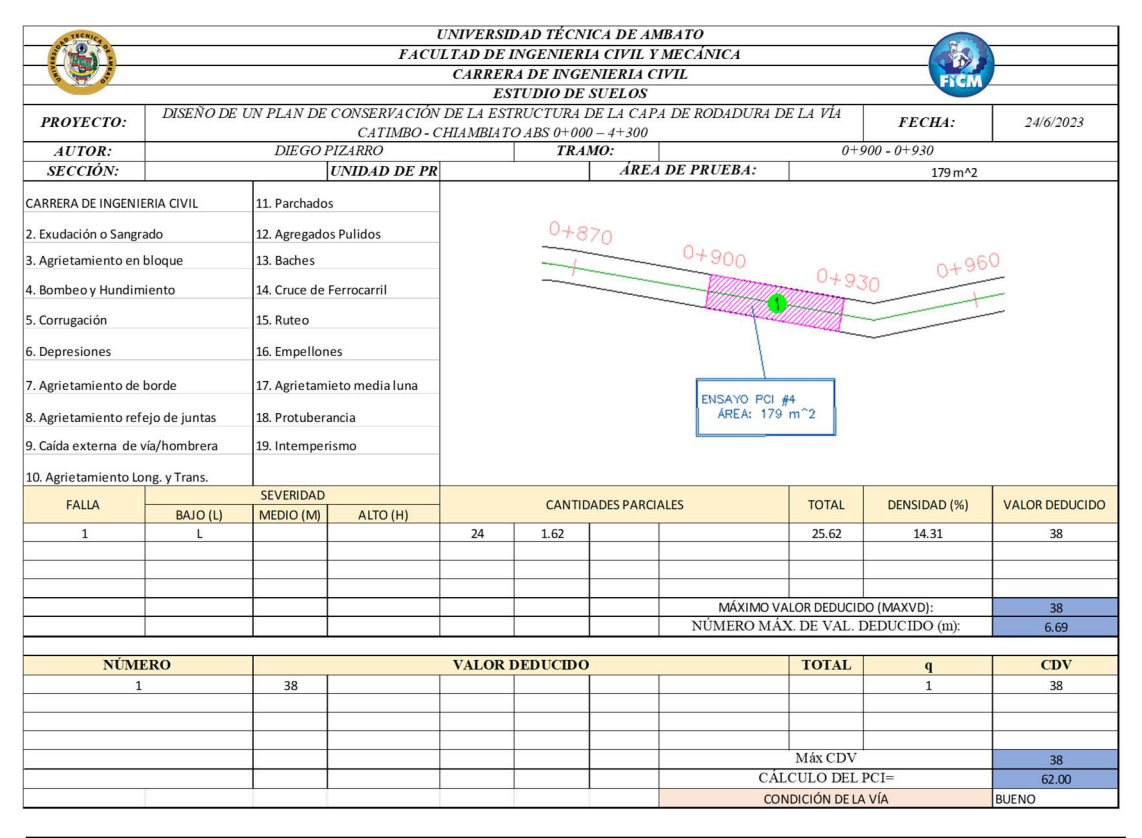

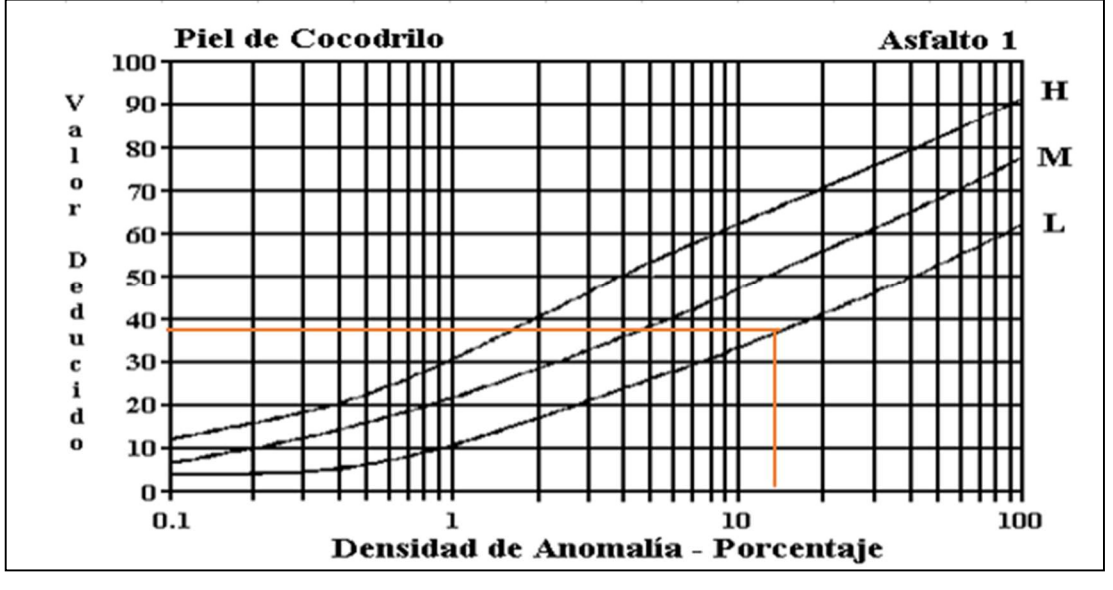

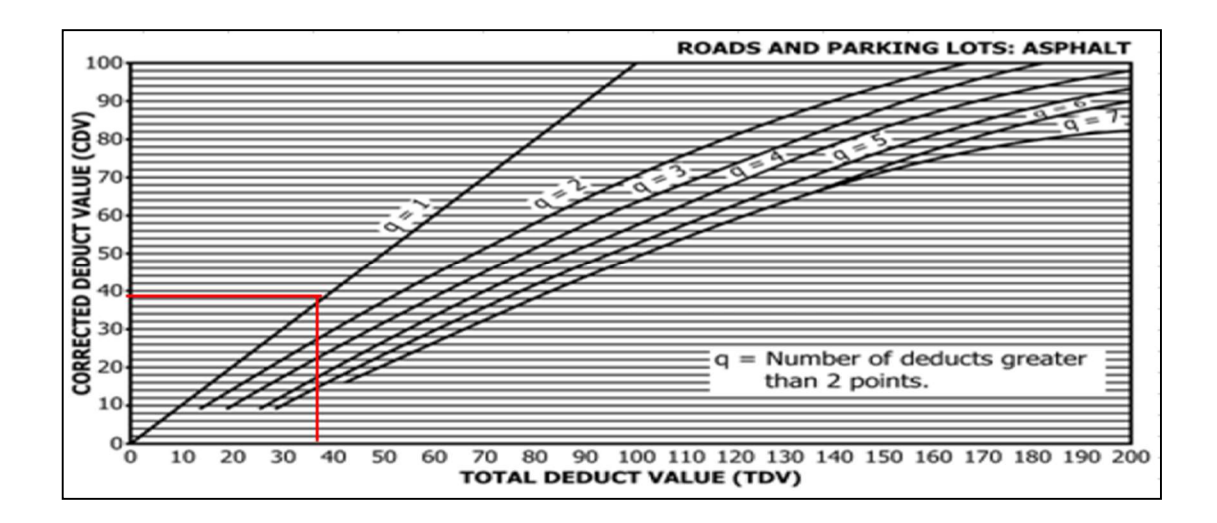

#### ABS 1+200 - 1+230

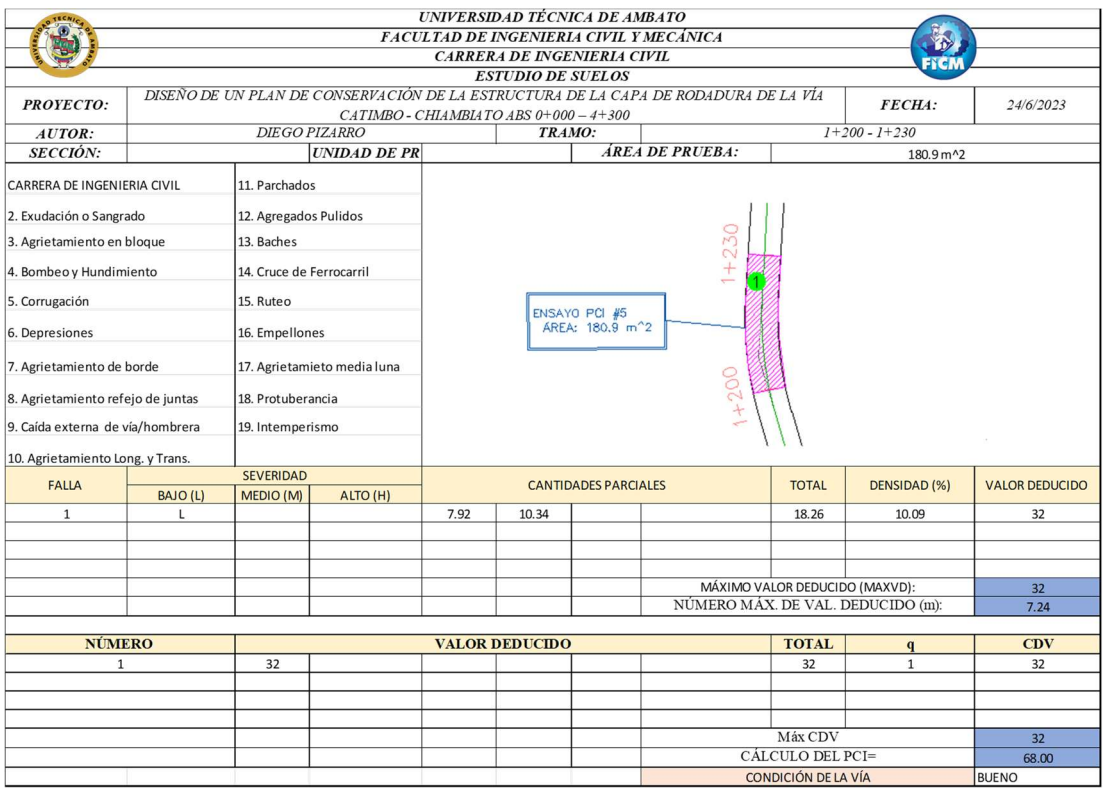

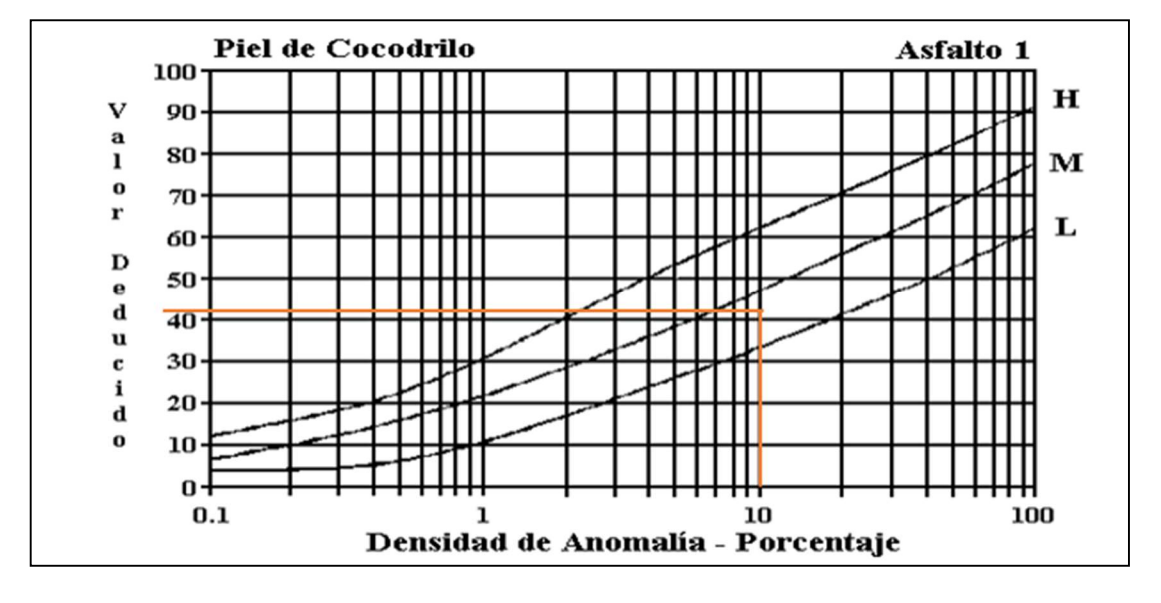
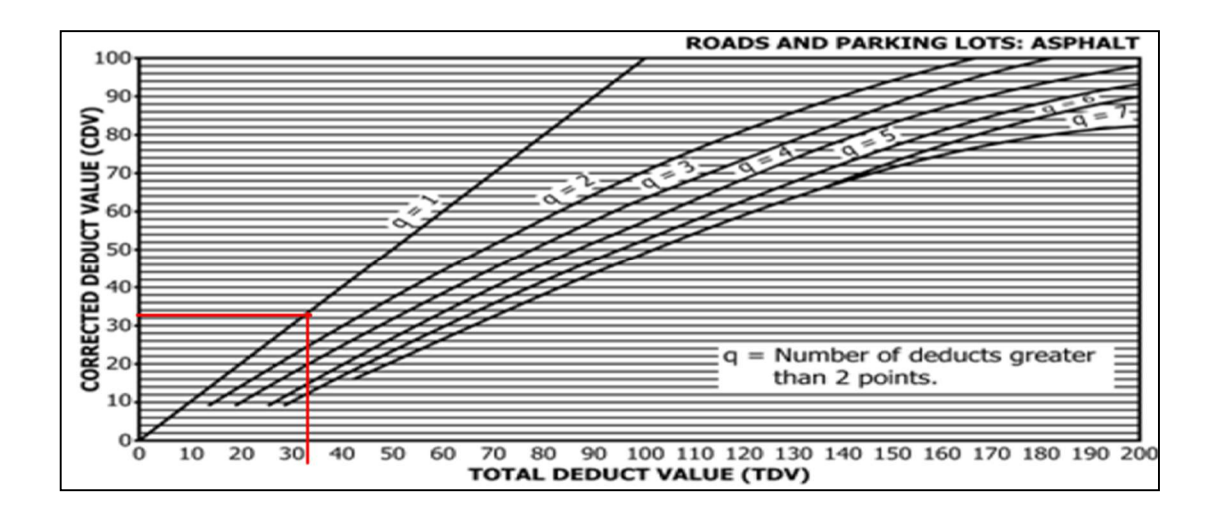

ABS 1+500 - 1+530

# NO PRESENTA FALLAS

#### ABS 1+800 - 1+830

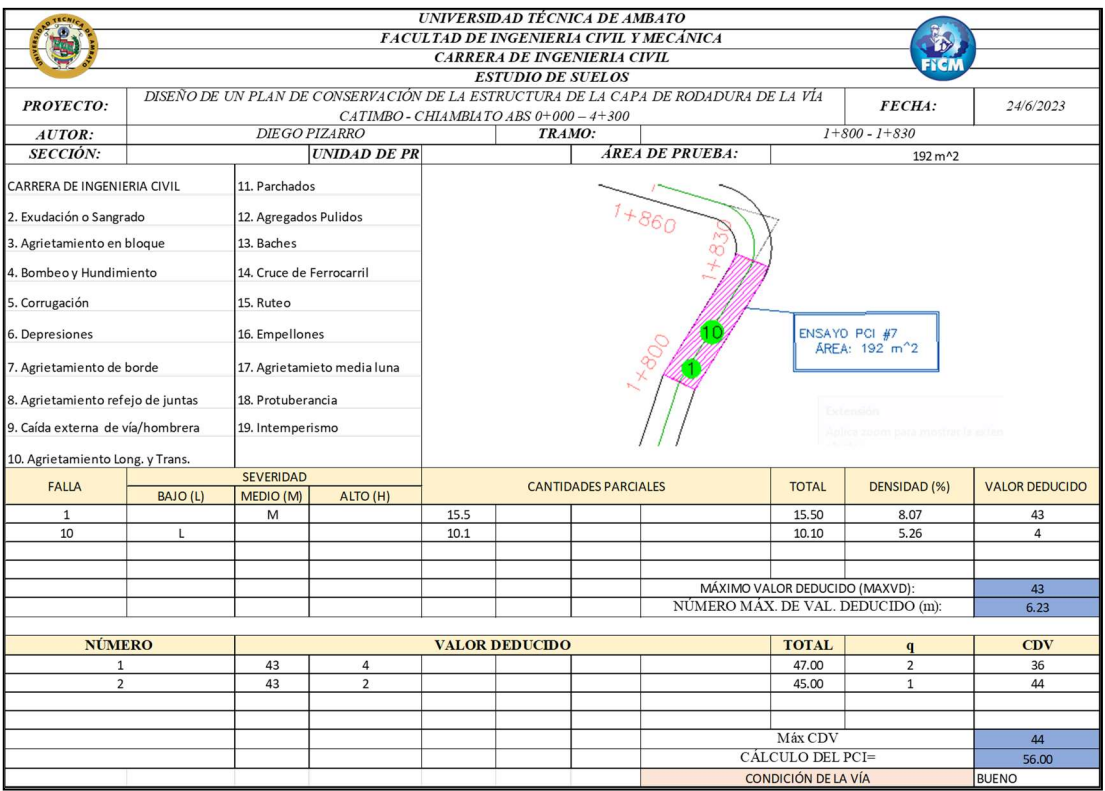

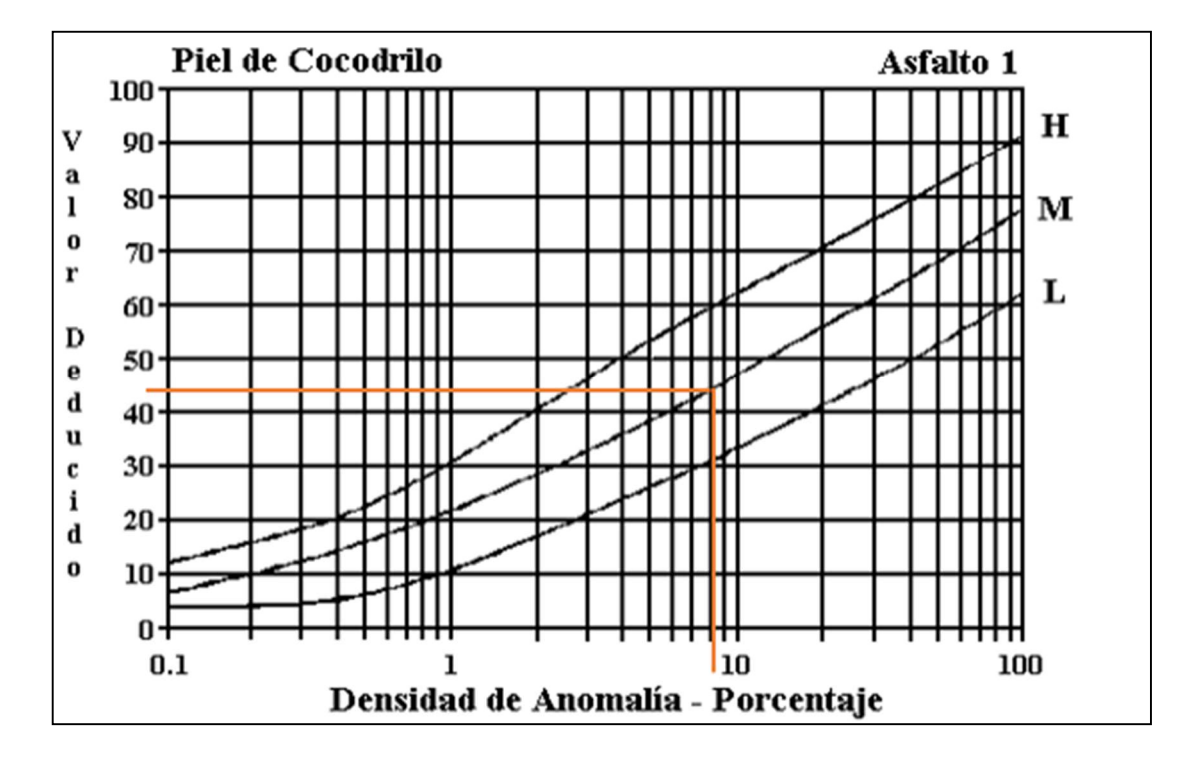

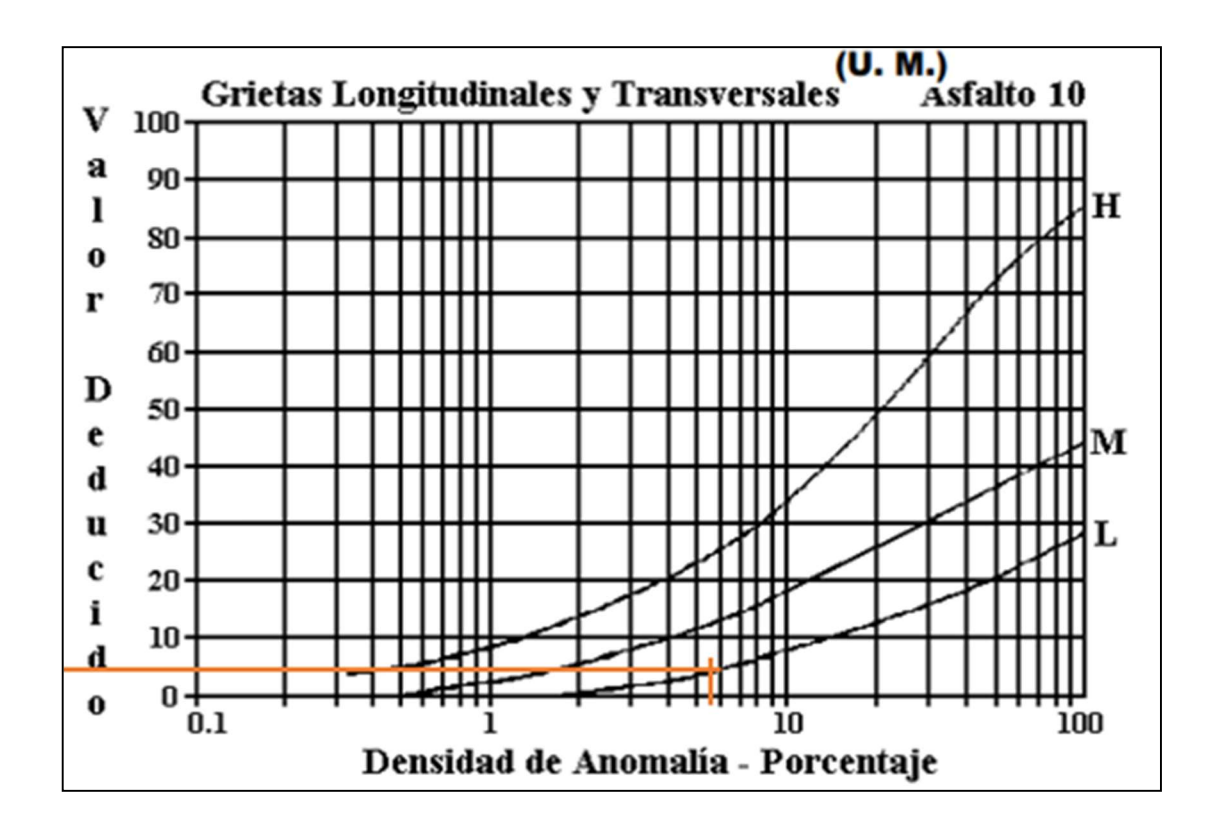

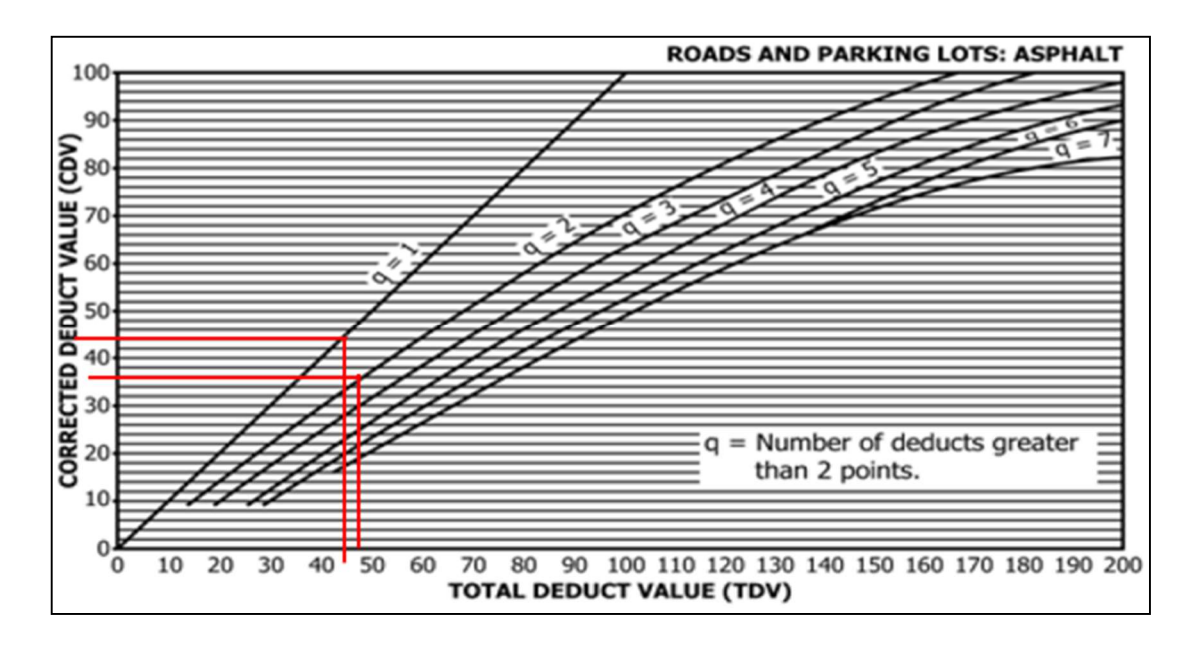

#### ABS 2+100 - 2+130

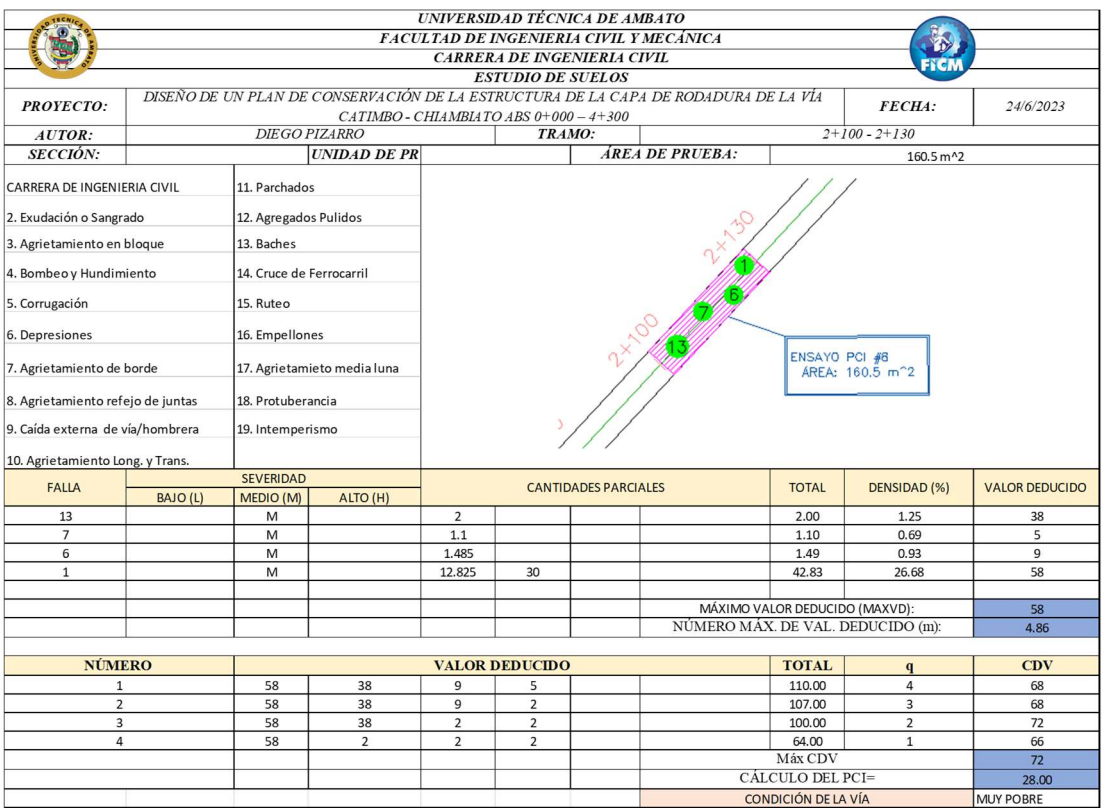

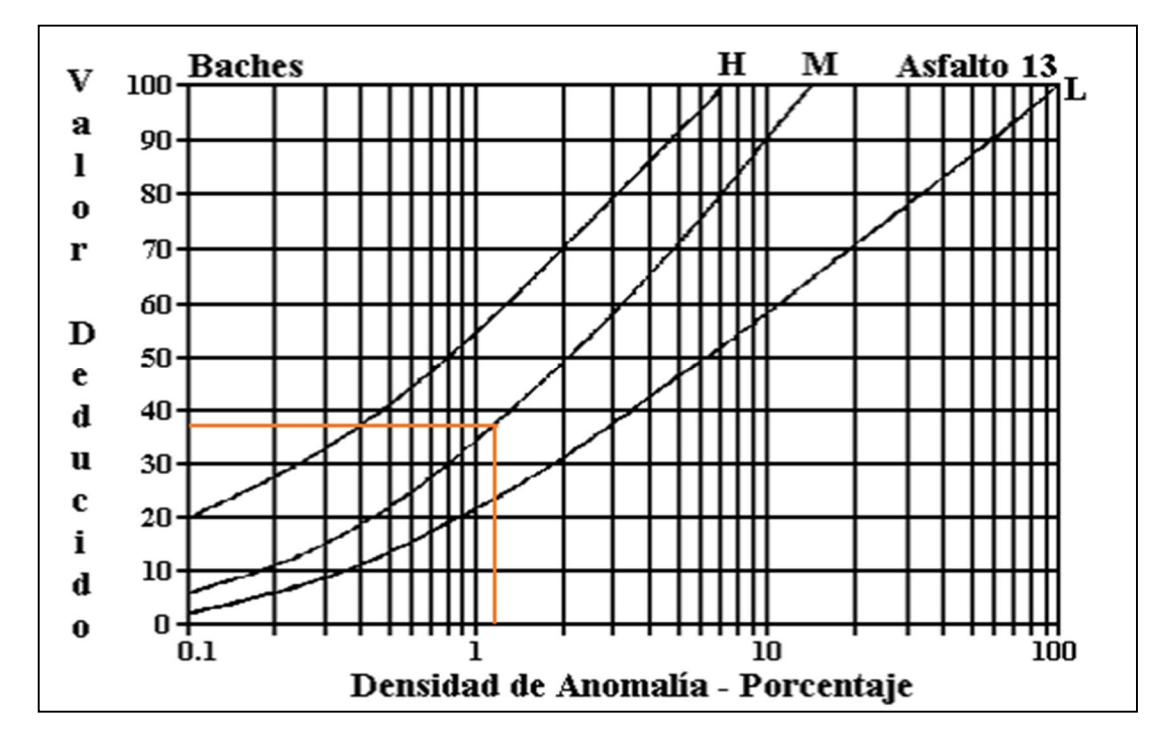

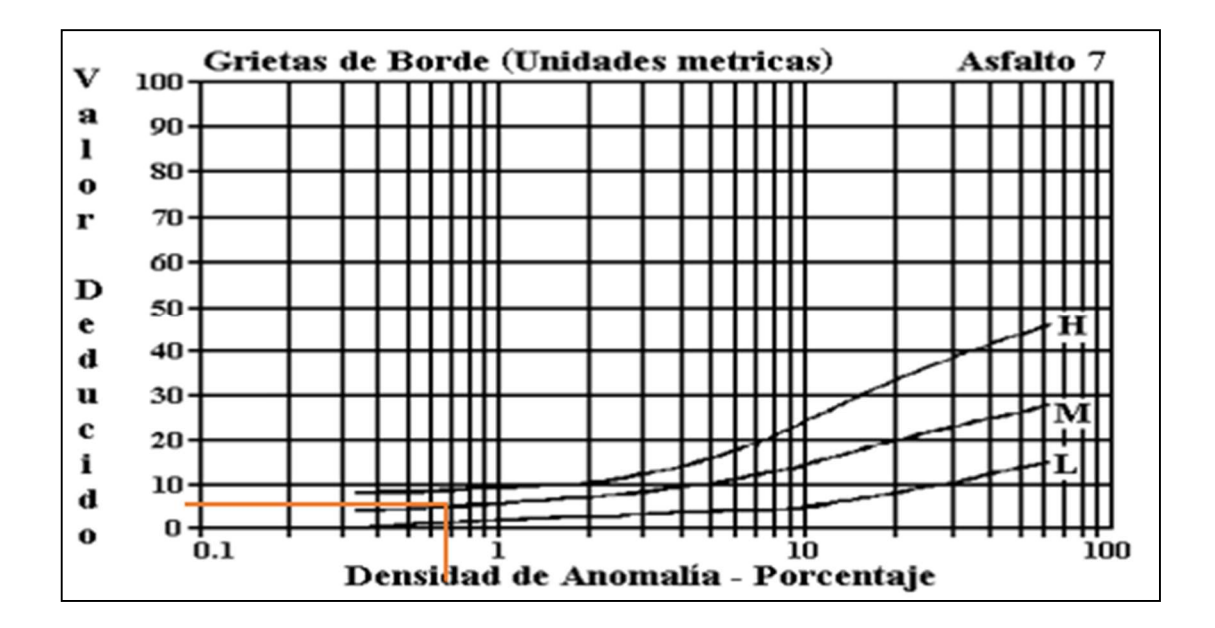

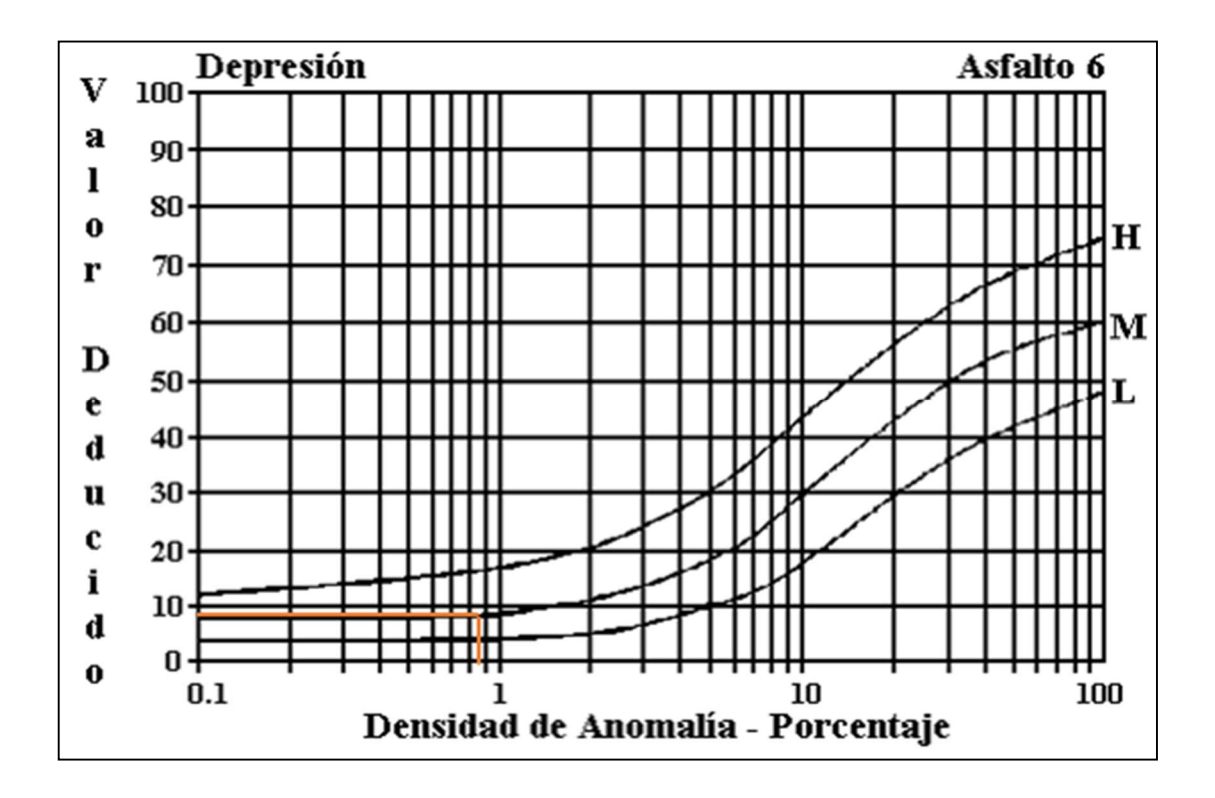

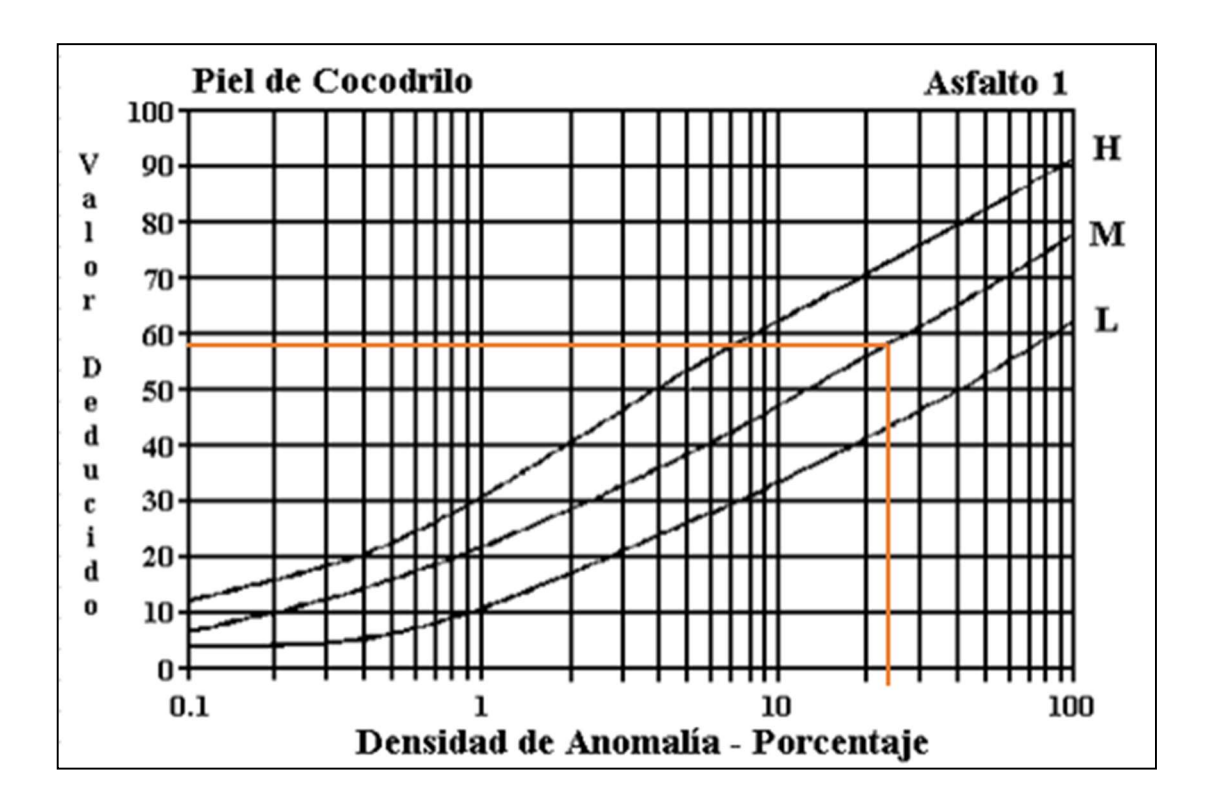

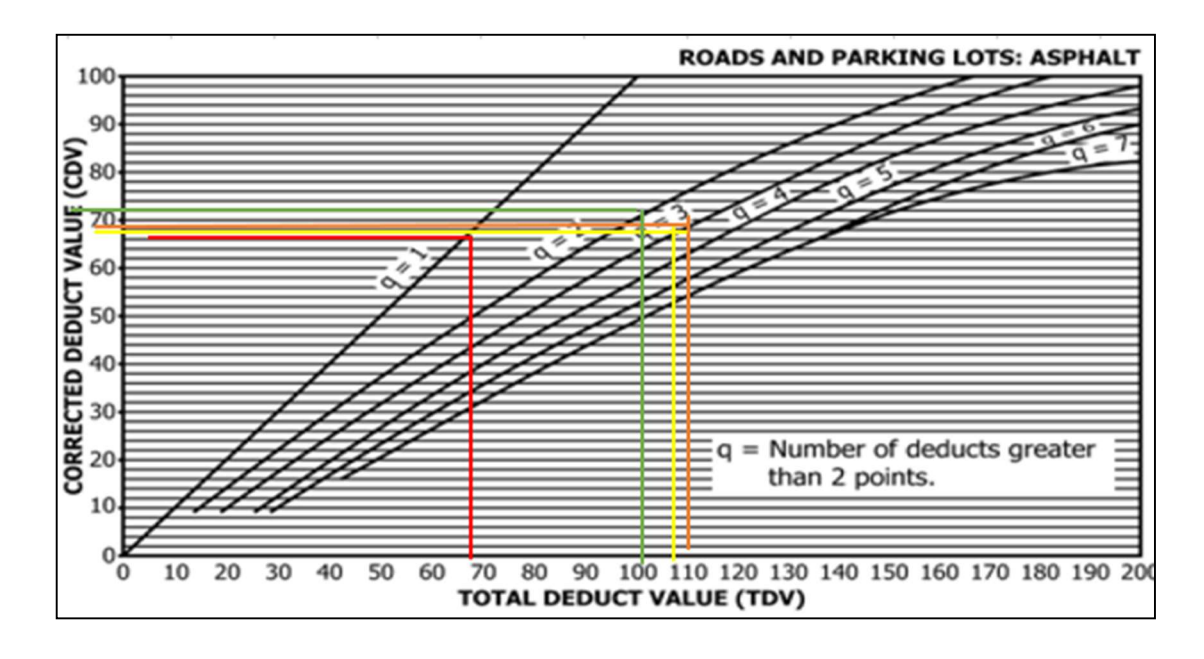

#### ABS 2+400 - 2+430

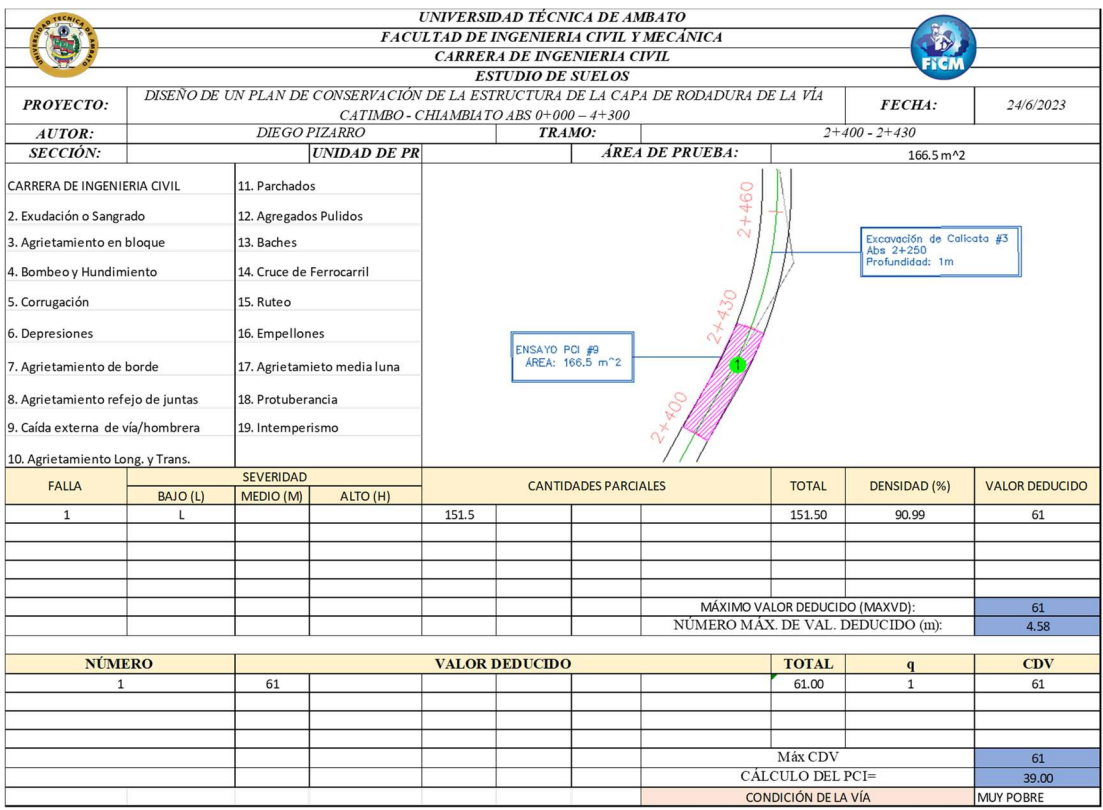

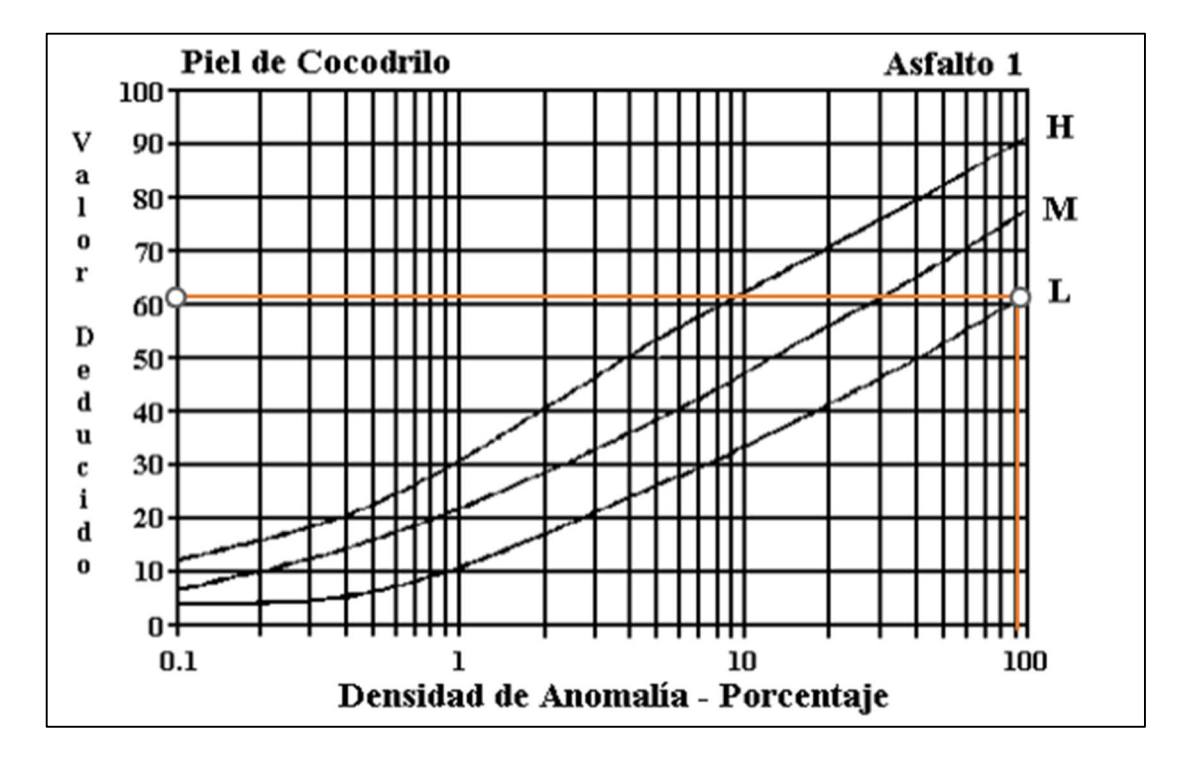

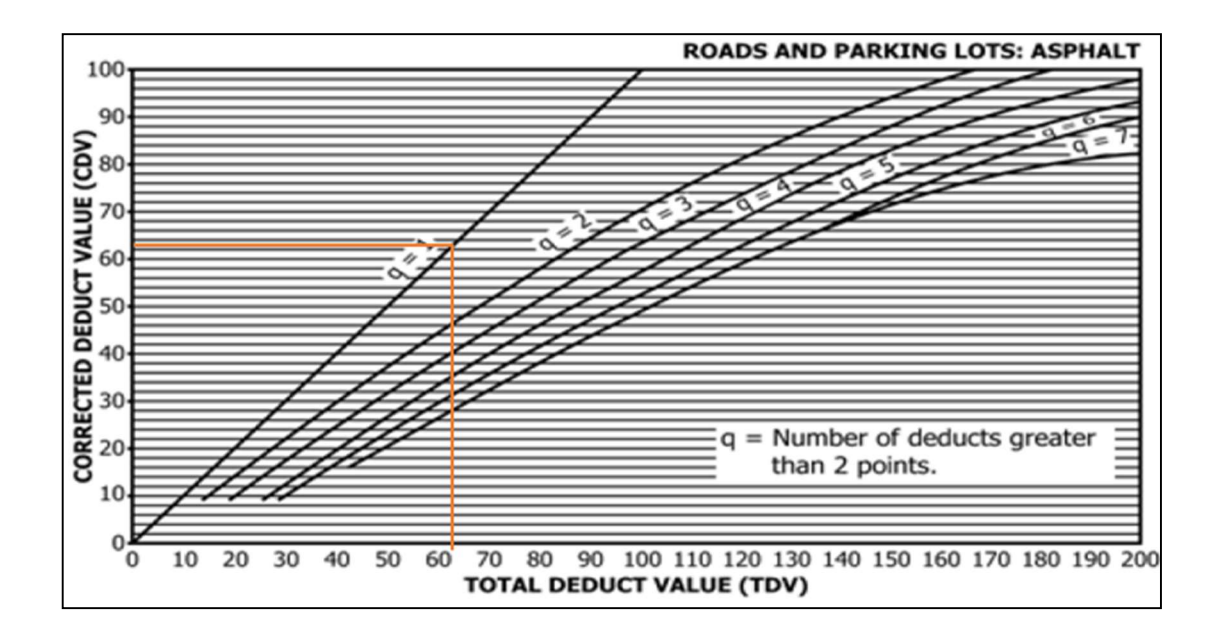

#### ABS 2+700 - 2+730

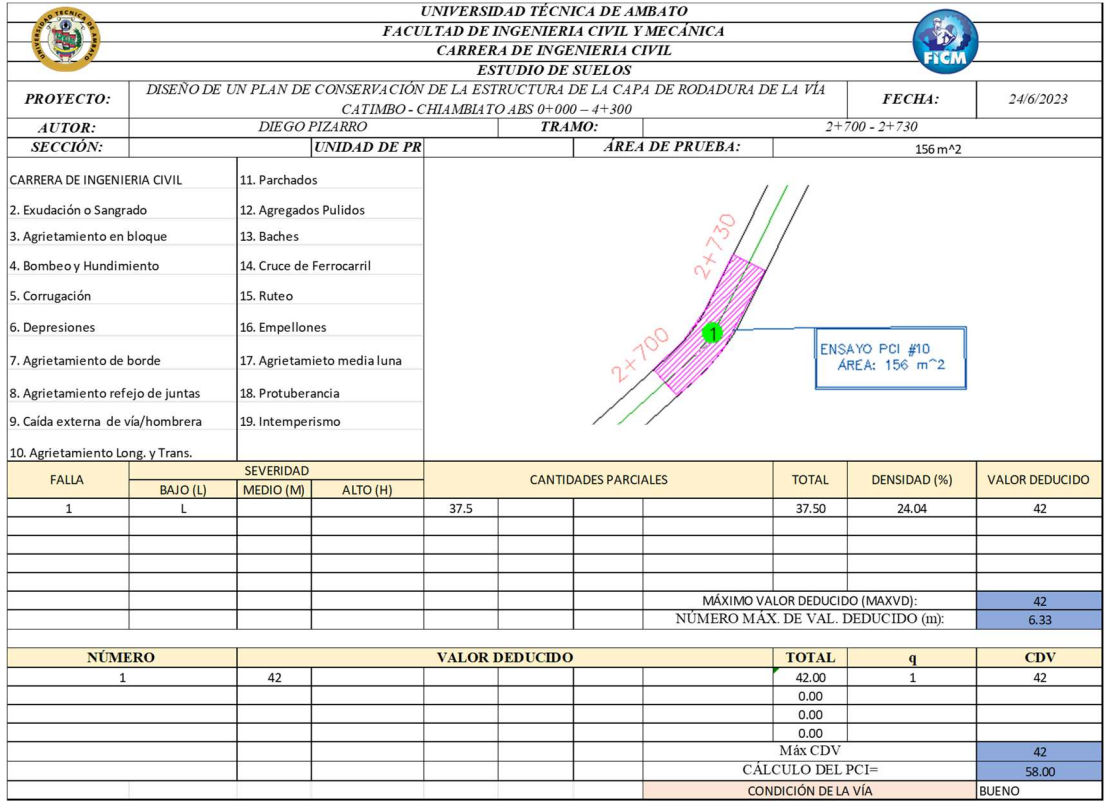

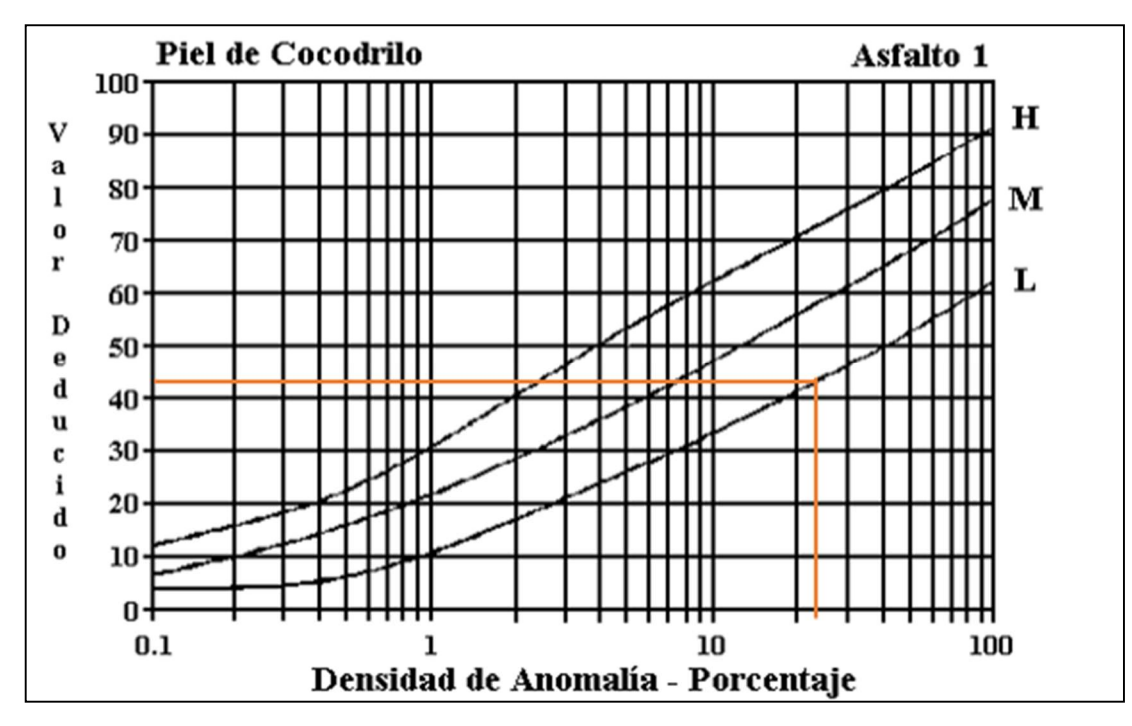

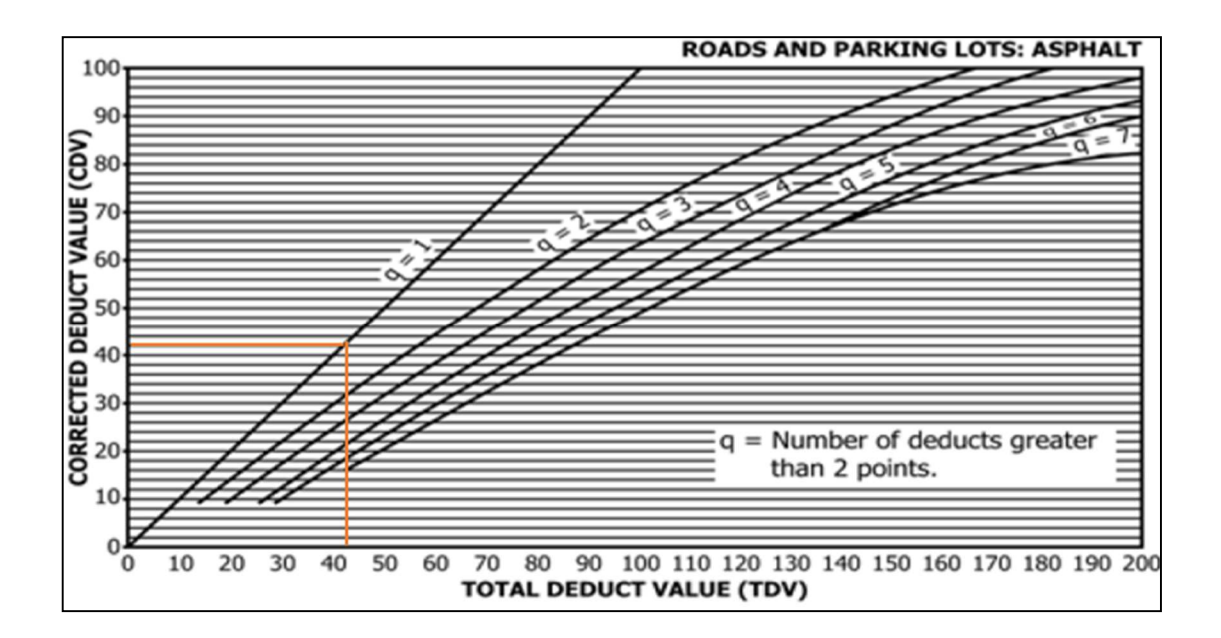

# **NO PRESENTA FALLAS**

#### ABS 3+300 - 3+330

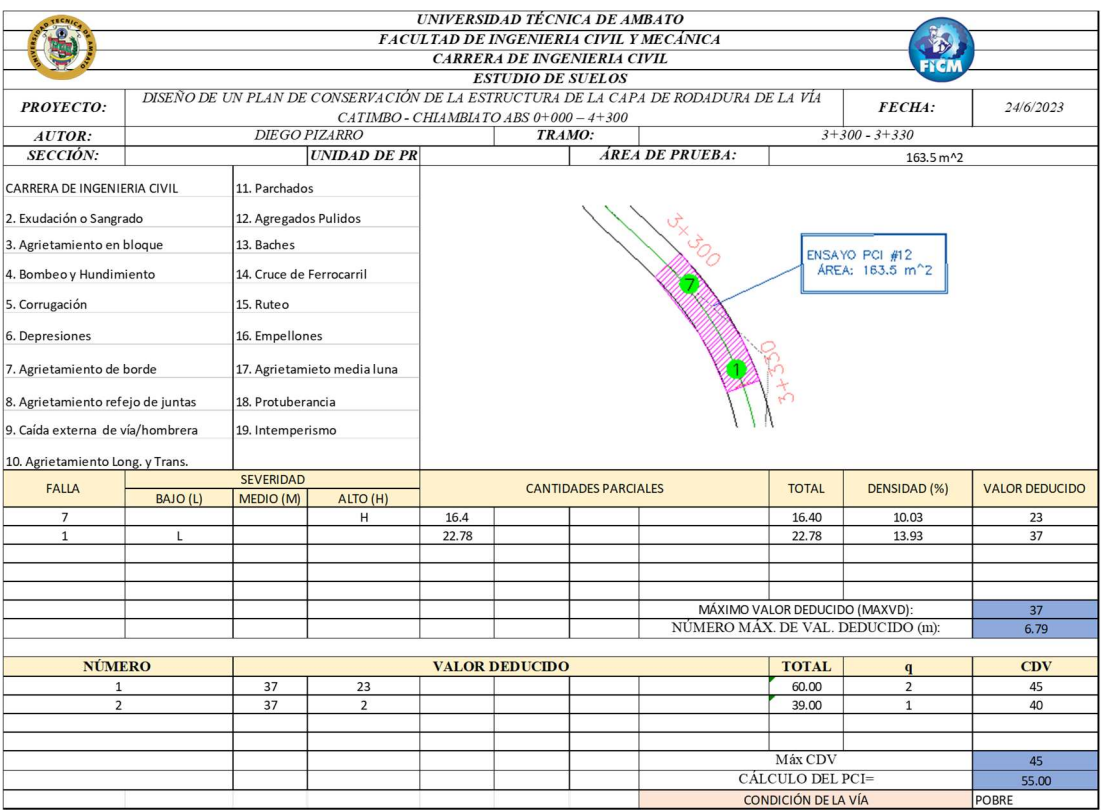

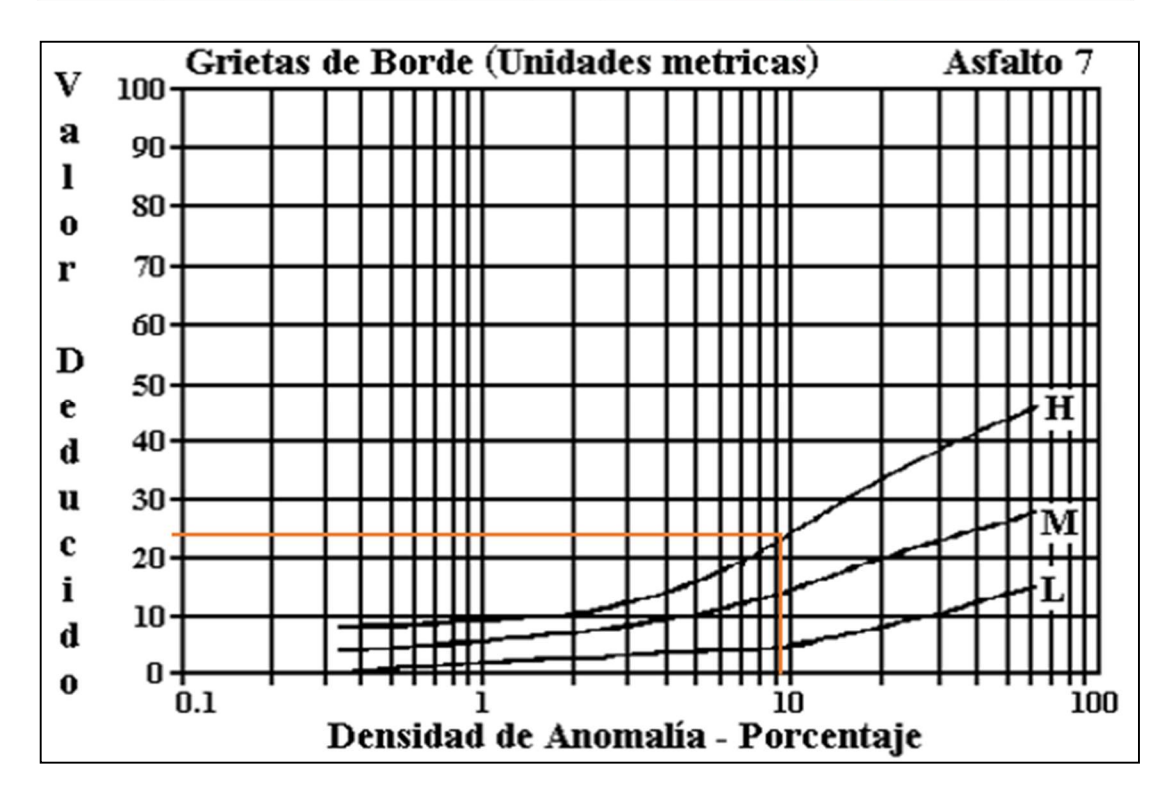

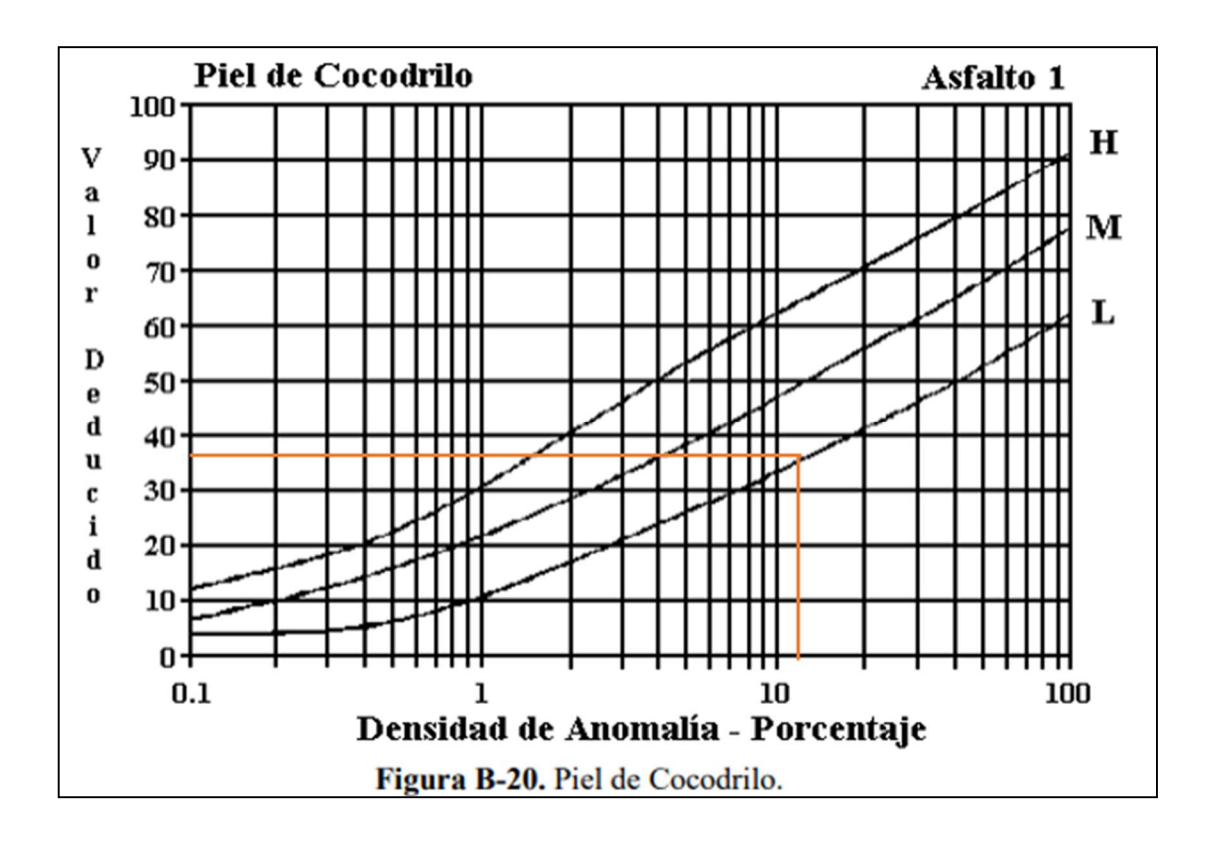

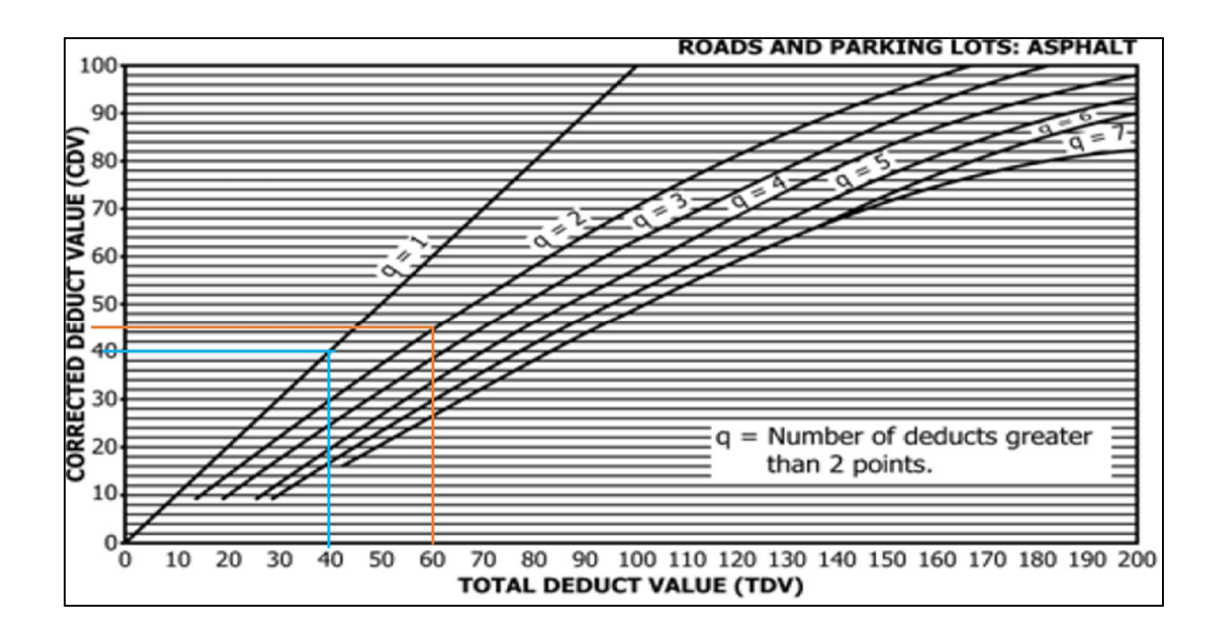

#### ABS 3+600 - 3+630

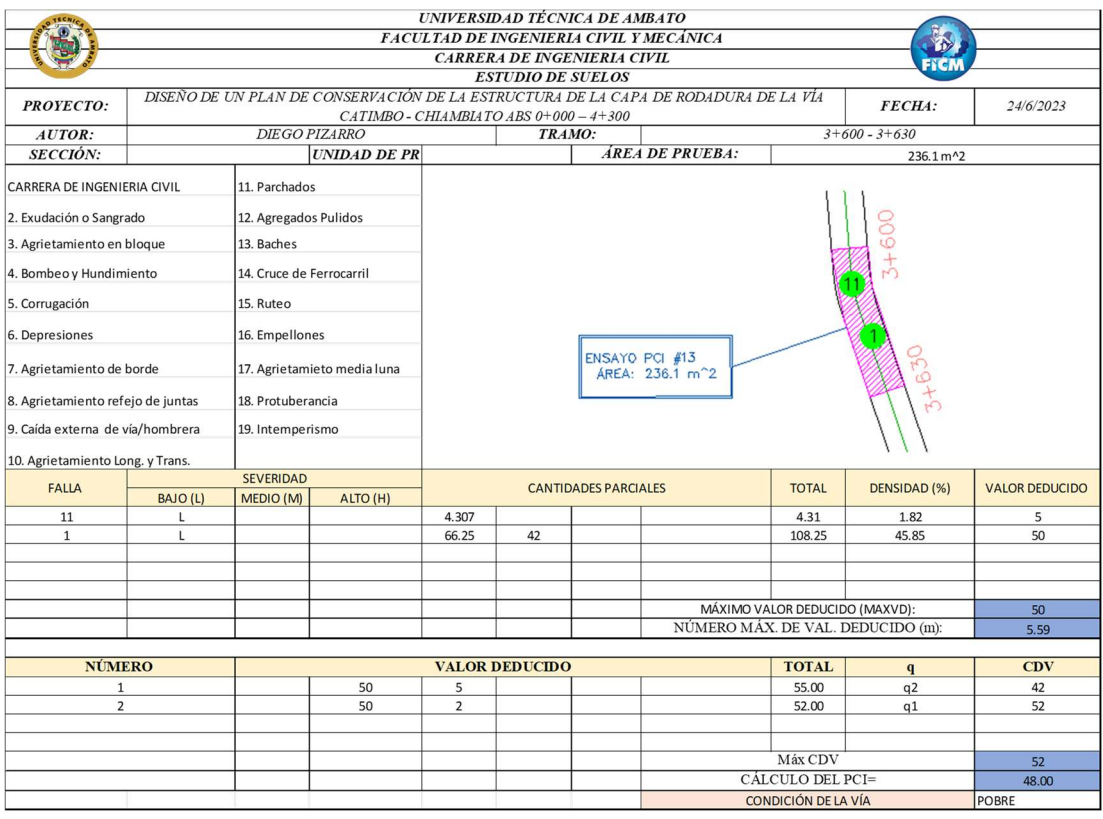

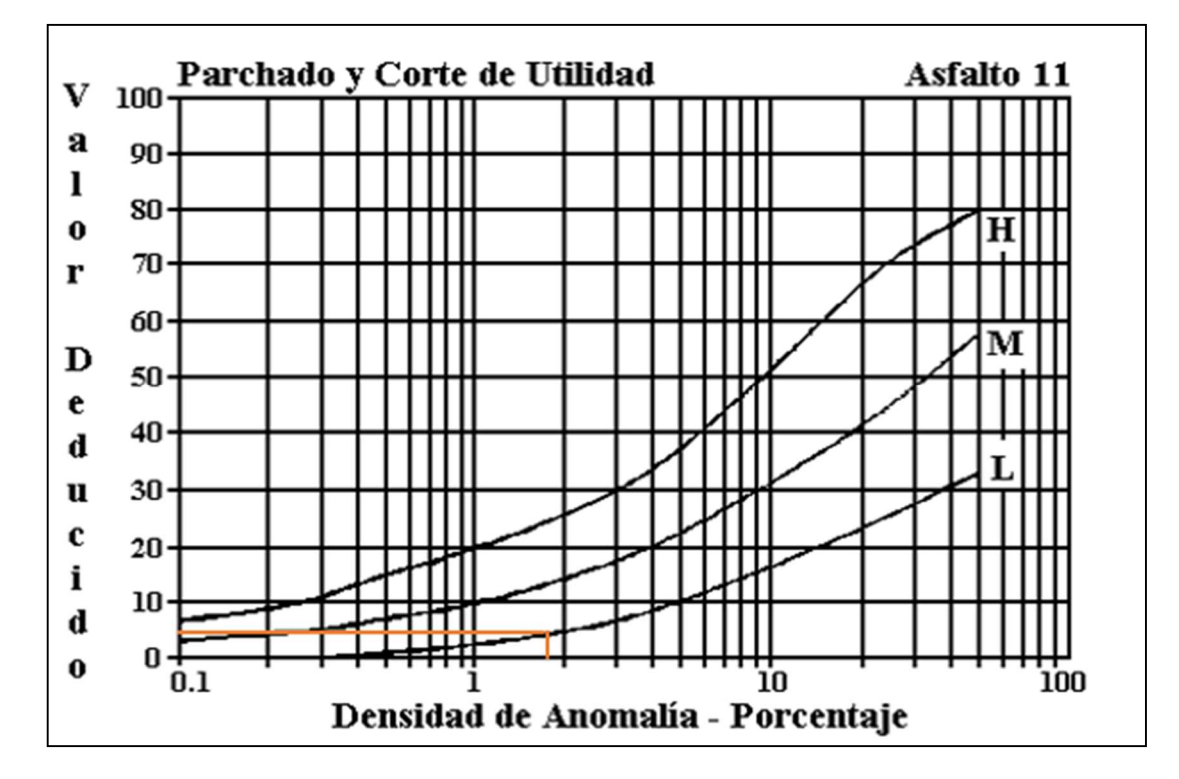

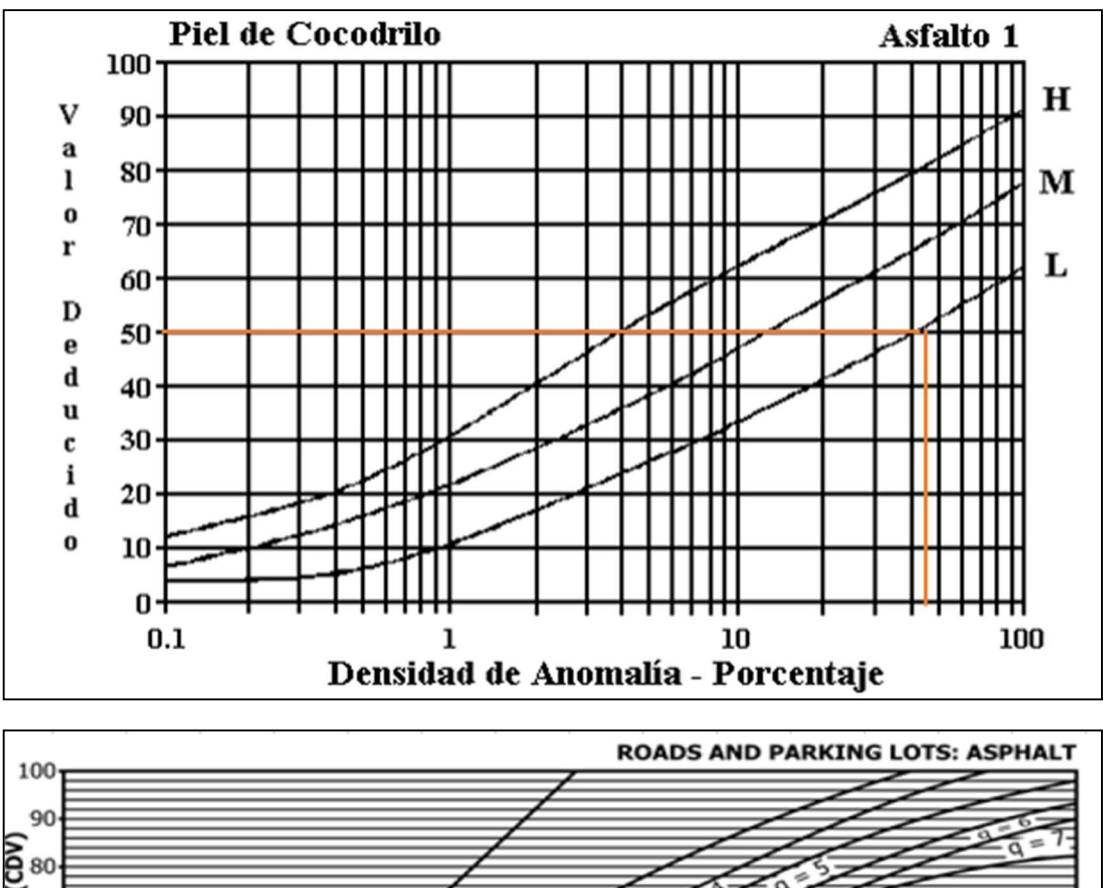

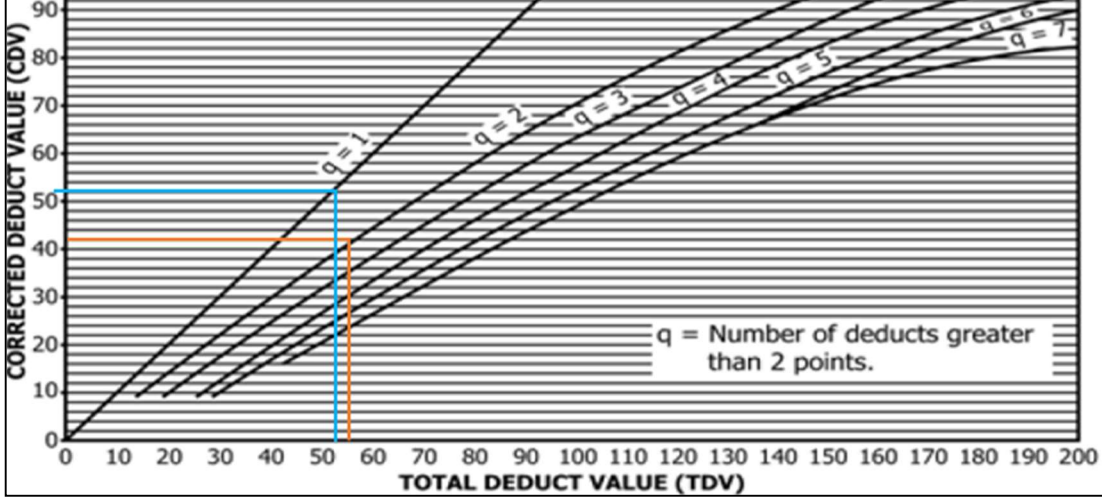

#### ABS 3+900 - 3+930

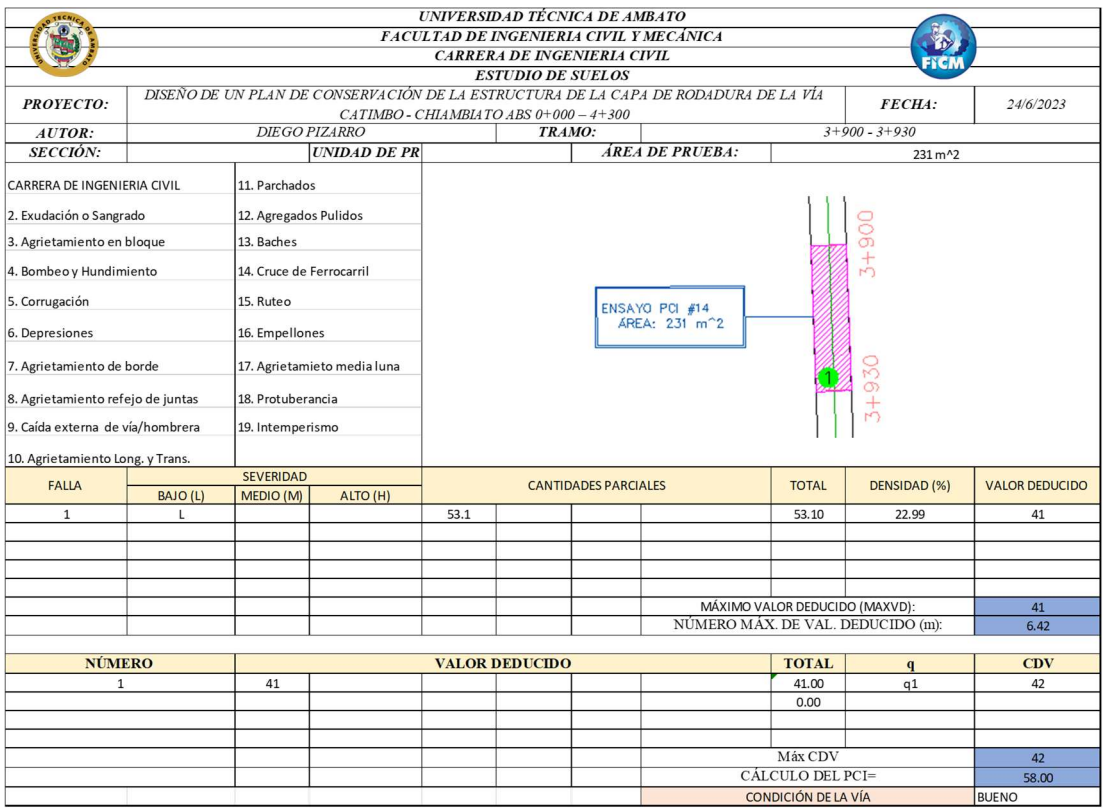

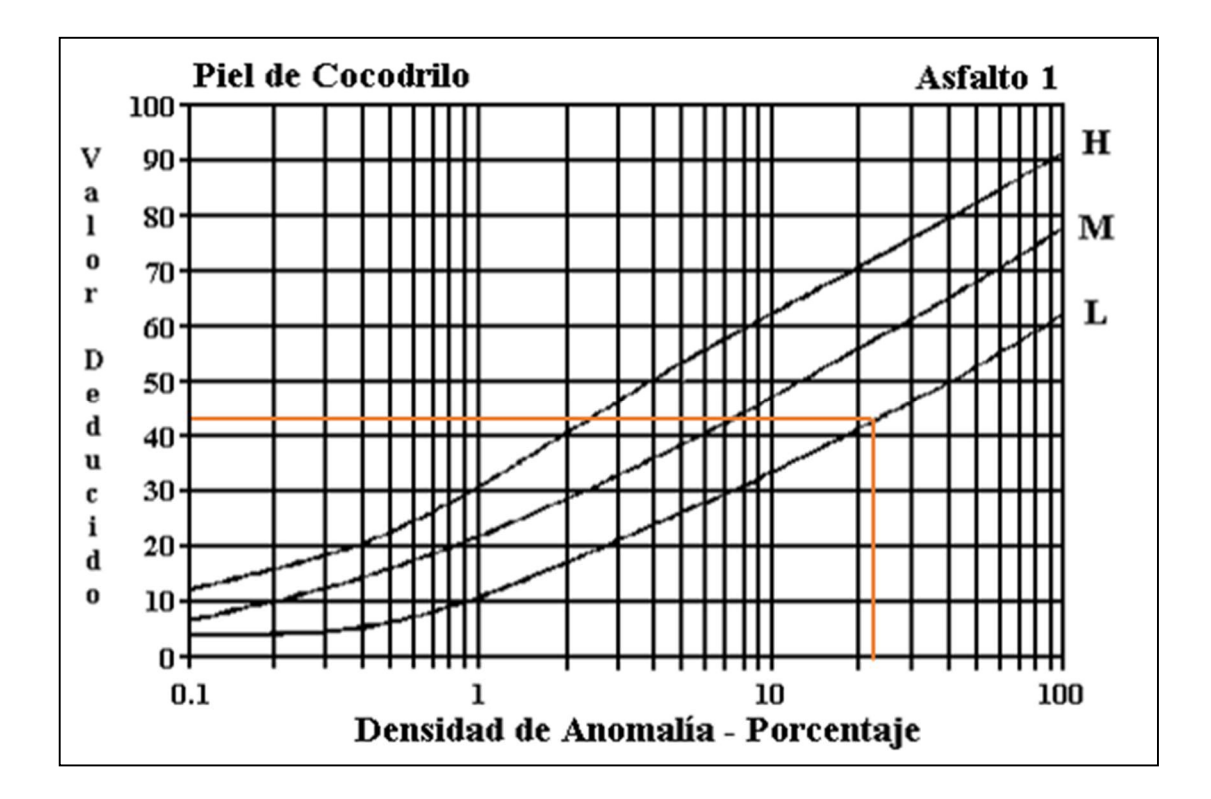

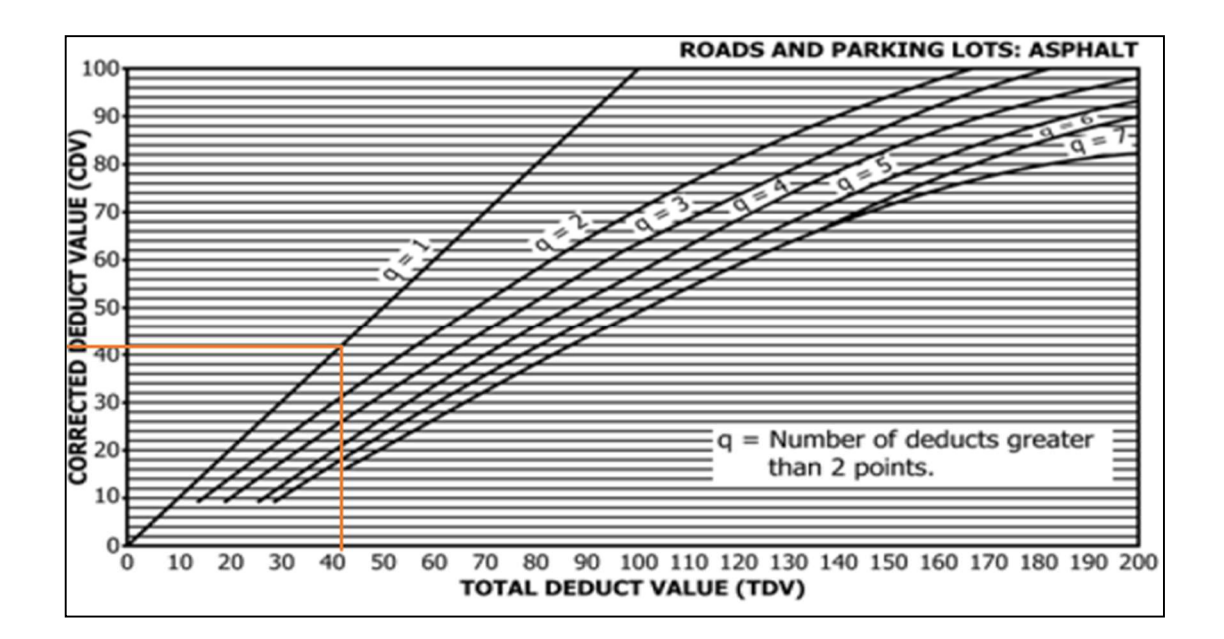

#### ABS 4+200 - 4+230

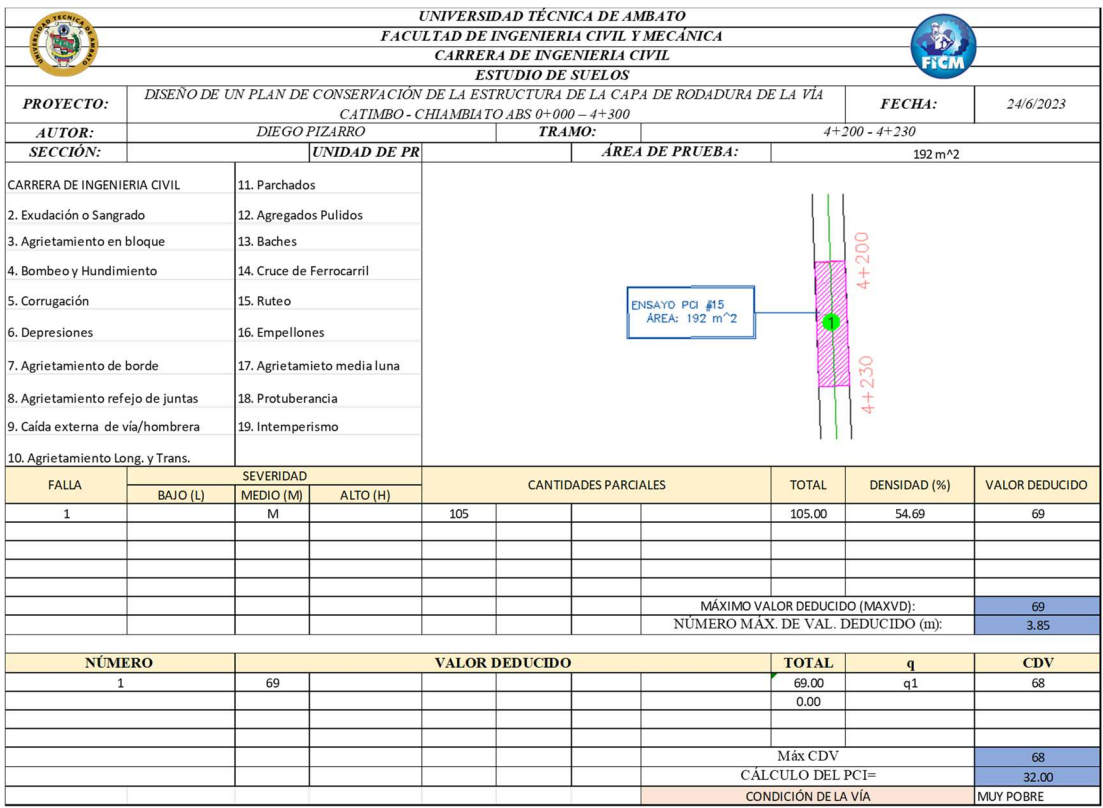

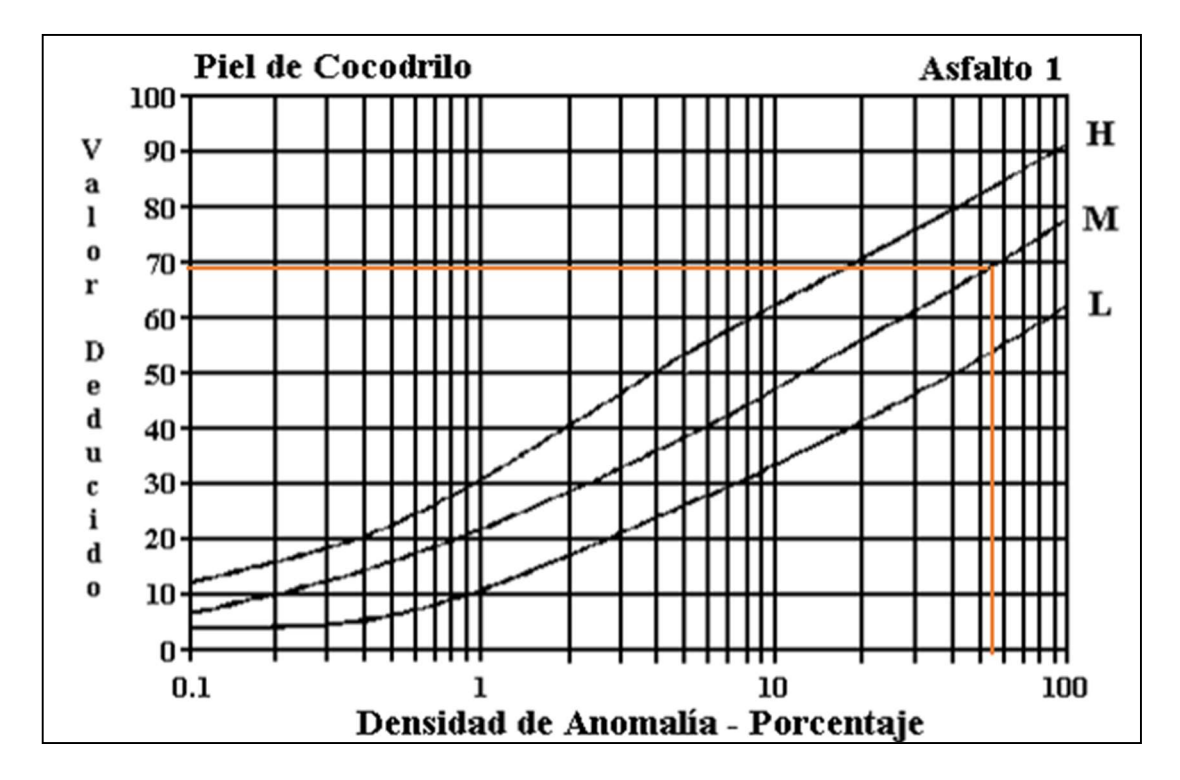

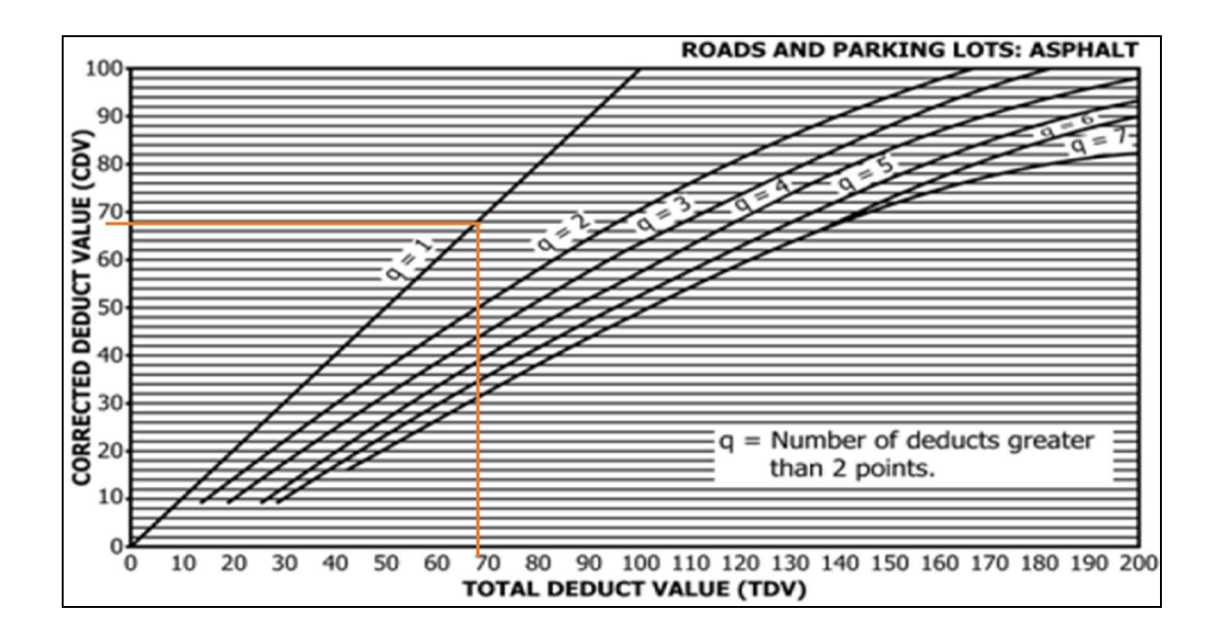

# **ANEXO E** ANÁLISIS DE PRECIOS **UNITARIOS (APUS)**

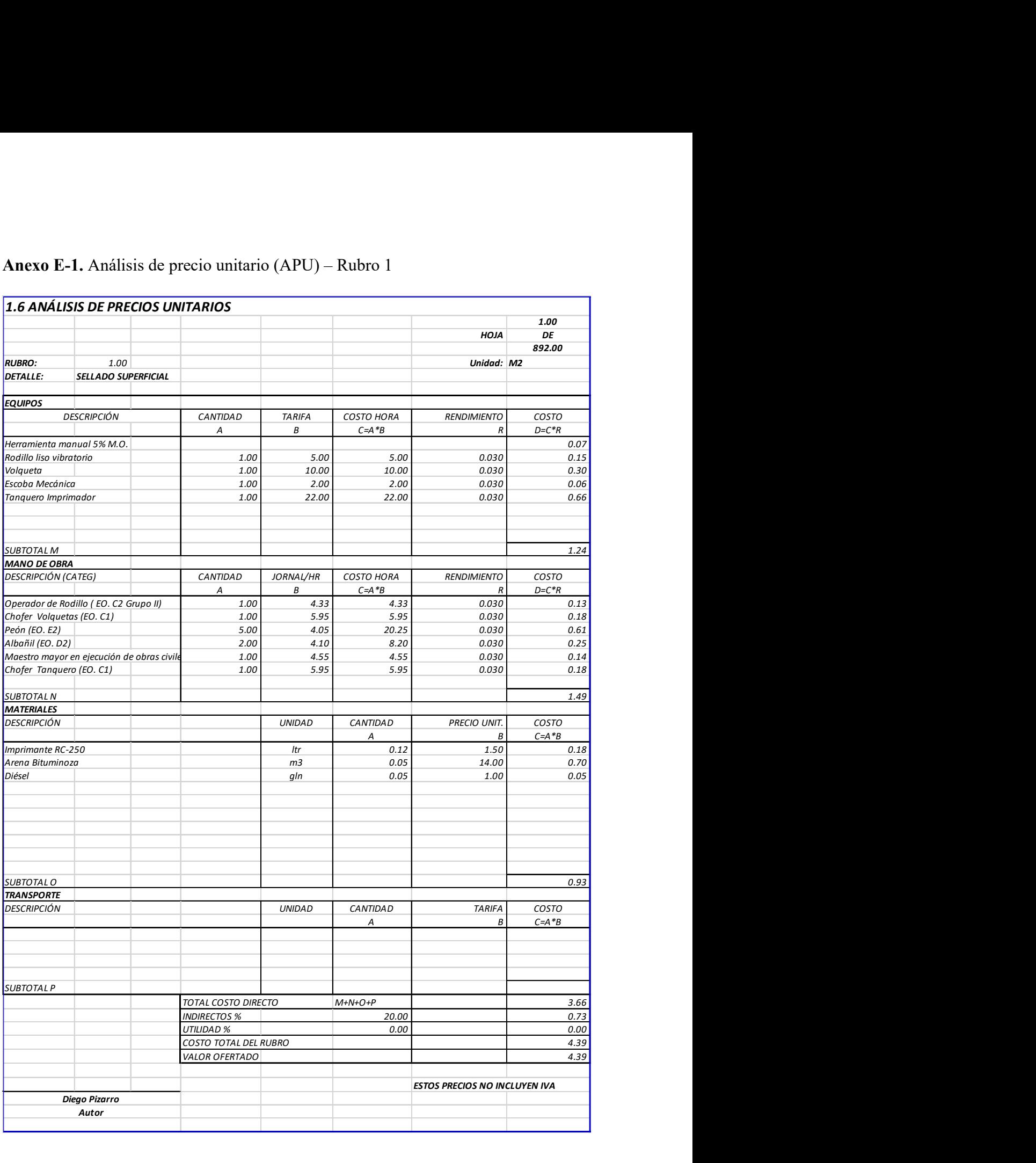

# Anexo E-1. Análisis de precio unitario (APU) – Rubro 1

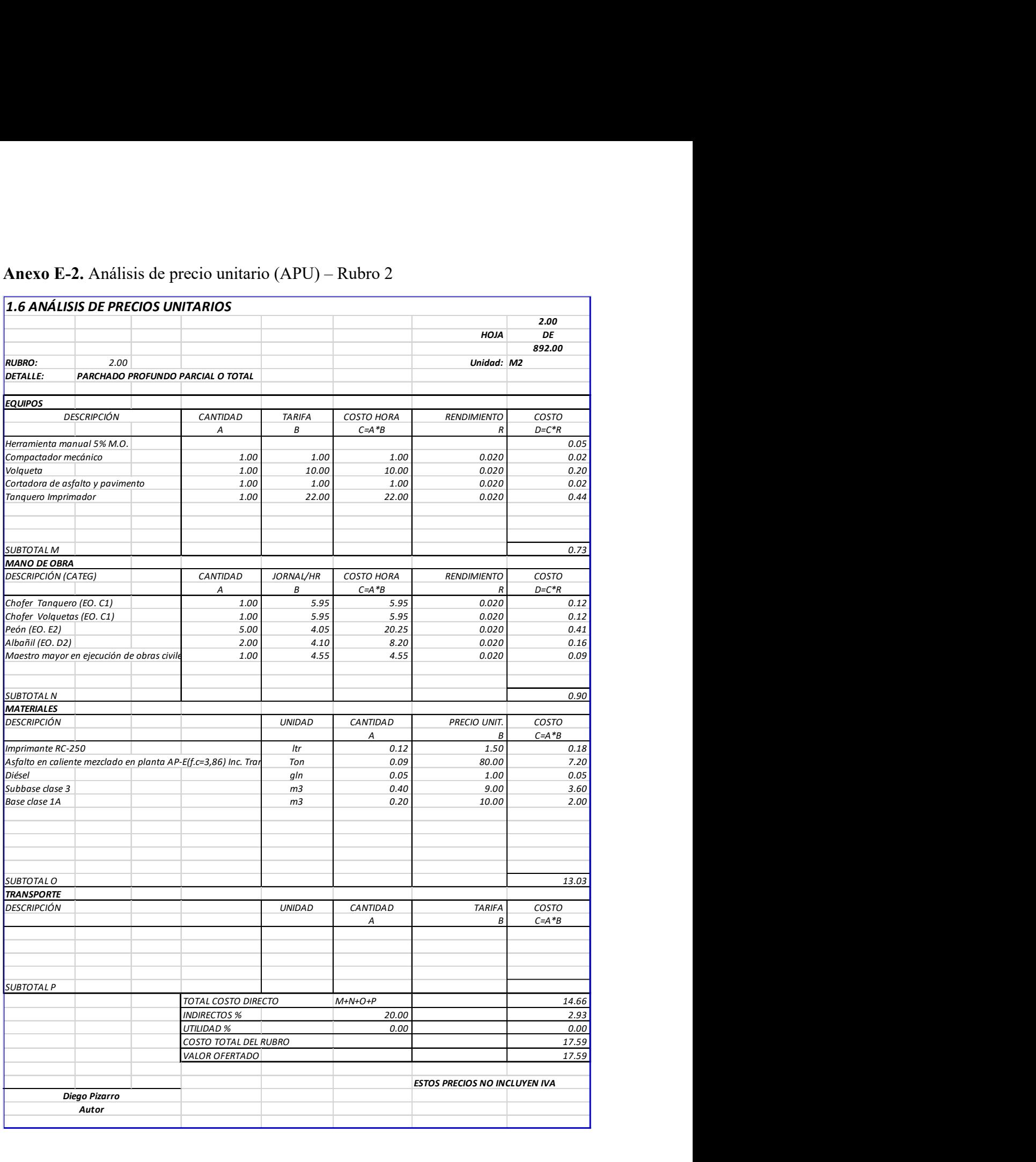

# Anexo E-2. Análisis de precio unitario (APU) – Rubro 2

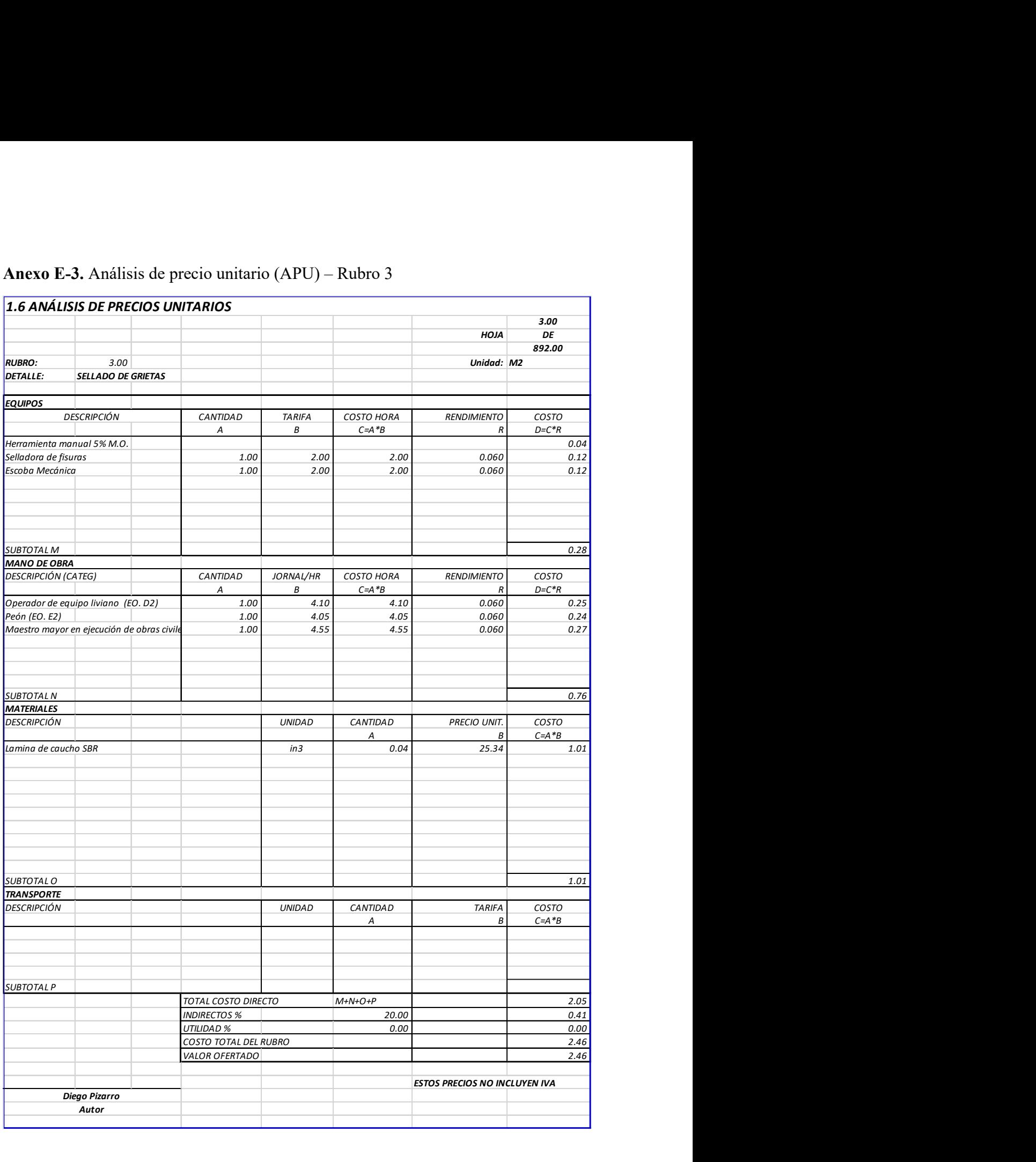

#### Anexo E-3. Análisis de precio unitario (APU) – Rubro 3

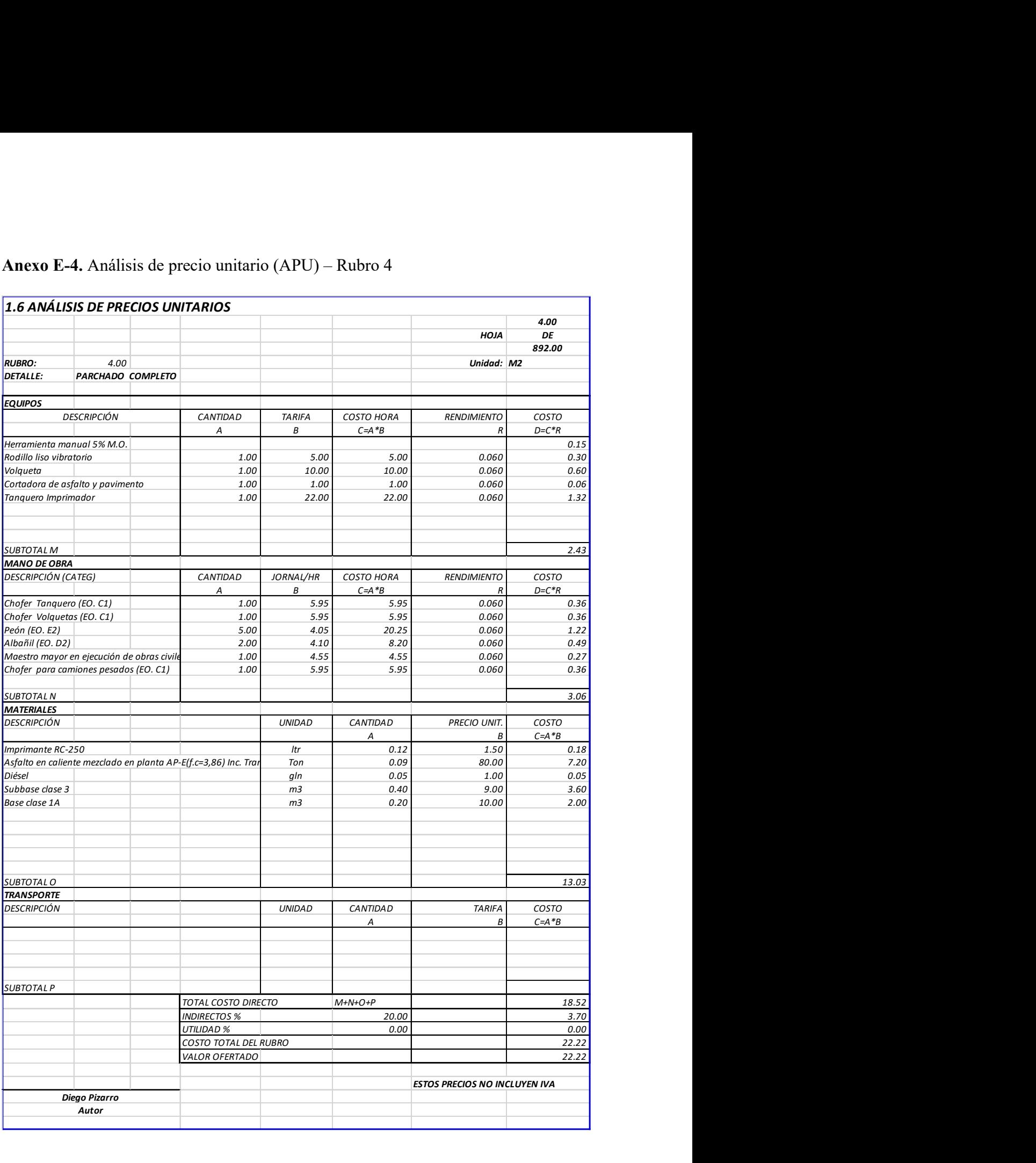

# Anexo E-4. Análisis de precio unitario (APU) – Rubro 4

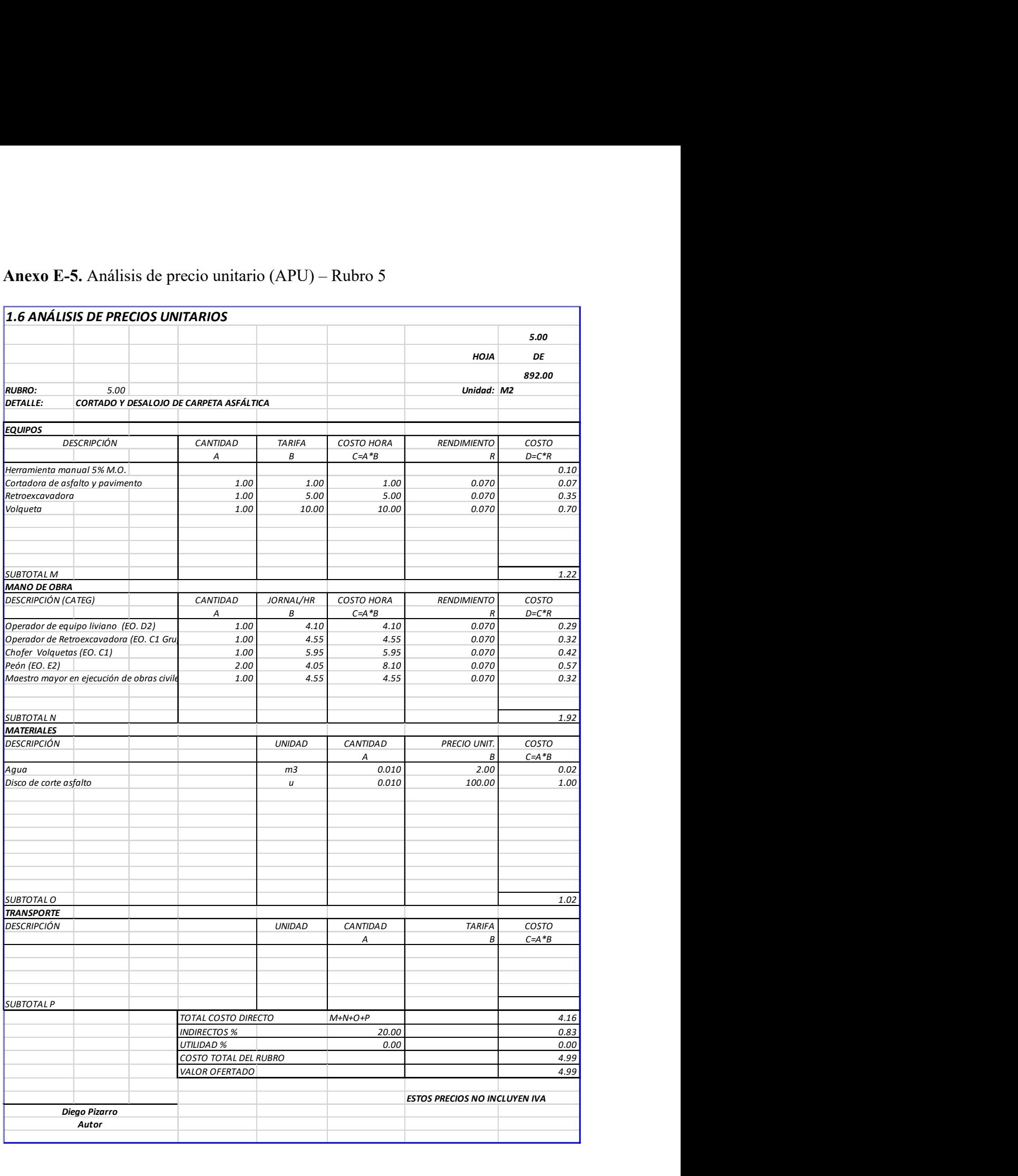

# Anexo E-5. Análisis de precio unitario (APU) – Rubro 5

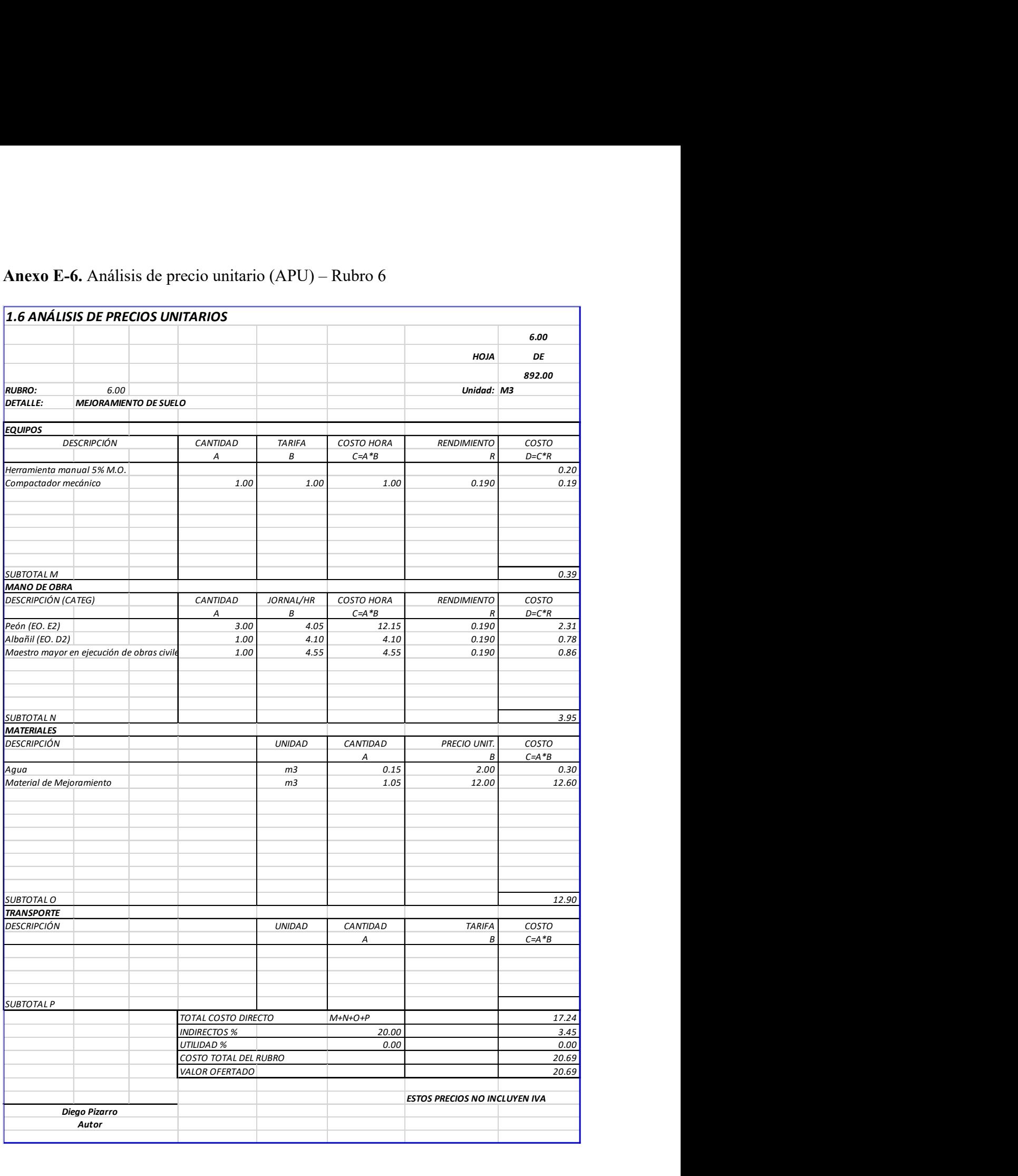

# Anexo E-6. Análisis de precio unitario (APU) – Rubro 6

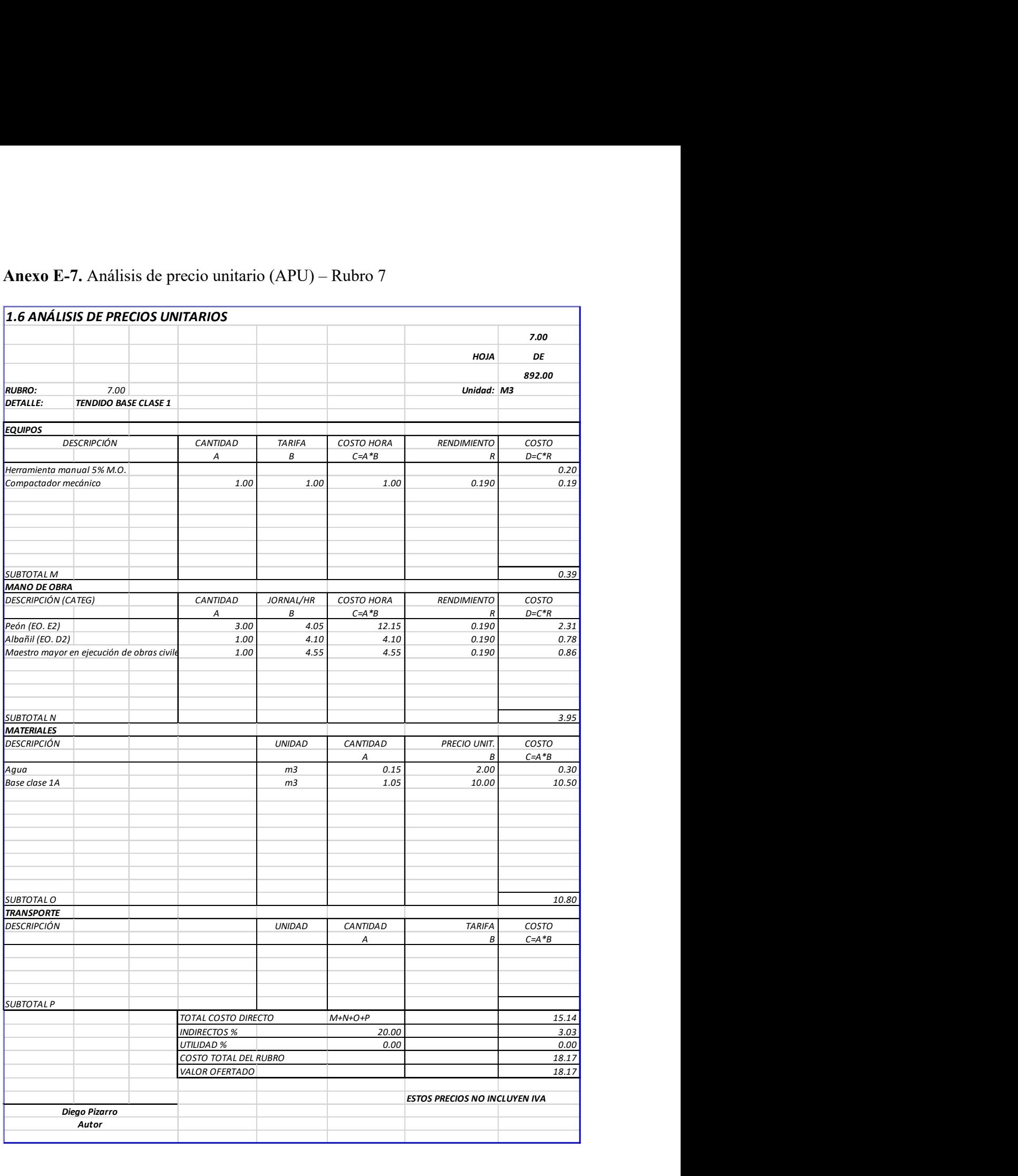

# Anexo E-7. Análisis de precio unitario (APU) – Rubro 7

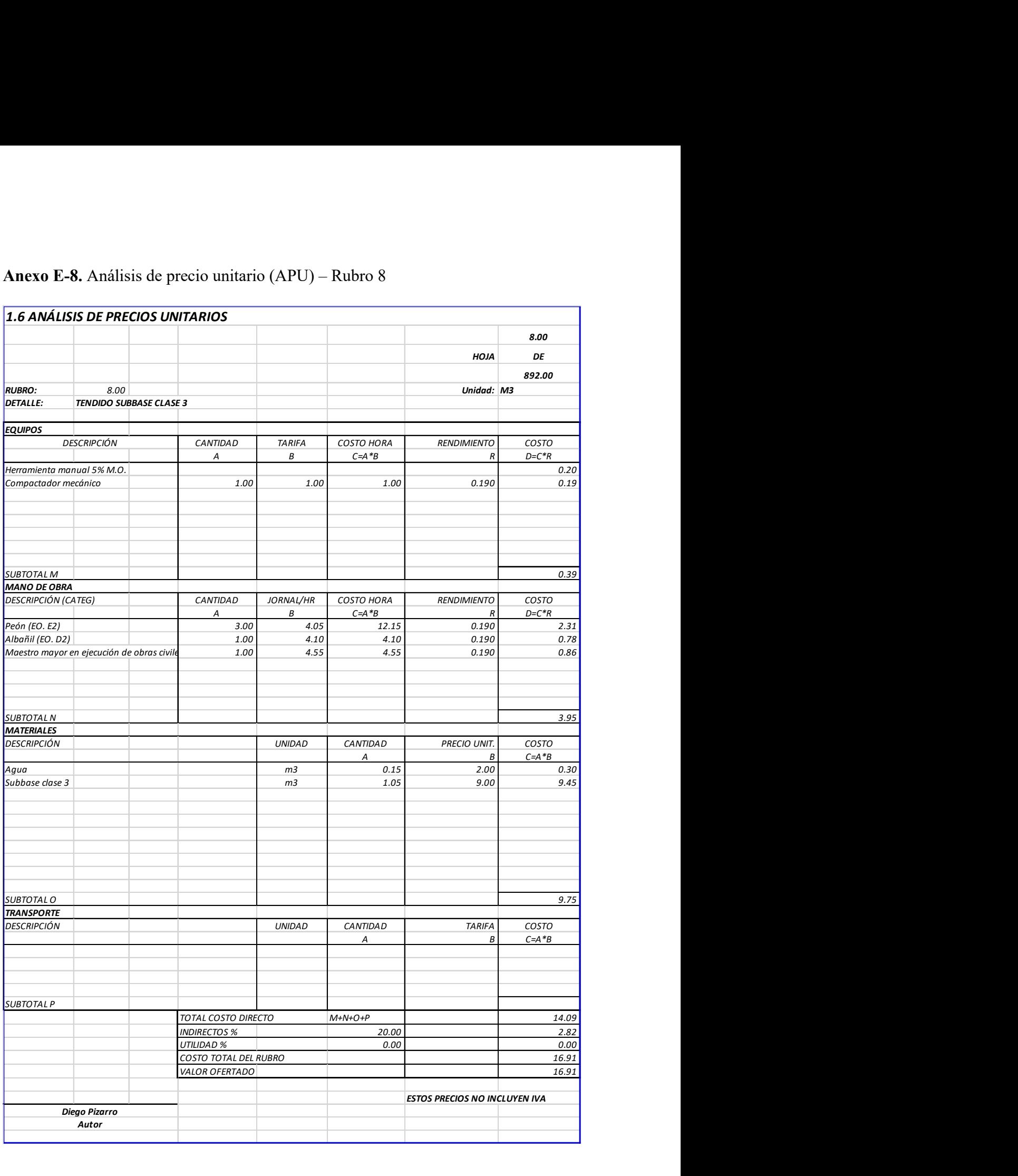

# Anexo E-8. Análisis de precio unitario (APU) – Rubro 8

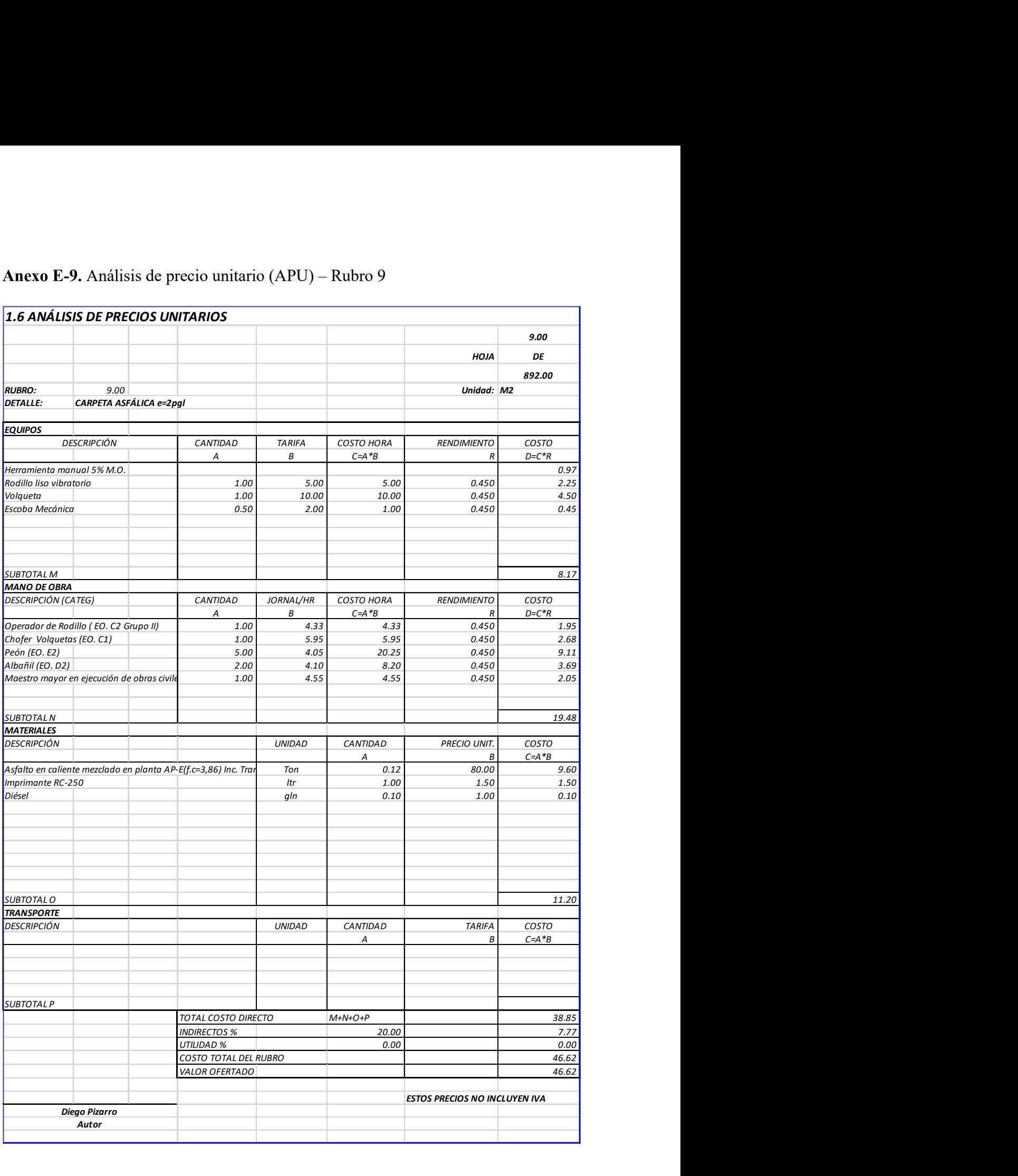

# Anexo E-9. Análisis de precio unitario (APU) – Rubro 9

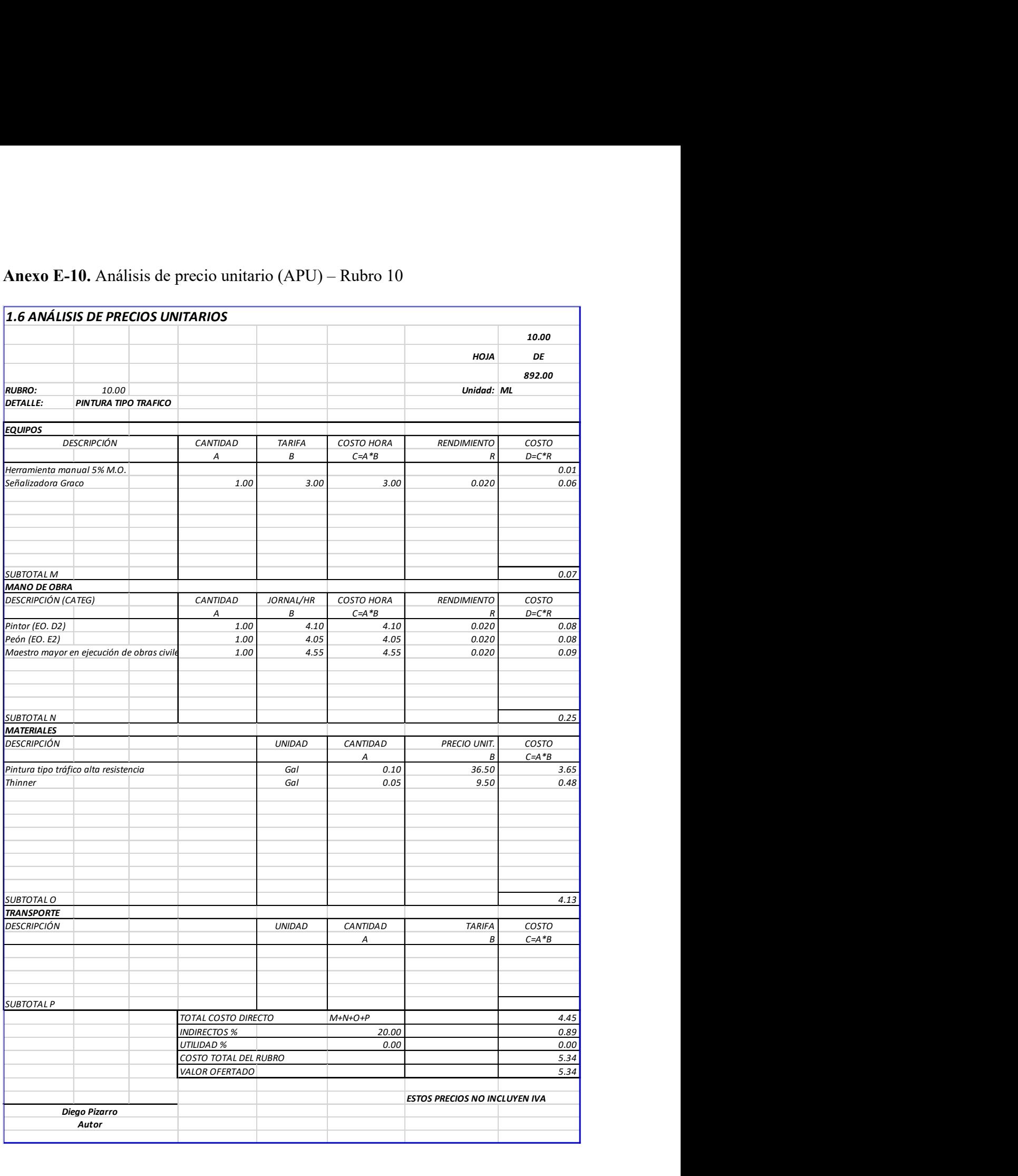

#### Anexo E-10. Análisis de precio unitario (APU) – Rubro 10

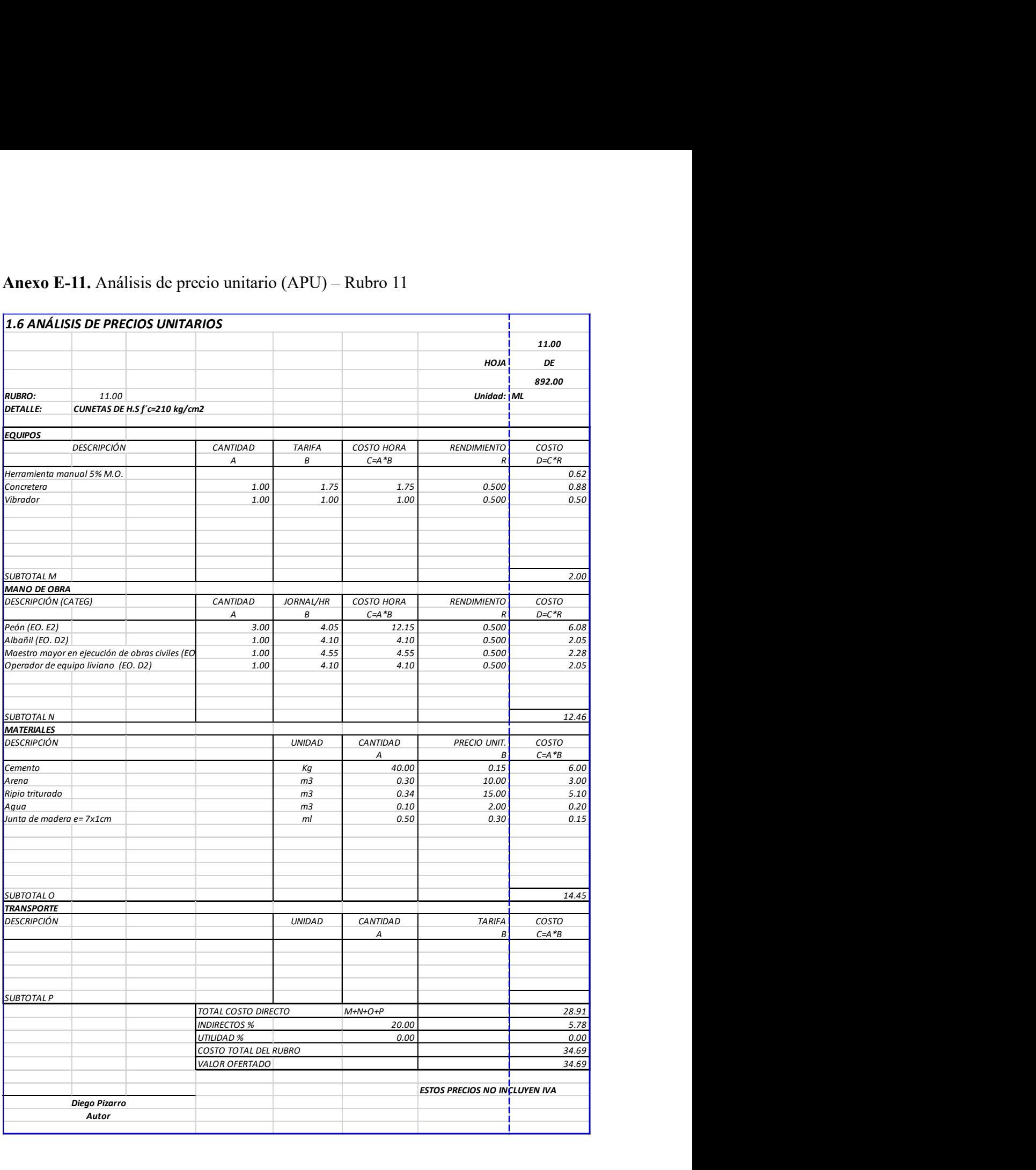

#### Anexo E-11. Análisis de precio unitario (APU) – Rubro 11

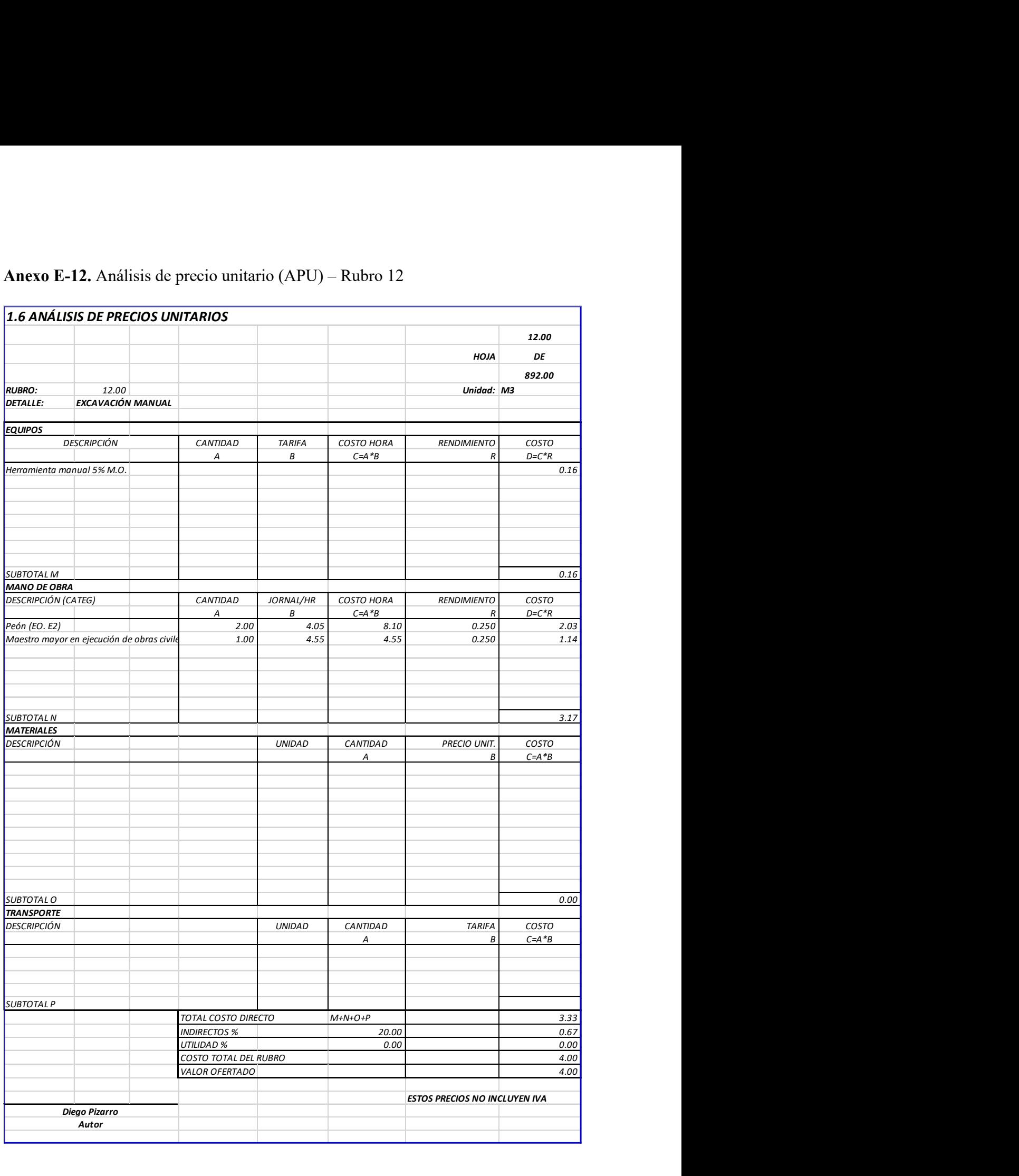

#### Anexo E-12. Análisis de precio unitario (APU) – Rubro 12

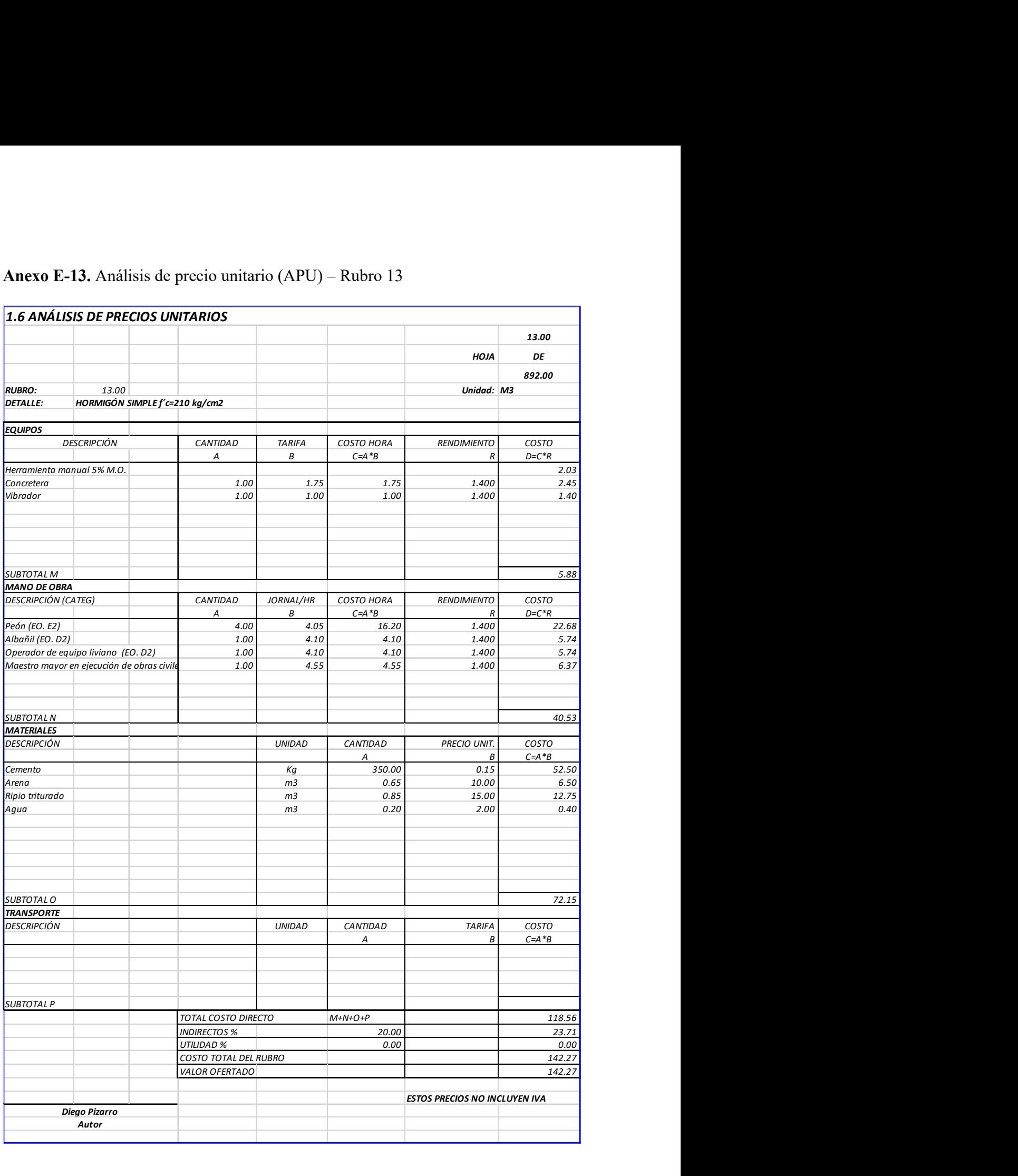

#### Anexo E-13. Análisis de precio unitario (APU) – Rubro 13

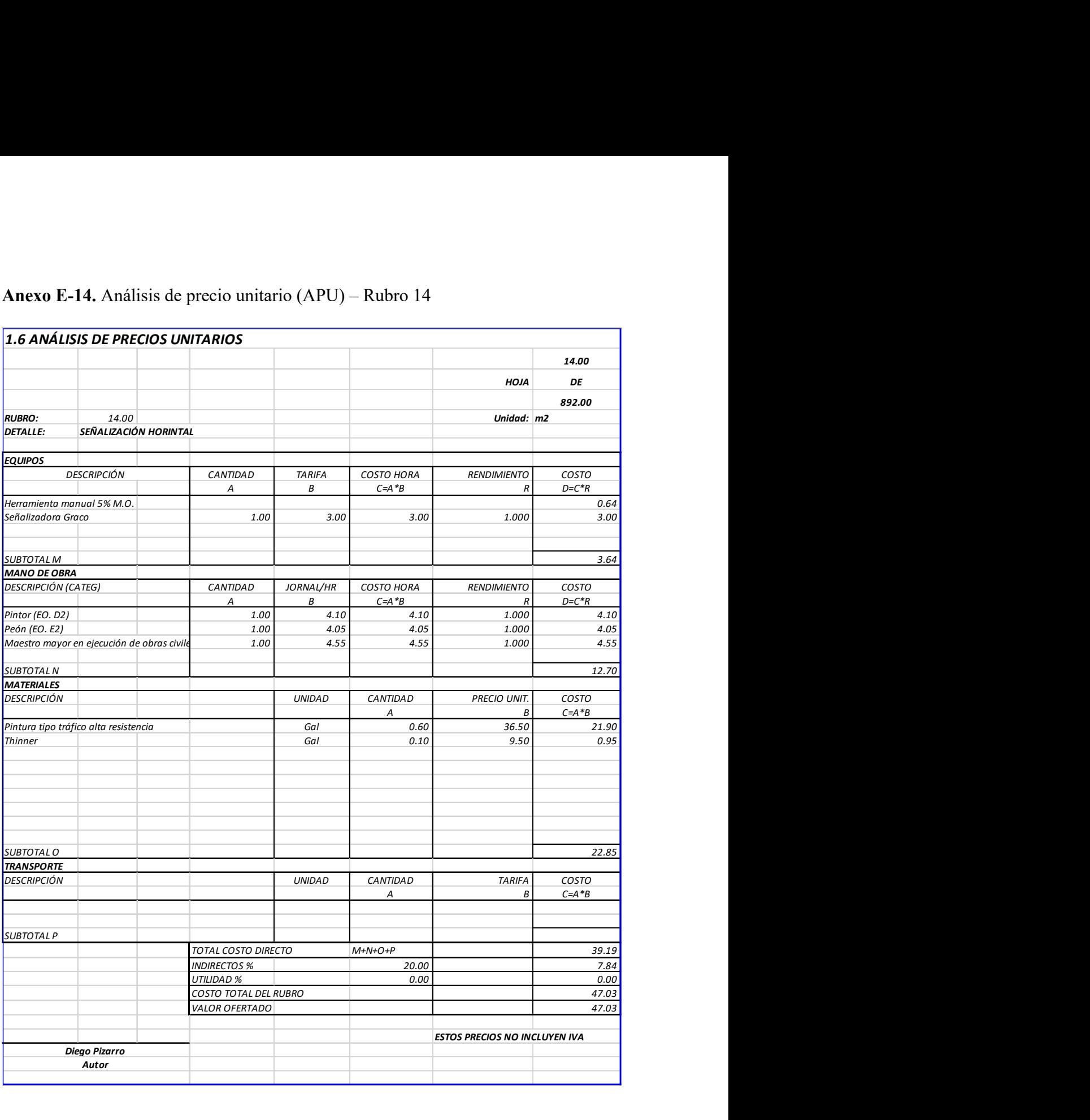

# Anexo E-14. Análisis de precio unitario (APU) – Rubro 14
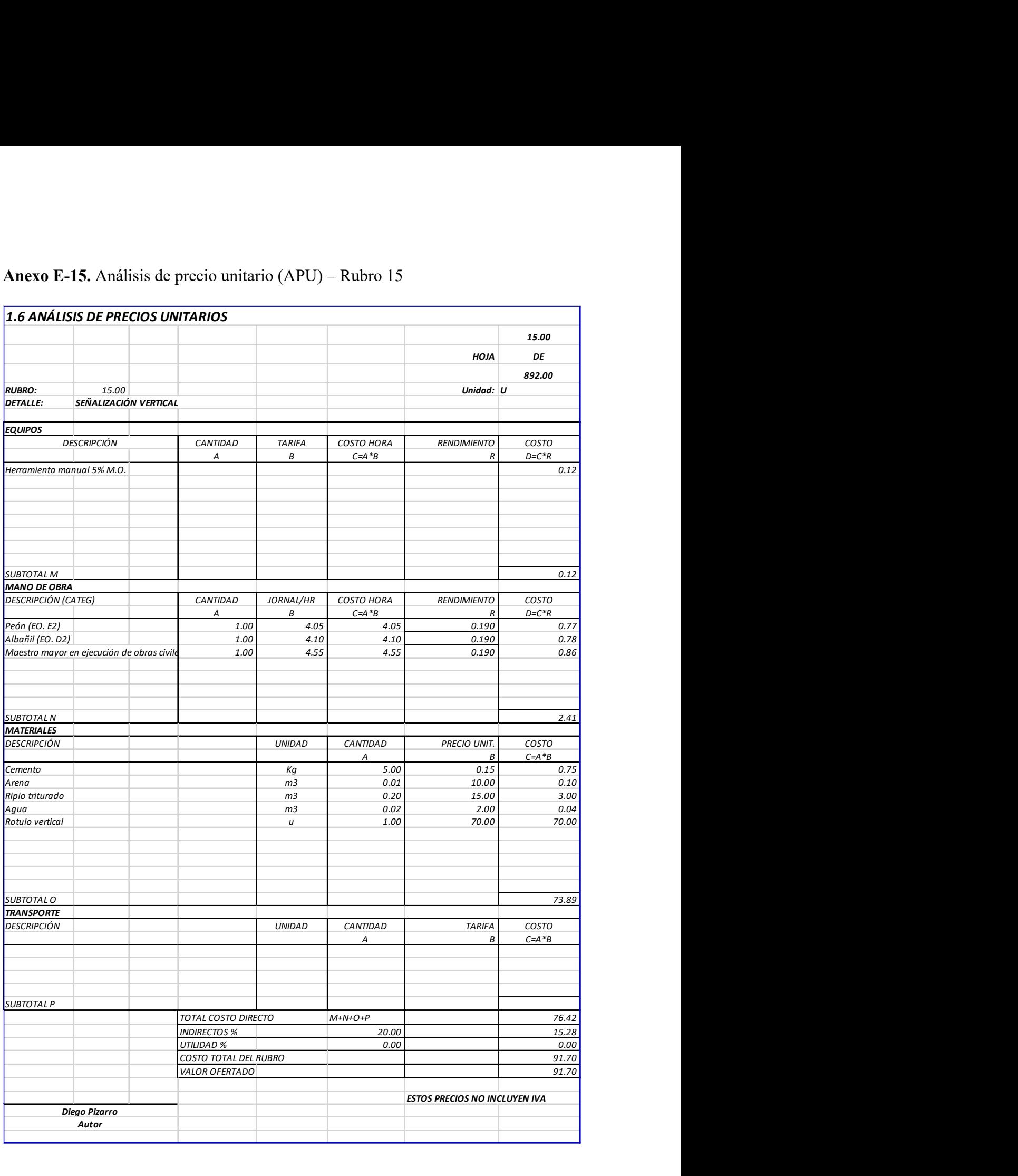

## Anexo E-15. Análisis de precio unitario (APU) – Rubro 15

Anexo EA-1. Desglose de costos directos de componentes principales para el cálculo de la formula polinómica.

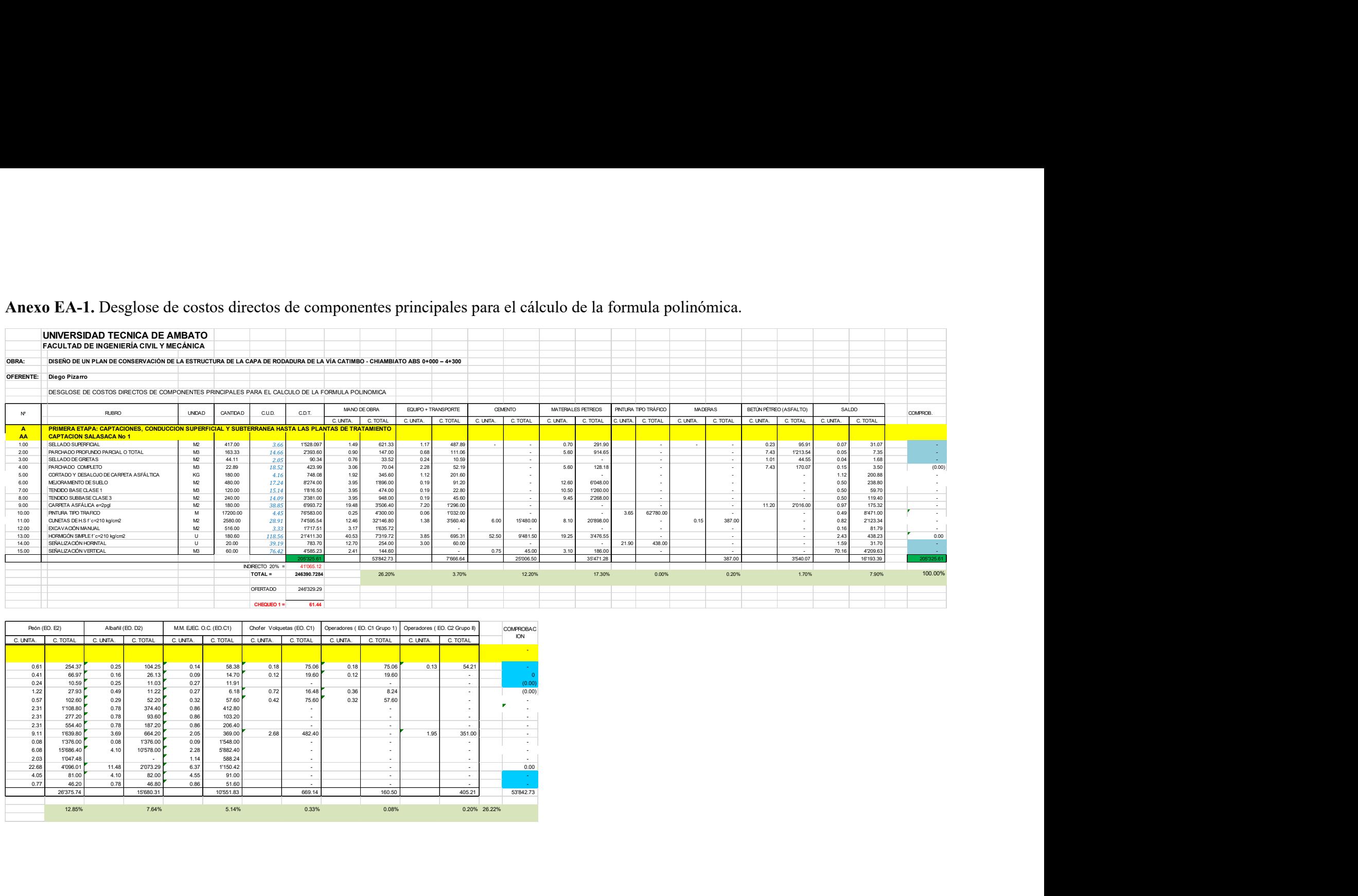

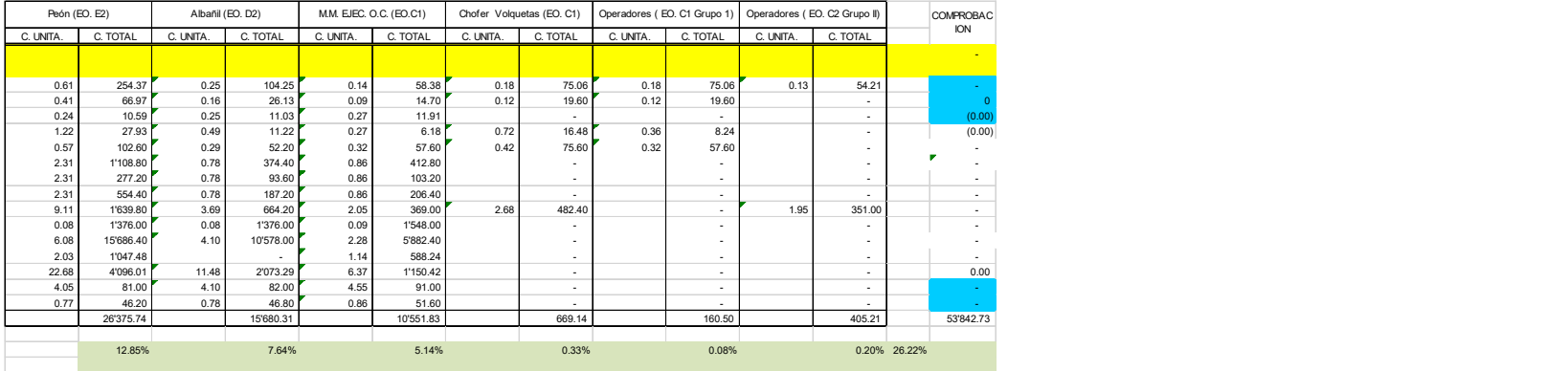

## ANEXO F Registro Fotográfico

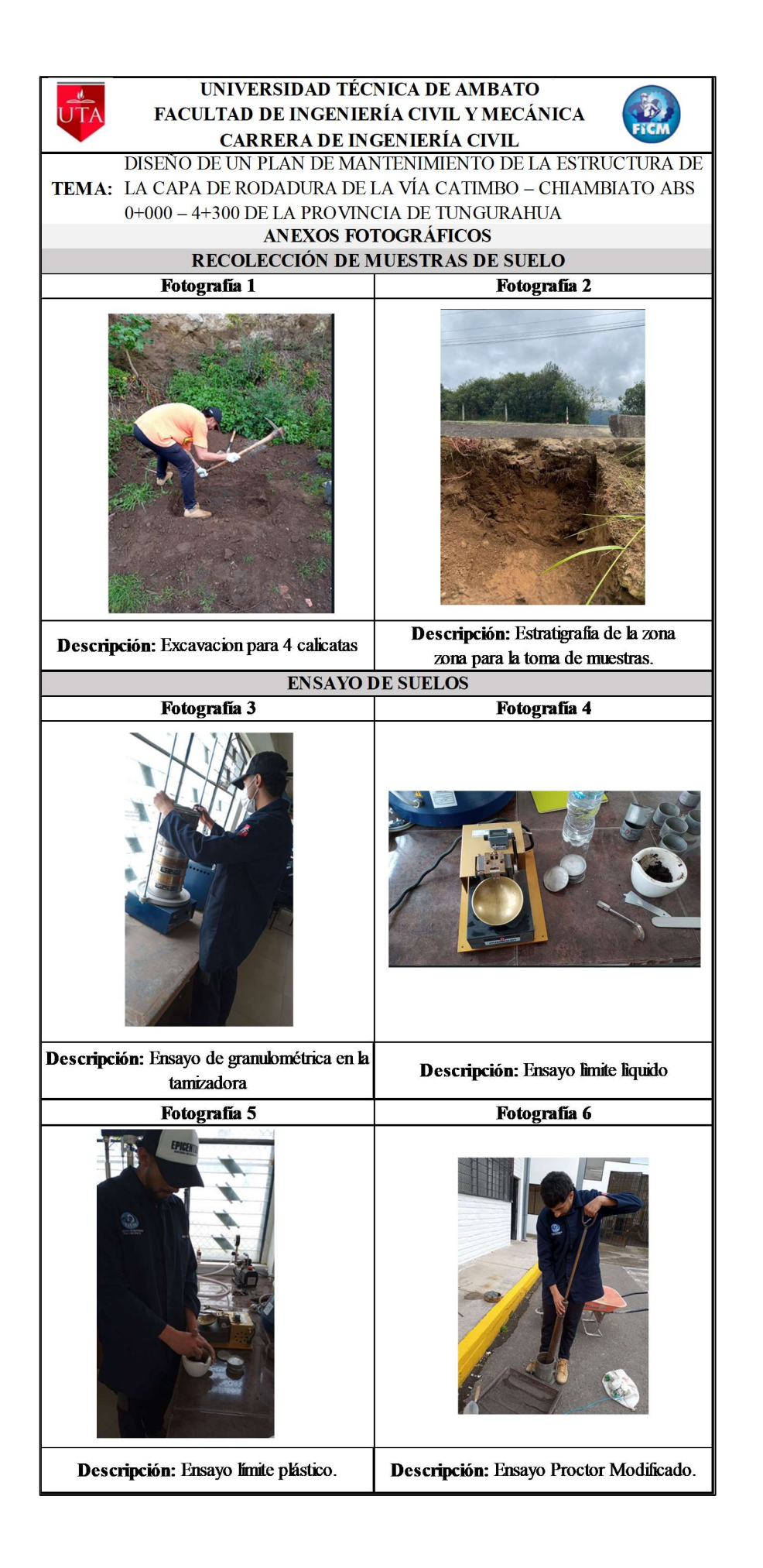

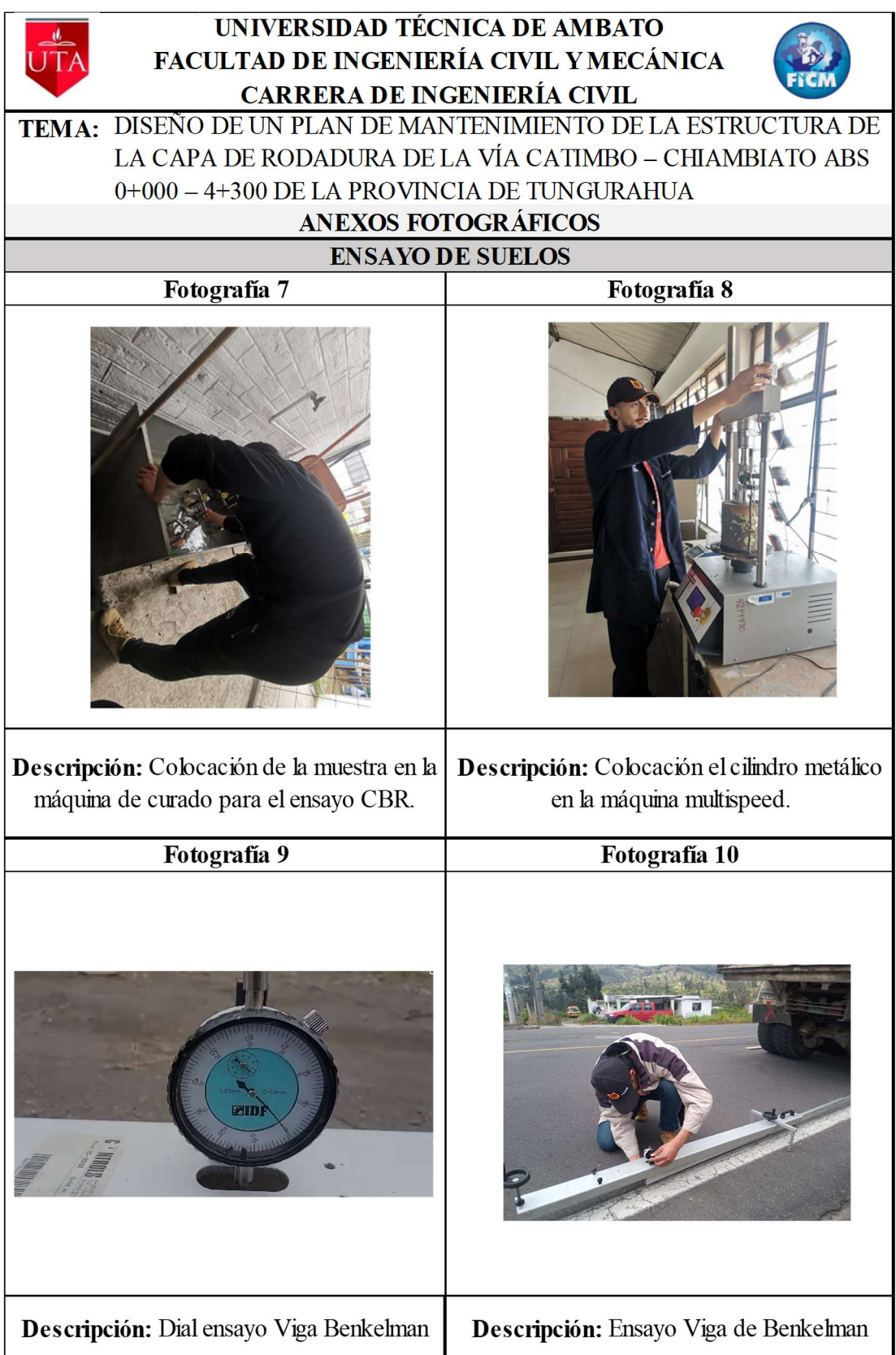

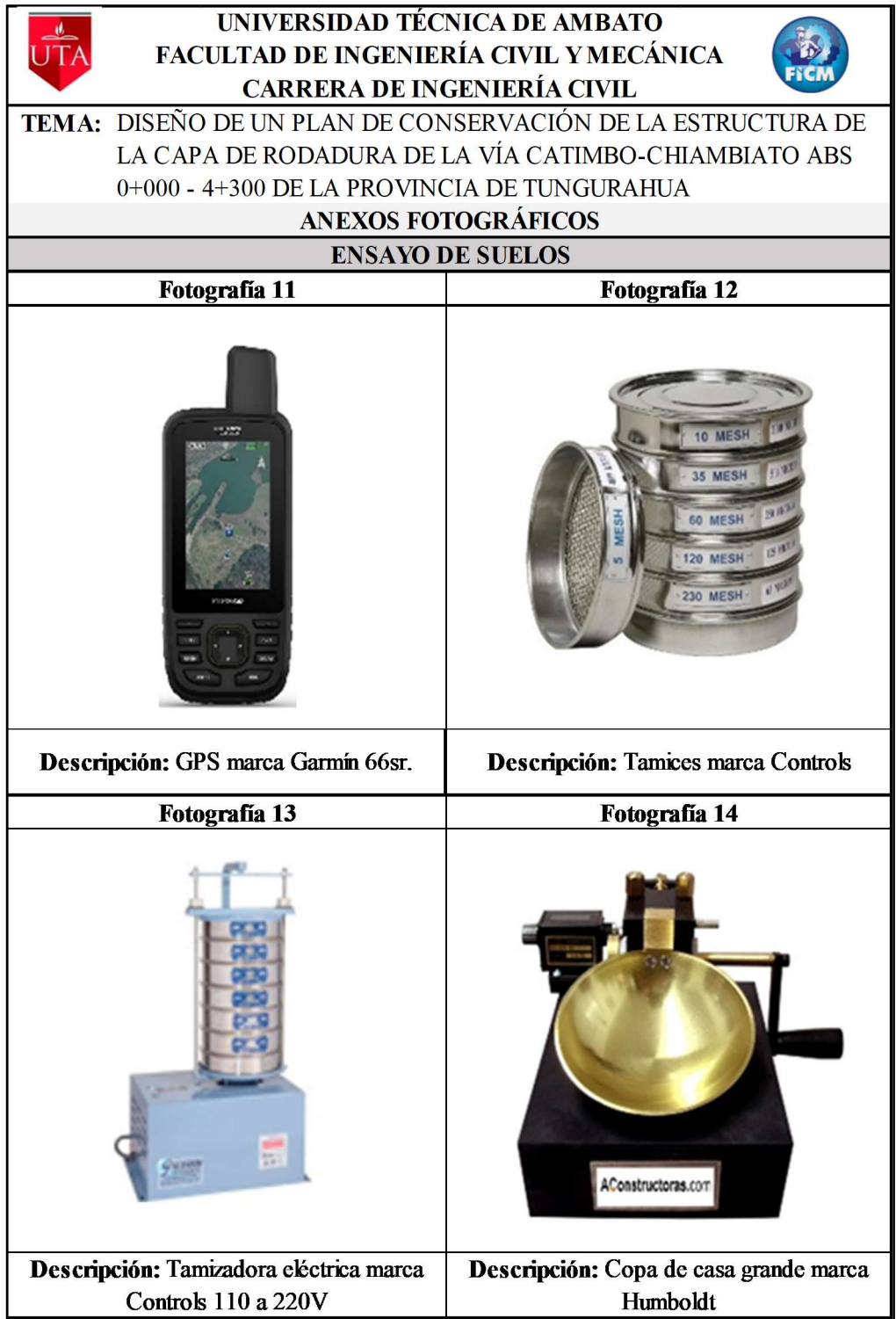

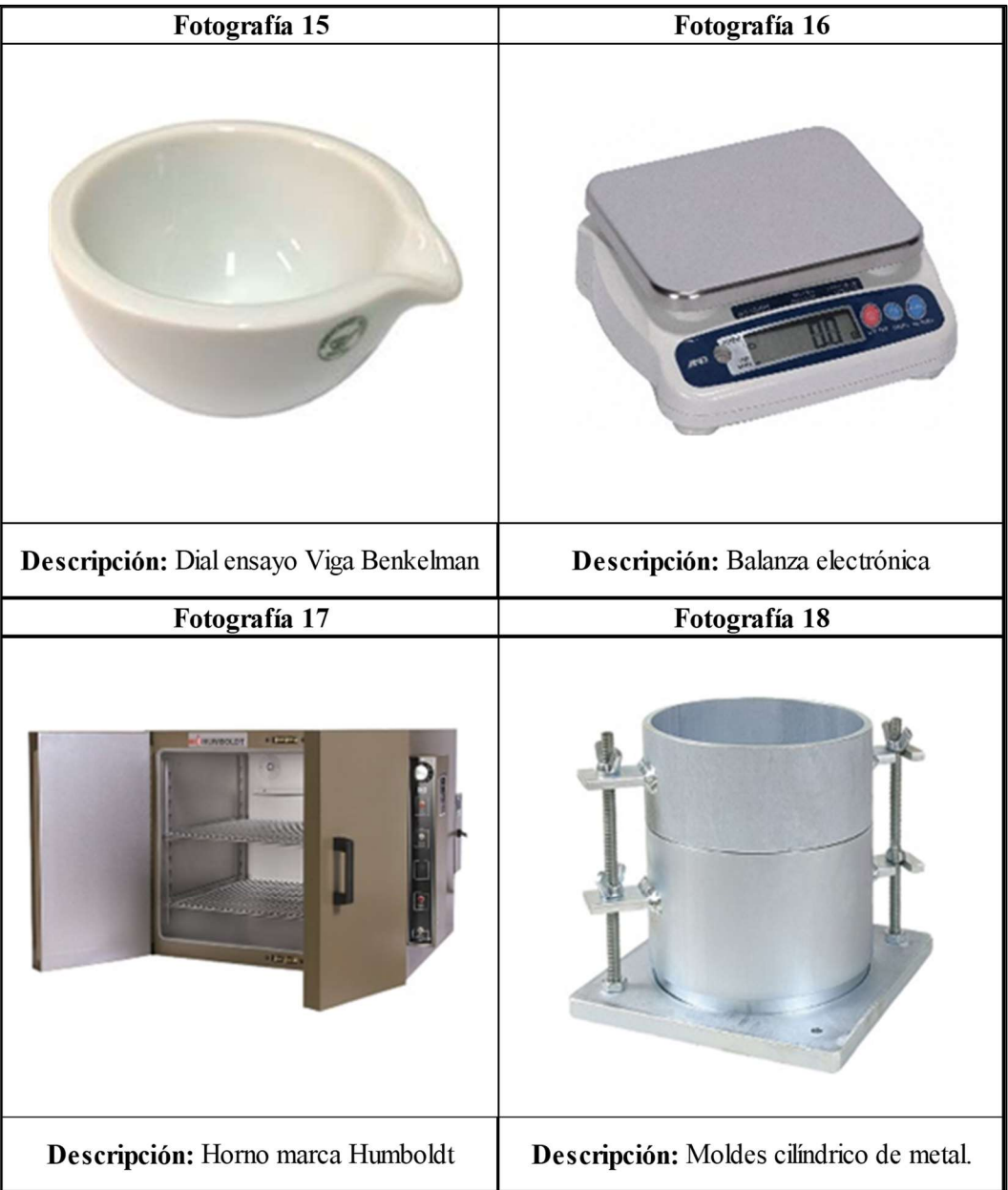

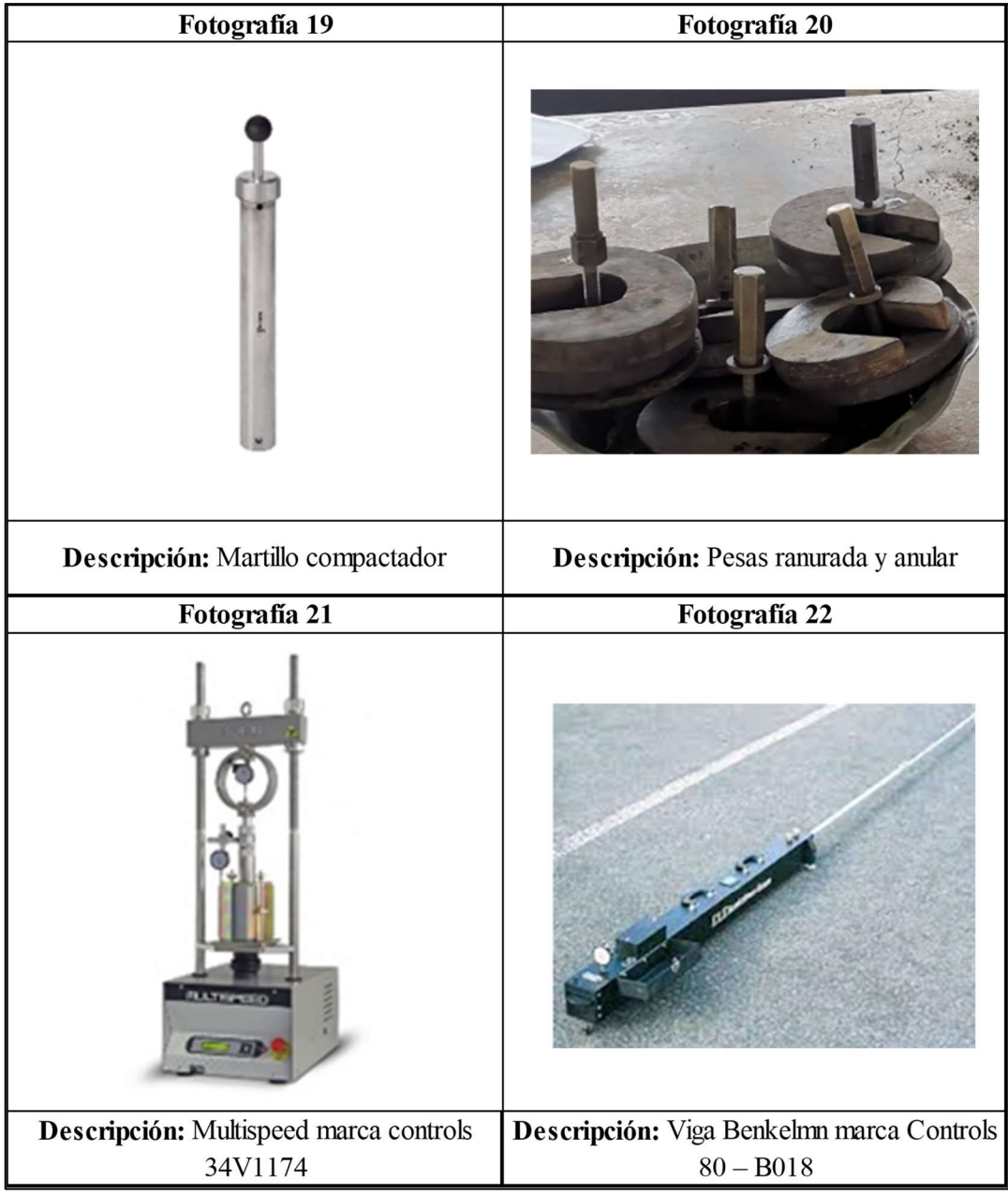

## ANEXO G PLANOS

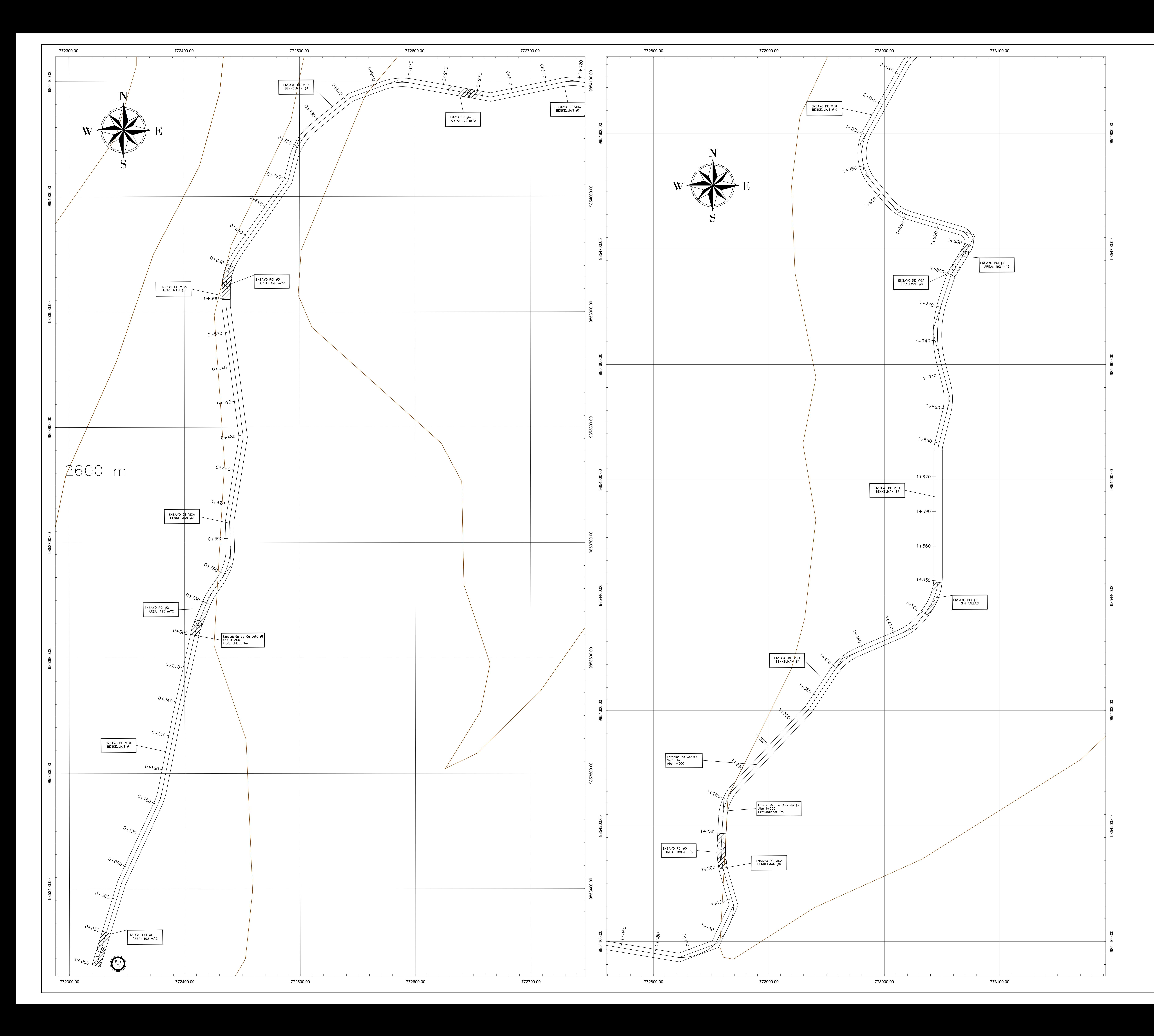

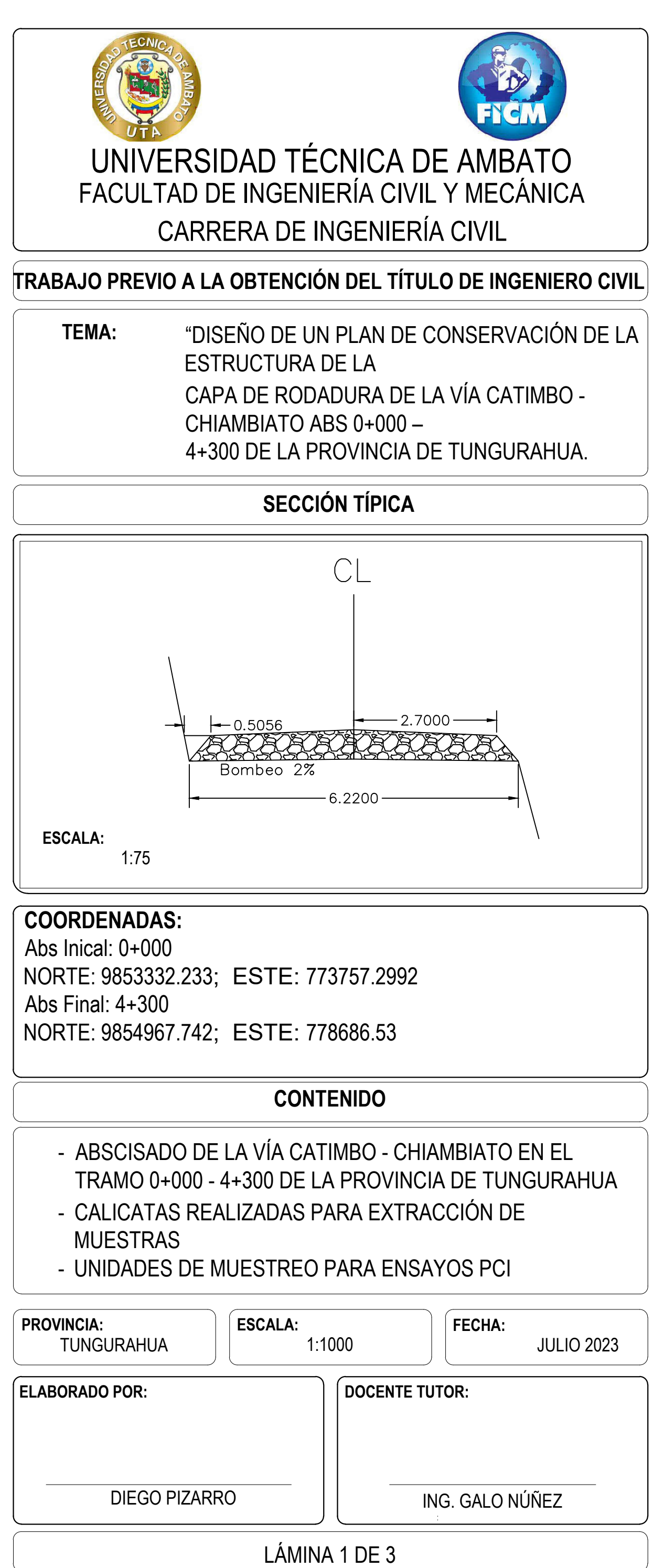

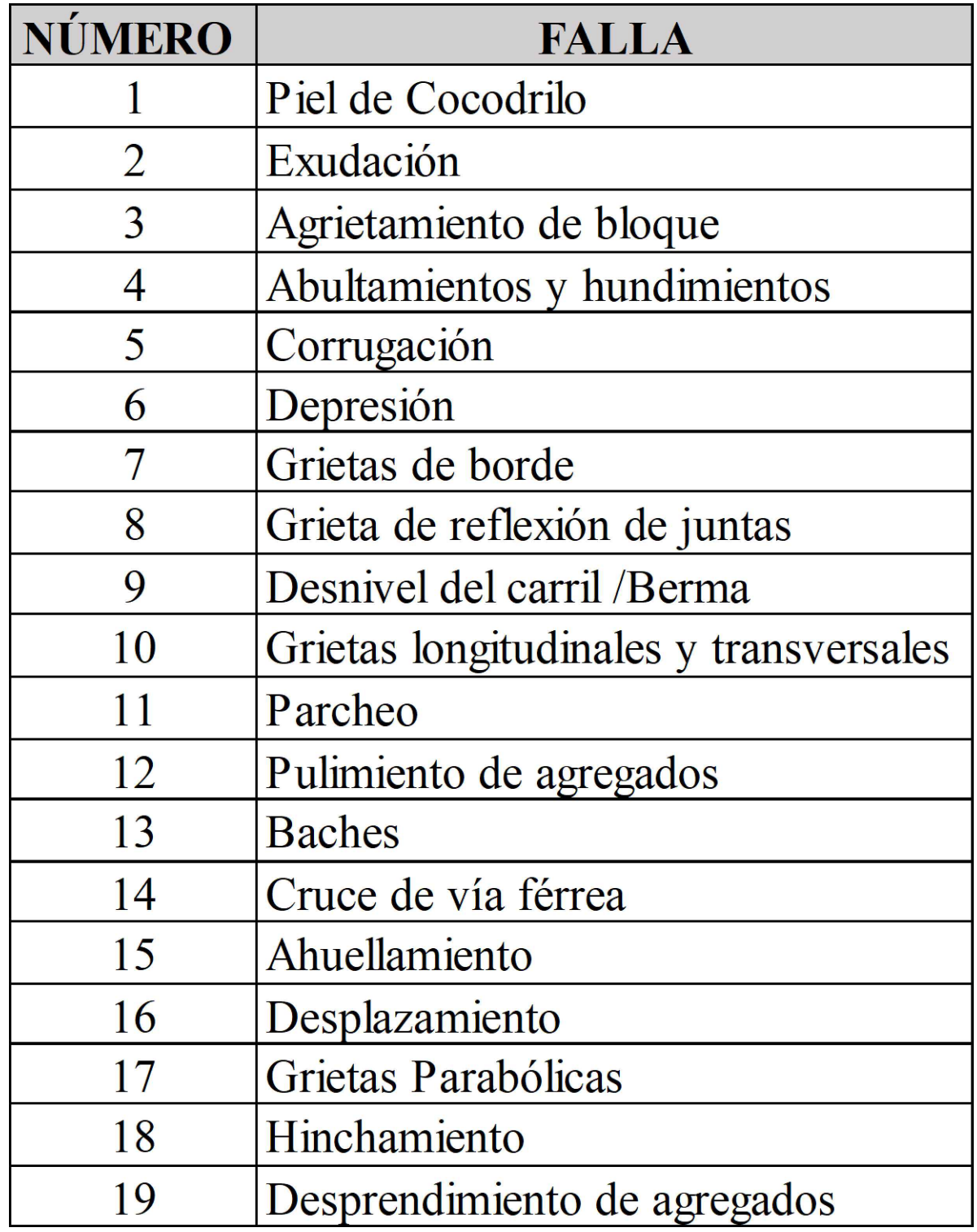

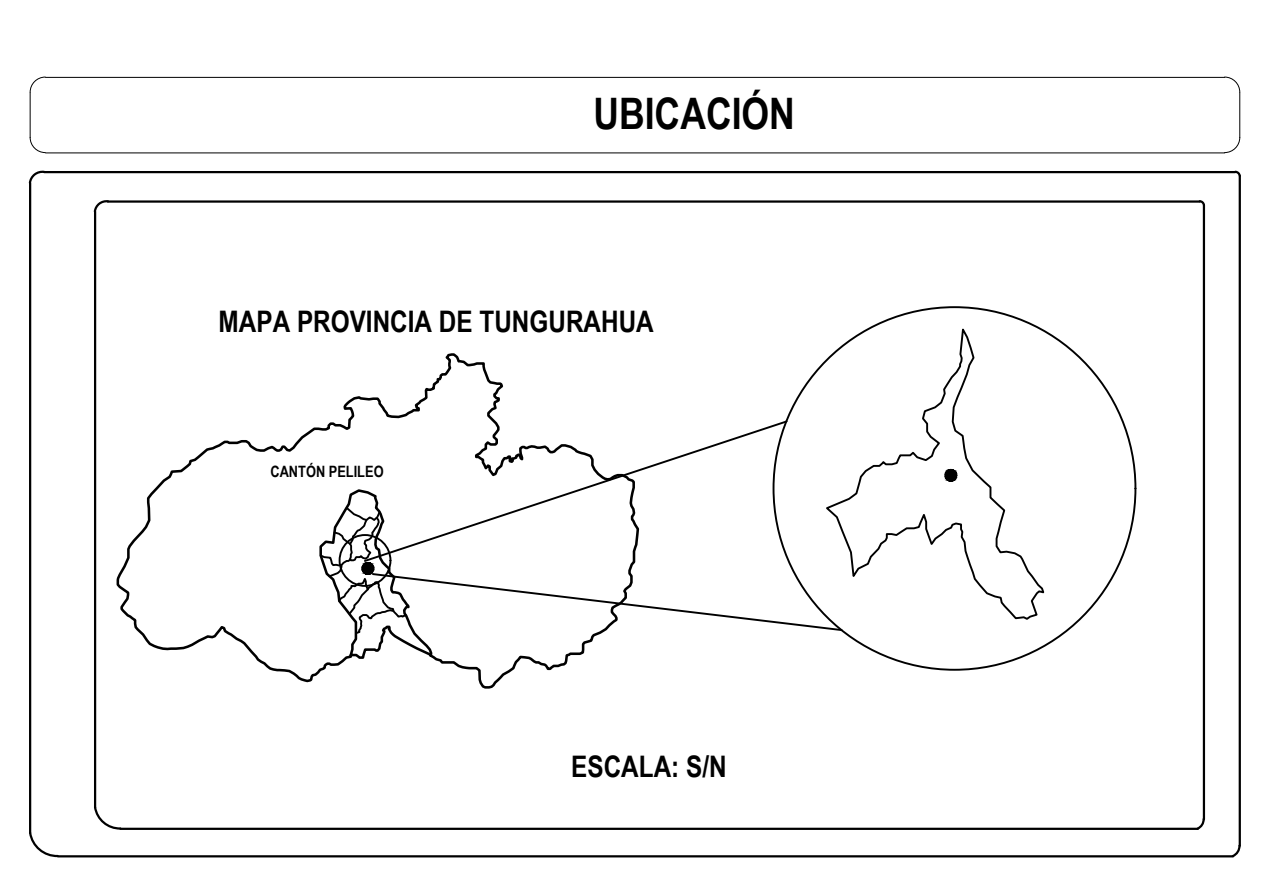

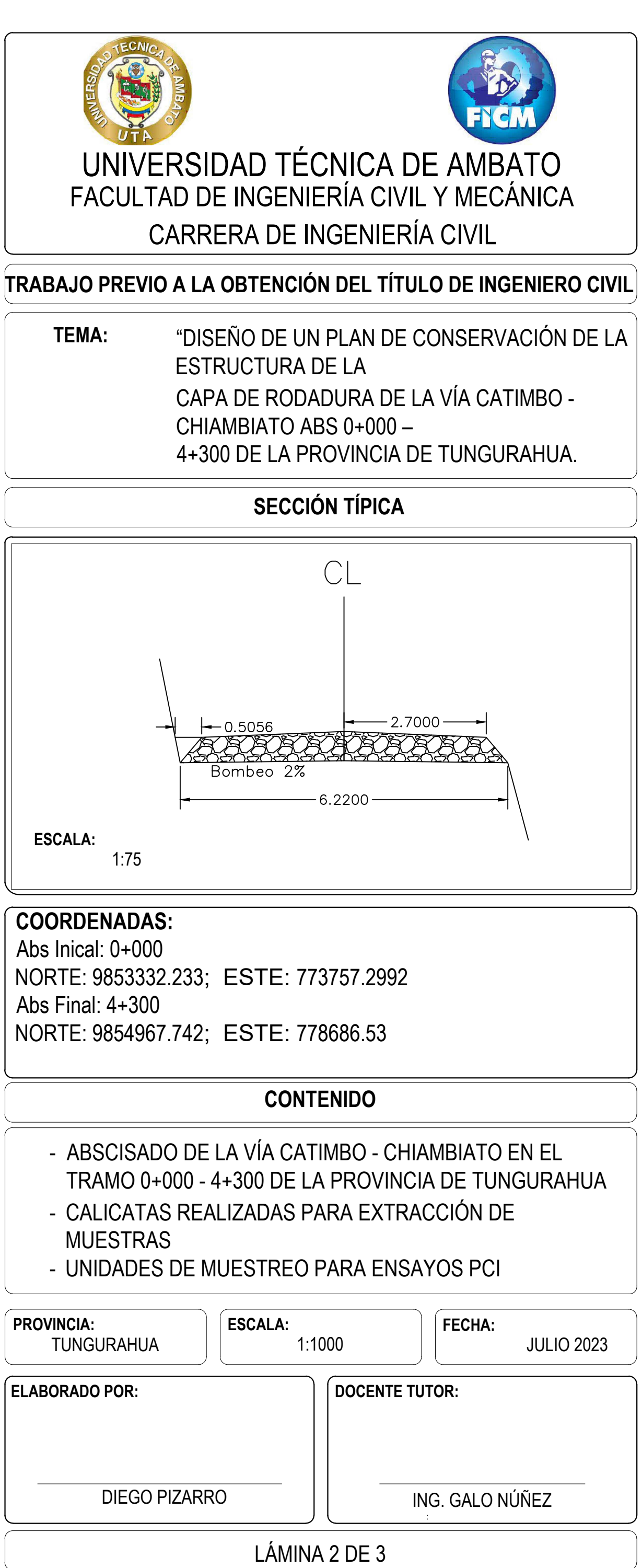

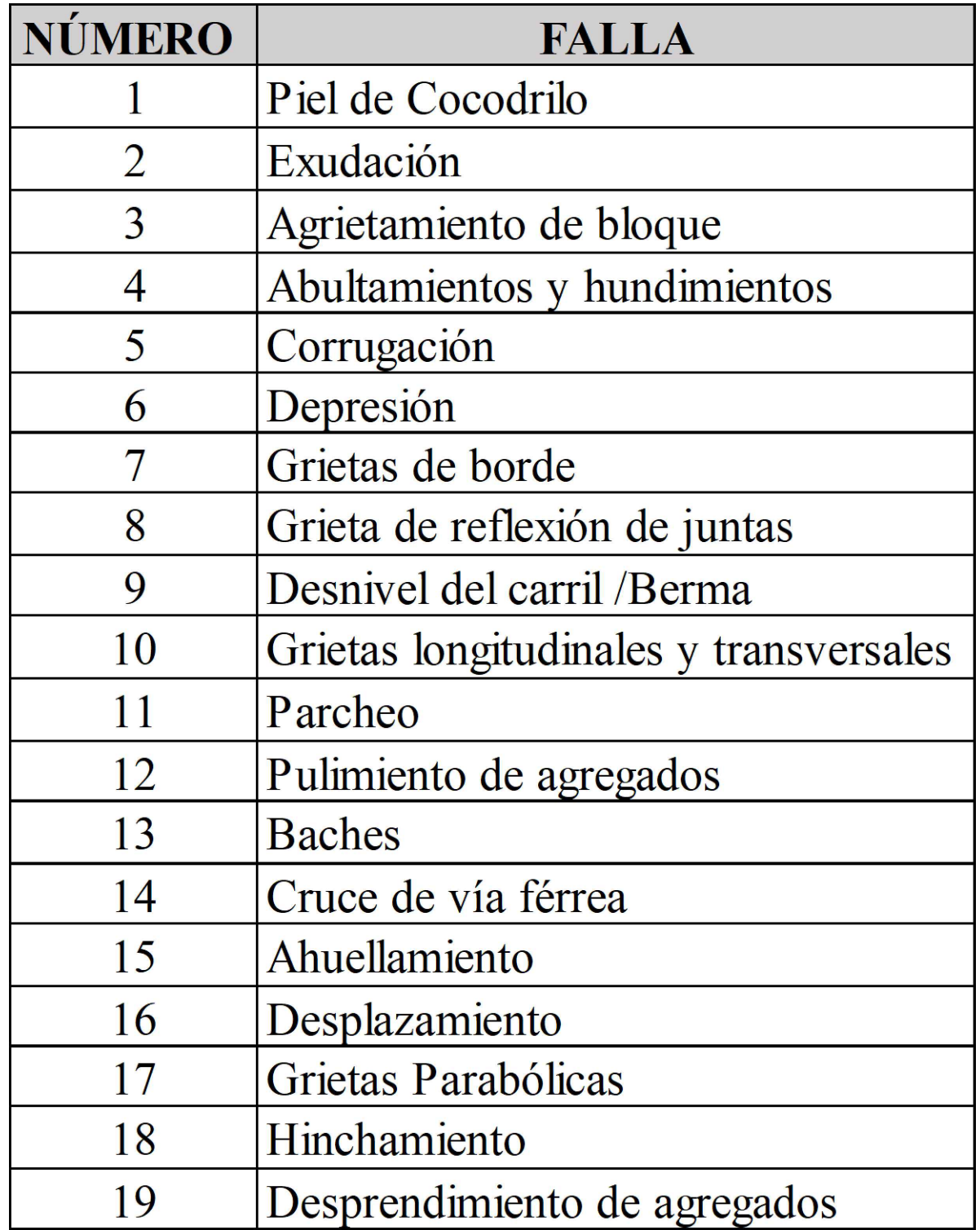

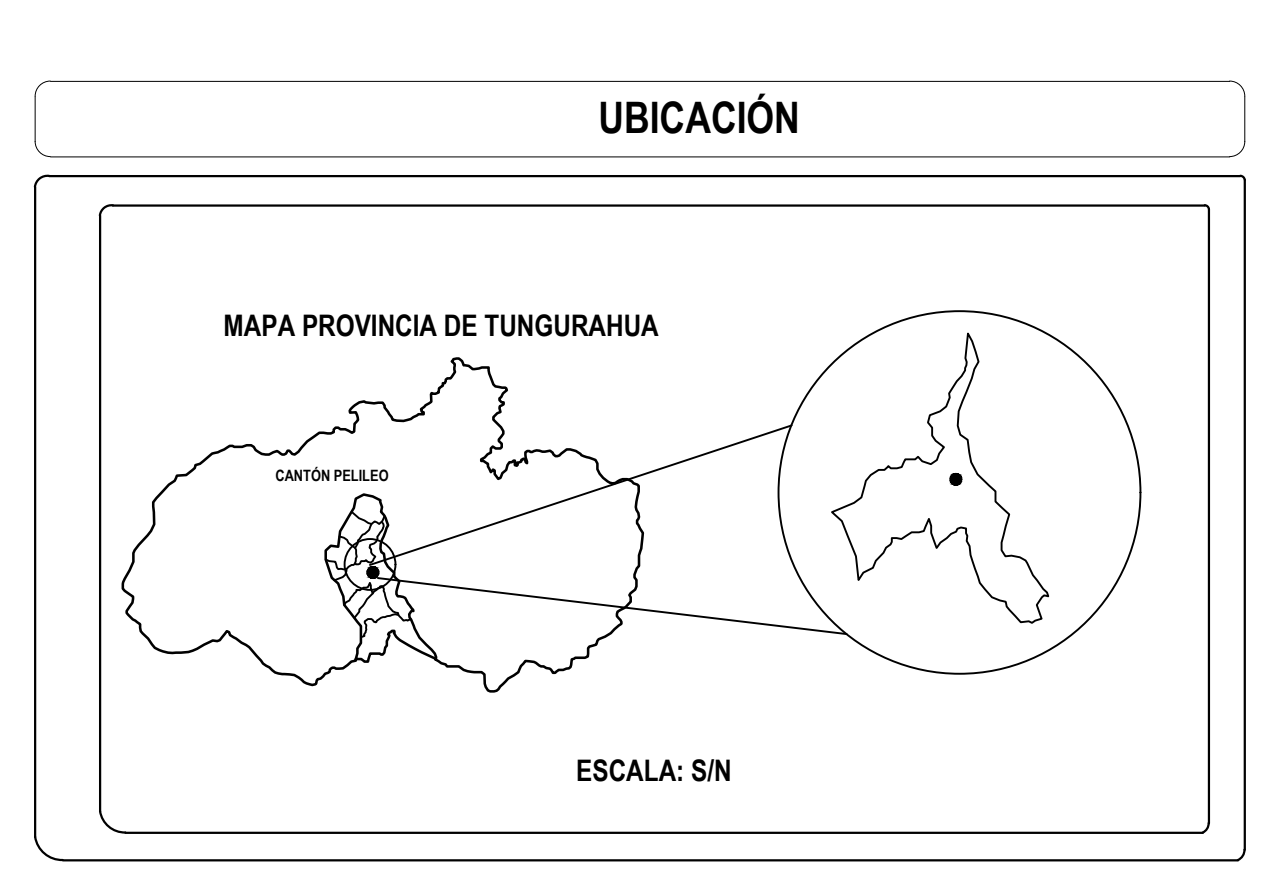

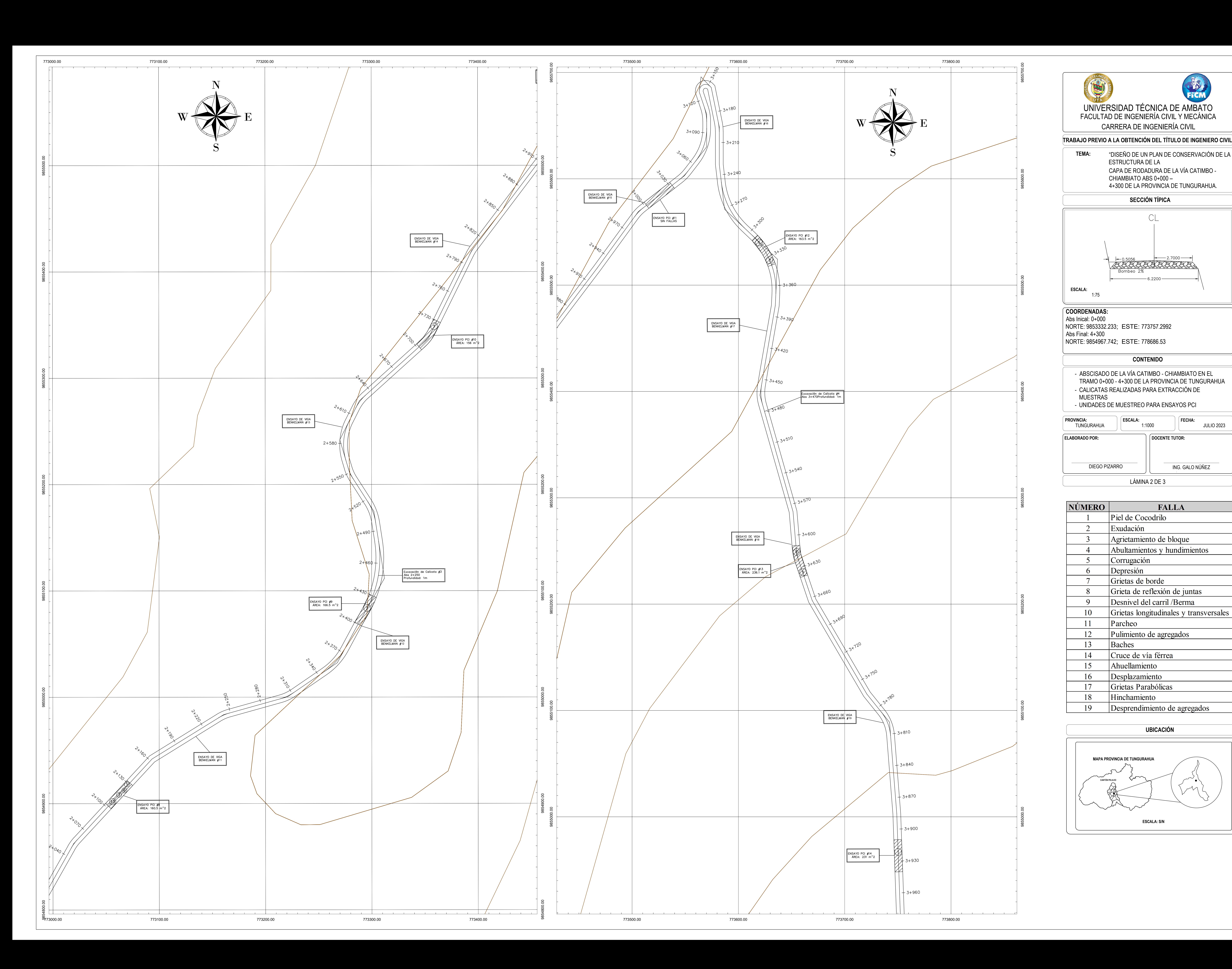

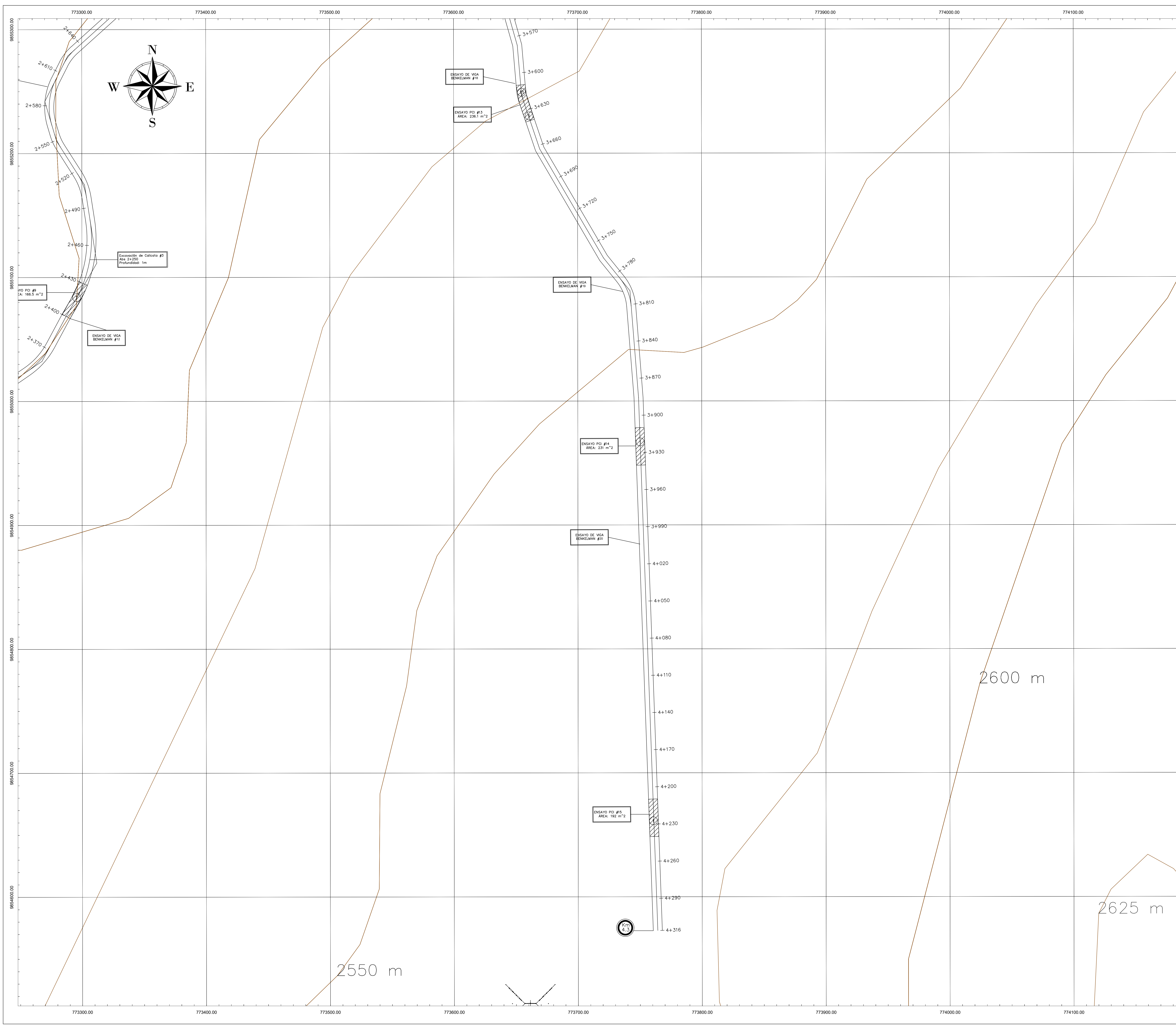

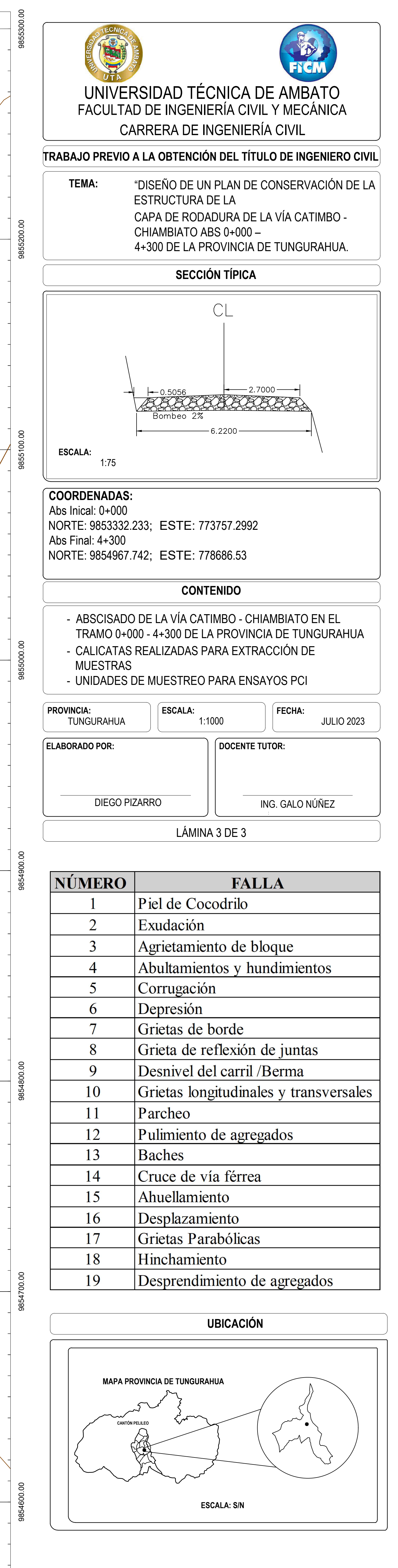

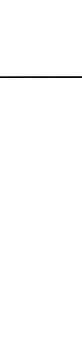